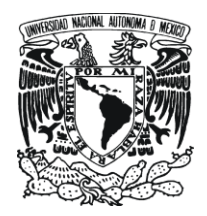

UNIVERSIDAD NACIONAL AUTONOMA

DE MEXICO

FACULTAD DE CONTADURÍA Y ADMINISTRACION

# SISTEMA PARA LA VIGILANCIA EPIDEMIOLÓGICA DE ENFERMEDADES NO TRANSMISIBLES

# DISEÑO DE UN SISTEMA O PROYECTO PARA UNA ORGANIZACIÓN

ALEJANDRO SILVA ESQUIVEL

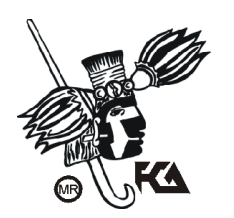

MÉXICO, D.F. 2010

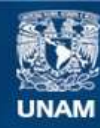

Universidad Nacional Autónoma de México

**UNAM – Dirección General de Bibliotecas Tesis Digitales Restricciones de uso**

# **DERECHOS RESERVADOS © PROHIBIDA SU REPRODUCCIÓN TOTAL O PARCIAL**

Todo el material contenido en esta tesis esta protegido por la Ley Federal del Derecho de Autor (LFDA) de los Estados Unidos Mexicanos (México).

**Biblioteca Central** 

Dirección General de Bibliotecas de la UNAM

El uso de imágenes, fragmentos de videos, y demás material que sea objeto de protección de los derechos de autor, será exclusivamente para fines educativos e informativos y deberá citar la fuente donde la obtuvo mencionando el autor o autores. Cualquier uso distinto como el lucro, reproducción, edición o modificación, será perseguido y sancionado por el respectivo titular de los Derechos de Autor.

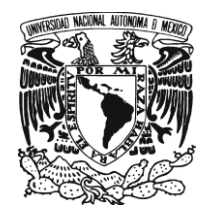

# UNIVERSIDAD NACIONAL AUTONOMA DE MEXICO

# SISTEMA PARA LA VIGILANCIA EPIDEMIOLÓGICA DE ENFERMEDADES NO **TRANSMISIBLES**

# DISEÑO DE UN SISTEMA O PROYECTO PARA UNA ORGANIZACIÓN QUE PARA OBTENER EL TITULO DE:

# LICENCIADO EN INFORMÁTICA

# PRESENTA:

ALEJANDRO SILVA ESQUIVEL

ASESOR:

L.I. y M.A. RITA AURORA FABREGAT TINAJERO

MÉXICO, D.F. 2010

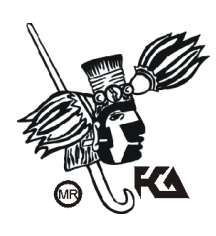

# **INDICE**

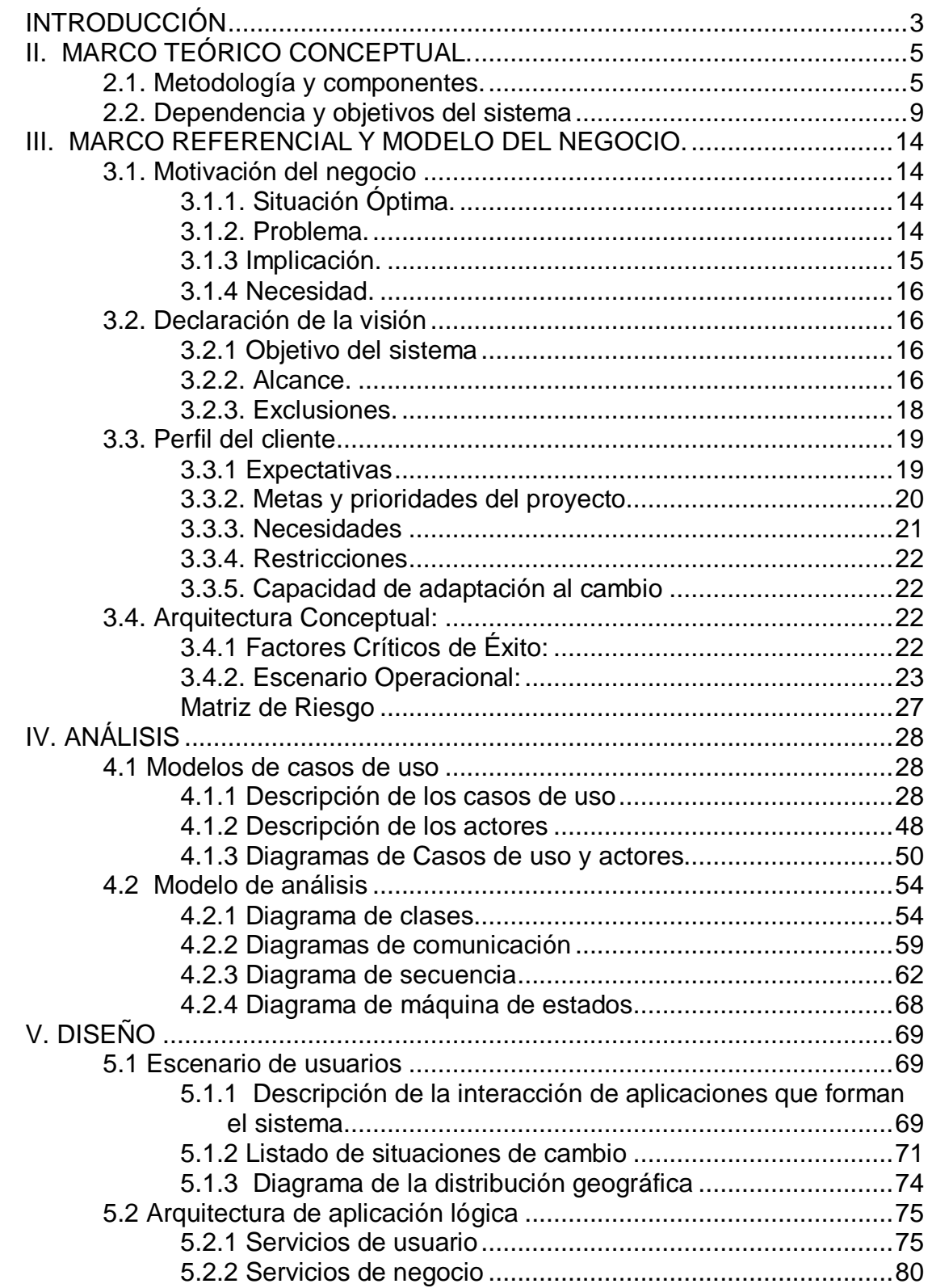

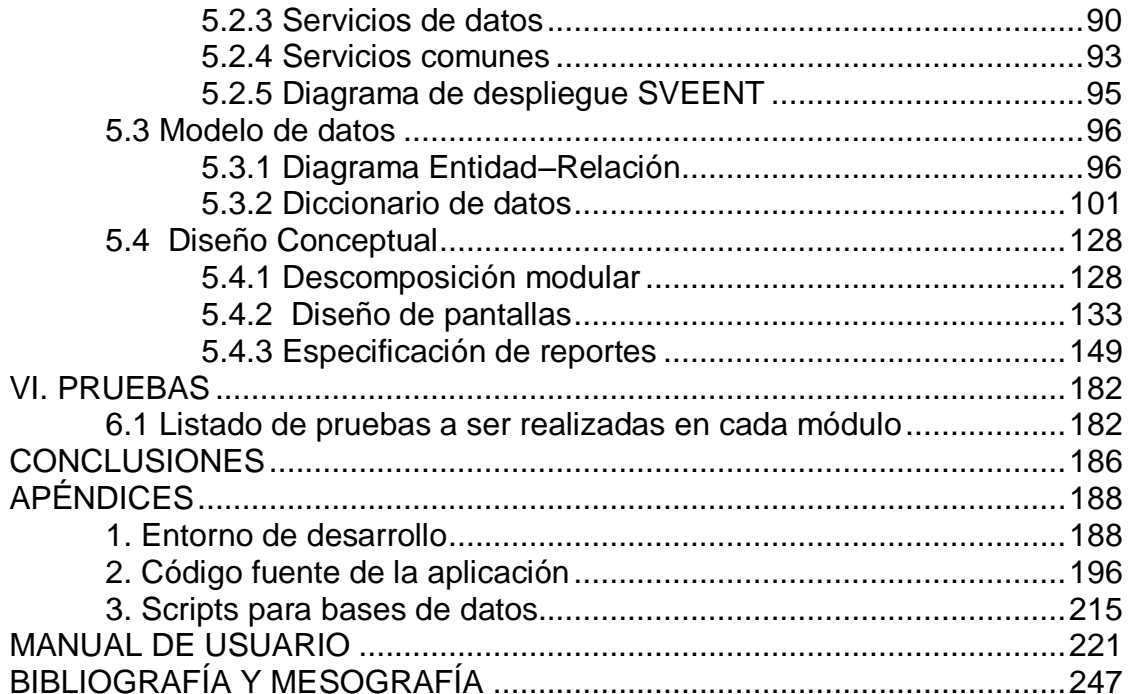

# **INTRODUCCIÓN**

El desarrollo de software es considerado por muchos una actividad creativa y artesanal, para otros es un proceso que pretende dar soluciones basándose en modelos; de aquí surgen varias metodologías que pueden ser clasificadas en dos grandes rubros, las metodologías tradicionales o monumentales y las metodologías ágiles.

Este trabajo presenta el desarrollo de una aplicación web utilizando una metodología de desarrollo ágil, en particular, eXtreme Programming (XP) y un lenguaje de programación orientado a objetos a través de un framework de desarrollo Web llamado Ruby on Rails.

El sistema de este proyecto, tiene como objetivo satisfacer las necesidades de información de los Servicios de Salud Pública del Distrito Federal, en las cuales se enumeran, la diabetes mellitus, hipertensión arterial y obesidad, en la población de la capital del país. En general el sistema es una herramienta para la vigilancia epidemiológica de enfermedades no transmisibles.

Se incluye la documentación formal que se realizó a lo largo del desarrollo del sistema, los capítulos que aquí se presentan tiene un enfoque informático y no médico, sin embargo considera algunas definiciones específicas y explicaciones necesarias para la comprensión del mismo.

Este sistema surge como una nueva versión de anteriores programas desarrollados por la dependencia, para los cuales se utilizaron distintos lenguajes de programación y metodologías, sin embargo, al no satisfacer las necesidades y problemáticas, se planteó la necesidad de llevar a cabo un nuevo desarrollo derivado de un análisis y coordinación de diversas áreas, lo anterior a fin de que esta versión pudiera erradicar los problemas de sus antecesores y

mejorar en gran medida el trabajo de los actores involucrados en el sistema, tanto en áreas administrativas como médicas.

La elección de una metodóloga ágil, eXtreme Programming, es derivada de las necesidades que se tenían al momento de iniciar el desarrollo. Se utiliza documentación formal del sistema, la cual se presenta en este trabajo de forma definitiva, aunque por la naturaleza de la metodología y particularmente porque se busca una mejora continua, es posible que la documentación pueda cambiar al agregar o modificar algún o algunos componentes del sistema posterior a esta publicación.

Se utilizó un lenguaje orientado a objetos (Ruby); cabe mencionar que para generar mucha de la documentación del sistema se optó por utilizar UML, asimismo se notará que se incluyen distintos elementos que pudieran utilizarse o encontrarse también en otro tipo de metodologías no ágiles, los cuales no son excluidos por eXtreme Programming.

El proyecto está formado por cinco secciones principales, de la cuales las dos primeras, marco teórico conceptual y marco referencial-modelo del negocio, engloban todo lo necesario para conocer la dependencia, origen del problema y motivos del desarrollo de este sistema. Las siguientes tres secciones, análisis, diseño y pruebas, se centran principalmente en el propio desarrollo del mismo, cabe aclarar que estas tres últimas fueron llevadas a cabo de manera iterativa e incremental, y que el orden que aquí se enuncia, no fue estrictamente el que se utilizó durante los ciclos de desarrollo.

# **II. MARCO TEÓRICO CONCEPTUAL.**

### **2.1. Metodología y componentes.**

 $\overline{a}$ 

El desarrollo de software ha sido desde el inicio de las primeras computadoras programables, una actividad en constante evolución, esto derivado de la infinidad de lenguajes de programación que fueron surgiendo, desde los que permitían el desarrollo de aplicaciones meramente electrónicas, hasta los más nuevos y poderosos que controlan procesos completos, cada uno con diversas formas, ideologías, practicas e incluso normas, que buscan garantizar el éxito, la calidad, los tiempos de entrega y objetivos de un desarrollo de software.

Según Martin Fowler, "*las metodologías imponen un proceso disciplinado sobre el desarrollo de software con el fin de hacerlo más predecible y eficiente. Lo hacen desarrollando un proceso detallado con un fuerte énfasis en planificar inspirado por otras disciplinas de la ingeniería*" 1 .

En la actualidad existen diversas metodologías de desarrollo de software, comúnmente se encuentran agrupadas en dos grandes rubros: las metodologías monumentales o "*Heavy Methodologies*" 2 y las metodologías agiles o "Agiles Methodologies" por su término en inglés.

Las primeras son consideradas así debido a que el proceso de desarrollo es largo, altamente documentado y llevado a cabo en tiempos prolongados.

<sup>1</sup> Fowler, Martin. Traduc. Sierra, Alejandro. *The New Methodology.*[<http://martinfowler.com/articles/newMethodology.html>](http://martinfowler.com/articles/newMethodology.html) Diciembre 2009. <sup>2</sup> Ricardo A. Gacitúa Bustos. *Métodos de desarrollo de software: El desafío pendiente de la estandarización.* Facultad de Ciencias Empresariales, Universidad del Bío-Bío, Chile, Vol. 12 2003.

Las metodologías agiles están basadas principalmente en un manifiesto llamado: "*Manifiesto for Agile Software Development*" 3 , el cual menciona tres postulados:

- Los individuos y sus interacciones, son más importantes que los procesos y herramientas.
- Un software que funcione, es más importante que una abundante documentación.
- La colaboración con los clientes, es más importante que la negociación de contratos.
- La respuesta ante el cambio, es más importante que el seguimiento de un plan.

Como se puede observar, es un proceso que busca en todo momento la satisfacción de los requerimientos y necesidades del cliente antes de pasar por procesos tortuosos de desarrollo.

Para este proyecto en particular se utiliza una metodología llamada "Extreme Programming" que es uno de los más populares procesos de desarrollo ágil.

XP es la abreviación utilizada para referirse a "extreme programming"; plantea un ciclo de desarrollo en el cual se busca eliminar la burocracia y aquella documentación que no aporte al cumplimiento de objetivos del proyecto. También considera que el cliente debe estar en constante contacto con el equipo de desarrollo, incluso llegando al punto de ser un miembro más del equipo. Plantea entregas en tiempos cortos, lo que busca generar iteraciones constantes en el sistema, evitando así, la espera de requerimientos únicos que posiblemente cambiarán y que serían detectados al final en la mayoría de los procesos de desarrollo monumentales. XP propone que el equipo de desarrollo genere entregables en plazos cortos, refinando el código y agregando

<sup>&</sup>lt;sup>3</sup> Manifesto for Agile Software Development. [<http://agilemanifesto.org>](http://agilemanifesto.org/). Noviembre 2009.

funcionalidad. Considera también el refactorar componentes, es decir, revisar los componentes que ya funcionan para buscar la mejor implementación posible, todo esto respaldado por pruebas para evitar romper otros elementos del sistema.

Una práctica común que XP propone es la programación en pares, en la cual dos programadores, utilizan un solo equipo para desarrollar, esto tiene su analogía con el conductor de autos de carreras y su copiloto, mientras uno es el que conduce (codifica), el otro va dictando las instrucciones que se deben seguir (diseña), esto permite que el nivel de desarrollo del equipo se estandarice.

XP no elimina la documentación ni se contrapone con alguna, lo que propone es evitar caer en la burocracia del desarrollo de software, desenfocando el objetivo del mismo con otras prioridades. Por su naturaleza y prácticas que propone, permite una entrega en tiempos muy reducidos en comparación con otras metodologías.

Entre los años 70s y 80s surge la programación orientada a objetos, como una forma de ver el desarrollo de componentes de software como un proceso natural, es decir, los componentes de los sistemas serian un símil a objetos de la vida real; durante estos años es cuando surgen muchos de los lenguajes orientados a objetos como es ADA, C++, entre otros.

Ruby es un lenguaje de programación orientado a objetos, el cual está inspirado en los lenguajes de programación: Perl, Smalltalk, Eiffel, Ada, y Lisp. En el año de 1995 fue liberada la primera versión pública, la cual fue creada por Yukihiro Matsumoto ("Matz"). Posterior a su creación y aproximadamente durante 10 años, el lenguaje se utilizaba para algunas tareas particulares que solo unos cuantos conocían, por tal motivo no era un lenguaje tan popular comparado con otros.

No fue sino hasta los años 2005-2006 cuando el lenguaje tuvo su máximo crecimiento en cuanto a uso del mismo en proyectos de software; esto fue gracias a un framework de desarrollo de aplicaciones web, creado en ruby, llamado *Ruby on Rails*<sup>4</sup> .

Ruby on Rails o ROR como es comúnmente conocido, fue liberado en su primera versión en julio del 2004. ROR es un framework de desarrollo de aplicaciones web, desarrollado por el programador danés David Heinemeier Hansson y basado en el patrón de diseño MVC por las siglas en ingles de "Model, View and Controller", que simplifica el proceso de desarrollo bajo tres principales premisas:

- Convención sobre configuración: Esta basado en el uso de convenciones más que en los procesos de configuración, de esta forma al utilizar convenciones establecidas el framework permite agilizar el proceso de desarrollo.
- Libera al desarrollador de algunas tareas, con generadores de código: Cuenta con una extensa colección de clases que permite al desarrollador centrarse en tareas más complejas que en las tareas que comúnmente se tienen que codificar.
- No repetir lo que ya está hecho, DRY por las siglas en ingles de "*Don't repeat yourself"*: Procura en todo momento la reutilización de componentes previamente desarrollados, ahorrando tiempos en la utilización de código anteriormente trabajado.

El patrón de diseño de software MVC, fue descrito en el año de 1979 por Trygve Reenskaug<sup>5</sup>, menciona tres componentes principales que interactúan en la implementación del MVC, en el cual el modelo es el elemento que mantiene la comunicación con la información y su persistencia, la vista es un recurso que

<sup>&</sup>lt;sup>4</sup>Sitio oficial de ruby on rails. <  $\frac{http://www.rubyonrais.org.es/>}$  Diciembre 2009. Enciclopedia libre. <http://es.wikipedia.org/wiki/Modelo Vista Controlador#cite\_note-1>. Noviembre 2009.

permite la interfaz de comunicación con elementos externos y el controlador es el componente que logra la comunicación interna entre modelo y vista.

#### **2.2. Dependencia y objetivos del sistema**

 $\overline{a}$ 

El 3 de julio de 1997 se publica en la *Gaceta oficial del Distrito Federal* el decreto por el que se crea el Organismo Descentralizado de la Administración Pública del Distrito Federal, con personalidad jurídica y patrimonio propio, el cual fue denominado: Servicios de Salud Pública del Distrito Federal.

Según la página de internet de la secretaria de salud del Distrito Federal:

*"En 1997, en el marco del proceso de descentralización de los Servicios de Salud en el ámbito nacional, se separan de la Secretaría de Salud Federal los Servicios de Salud Pública y el Hospital General de Ticomán, pasando a formar parte del naciente Gobierno del Distrito Federal, mediante un Organismo Público Descentralizado (OPD)*. *En 1999 se crea la Secretaría de Salud, como parte de la administración centralizada del Gobierno del Distrito Federal y se constituye como cabeza de sector del OPD, prevaleciendo esta estructura jurídica administrativa hasta la fecha.*" 6

 Por ende los Servicios de Salud Pública del Distrito Federal son un Organismo Público Desconcentrado que alinea sus objetivos con los de la Secretaría de Salud del Distrito Federal. El director general de los Servicios de Salud Pública es el titular de la Secretaría de Salud del Distrito Federal.

<sup>6</sup> Secretaria de Salud del Distrito Federal. [<http://www.salud.df.gob.mx/ssdf/index.php?option=com\\_content&task=view&id=27&Itemid=4](http://www.salud.df.gob.mx/ssdf/index.php?option=com_content&task=view&id=27&Itemid=42) [2>](http://www.salud.df.gob.mx/ssdf/index.php?option=com_content&task=view&id=27&Itemid=42). Enero 2010.

Dentro de la estructura orgánica de los Servicios de Salud Pública del Distrito Federal, se encuentra la Dirección Eiecutiva de Servicios de Salud, la cual depende directamente de la Dirección General de Servicios de Salud Pública del DF.

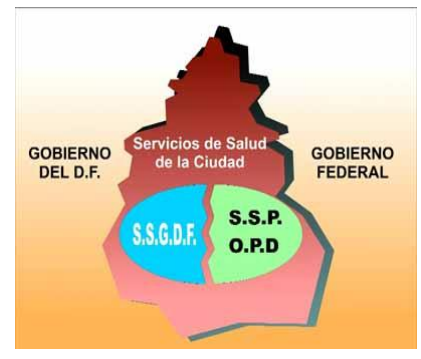

*Figura 1.1 Esquema de los S.S.P del DF.*

A cargo de la Dirección Ejecutiva de Servicios de Salud, se encuentra la Dirección de Vigilancia e Inteligencia Epidemiológica; ésta dirección, es la principal interesada en el desarrollo del nuevo Sistema de Vigilancia Epidemiológica para Enfermedades no Transmisibles.

La página de internet de la secretaria de salud del Estado de Coahuila menciona al respecto que: "*La Vigilancia Epidemiológica se comprende cada día más como un sistema de inteligencia, capaz de recolectar información sobre diversos eventos de interés médico-epidemiológico, de analizar dicha información y proporcionar un sólido panorama que permita iniciar, profundizar o rectificar acciones de prevención y control.*" 7

El objetivo de la Dirección de Vigilancia e Inteligencia Epidemiológica de los Servicios de Salud Pública del Distrito Federal es:

*"Dirigir, coordinar y garantizar la vigilancia epidemiológica y el fomento sanitario a nivel sectorial, de acuerdo a la normatividad vigente, con el fin de prevenir riesgos y daños a la salud de los habitantes del Distrito Federal." 8*

<sup>&</sup>lt;sup>7</sup> Secretaria de Salud de Coahuila. [<http://www.saludcoahuila.gob.mx/admin/uploads/Documentos/modulo11/VIGEPIWEB.pdf>](http://www.saludcoahuila.gob.mx/admin/uploads/Documentos/modulo11/VIGEPIWEB.pdf). Enero 2010.

<sup>8</sup> Servicios de Salud Pública del DF. *Epidemiología. [<http://vpn.salud.df.gob.mx:88/portalsspdf/organigramasspdf/51.pdf>](http://vpn.salud.df.gob.mx:88/portalsspdf/organigramasspdf/51.pdf).*Enero 2010

Derivado de los malos hábitos alimenticios y el sedentarismo, el incremento en casos de personas con sobrepeso, obesidad y diabetes ha venido incrementándose de forma considerable dentro de la población del Distrito Federal. Según una nota del periódico "El Universal" se menciona: "*El secretario de Salud del DF, Armando Ahued Ortega, señaló que la ciudad de México está por arriba del promedio nacional de obesidad y sobrepeso, lo que ha ocasionado un mayor número de diabéticos"<sup>9</sup>* .

Es por esta razón que la Dirección de Vigilancia e Inteligencia Epidemiológica requiere contar con información sobre la población del Distrito Federal para conocer las estadísticas de casos, enfermedades y zonas geográficas. El conocer estas variables le permitirán tomar mejores decisiones para ejecutar acciones específicas en la prevención de enfermedades.

Según la guía para pacientes diabéticos de la Secretaria de Salud del Gobierno del Federal y para fines del presente proyecto, se entenderá por diabetes y diabetes mellitus:

*"Una alteración del metabolismo, caracterizada por el aumento de los niveles de glucosa en sangre (hiperglucemia), causada por un defecto (completo o no) de la secreción o acción de una hormona: la insulina. Ésta se produce en una formación especial que se encuentran en el páncreas: los islotes de Langerhans.*

*La glucosa (popularmente conocida como azúcar en la sangre) se mantiene, en las personas no diabéticas dentro de unos límites normales, muy estrechos, sobrepasando muy rara vez los 100* 

<sup>&</sup>lt;sup>9</sup> Periódico el Universal. <<u>http://www.eluniversal.com.mx/ciudad/98513.html</u>>. Noviembre 2009.

*miligramos por dl. En ayuno incluso cuando se han tomado alimentos muy ricos en azúcares o grasas." <sup>10</sup>*

Según la guía para pacientes con hipertensión arterial de la Secretaria de Salud del Gobierno del Federal y para fines del presente proyecto, se entenderá por hipertensión arterial:

*"La presión arterial es la fuerza que ejerce la sangre en contra de las paredes de los vasos sanguíneos (arterias) como resultado de la función de bombeo que tiene el corazón, el volumen sanguíneo, la resistencia de las arterias al flujo y el diámetro de la luz arterial. Se mide con un aparato denominado esfigmomanómetro; se expresa en mm de Hg mediante dos cifras. La cifra mayor corresponde a la presión sistólica, que se produce cuando el corazón se contrae y la sangre ejerce mayor presión sobre las paredes de las arterias. La cifra menor representa la presión diastólica que se produce cuando el corazón se relaja después de cada contracción, por lo que la presión que ejerce el flujo de la sangre sobre las paredes de las arterias es menor. Se dice que una persona tiene Hipertensión Arterial cuando la presión sistólica es igual o mayor de 140 mm de HG y la presión diastólica es igual o mayor a 90 mm de Hg." <sup>11</sup>*

Según el protocolo clínico para el diagnóstico y tratamiento de la obesidad que emite la Secretaria de Salud del Gobierno del Federal y para fines del presente proyecto, se entenderá por obesidad:

*"La obesidad es una enfermedad de etiología multifactorial de curso crónico en la cual se involucran aspectos genéticos, bioquímicos,* 

<sup>10</sup> Kuri Morales, Pablo. et al. *Diabetes, Guía para pacientes.* Secretaría de Salud, Gobierno Federal. 2008. p.9.

<sup>11</sup> Kuri Morales, Pablo. et al. *Hipertensión Arterial, Guía para pacientes.* Secretaría de Salud, Gobierno Federal.2008. p.9.

*dietéticos, ambientales y de estilo de vida que conducen a un trastorno metabólico. Se caracterizan por un balance positivo de energía, que ocurre cuando la ingestión de calorías excede al gasto energético, ocasionando un aumento en los depósitos de la grasa corporal y por ende ganancia de peso. Además, la obesidad es el principal factor de riesgo para el desarrollo de diabetes tipo 2, enfermedades cardiovasculares (especialmente las cardiopatías y los accidentes vasculares cerebrales), hipertensión arterial, dislipidemias, osteoarticulares, ciertos tipos de cáncer como el de mama, próstata y otros padecimientos." 12*

Según el protocolo clínico para el diagnóstico y tratamiento de la diabetes que emite la Secretaria de Salud del Gobierno del Federal y para fines del presente proyecto, se entenderá por síndrome metabólico:

*"El síndrome metabólico se caracteriza por la aparición de una serie de problemas metabólicos comunes en forma simultánea o secuencial en un mismo individuo, como manifestaciones de un estado de resistencia a la insulina cuyo origen parece ser genético o adquirido un útero."* <sup>13</sup>

En este caso la presencia de Diabetes mellitus, Hipertensión Arterial y Obesidad sobre un mismo individuo se considerará Síndrome Metabólico.

 $12$  Campos Nonato, Ismael. et al. Protocolo clínico para el diagnóstico y tratamiento de la obesidad. Secretaría de Salud, Gobierno Federal. 2008. p 10.

Arellano, Olimpia. et al. Protocolo clínico para el diagnóstico y tratamiento de la diabetes. Secretaría de Salud, Gobierno Federal. 2008. p 11.

# **III. MARCO REFERENCIAL Y MODELO DEL NEGOCIO.**

# **3.1. Motivación del negocio**

### **3.1.1. Situación Óptima.**

A fin de cumplir con las necesidades de información de la Dirección de Vigilancia e Inteligencia Epidemiológica, el sistema de vigilancia epidemiológica de enfermedades no transmisibles (SVEENT por sus siglas) permite la captura de: usuarios, pacientes, hojas de detección, citas, resultados de laboratorio, tarjetas de control y consultas, reporte de perfil metabólico, así como la impresión de dieciséis reportes con estadísticas especificas y cálculos con base en índices establecidos, todo esto garantizando la disponibilidad del servicio por arriba de un 90% y con una corrección de errores prácticamente al instante y transparente para todas las dependencias que lo utilizan, así como también la emisión de reportes globales al momento de requerirlos.

Área administrativa del sistema operando de forma estable. El sistema es capaz de adaptarse a nuevas necesidad, cambios o mejoras de forma transparente, sencilla y planificada, así como un proceso de mantenimiento simple, en caso de surgir alguna duda sobre qué y cómo hace una acción el sistema se cuentan con manuales y documentación del mismo.

### **3.1.2. Problema.**

La primera versión del sistema de vigilancia epidemiológica de enfermedades no transmisibles (SVEENT) fue desarrollado por la Dirección de Vigilancia e Inteligencia Epidemiológica, cabe mencionar que esta área no está propiamente dedicada al desarrollo de software, dicho sistema ha sido actualizado, modificado y corregido por esa misma área. Derivado de esto han surgido una serie de errores (bugs) desde su desarrollo hasta la fecha actual

debido a diversas circunstancias; desde los errores no considerados en el diseño del mismo (parches al sistema) hasta cambios significativos motivados por las nuevas necesidades. Estos cambios ocasionaron que el código creciera sin medida ni orden, aunado a esto, el mantenimiento y el incremento de nuevas funcionalidades es nulo, a todo esto se suma la falta de documentación formal del mismo. Algunos reportes que genera el sistema tienen inconsistencia en sus datos y otros más, cálculos erróneos. El sistema no se encuentra centralizado lo que ocasiona un difícil mantenimiento, cambio o mejora, ya que al corregir un error es necesario trasladarse físicamente a todos los lugares donde opera de forma local e instalar la actualización; esto ha ocasionado que en dicho proceso muchos lugares donde opera el sistema cuenten con una versión diferente a la de la gran mayoría, lo que impide y dificulta la generación de reportes globales, es decir de información de todas las dependencias donde se encuentra funcionando el sistema. No se cuenta con suficiente personal capacitado para entender, corregir y adaptar el actual sistema.

#### **3.1.3 Implicación.**

Derivado del problema detectado, actualmente el sistema opera de forma irregular en la gran mayoría de las dependencias que prestan servicios de salud pública en el DF y que cuentan con el servicio. El numero de reportes por fallas, malos cálculos e inoperatividad del sistema han aumentado considerablemente en los últimos meses así como la nula adaptación del mismo a nuevas necesidades de la Dirección de Vigilancia e Inteligencia Epidemiológica, debido a que muchos de los esfuerzos del personal de sistemas están enfocados a entender y corregir errores de dicho sistema, ésta situación ha ocasionado que muchas de estas dependencias con errores o fallos en el sistema y que utilizaban el mismo, dejen de ingresar y reportar información a la Dirección, lo que dificulta la toma de decisiones en cuanto a programas y campañas de prevención y control de las enfermedades que el sistema permite analizar. La

gran cantidad de fallas y errores en el sistema ha ocasionado que el personal del área médica de los centros donde opera, dejen de utilizarlo por considerarlo más una carga que una herramienta de trabajo.

#### **3.1.4 Necesidad.**

 El desarrollo de un nuevo sistema que cumpla con los objetivos de la Dirección, que reutilice la vista o imagen del anterior sistema que pudieran servir para evitar la resistencia al cambio, que sea desarrollado con una tecnología robusta y bajo un proceso de desarrollo de software documentado y eficiente, permitiría que se satisfagan todas las necesidades de información actuales de la Dirección de Vigilancia e Inteligencia Epidemiológica, así como garantizar un mantenimiento y adaptabilidad de funcionalidad sencillo del software para el área de sistemas.

#### **3.2. Declaración de la visión**

#### **3.2.1 Objetivo del sistema**

Generar información referente a Diabetes Mellitus, Hipertensión arterial, Obesidad y Síndrome Metabólico de la población del Distrito Federal que asiste a los centros de salud del GDF, a fin de que la Dirección de Vigilancia e Inteligencia Epidemiológica realice las acciones necesarias para la prevención y control de las mismas.

### **3.2.2. Alcance.**

El sistema permitirá realizar las acciones básicas denominadas CRUD (create, read, update and delete) de los módulos:

- Tipos de glucemia capilar (ej. en ayuno, casual)
- Categorías de las dependencias (ej. TII, TII, jurisdicción)
- Delegaciones o Municipios (ej. Azcapotzlaco, Ecatepec)
- Colonias (ej. Tezozomoc, La presa)
- Complicaciones (ej. Infecciones de la piel, diarrea que no cede)
- Referencias (ej. Consulta anual, Oftalmológicas)
- Tipo de tratamientos (ej. farmacológico, no farmacológico)
- Tratamientos (ej. Actividad física, Metformina)
- Consultas (incluye complicaciones, referencias y tratamientos)
- Tarjeta de control (contiene información acerca de: datos de identificación, antecedentes familiares, antecedentes personales patológicos, datos del diagnóstico.
- Dependencias (ej., Nivel Central, Jurisdicción Sanitaria Xochimilco.)
- Detecciones (contiene información que permite tener una primera valoración de propensión a enfermedades como diabetes, así como almacena el resultado de una prueba de glucemia capilar en consulta.
- Grupos (Se refiere al rol de los usuarios por ejemplo, Administradores, Médicos)
- Laboratorio (Contiene el resultado de pruebas de laboratorio así como fecha de aplicación)
- Estado Civil (Catálogo de estados civiles, ej. casado, soltero.)
- Citas (En este modulo se almacenarán las citas de los pacientes, exclusivamente para el uso de este sistema.)
- Ocupaciones (Catálogo de ocupaciones que contiene datos como por ejemplo, estudiante, ama de casa)
- Escolaridad (Catálogo de grados escolares más comunes)
- Tipos de Seguridad Social (ej. IMSS, ISSSTE)
- Estados (Catálogo de estados de la república)
- Usuarios (Lista de usuarios del sistema)
- Modulo de perfil metabólico que permite visualizar los datos de las últimas seis consultas.

 Reportes, se generarán en dos secciones unos denominados listados los cuales son los siguientes ocho: Sospechosos que no asisten a laboratorio, Confirmados que no asisten a consulta, Paciente DM que no asisten a consulta, Censo nominal de hipertensión arterial identificados por detección, Censo nominal de sobrepeso y obesidad, Listado nominal de pacientes sujetos a multidetección y los indicadores que son los siguientes: SUIVE, SIS, Reporte para Vigilancia Epidemiológica de factores de riesgo identificada en detección, Identificación de factores de riesgo en diabéticos, Perfil Socio demográfico del diabético, Prevalencia de complicaciones en el diabético, Casos totales por patología, Perfil diabético.

# **3.2.3. Exclusiones.**

- El sistema no maneja un expediente clínico de los pacientes en general, únicamente maneja las consultas y datos relacionados a personas con tratamiento o sujetos de detección de diabetes.
- El sistema no administra el control de citas de pacientes en general del centro o dependencia donde opera, únicamente agenda citas para personas con tratamiento o sujetos de detección de diabetes.
- El sistema NO DIAGNOSTICA a ningún paciente, es una herramienta de apoyo a la consulta médica.
- El sistema no sustituye por ningún motivo la valoración y tratamientos del médico.
- El sistema no ofrecerá en esta versión conectividad con otros sistemas.

El sistema no administra la función del laboratorio únicamente utiliza información de resultados emitidos por el mismo.

#### **3.3. Perfil del cliente**

La Dirección de Vigilancia e Inteligencia Epidemiológica es la promotora y principal entidad interesada en la mejora, rediseño y puesta en marcha de la nueva versión del sistema SVEENT. La DVIE (por sus siglas) fue quien diseño y planeo la primera versión de este sistema. Ella en coordinación con la Subdirección de Desarrollo y Mantenimiento de Sistemas son los principales actores involucrados para que el sistema cumpla los objetivos planeados. Ambas entidades son parte de la estructura orgánica de los Servicios de Salud Pública del Gobierno del Distrito Federal. Por tal motivo al ser el cliente parte de una institución de salud pública, se busca coadyuvar entre áreas, de forma ordenada y sistemática para la consecución de los objetivos de la institución.

#### **3.3.1 Expectativas**

Para el desarrollo y fijación de objetivos para este sistema se contemplaron las necesidades de diversos usuarios uno de ellos, la Dirección de Vigilancia e Inteligencia Epidemiológica cuyo principal objetivo es obtener del sistema datos, información y estadísticas para poder tomar decisiones de planeación y previsión de enfermedades en el Distrito Federal; por otra parte una de sus necesidades que desea sean satisfechas por el nuevo desarrollo es la de obtener en todo momento reportes globales actualizados y que requieran el menor tiempo posible de generación.

Por otra parte se encuentra el área médica, en particular el médico en consulta, cuya principal prioridad es la de tener el sistema disponible todo el tiempo, es decir sin denegación de servicio, con velocidad y respuesta del

mismo en todo momento, ya que el tiempo que tiene dedicado a la consulta de pacientes se procura que sea fijo.

Uno de los usuarios importantes para este sistema, es el administrador del centro de salud o dependencia. En la versión anterior del sistema al ser un sistema centralizado por unidad, se contaba con un servidor por dependencia, las prioridades del administrador eran comunicar errores en el servicio, revisar conectividad, encendido y apagado de servidor en caso de falla, emisión de reportes locales que posteriormente enviaba a la DVIE, así como la alta de usuarios y captura de datos que los médicos hacían en papel debido a la indisponibilidad del sistema. El administrador espera del nuevo sistema, mayor disponibilidad, mejor reporte de errores y reparaciones de fallos locales con la finalidad de enfocarse al reporteo de información para las aéreas locales así como una actividad meramente administrativa del sistema y no de soporte.

Un usuario que no existía y que en esta versión surge es el denominado súper usuario, el cual se pretende sea el administrador de toda la aplicación, con privilegios sobre cualquier sección o módulo y con capacidad de corregir, agregar o modificar datos a solicitud de cualquier dependencia cuando el administrador local tenga algún problema en la operación del mismo; se desea que este usuario cuente al igual que los demás con medidas de seguridad y bitácoras de acciones realizadas ya que es una cuenta especial.

#### **3.3.2. Metas y prioridades del proyecto**

Ya que el sistema ofrecerá una solución integral a una serie de problemas y necesidades que actualmente no se están cumpliendo se pretende:

- Garantizar disponibilidad de la aplicación.
- Centralizar la información de manera transparente.
- Generación de reportes con datos confiables  $\bullet$
- $\bullet$ Eliminar errores actuales en todas las secciones del mismo.
- Agilizar la función del administrador.  $\bullet$
- Desarrollar una aplicación mantenible y fácilmente escalable  $\bullet$
- Generar la documentación formal del sistema.  $\bullet$
- Entregar en tiempo y forma el sistema.

#### **3.3.3. Necesidades**

Derivado de reportes de errores, fallas en el sistema, denegación del servicio, dificultad para recabar información y centralizarla, dificultad de mantenimiento de código espagueti, gran cantidad de programación estructurada de difícil entendimiento, falta de orden en la programación que impide el aumento de módulos o funcionalidad, quejas de usuarios, desuso del mismo, por consecuencia falta de reportes generales lo que impide la toma de decisiones o la hace infundada, es que se propone el nuevo desarrollo del sistema.

La urgencia por contar con información fidedigna para el área de Vigilancia e Inteligencia Epidemiológica hace que el desarrollo de una nueva versión de este sistema sea una prioridad para el Área de Sistemas.

El impacto en la inoperatividad del actual sistema se traduce en malas decisiones, mala distribución del gasto público (en este rubro particularmente, pérdidas económicas e indirectamente humanas). Es por esto que es indispensable y prioritario el desarrollo de una versión que permita cumplir con los objetivos, planes y programas de la Dirección de Vigilancia e Inteligencia Epidemiológica y las áreas que indirectamente utilizan la información del sistema.

### **3.3.4. Restricciones**

La principal restricción a considerar es el tiempo de desarrollo, el cual tiene que contemplar, todas las fases del proceso de desarrollo de software y un tiempo de pruebas de aceptación del usuario. También existe otro factor a considerar, el no cumplimiento de conectividad por parte del área de redes en tiempo y forma de algunas dependencias, impedirían la operación del sistema en el 100% de las unidades contempladas.

### **3.3.5. Capacidad de adaptación al cambio**

Las resistencias de implantación serian prácticamente nulas ya que la migración a un nuevo sistema sugiere ventajas al interior del sistema y no modificaría en gran medida el actual procedimiento. Se procura que las pantallas se modifiquen en lo mínimo y solo si esa modificación sugiere una mejora y velocidad en la captura, precisamente para evitar la resistencia organizacional al cambio. Las partes directivas y administrativas verían una mejoría en su labor lo que los hace estar de acuerdo en las adaptaciones necesarias. En el aspecto tecnológico se cuenta con gran disposición de migración de tecnologías siempre y cuando represente un cambio transparente y sea utilizando software libre, ya que no cuenta el área con recursos necesarios para la compra de licencias de alguna tecnología en particular.

### **3.4. Arquitectura Conceptual:**

### **3.4.1 Factores Críticos de Éxito:**

- Disponibilidad del sistema en todo momento.
- Los roles de usuarios deben estar bien definidos así como sus privilegios.
- Reportes globales deben ser generados al momento y con datos fiables y actualizados.
- La Dirección de Vigilancia e Inteligencia Epidemiológica obtiene la información global necesaria para la toma de decisiones.
- El usuario administrador debe dedicarse únicamente a funciones que agreguen valor al proceso, como generación de reportes, estadísticas y entrega de información a las áreas especificas.
- No se requiere capacitación del sistema al área médica.
- Los errores del sistema, cambios y modificaciones deben ser atendidos de inmediato.
- La documentación del sistema y su estructura interna debe ser legible y entendible para cualquier profesional del área.

#### **3.4.2. Escenario Operacional:**

El sistema será instalado en las oficinas centrales de los Servicios de Salud Pública del Gobierno del DF, en un servidor ubicado en el site del mismo edificio, el cual contiene una IP que pertenece a la VPN. El sistema a su vez será accesado para su llenado en los doscientos treinta y dos centros de salud de tipo TII, TIII, hospitales, clínicas de diabetes y oficinas centrales del DF.

El médico en consulta recibe al paciente e inicia una sesión en el sistema con su cuenta de usuario y contraseña, posterior a esto ingresa al módulo de "ingresar información de paciente" donde procede a buscarlo, ya sea por su nombre completo, parte de su nombre, apellidos, parte de sus apellidos o número de expediente, en caso de que el paciente no se encuentre previamente registrado, procede a dar de alta al mismo, preguntándole datos personales tales como nombre completo, fecha de nacimiento, domicilio y género.

Una vez que es dado de alta el paciente o encontrado en la búsqueda, el médico procede si es que el paciente no menciona haber sido confirmado por alguna otra institución como Diabético, a levantar una hoja de detección, la cual pide ingresar una serie de datos personales, talla y peso, presión arterial, antecedentes familiares de diabetes, si ha tenido algunos síntomas, y finalmente procede a hacerle una prueba fisca de los niveles de glucosa en sangre en ese momento, al mismo tiempo captura en el sistema los resultados.

Con los resultados capturados el sistema arroja un pre diagnóstico el cual debe en caso de ser positivo confirmarse con una prueba de laboratorio que en todo momento el médico autorizará y valorará, en caso contrario termina aquí el procedimiento programándole al paciente una cita con fecha de un año, en caso opuesto el médico ingresa la fecha en la que el paciente deberá volver con sus resultados de laboratorio para que el médico descarte o confirme la enfermedad.

Hasta aquí termina la mitad del procedimiento ya que es necesario que pase tiempo para que el paciente obtenga los resultados de laboratorio y vuelva, el día que regresa el paciente sospechoso de diabetes a su cita, con resultados de laboratorio, el médico inicia sesión en el sistema e ingresa los resultados del laboratorio, en caso que sean positivos el laboratorio emitirá un diagnostico confirmatorio o negativo de la enfermedad, en caso negativo se programa una cita para un mes al paciente, en caso contrario el médico procede a levantar una hoja de control que contiene el sistema, la cual solicita datos de identificación como curp, expediente, rfc u otros, una serie de preguntas de antecedentes familiares, antecedentes personales patológicos tal, como alcoholismo, tabaquismo y otro más, también incluye sus datos de escolaridad, ocupación y estado civil.

Después de esto el médico guarda la hoja de control y procede a iniciar una consulta o regresa al menú del paciente, para posteriormente cerrar sesión. En caso que el médico decida realizar la consulta, abre el modulo de consulta e

ingresa información sobre la misma, la que se divide en: exploración física, resultados de laboratorio, tratamientos, complicaciones, referencias (es decir si el paciente debe ser enviado a otro centro o especialista), una sección de notas medicas y por ultimo una fecha de la próxima cita. El usuario cierra sesión y aquí termina el proceso de alta y consulta de un paciente diabético en el sistema.

# Flujo general del Sistema

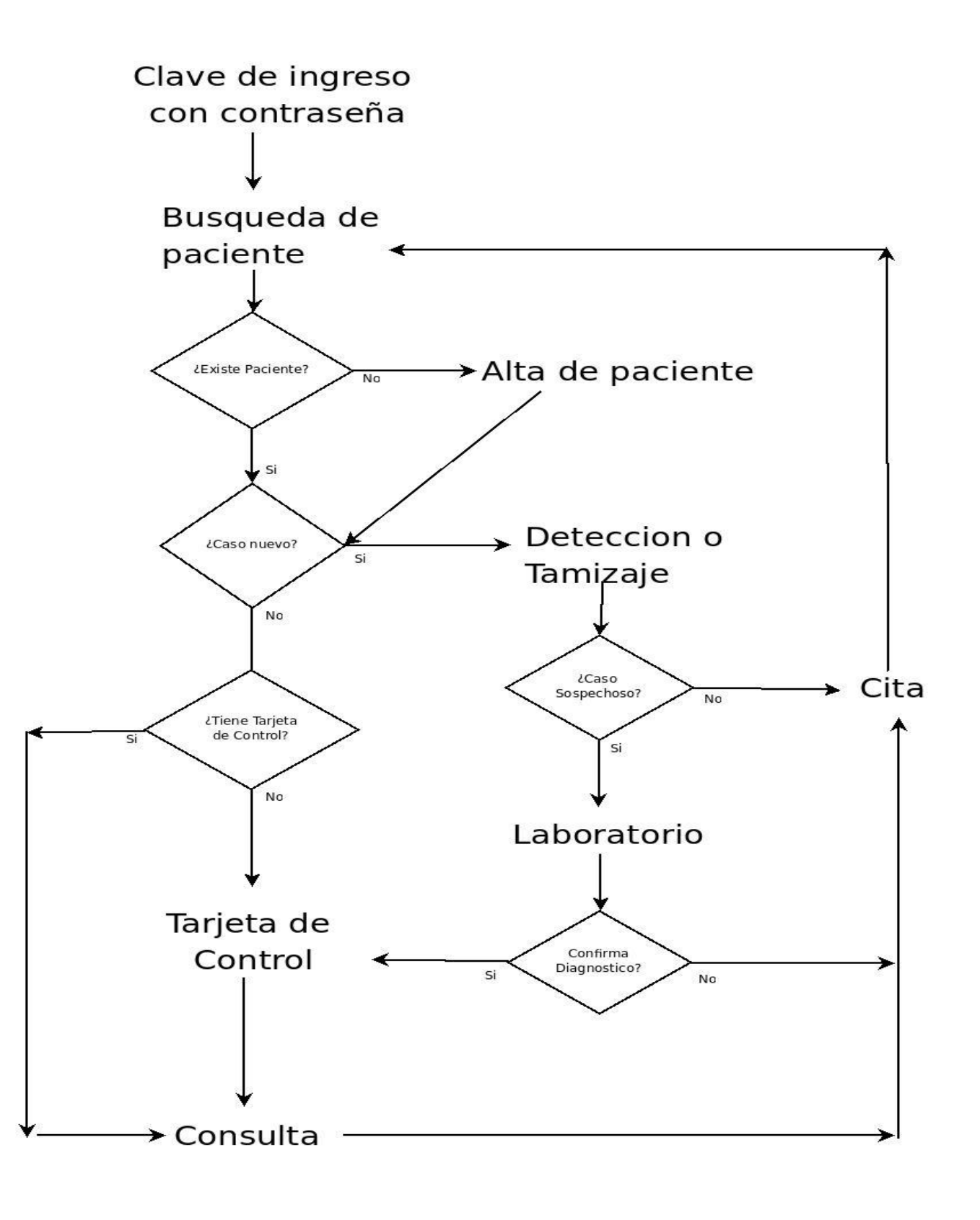

# **Matriz de Riesgo**

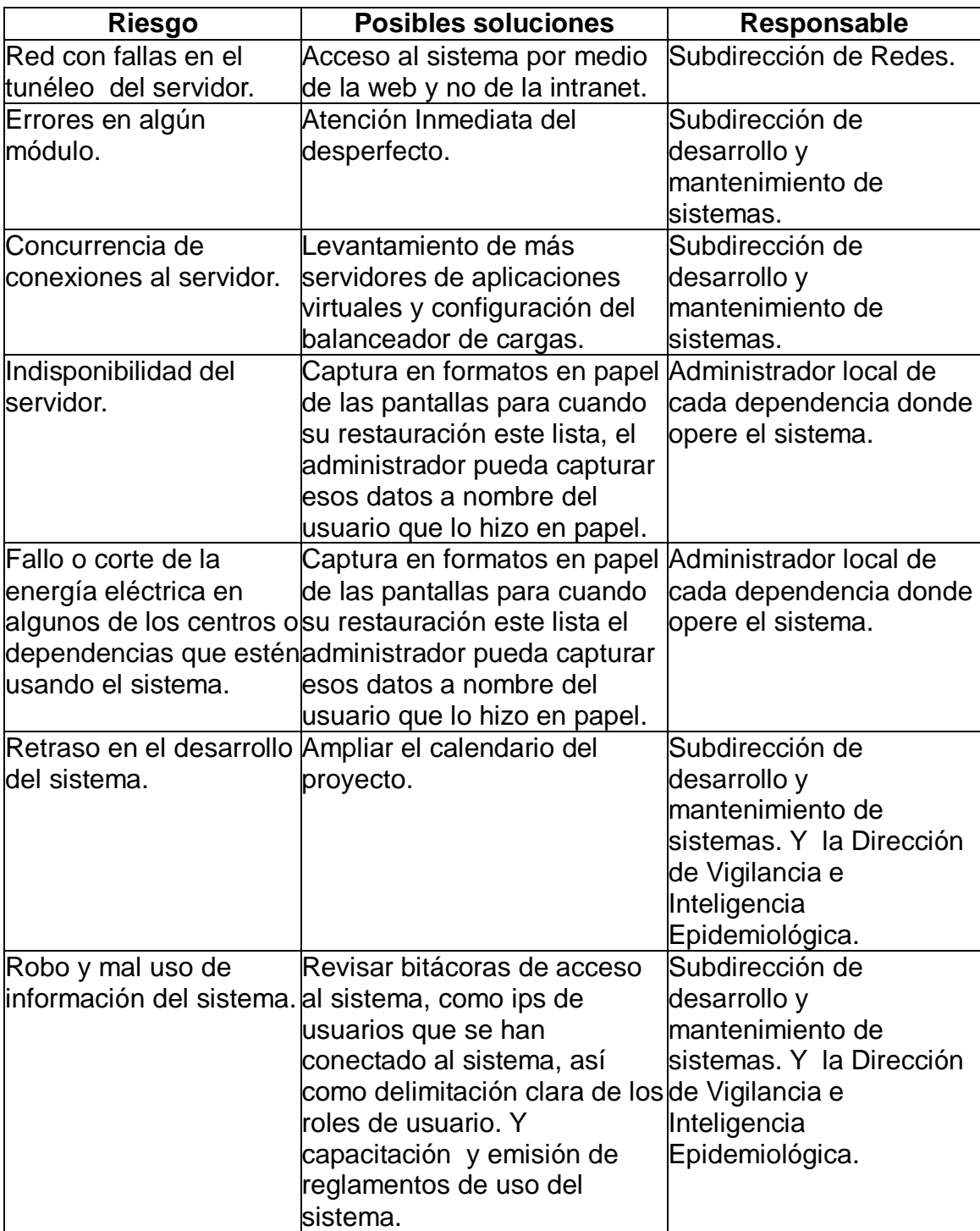

# **IV. ANÁLISIS**

# **4.1 Modelos de casos de uso**

# **4.1.1 Descripción de los casos de uso**

# 4.1.1.1 Caso de uso: Programar cita

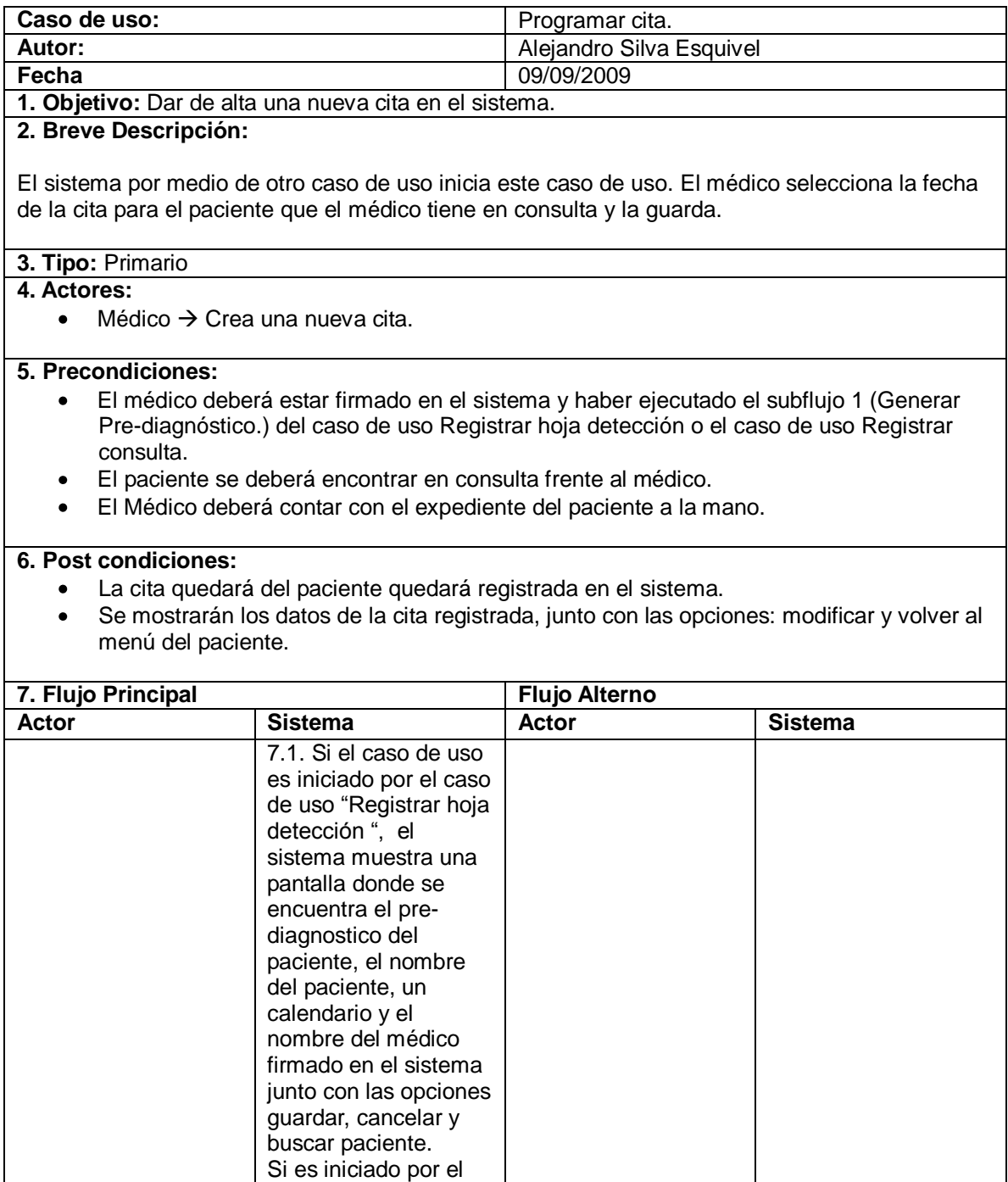

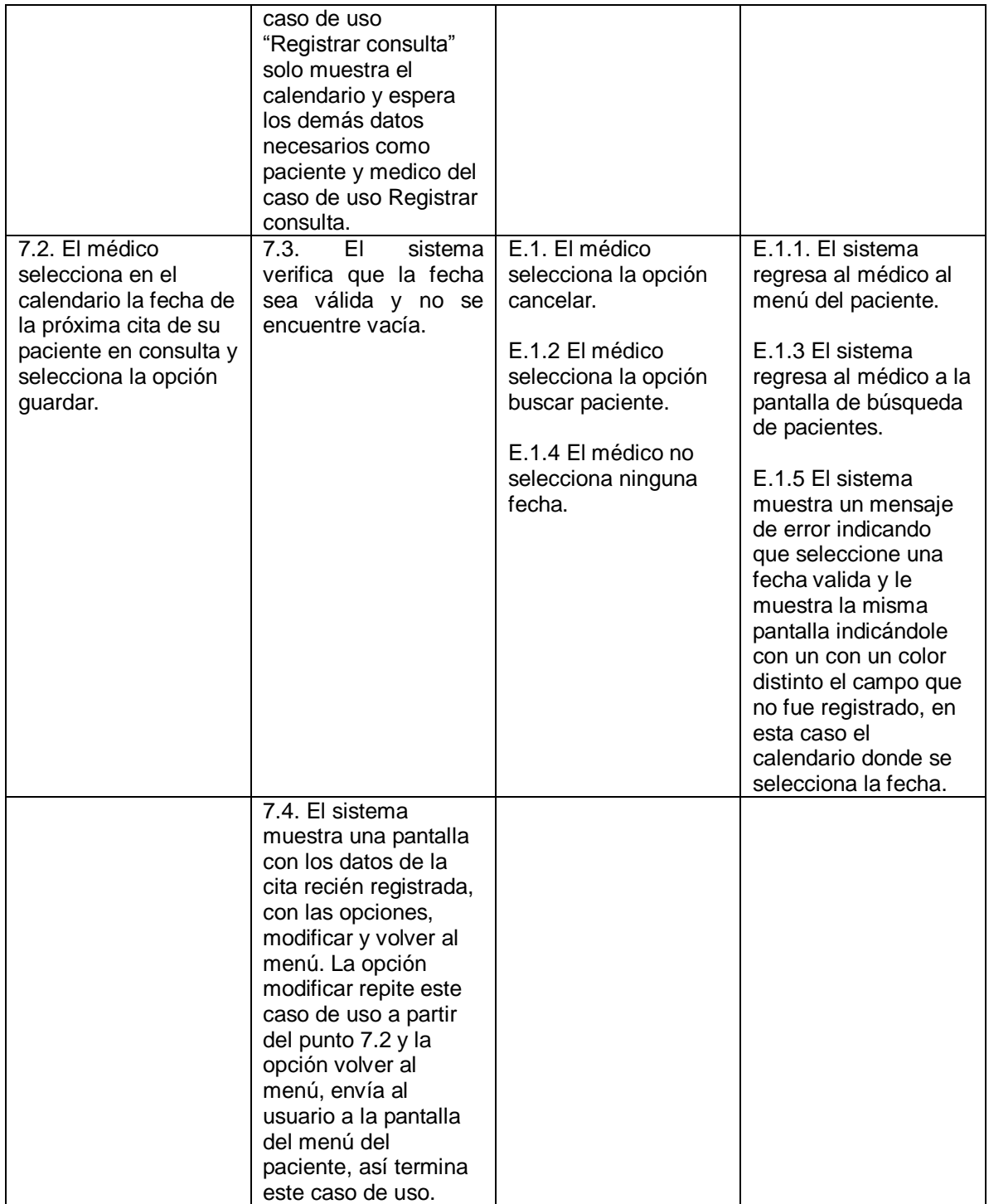

# 4.1.1.2 Caso de uso: Registrar resultados de laboratorio

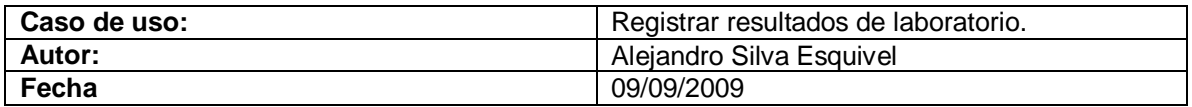

**1. Objetivo:** Registrar los resultados de las pruebas de laboratorio aplicadas a un paciente. **2. Breve Descripción:**

El médico inicia este caso de uso al seleccionar la opción registrar resultados de laboratorio. El sistema le mostrara una pantalla donde tendrá que vaciar los datos de la hoja física de resultados de laboratorio que el paciente le entrega en consulta.

#### **3. Tipo:** Primario

#### **4. Actores:**

- Médico Registra resultados de laboratorio. (Inicia caso de uso)  $\bullet$
- Paciente

#### **5. Precondiciones:**

- El médico deberá estar firmado en el sistema y haber seleccionado un paciente existente.
- El paciente seleccionado deberá haber ejecutado con anterioridad una vez o más el caso  $\bullet$ de uso "Registrar hoja detección".
- El subflujo 1 (Generar Pre-diagnóstico) del último caso de uso "Registrar hoja detección"  $\bullet$ aplicado al paciente deberá arrojar el pre diagnostico: positivo o probable presencia de diabetes.
- El paciente seleccionado deberá tener cita programada para ese día y haber sido  $\bullet$ enviado previamente al laboratorio por el médico.
- El paciente deberá llevar físicamente los resultados de las pruebas de laboratorio que le  $\bullet$ fueron aplicadas.
- El paciente se deberá encontrar en consulta frente al médico.
- El médico deberá contar con el expediente del paciente a la mano.  $\bullet$

#### **6. Post condiciones:**

- La cita del paciente quedará registrada en el sistema.
- Se mostrarán los datos de la cita registrada, junto con las opciones: modificar y volver al  $\bullet$ menú del paciente.

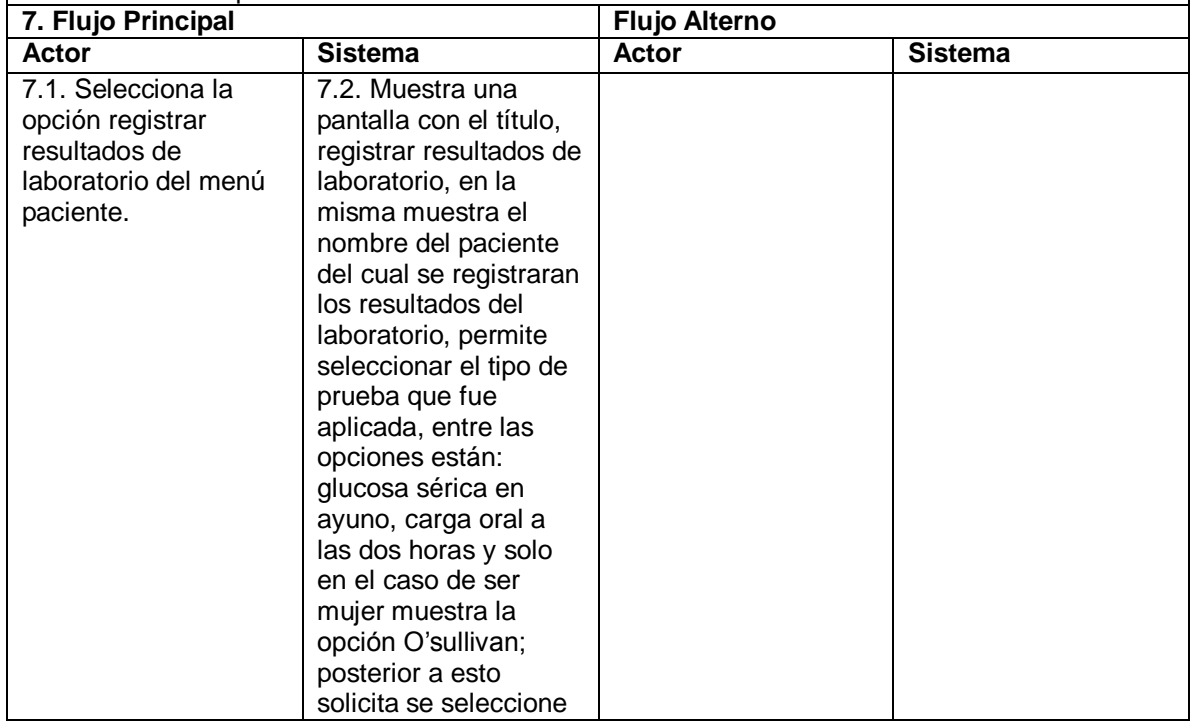

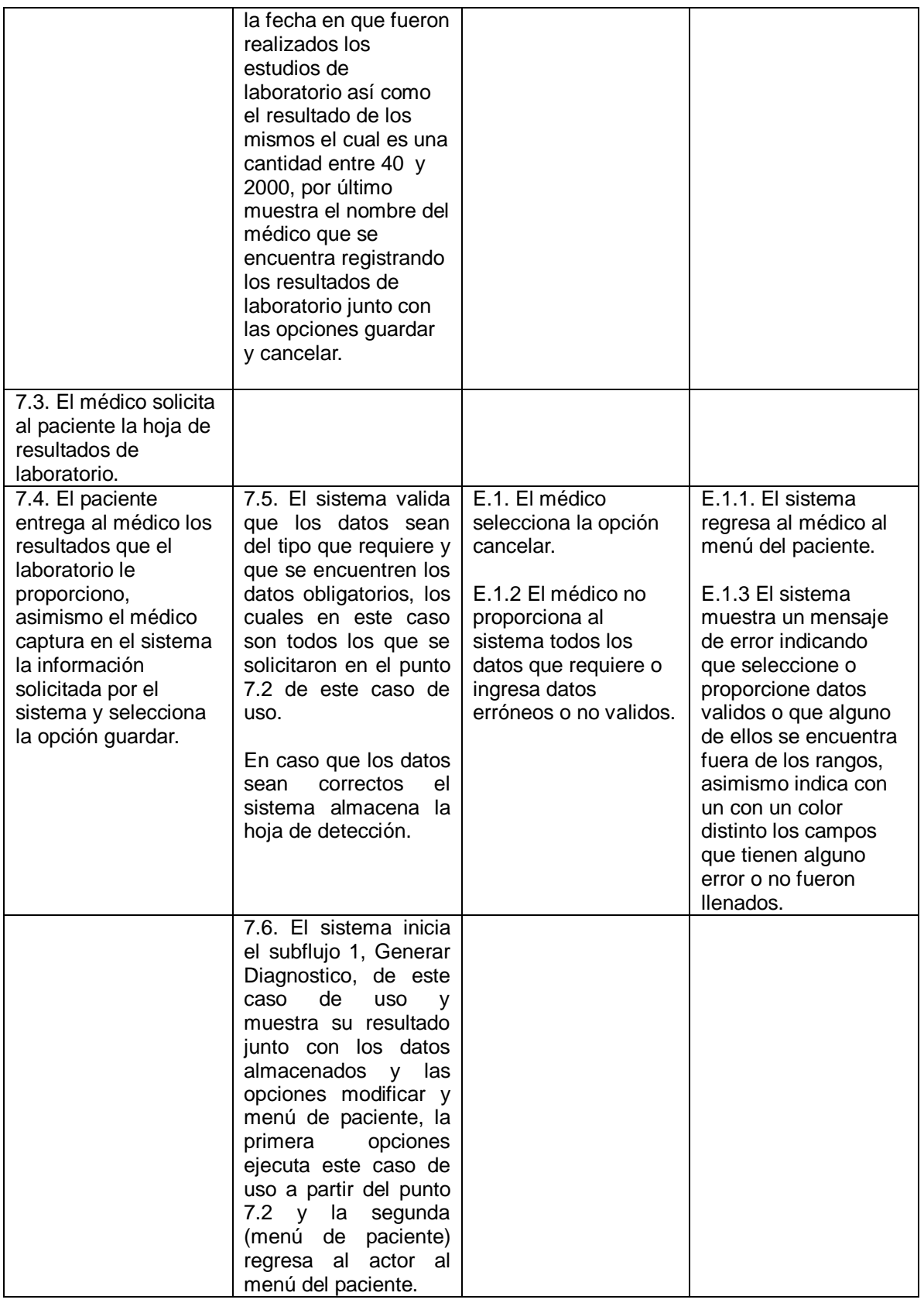

# 4.1.1.3 Caso de uso: Registrar paciente nuevo

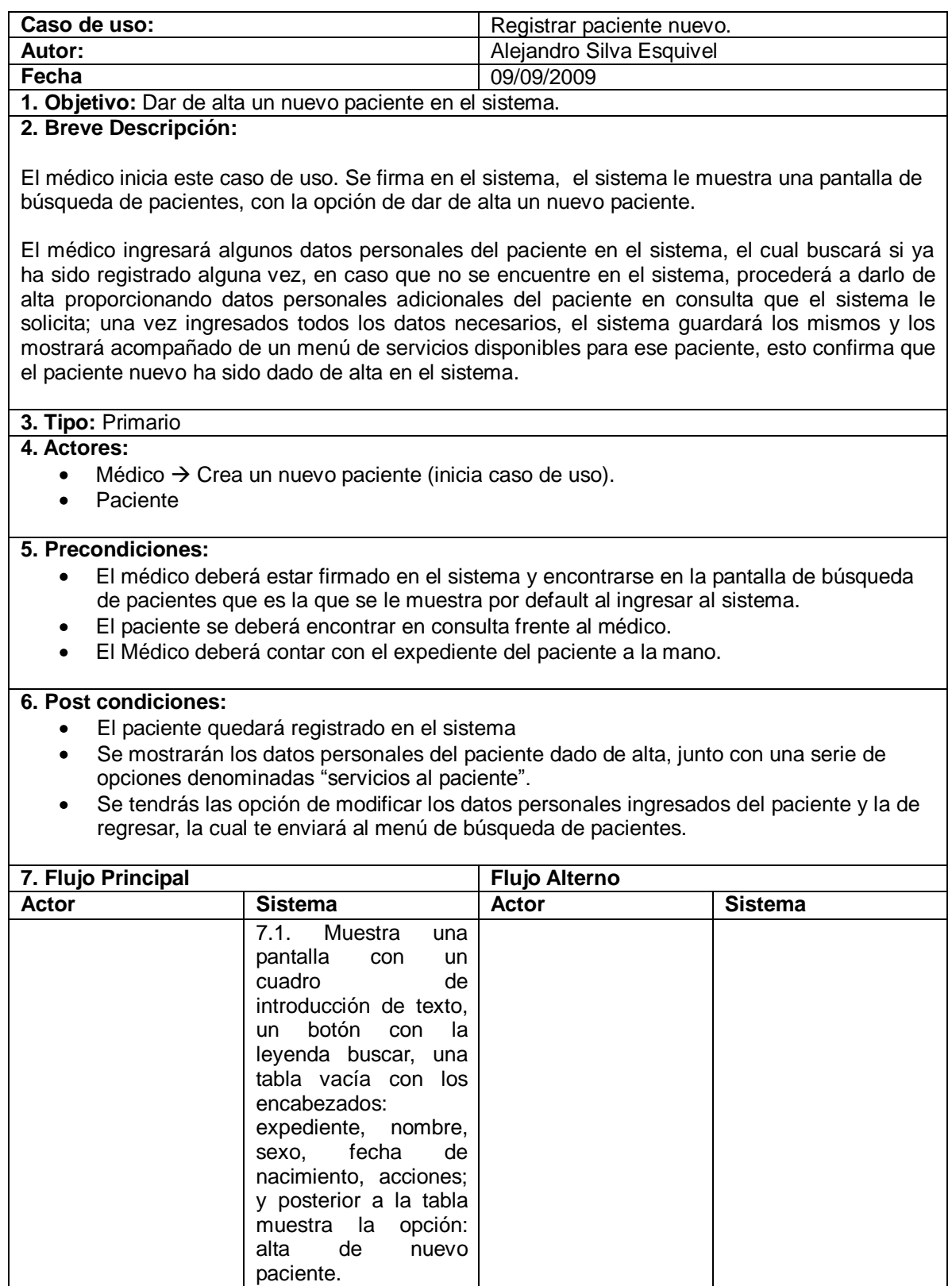

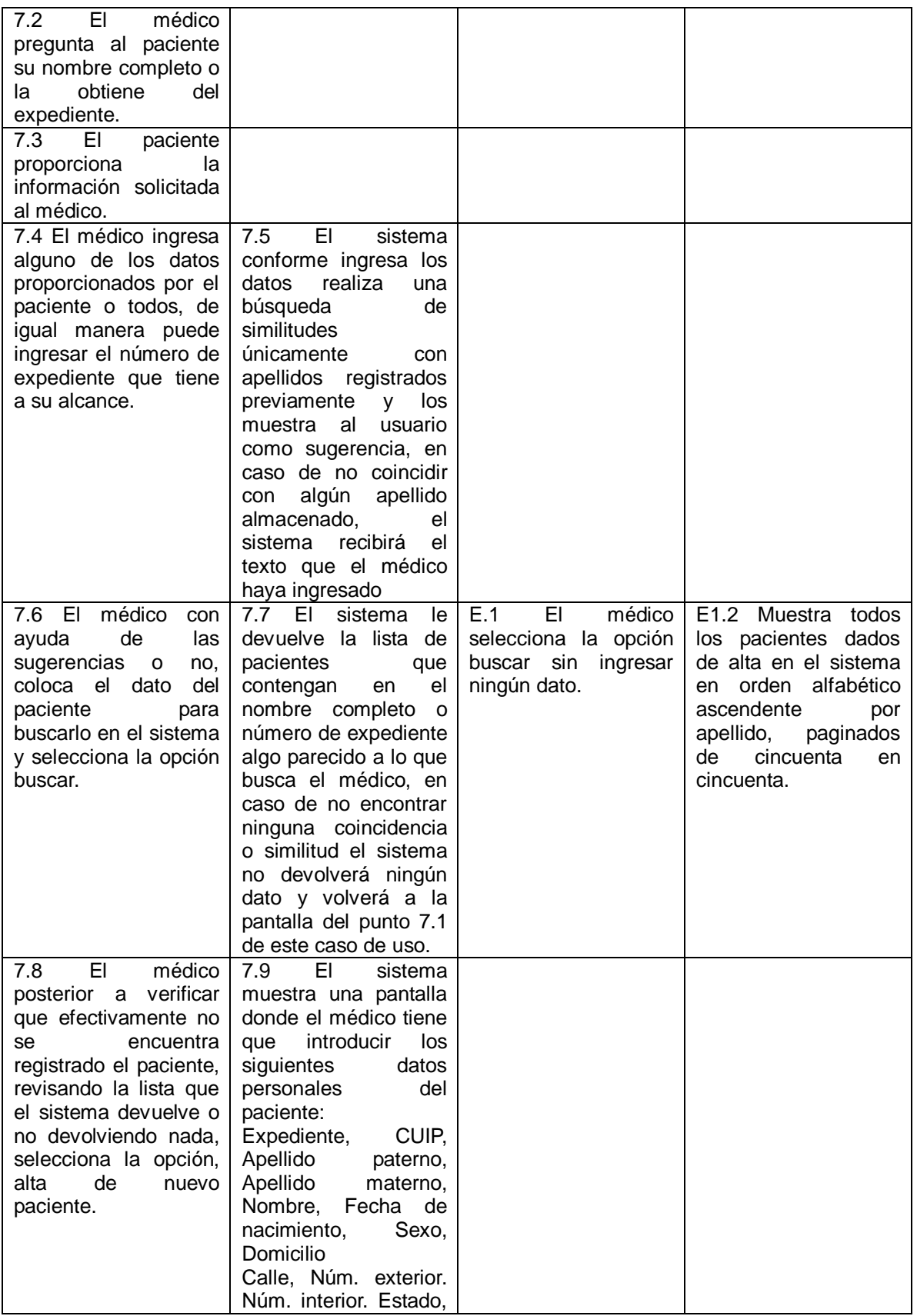
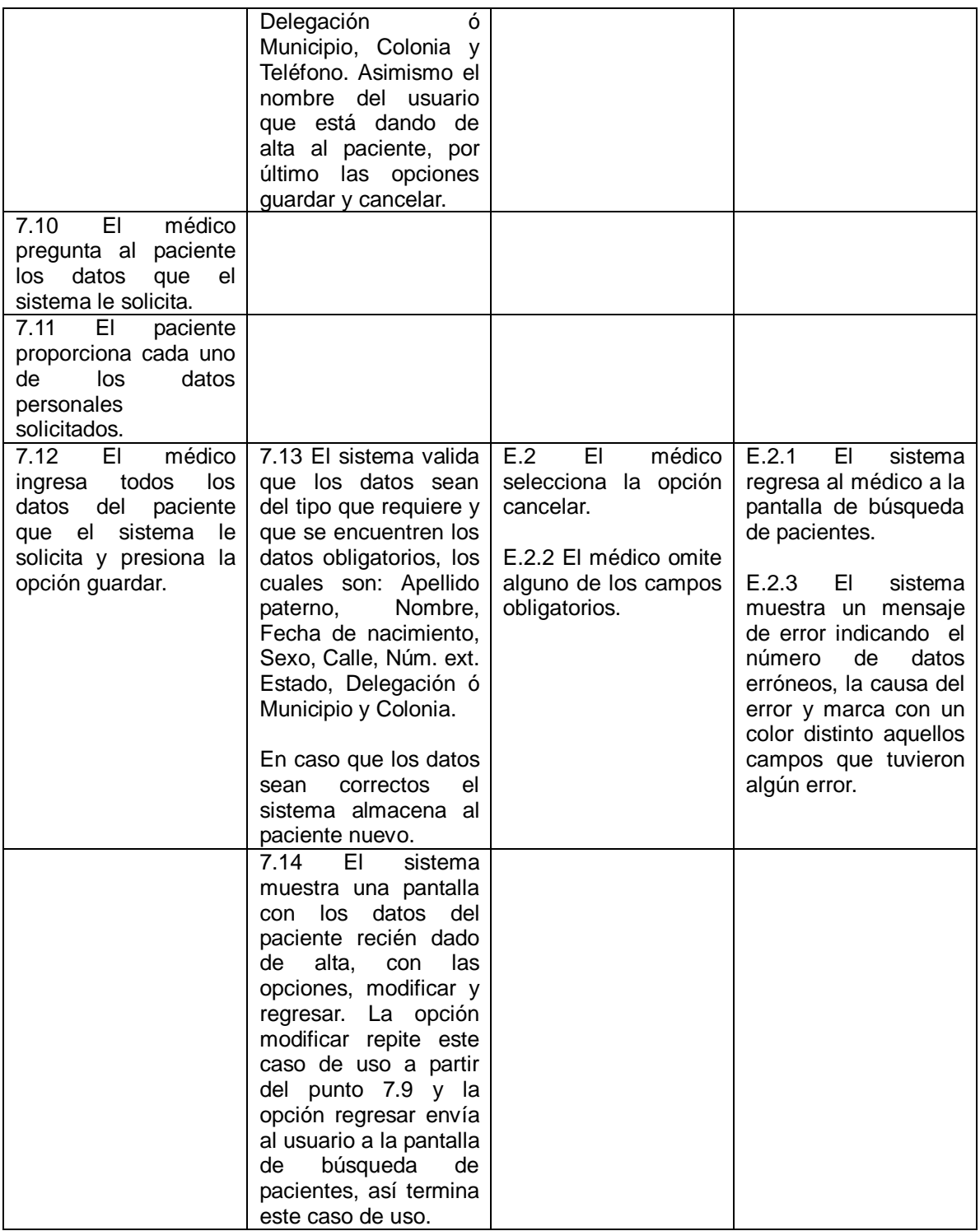

4.1.1.4 Caso de uso: Crear Tarjeta de Registro y Control de Diabetes.

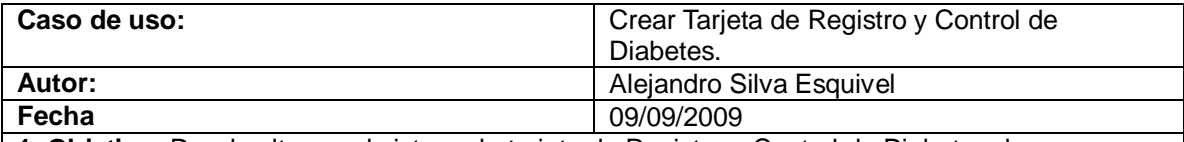

**1. Objetivo:** Dar de alta en el sistema la tarjeta de Registro y Control de Diabetes de un paciente.

### **2. Breve Descripción:**

El médico inicia este caso de uso. Posterior a seleccionar un paciente el médico elige la opción: "Crear tarjeta de control" misma que se encuentra dentro de la lista de opciones que pueden aplicarse al paciente seleccionado. El sistema solicitará que se ingresen una serie de datos del paciente con relación a: sus datos de identificación, antecedentes familiares, antecedentes personales patológicos y datos del diagnóstico, al ingresar todos los datos requeridos el médico elegirá la opción guardar, quedando registrada la tarjeta de registro y control de diabetes de dicho paciente.

### **3. Tipo:** Primario

#### **4. Actores:**

- Médico  $\rightarrow$  Da de alta en el sistema la tarjeta de registro y control de diabetes de un paciente (inicia caso de uso).
- Paciente

### **5. Precondiciones:**

- $\bullet$ El médico deberá estar firmado en el sistema y haber seleccionado o dado de alta un paciente.
- El paciente se deberá encontrar en consulta frente al médico.  $\bullet$
- El Médico deberá contar con el expediente del paciente a la mano.

### **6. Post condiciones:**

- La tarjeta de registro y control de diabetes del paciente quedará registrada en el sistema.
- Se mostrarán los datos registrados en la tarjeta de registro y control de diabetes, junto  $\bullet$ con las opciones: Continuar con el registro de datos de consulta, modificar y volver a menú.

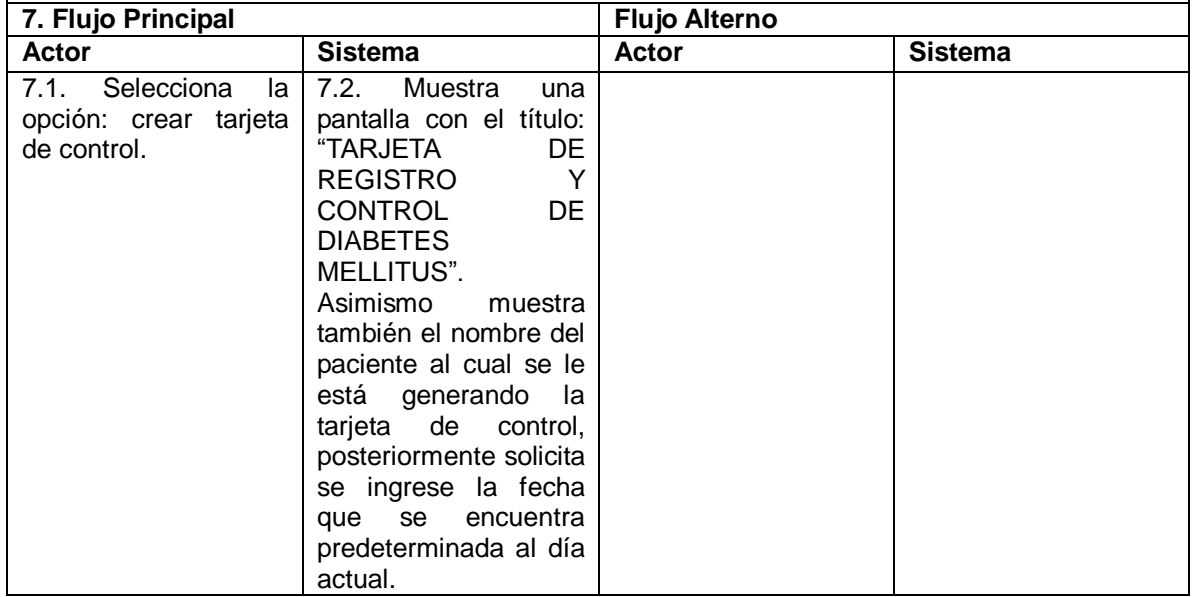

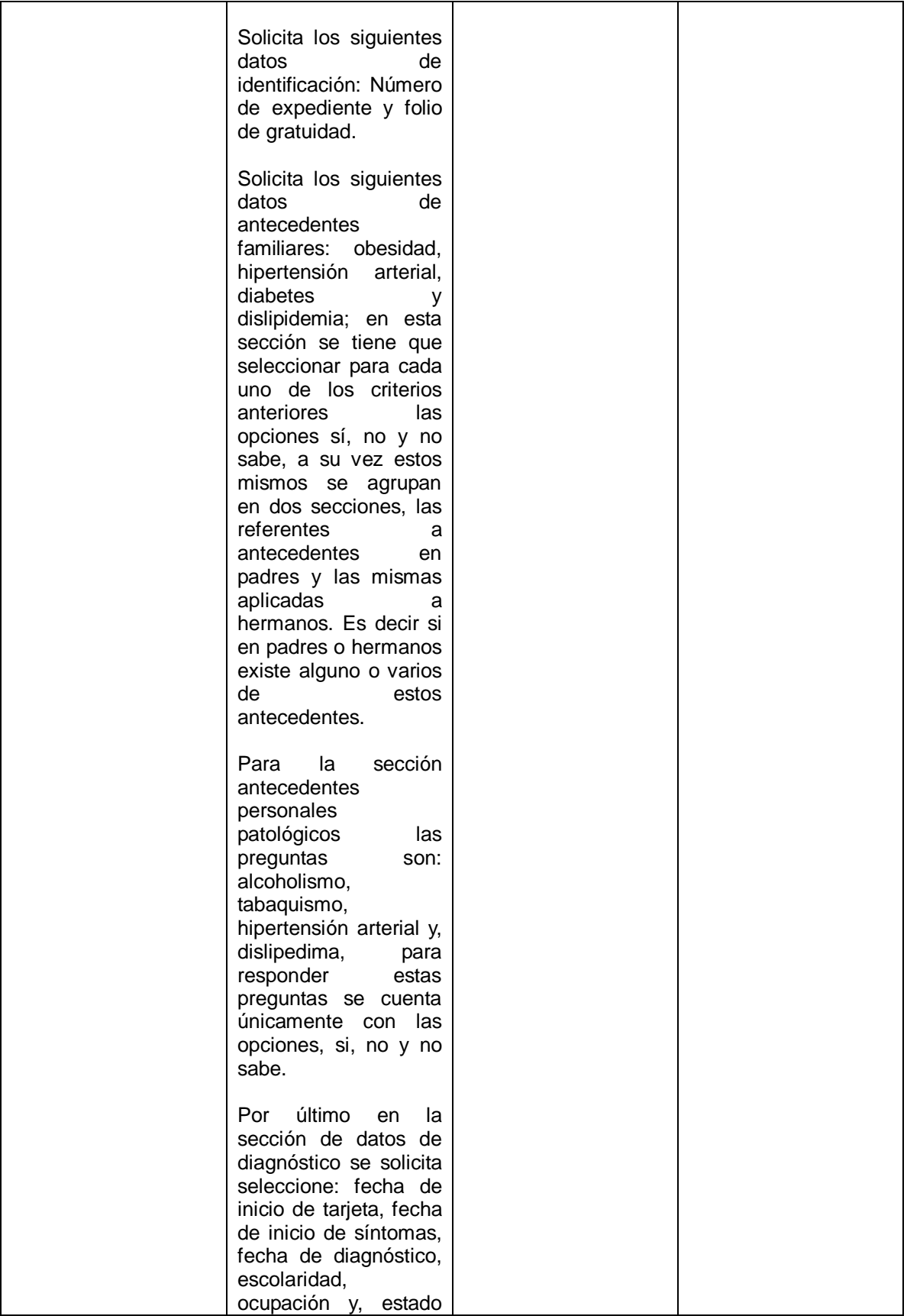

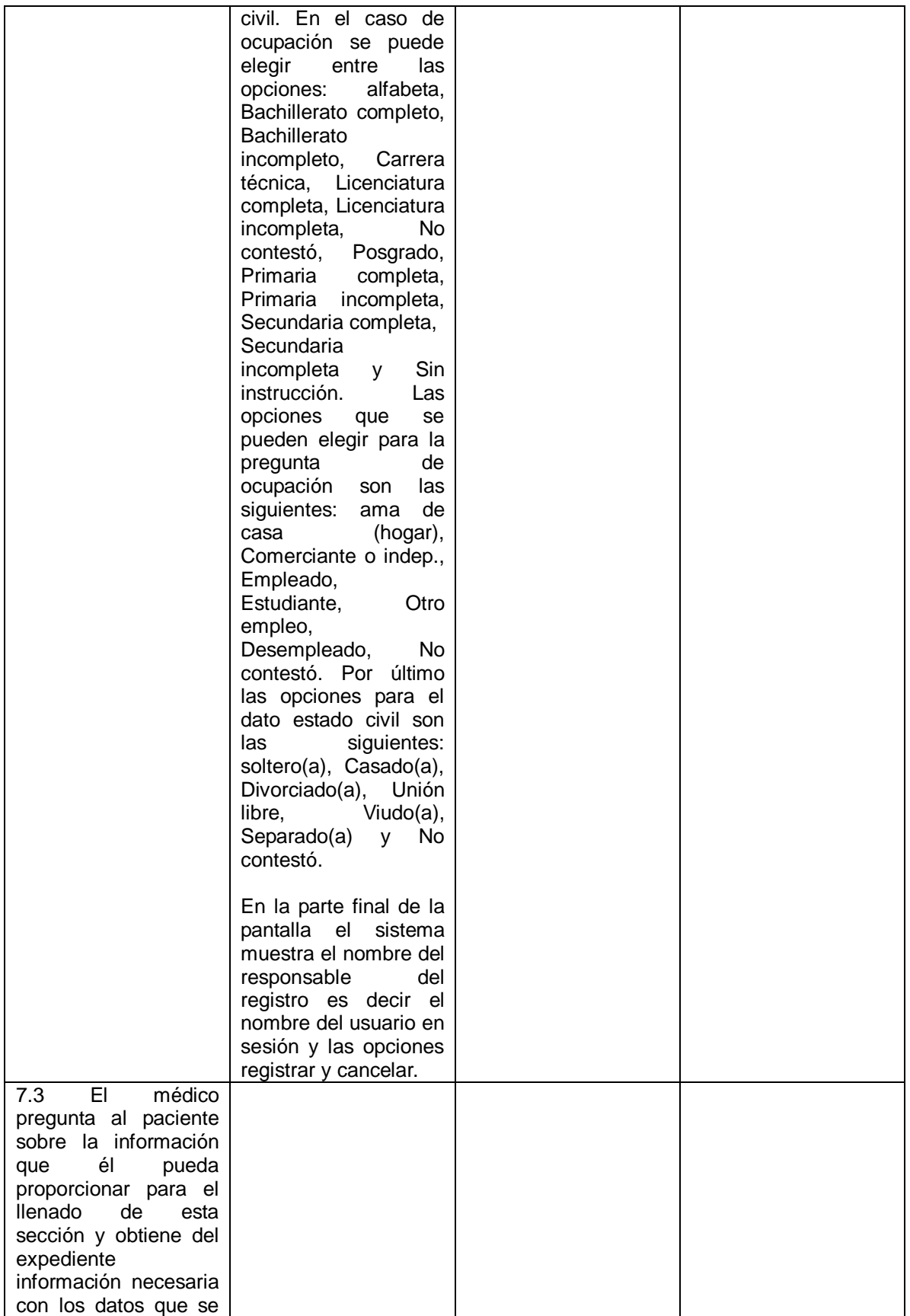

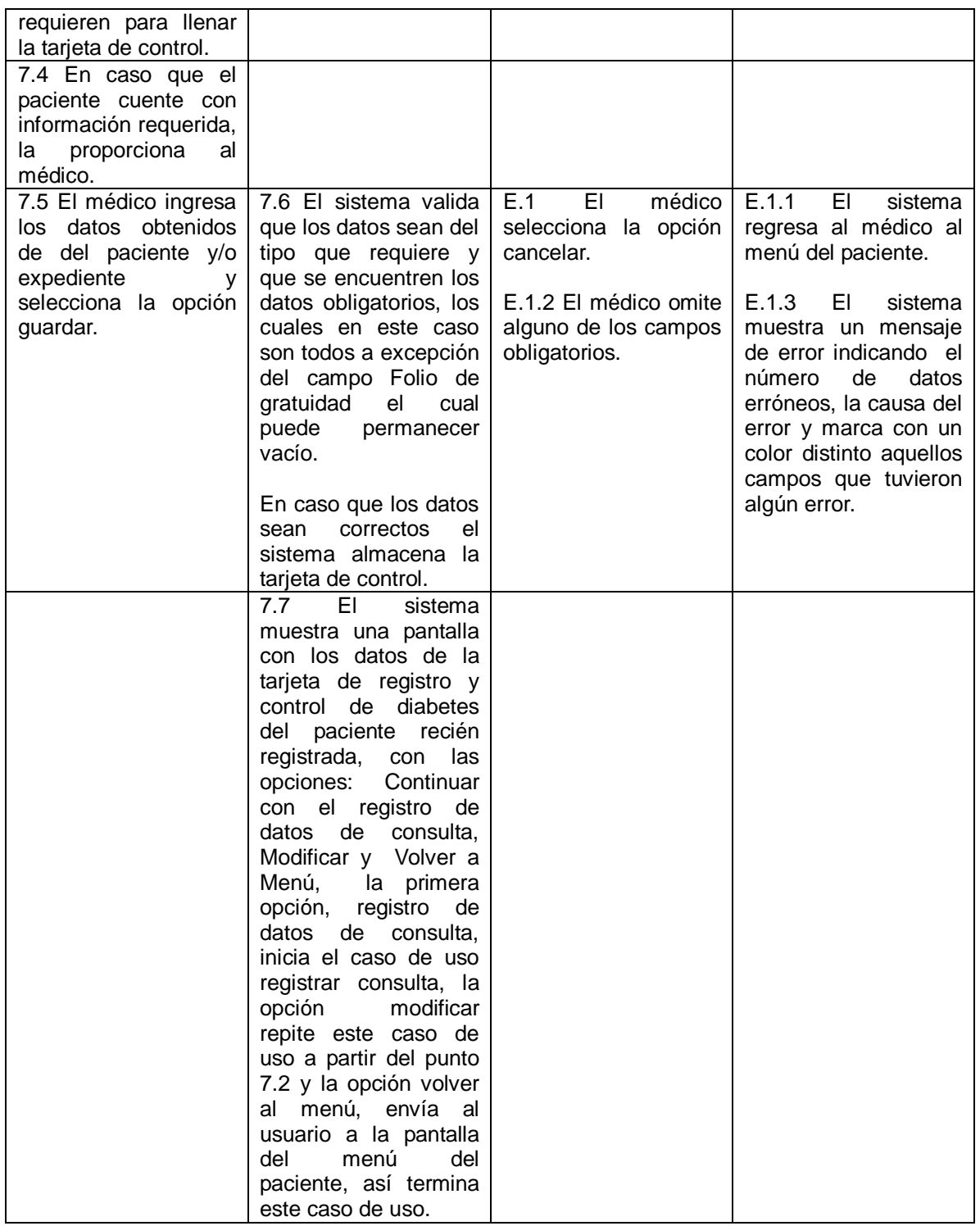

# 4.1.1.5 Caso de uso: Registrar Datos de la Consulta

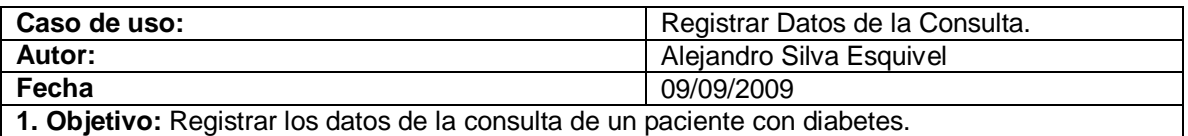

### **2. Breve Descripción:**

El médico inicia este caso de uso. Posterior a seleccionar un paciente el médico elige la opción: "Registrar Datos de la Consulta", misma que se encuentra dentro de la lista de opciones que pueden aplicarse al paciente seleccionado. El sistema solicitará que se ingresen una serie de datos del paciente con relación a: exploración física, resultados de laboratorio, tratamiento, complicaciones, referencias, observaciones o notas de consulta y, fecha de próxima cita; al ingresar todos los datos requeridos el médico elegirá la opción guardar, quedando registrada la consulta de dicho paciente.

### **3. Tipo:** Primario

#### **4. Actores:**

- Médico  $\rightarrow$  Registra en el sistema una consulta nueva a un paciente con diabetes (inicia caso de uso).
- Paciente

#### **5. Precondiciones:**

- El médico deberá estar firmado en el sistema y haber seleccionado o dado de alta un  $\bullet$ paciente.
- El paciente se deberá encontrar en consulta frente al médico.  $\bullet$
- El Médico deberá contar con el expediente del paciente a la mano.

### **6. Post condiciones:**

- Los datos de la consulta al paciente quedarán registrados en el sistema.
- Se mostrarán los datos registrados de la consulta, junto con las opciones: Aceptar o  $\bullet$ eliminar.

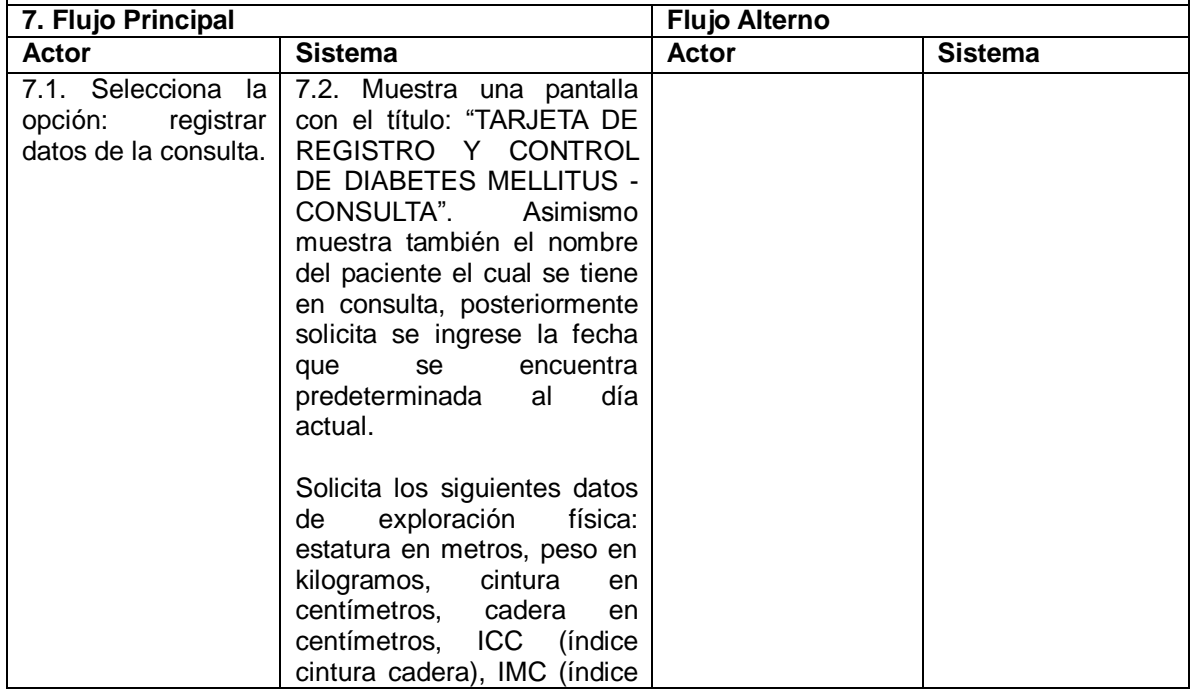

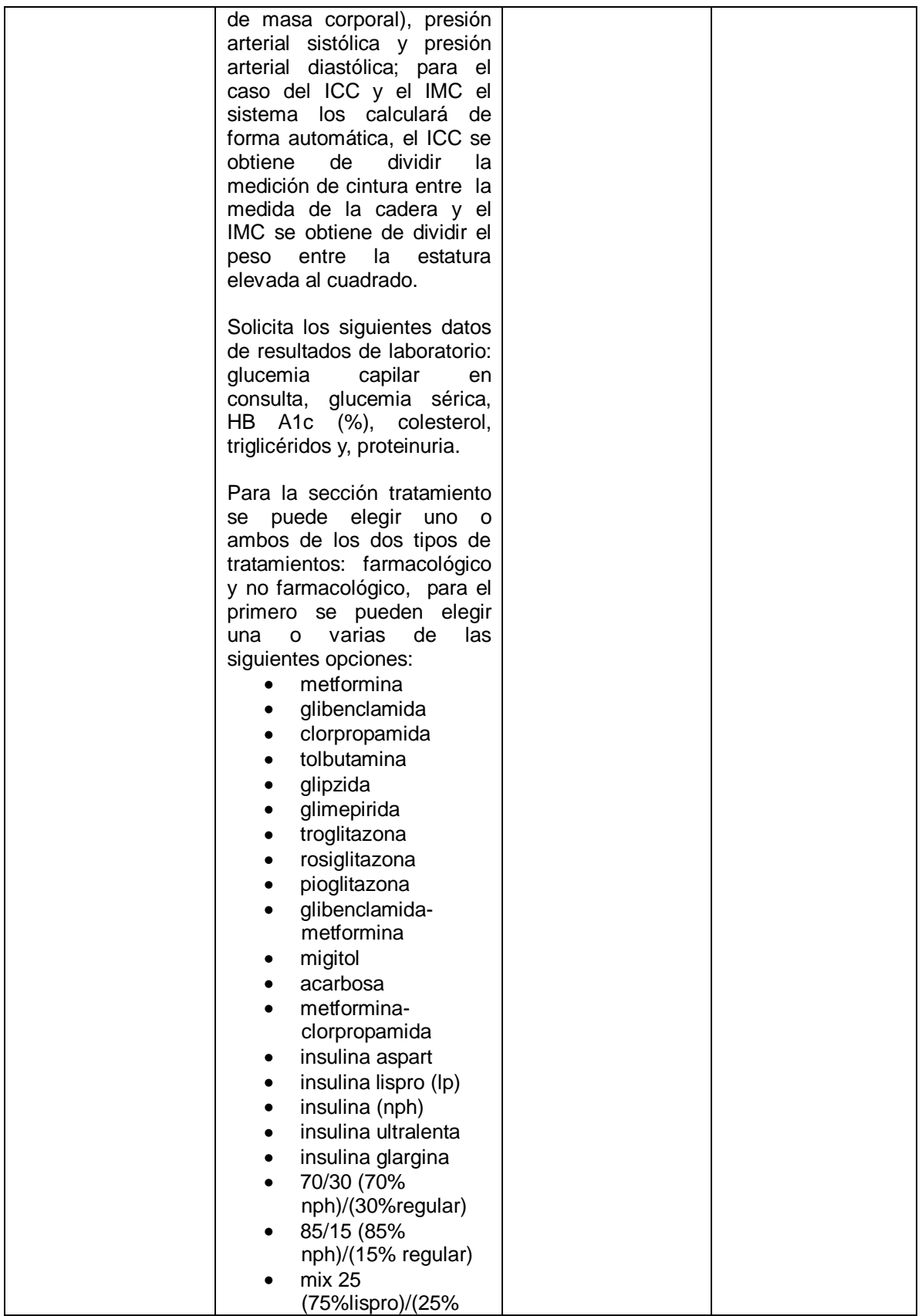

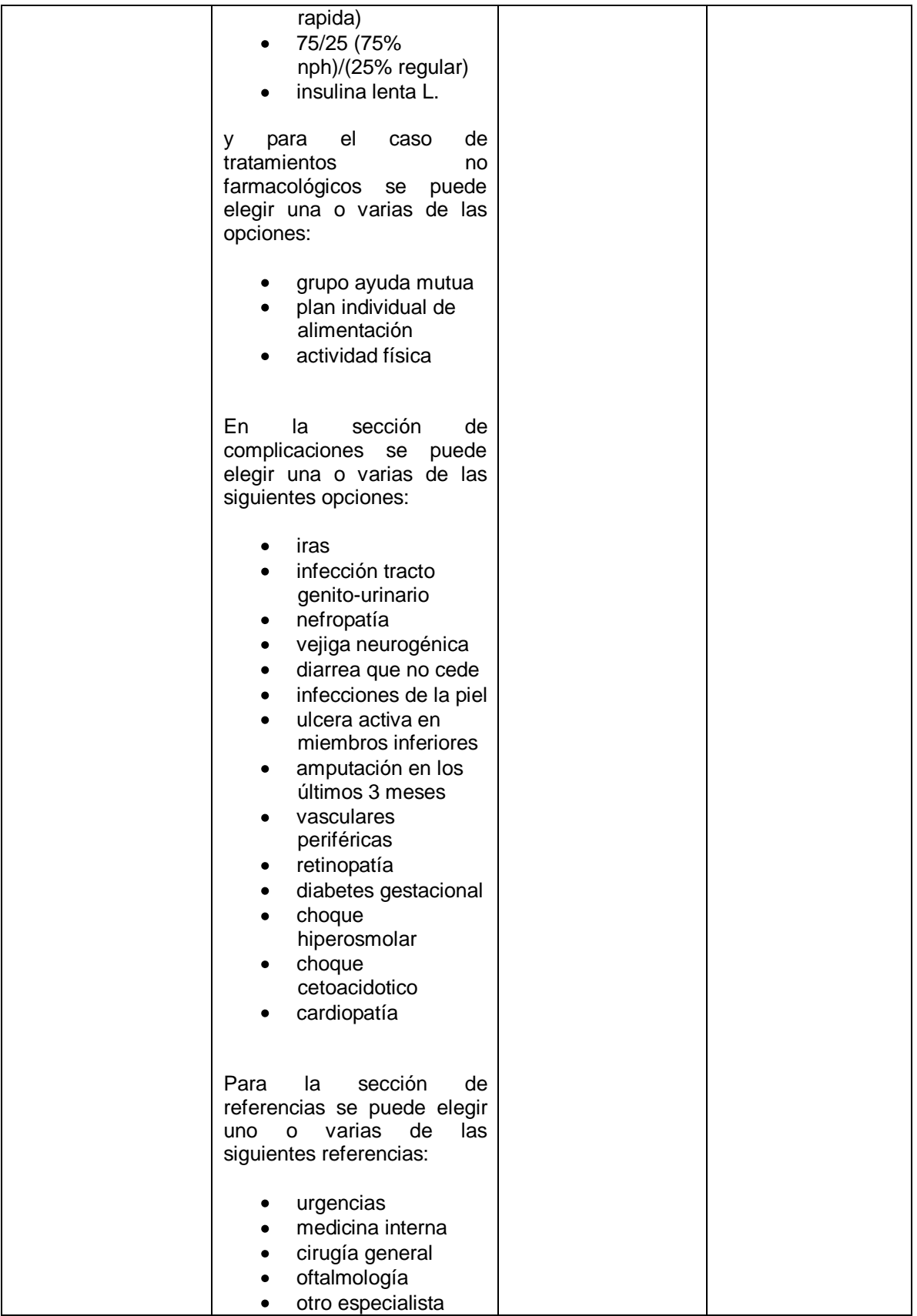

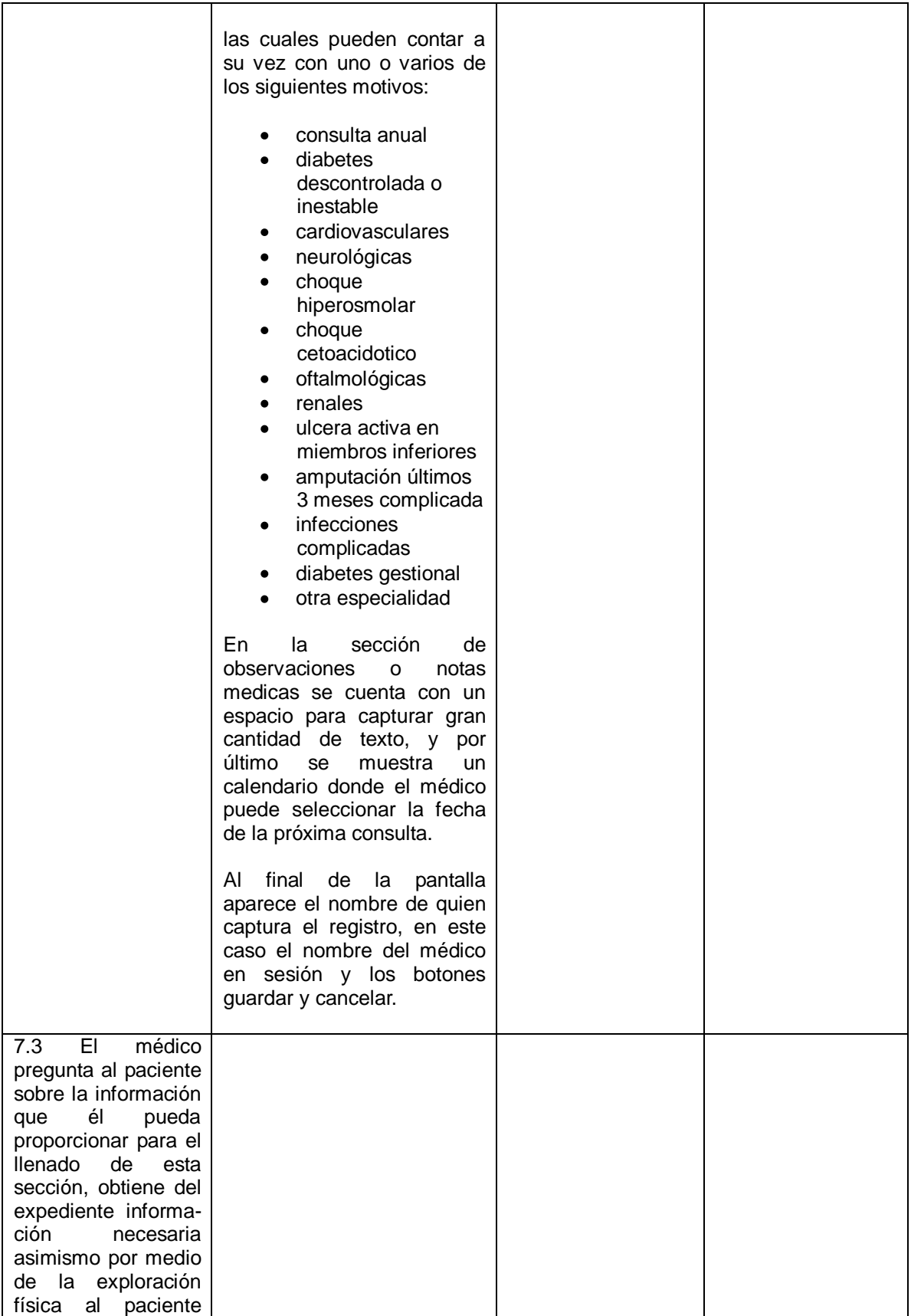

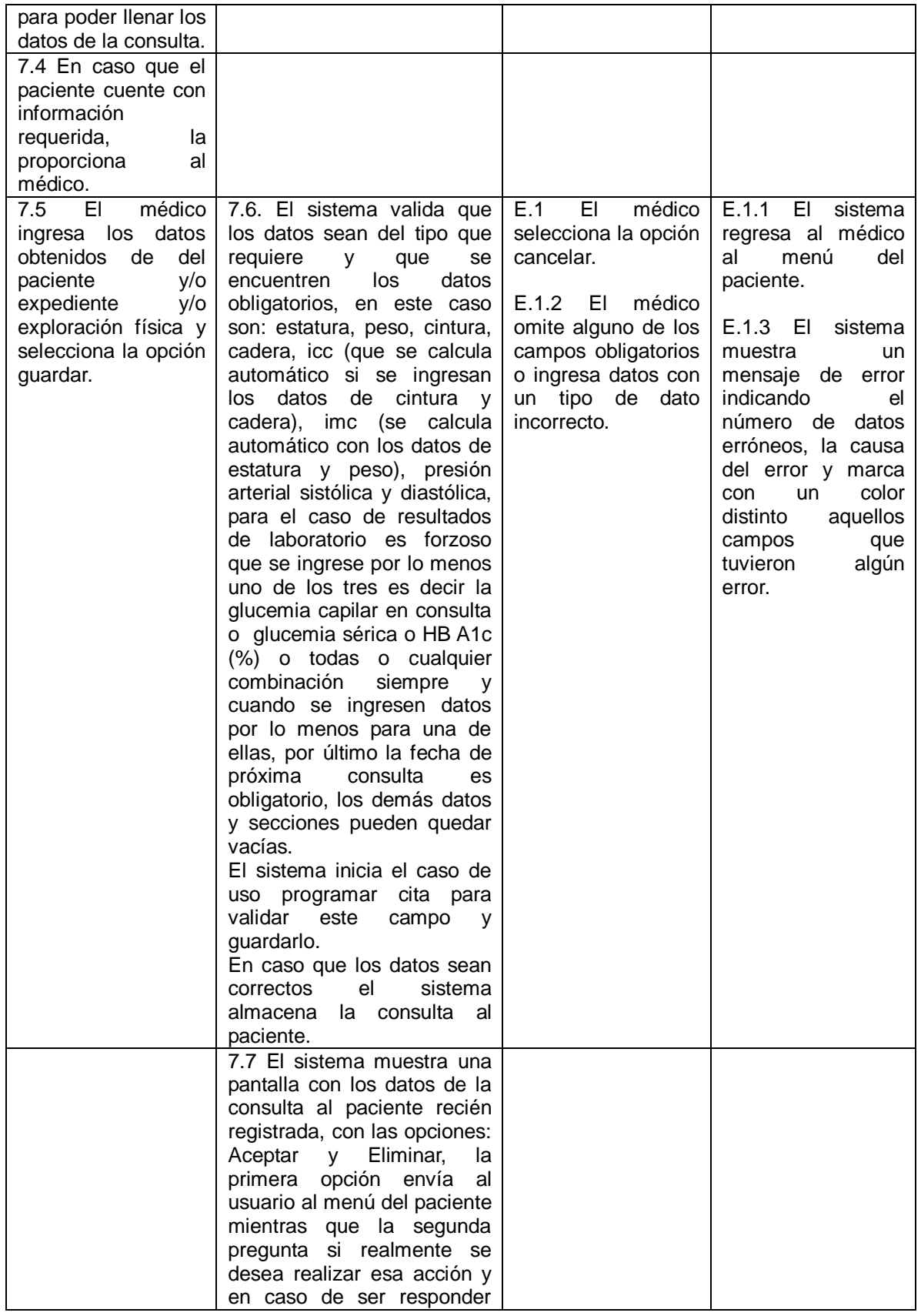

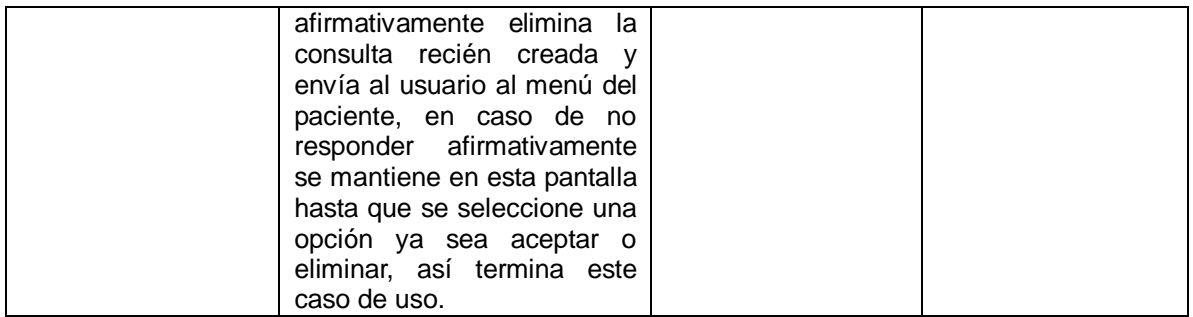

# 4.1.1.6 Caso de uso: Registrar hoja detección

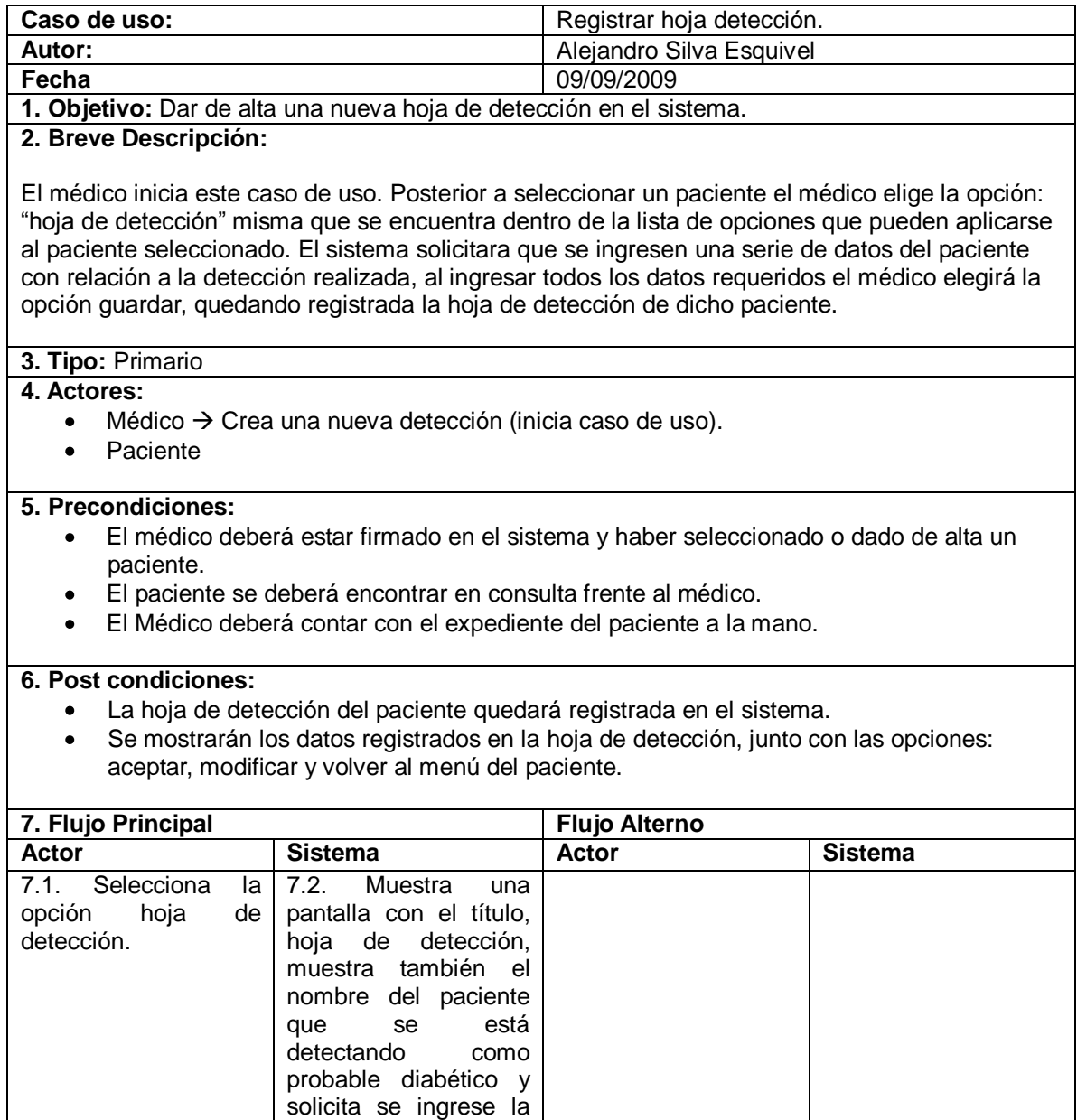

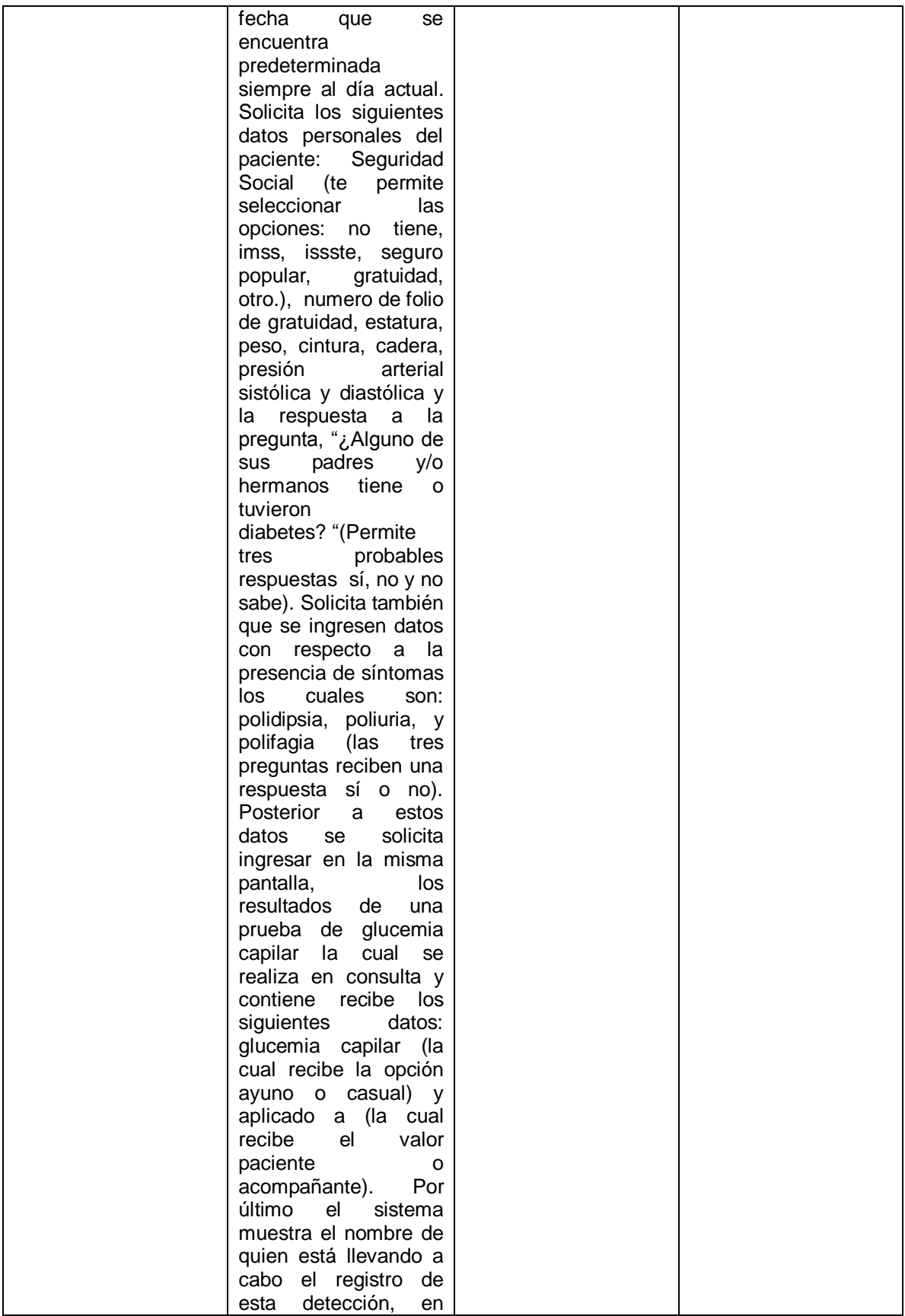

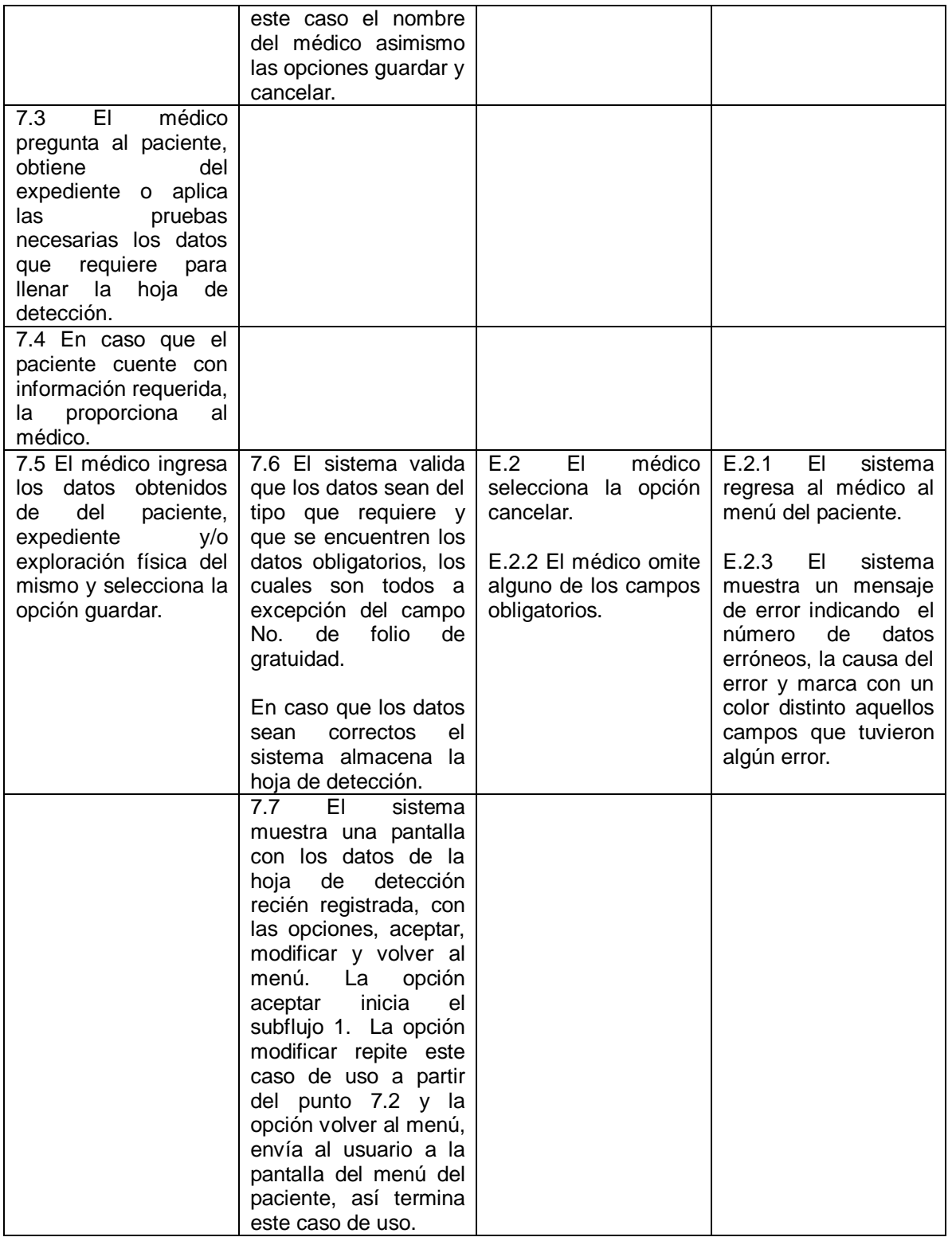

# 4.1.1.7 Caso de uso: Ver Perfil metabólico

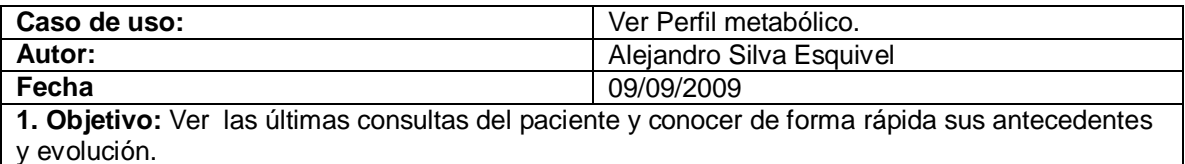

**2. Breve Descripción:**

El médico inicia este caso de uso. Posterior a seleccionar un paciente el médico elige la opción: "Perfil metabólico", misma que se encuentra dentro de la lista de opciones que pueden aplicarse al paciente seleccionado. El sistema mostrará los registros de las últimas seis consultas del paciente.

### **3. Tipo:** Primario

### **4. Actores:**

Médico  $\rightarrow$  Observa el perfil metabólico de un paciente con diabetes (inicia caso de uso).  $\bullet$ 

#### **5. Precondiciones:**

- El médico deberá estar firmado en el sistema y haber seleccionado o dado de alta un  $\bullet$ paciente.
- El Médico deberá contar con el expediente del paciente a la mano.  $\bullet$

### **6. Post condiciones:**

El médico conocerá los antecedentes del paciente en la dependencia.  $\bullet$ 

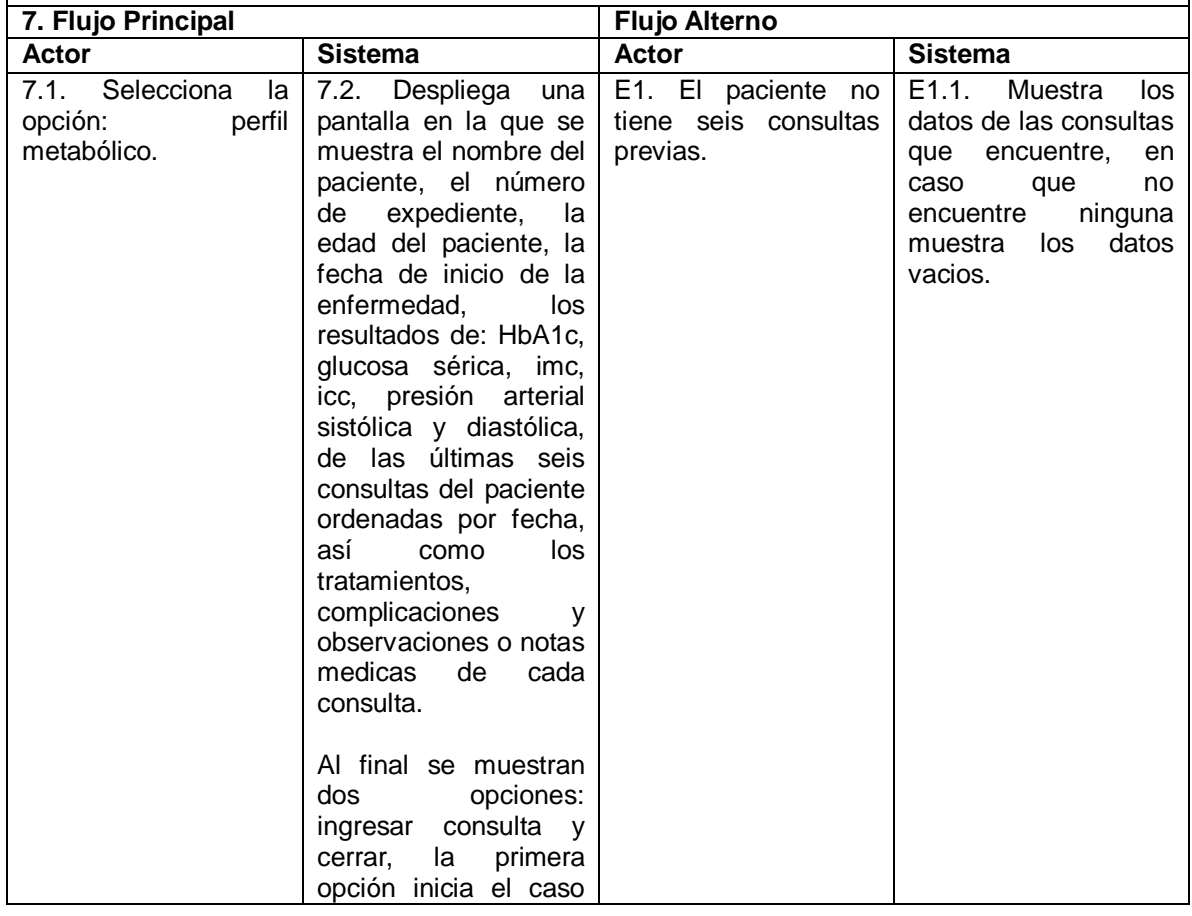

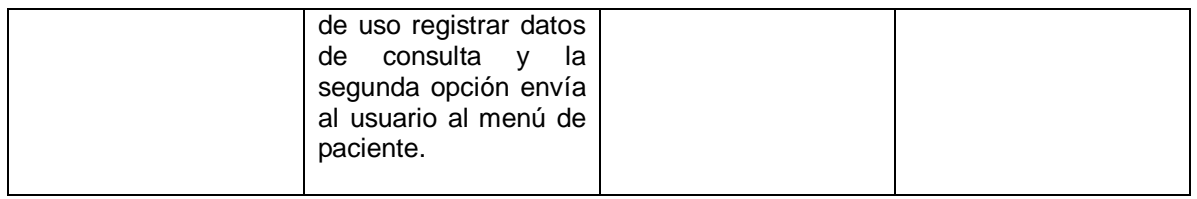

# **4.1.2 Descripción de los actores**

### 4.1.2.1 Actor: Administrador

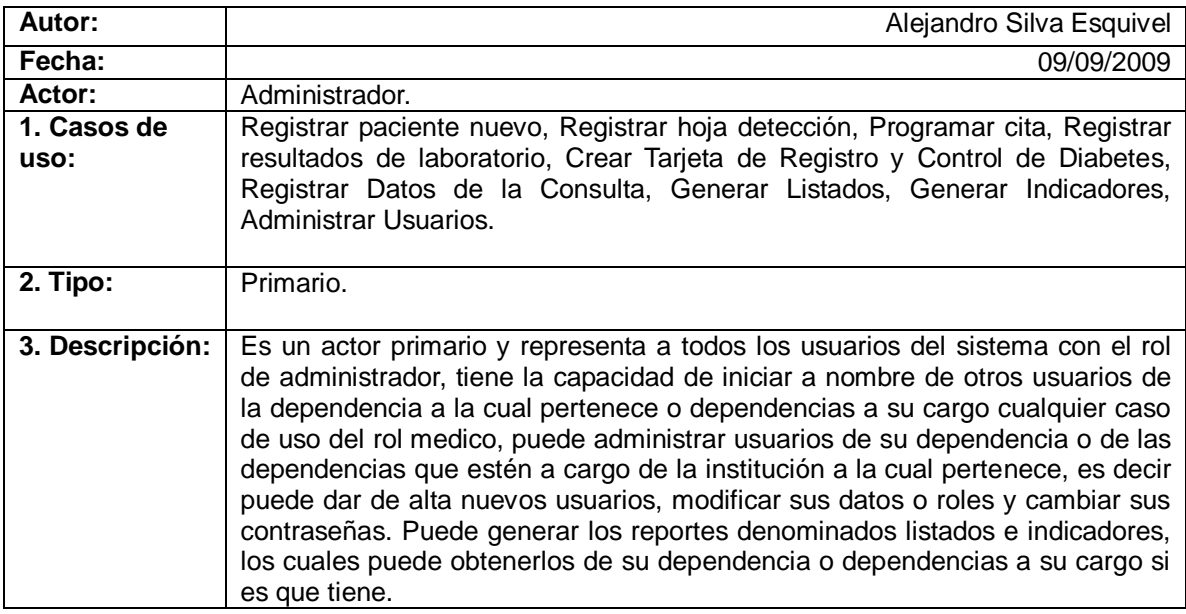

# 4.1.2.2 Actor: Administrador Central

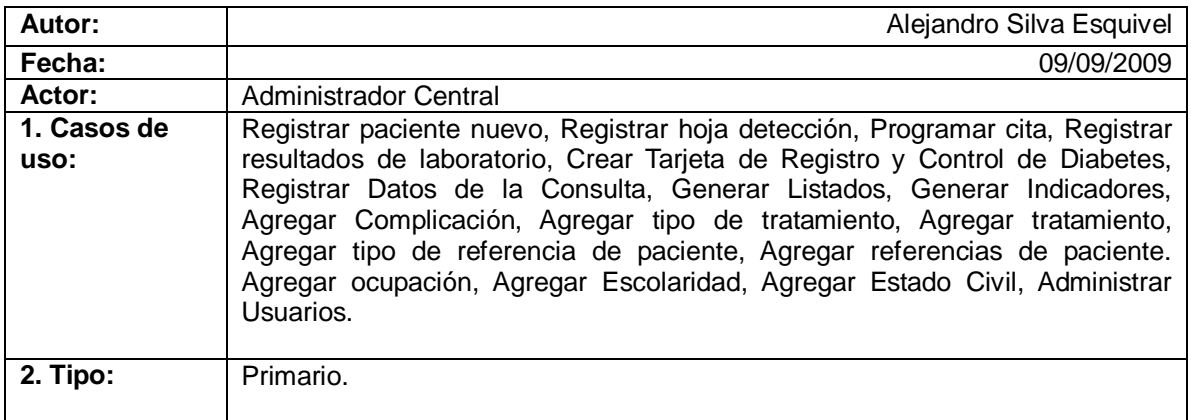

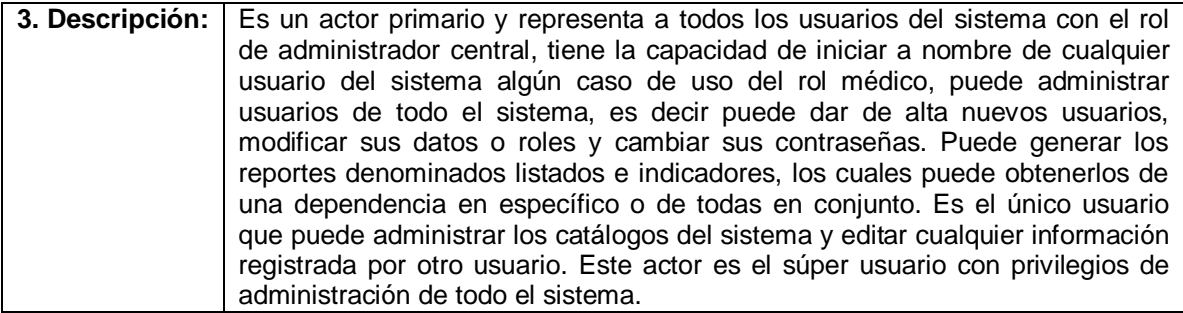

# 4.1.2.3 Actor: Médico

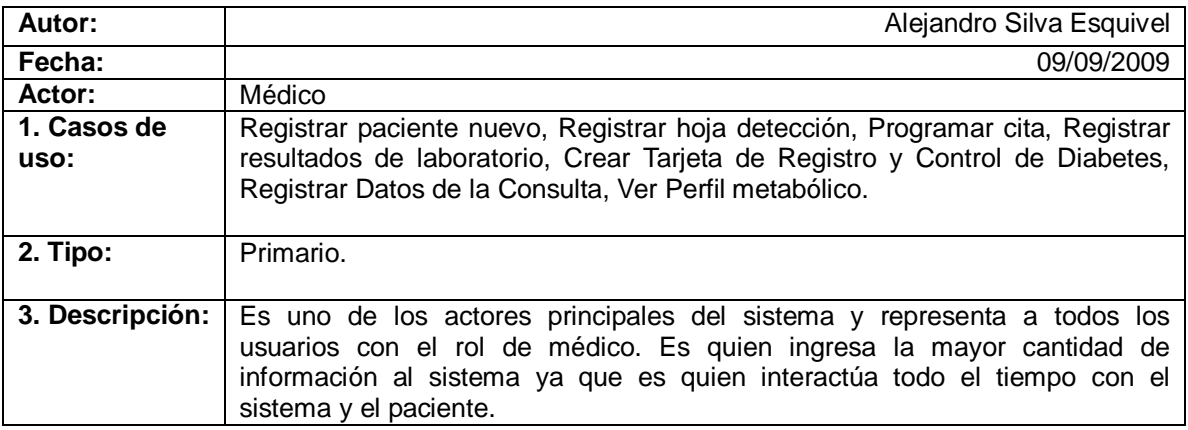

# 4.1.2.4 Actor: Paciente

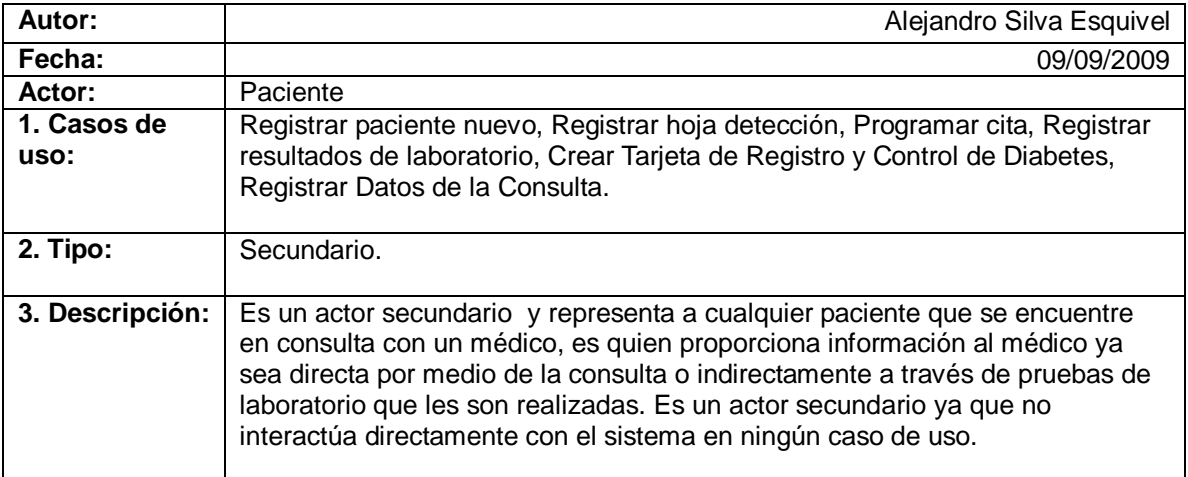

## **4.1.3 Diagramas de Casos de uso y Actores del sistema de vigilancia epidemiológica de enfermedades no transmisibles.**

4.1.3.1 Diagrama de casos de uso del rol médico.

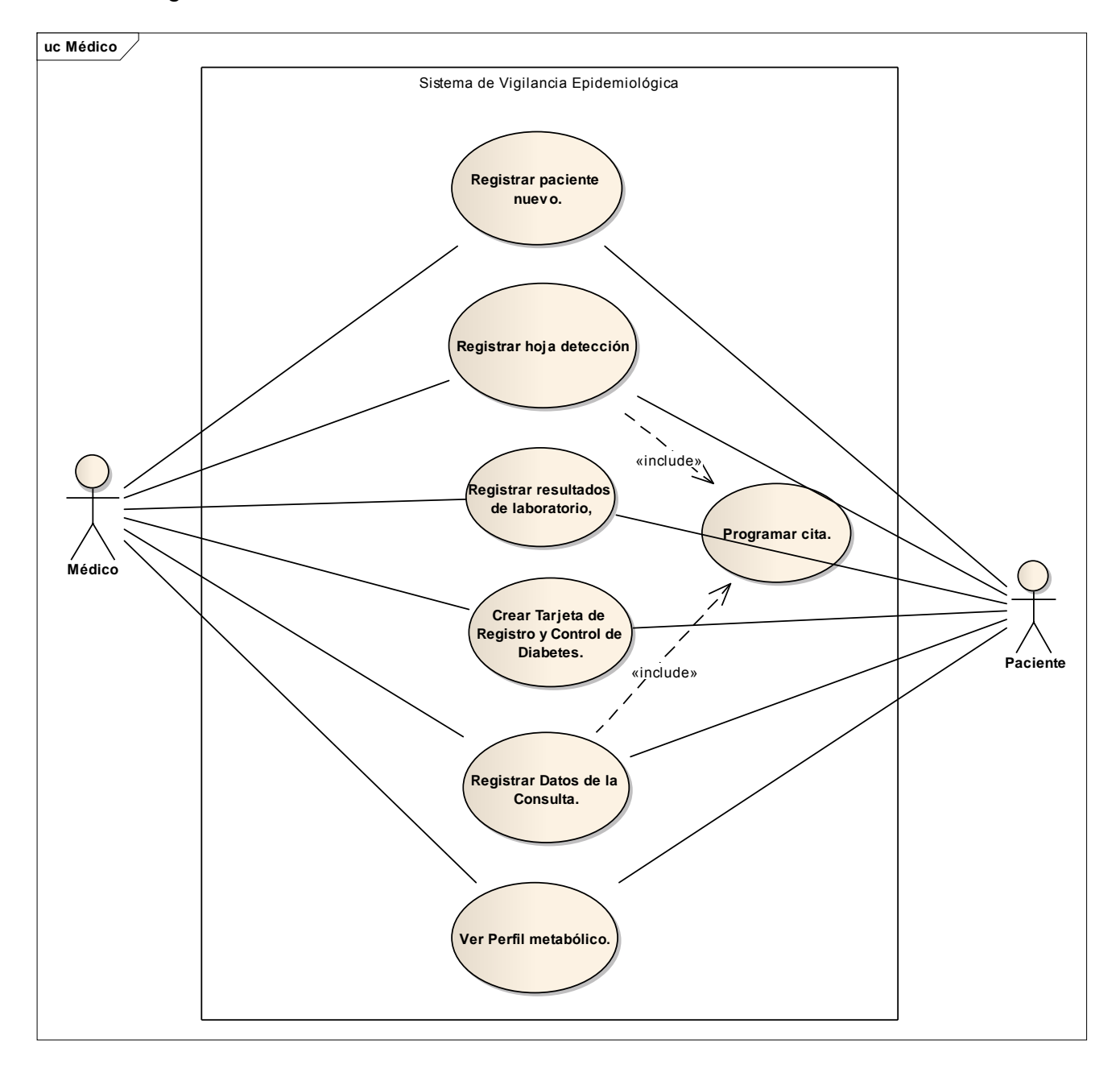

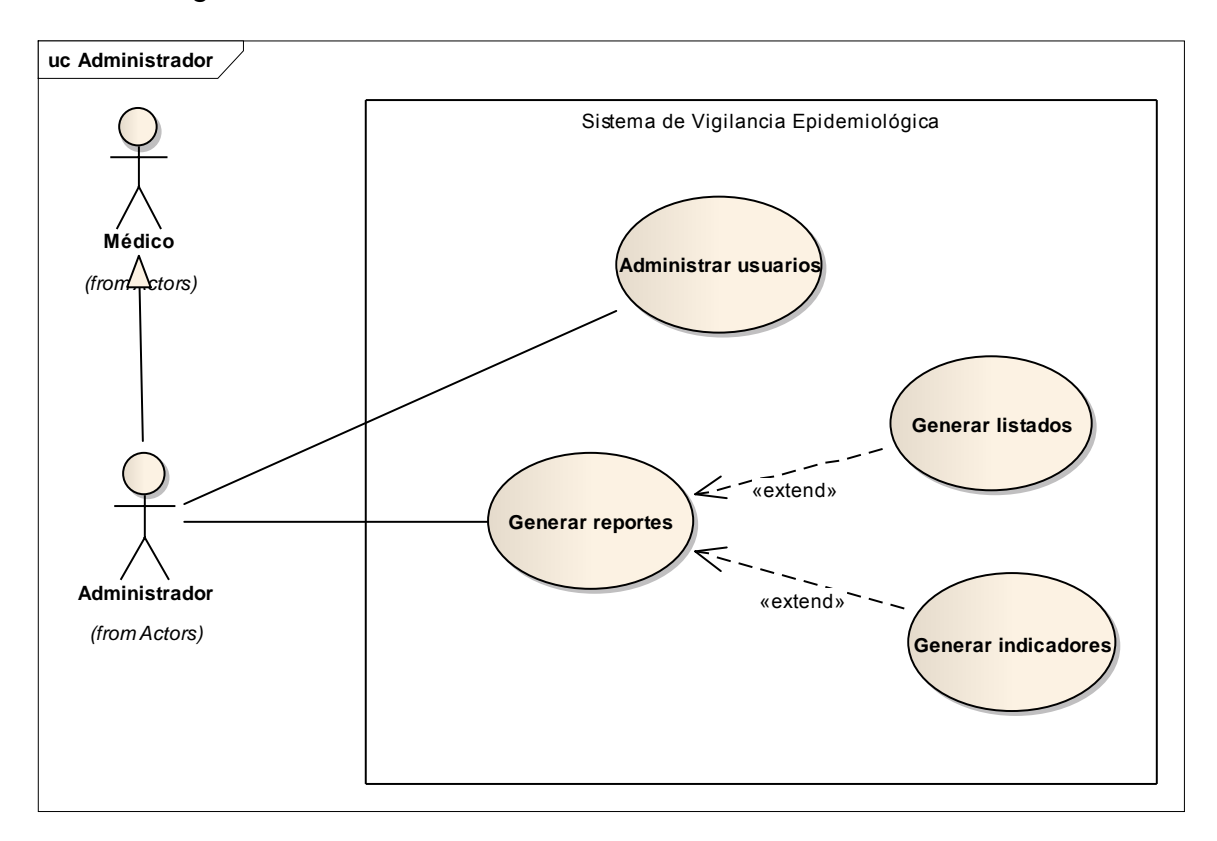

4.1.3.2 Diagrama de casos de uso del rol administrador.

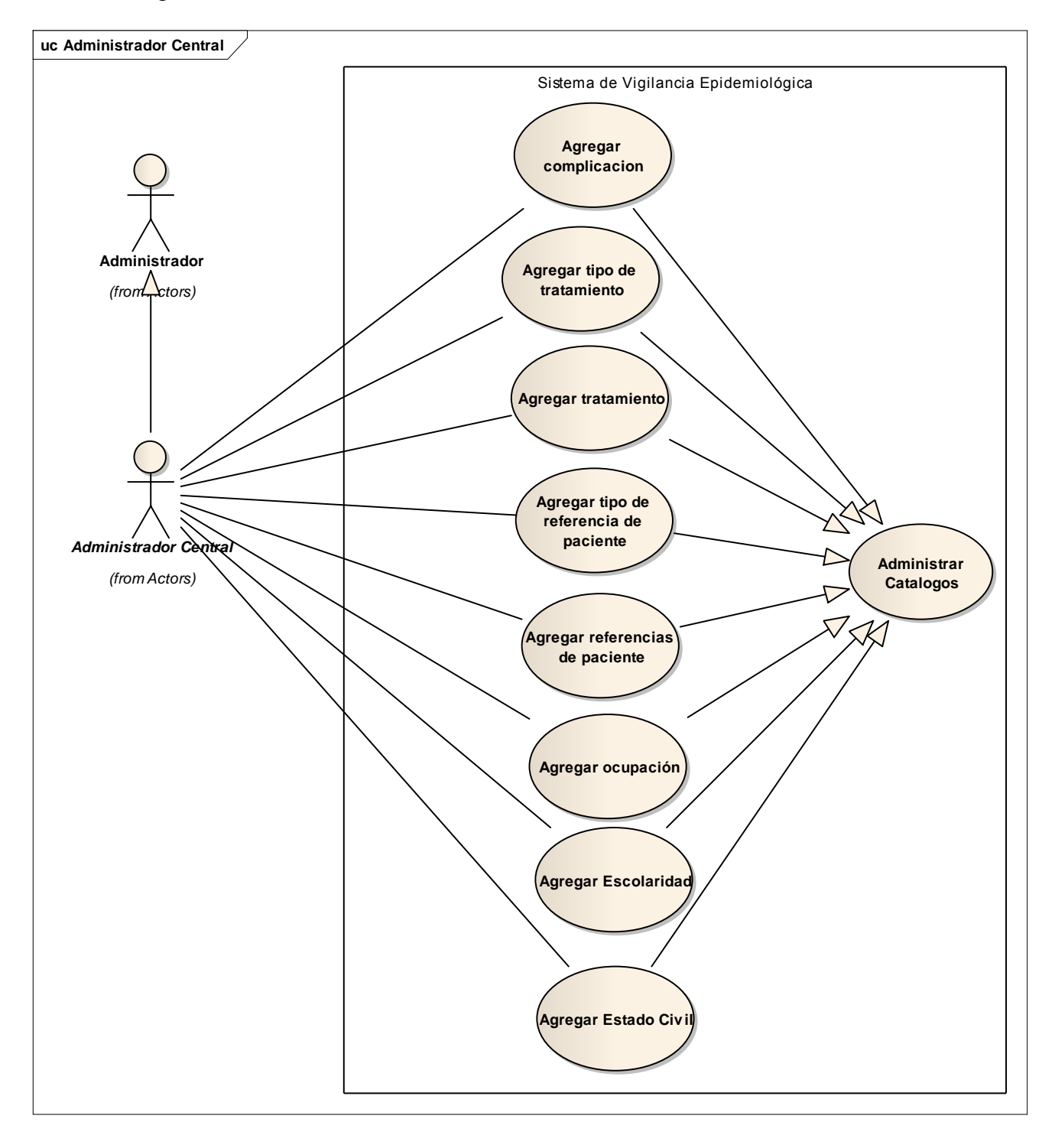

4.1.3.3 Diagrama de casos de uso del rol administrador central.

4.1.3.4 Diagrama de actores.

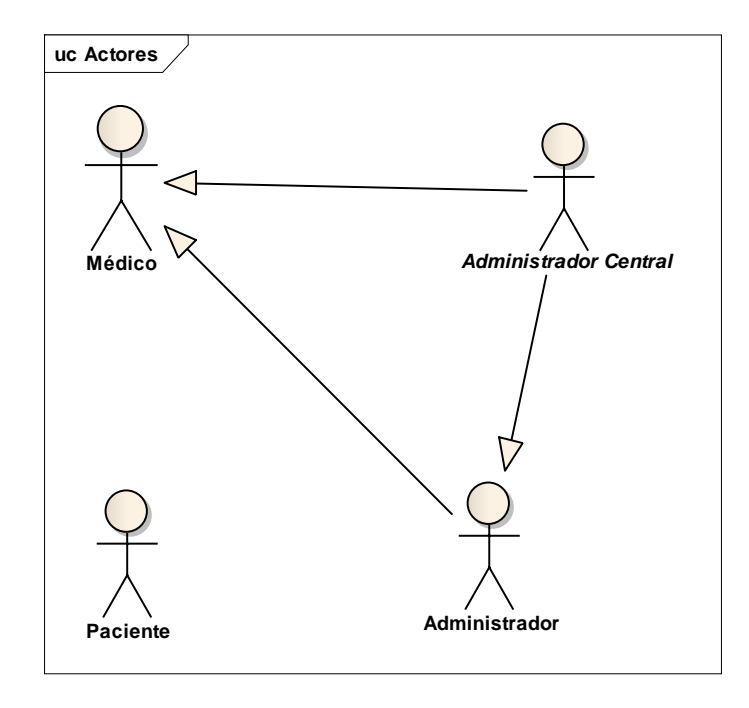

# **4.2 Modelo de análisis**

# **4.2.1 Diagrama de clases**

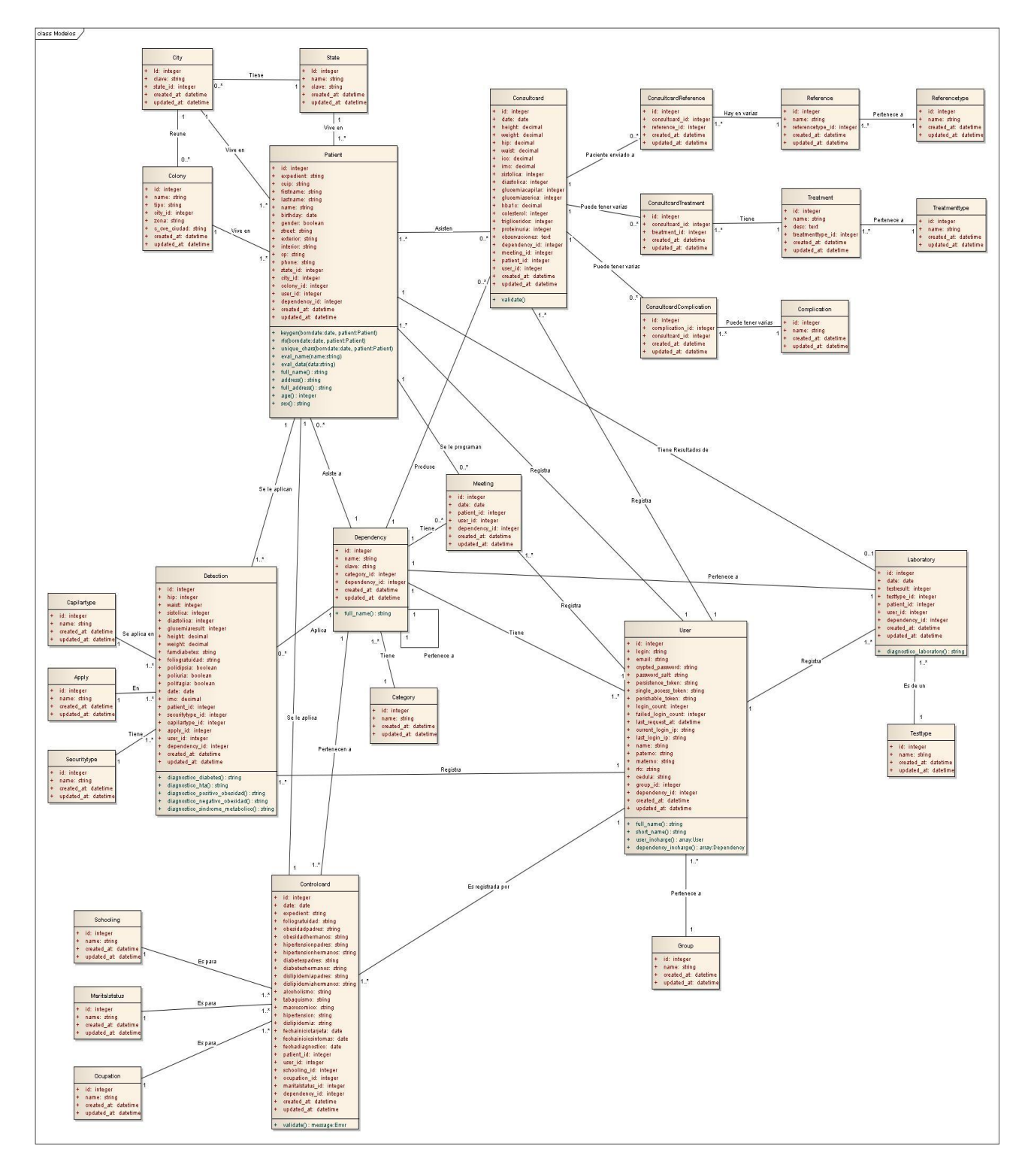

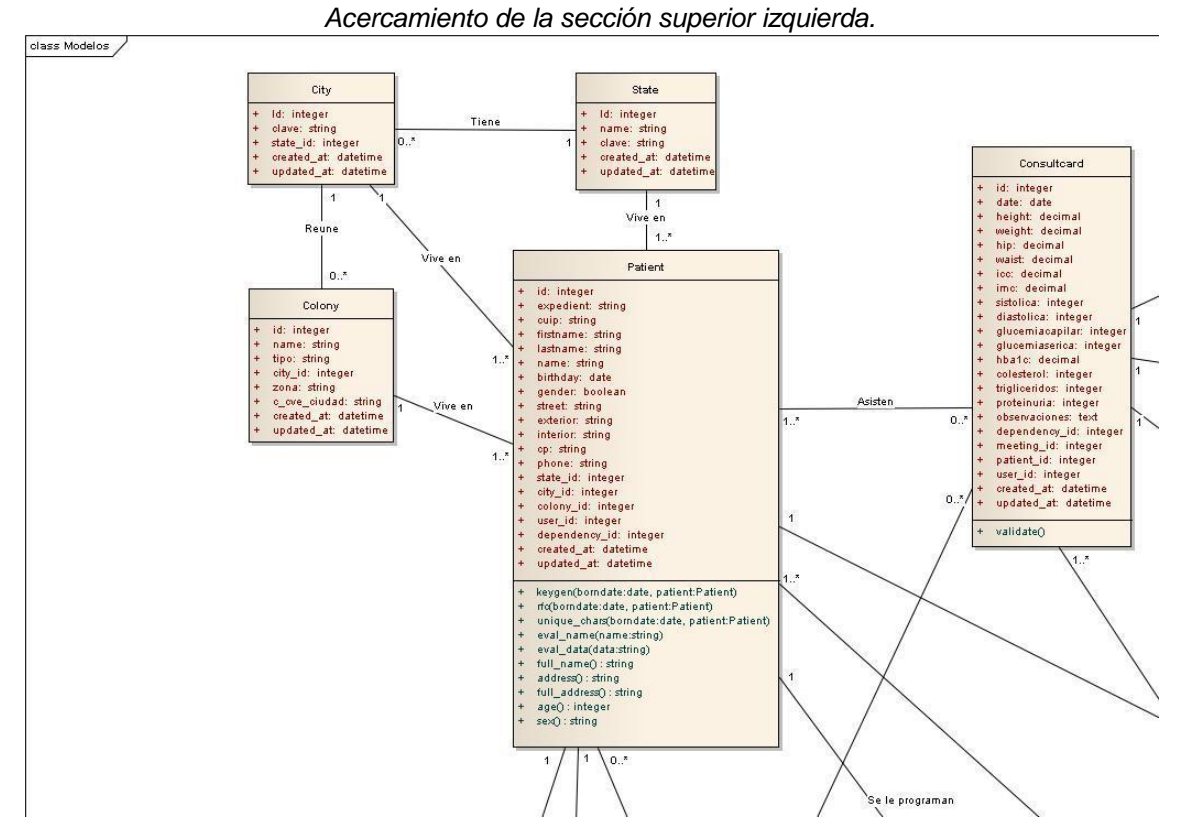

Las siguientes imágenes representan las partes del anterior diagrama con mayor acercamiento.

*Acercamiento de la sección superior derecha.*

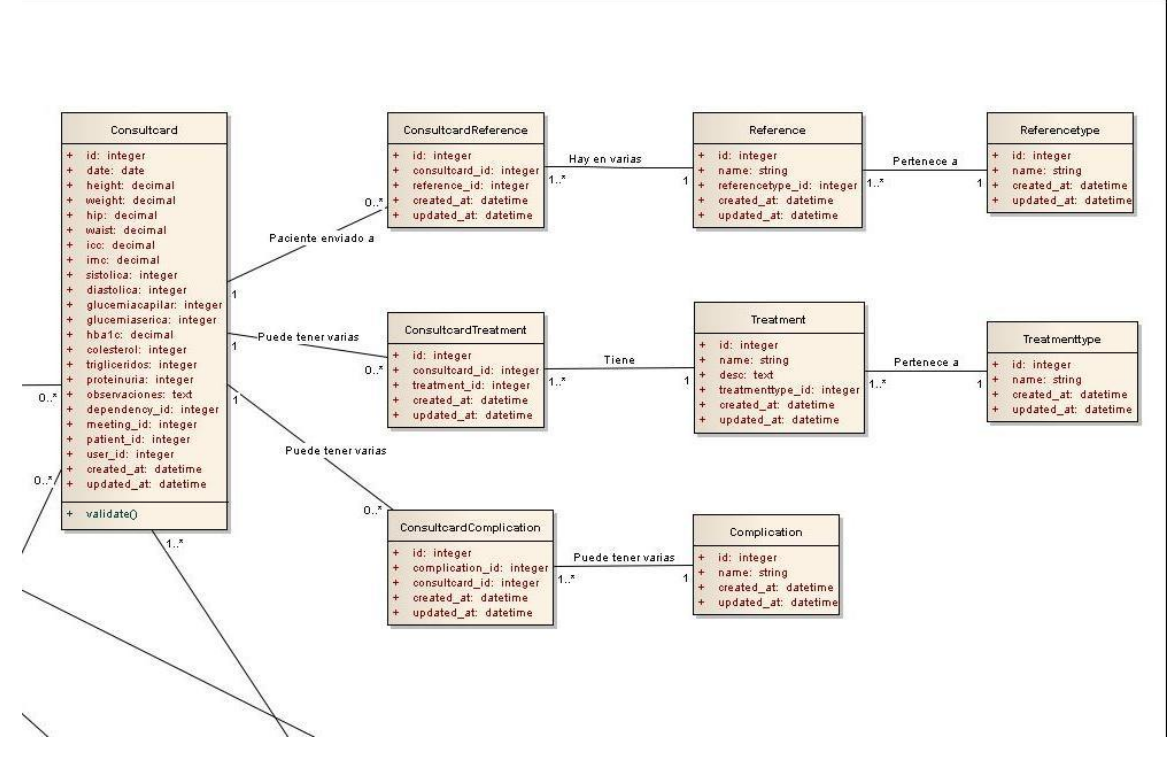

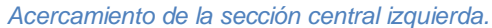

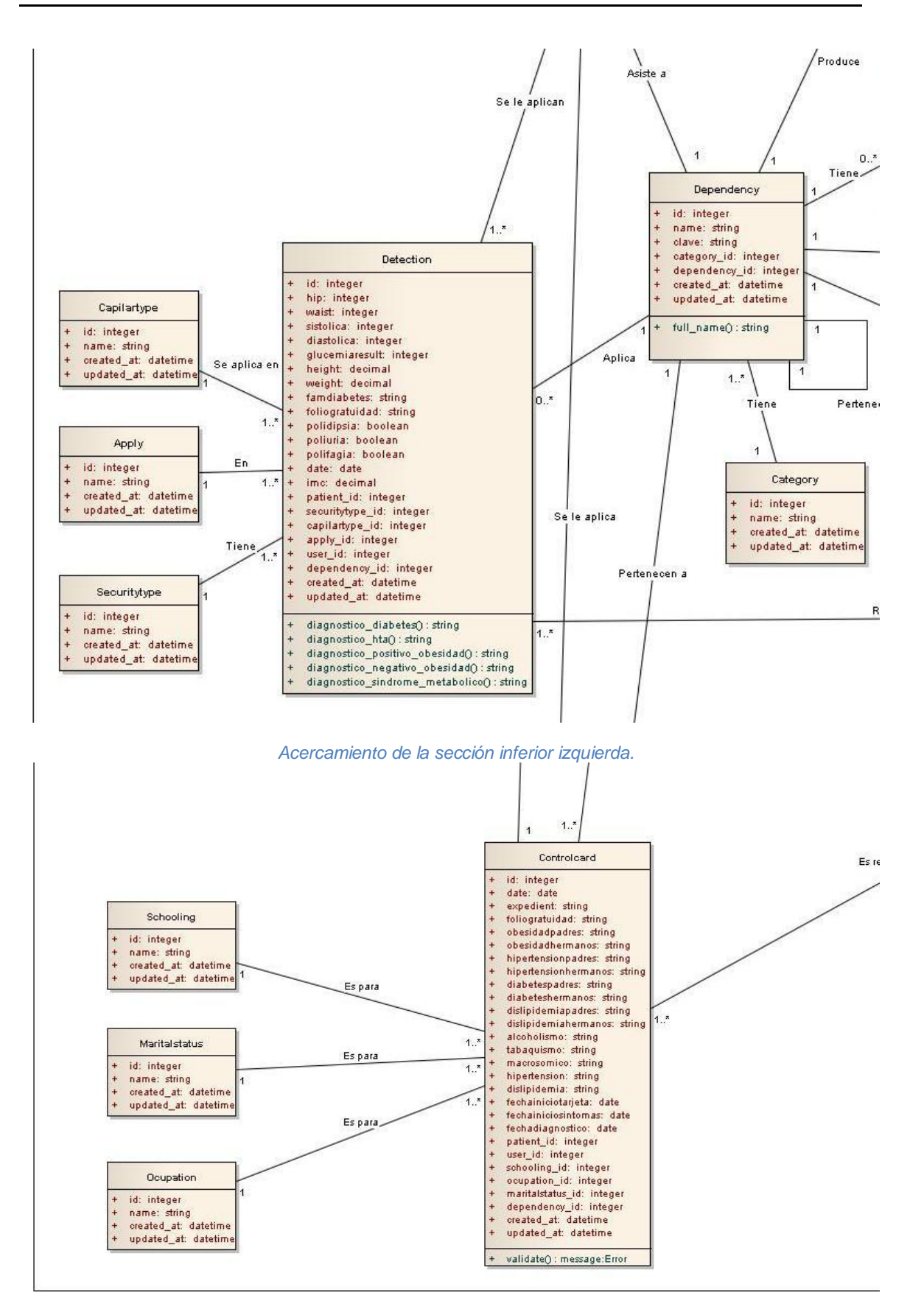

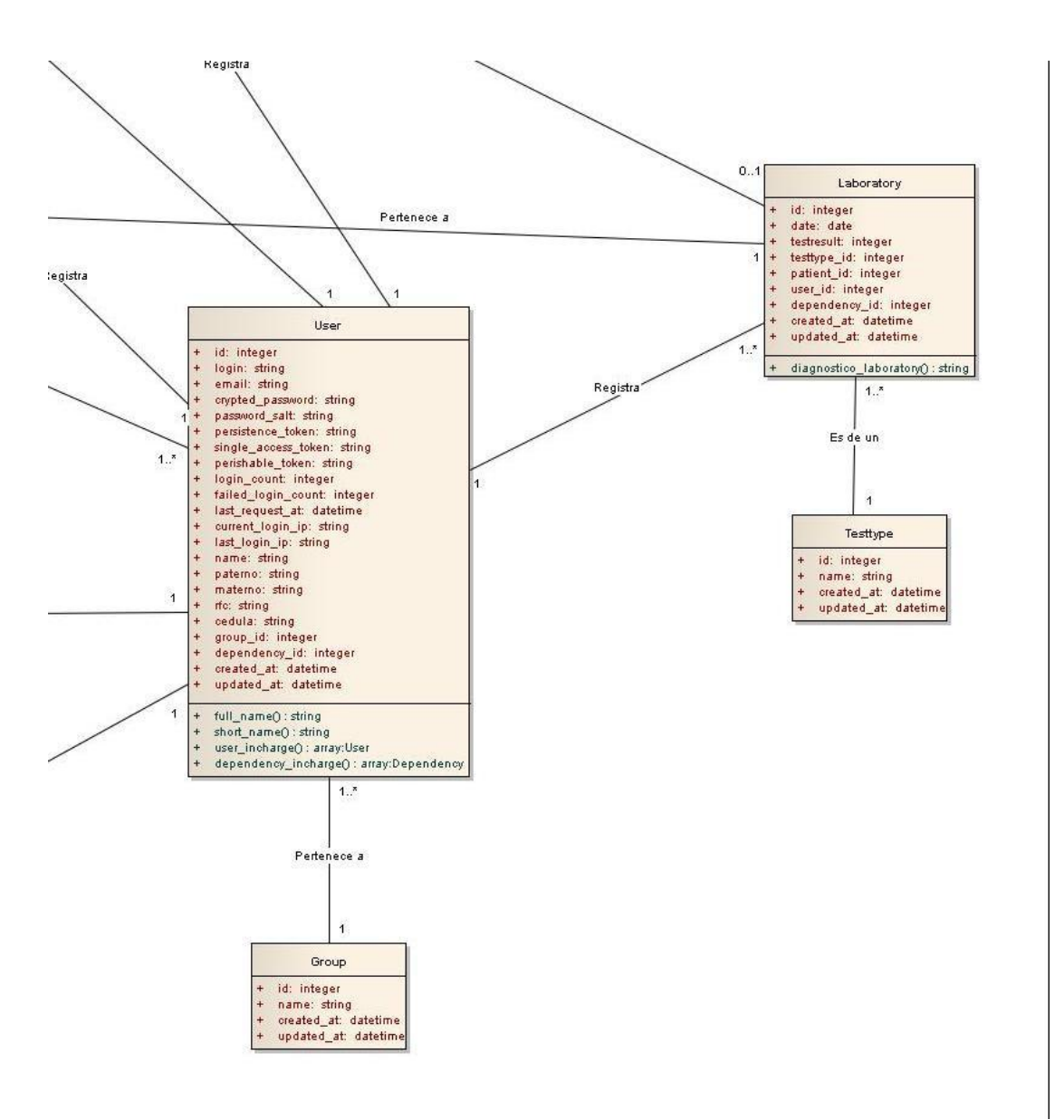

#### *Acercamiento de la sección central e inferior derecha.*

## **4.2.2 Diagramas de comunicación**

4.2.2.1 Diagrama de comunicación: Inicio de sesión, ingreso al menú principal, búsqueda y alta de pacientes.

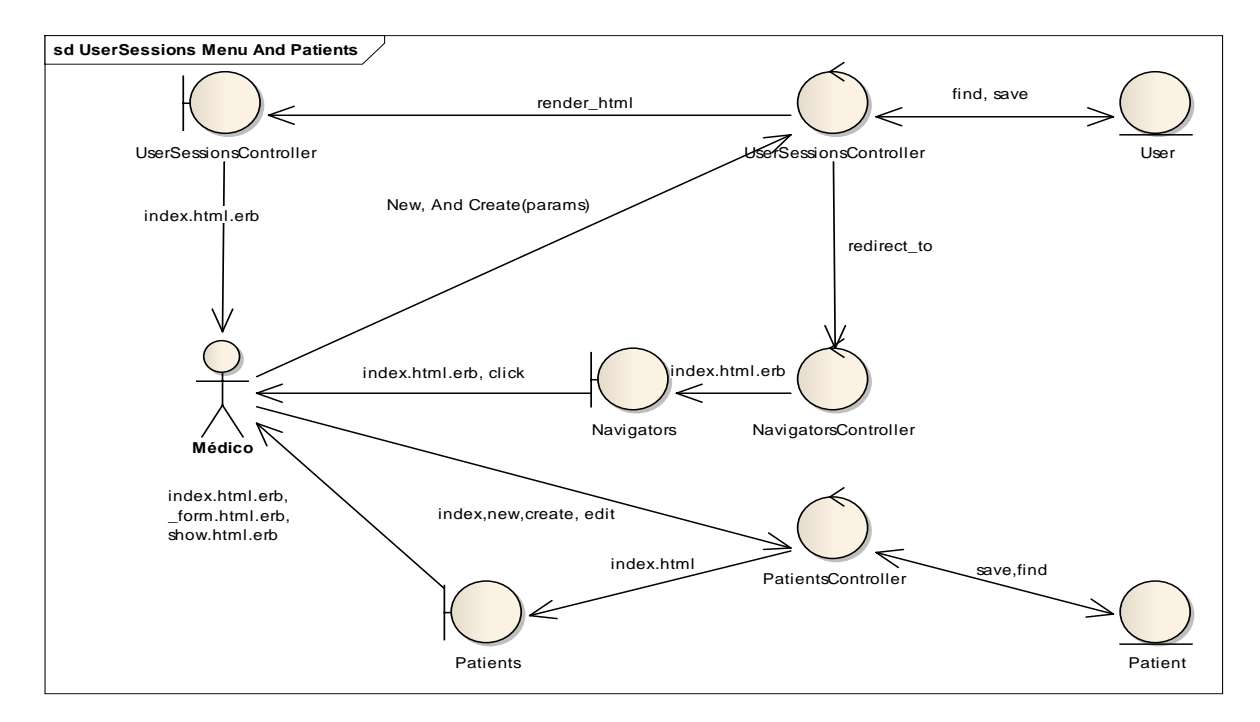

4.2.2.2 Diagrama de comunicación: Nueva detección y asignación de cita.

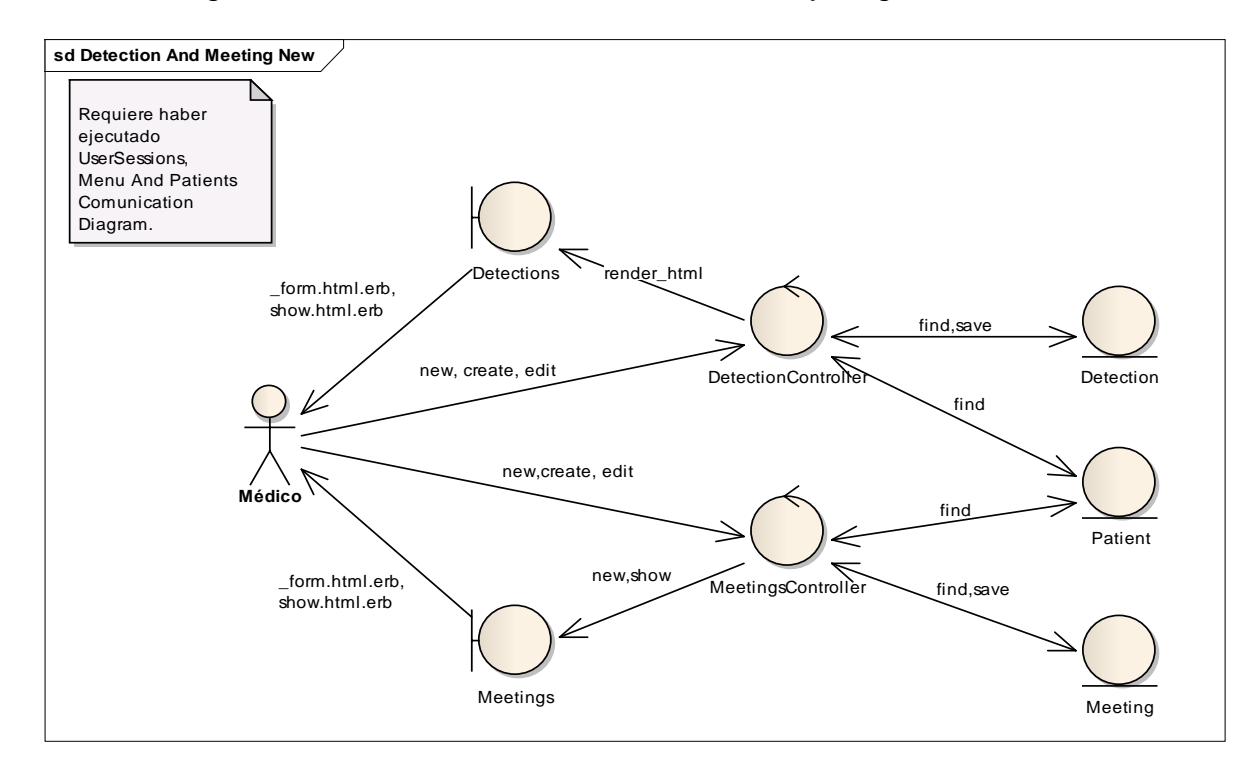

4.2.2.3 Diagrama de comunicación: Registrar resultados de laboratorio y apertura de tarjeta de control.

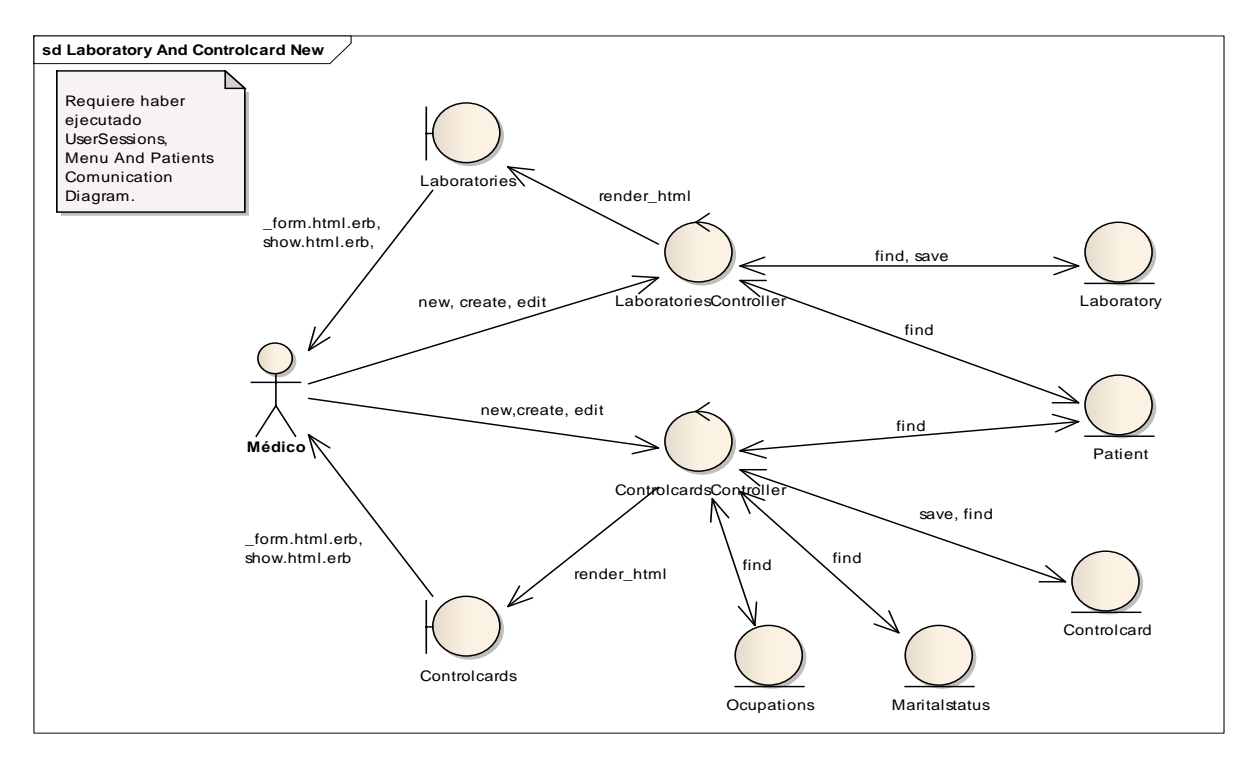

### 4.2.2.4 Diagrama de comunicación: Nueva consulta

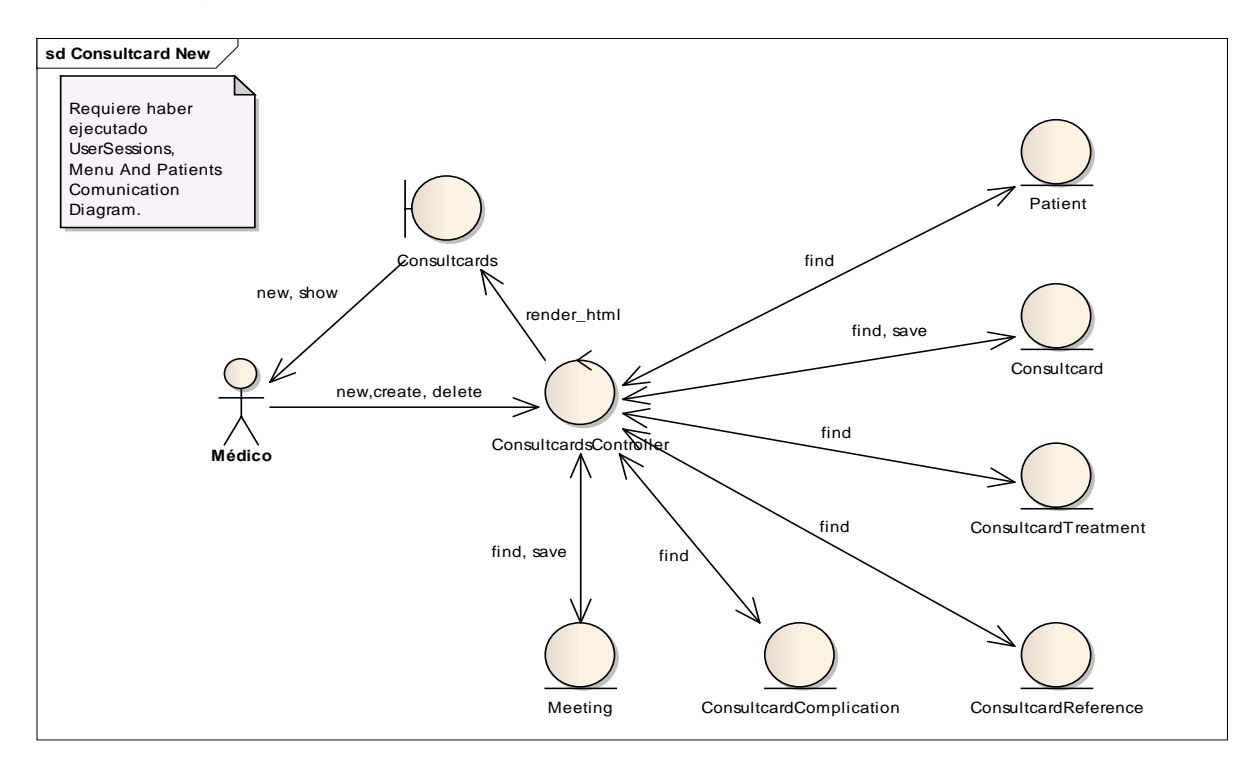

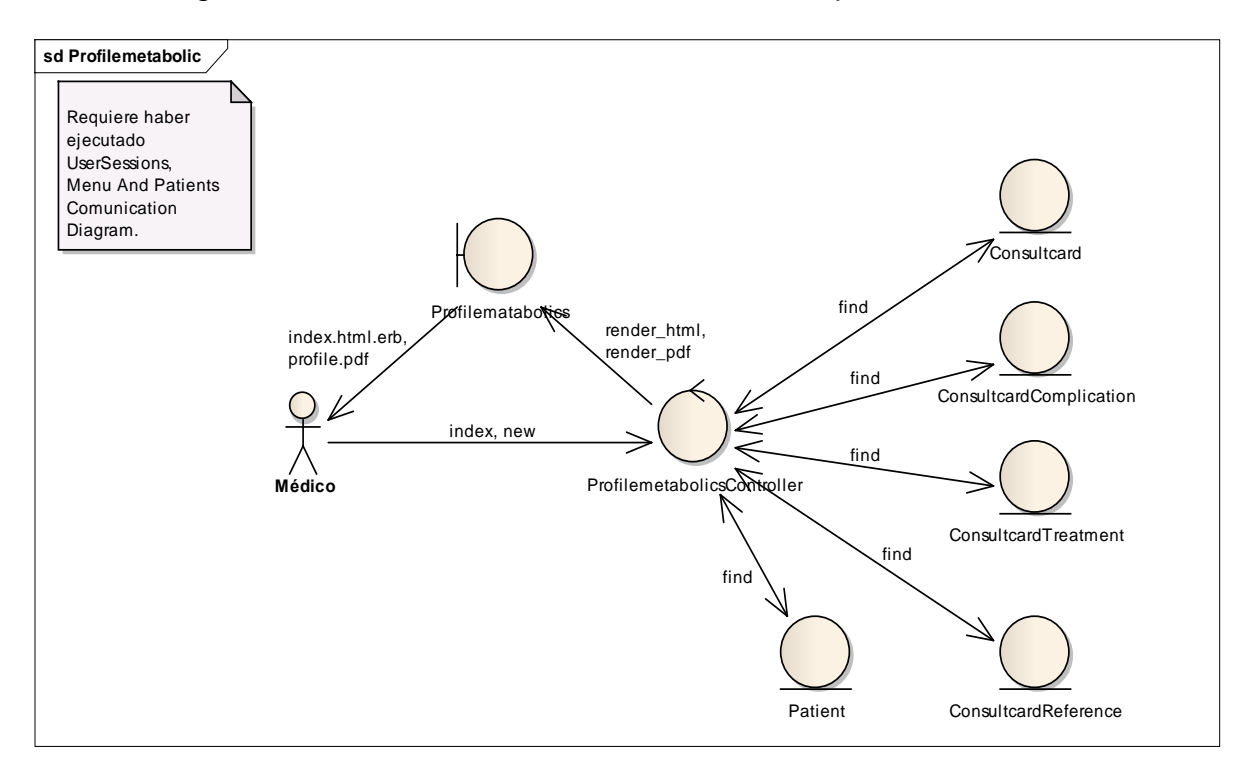

4.2.2.5 Diagrama de comunicación: Ver información del perfil metabólico.

# **4.2.3 Diagrama de secuencia**

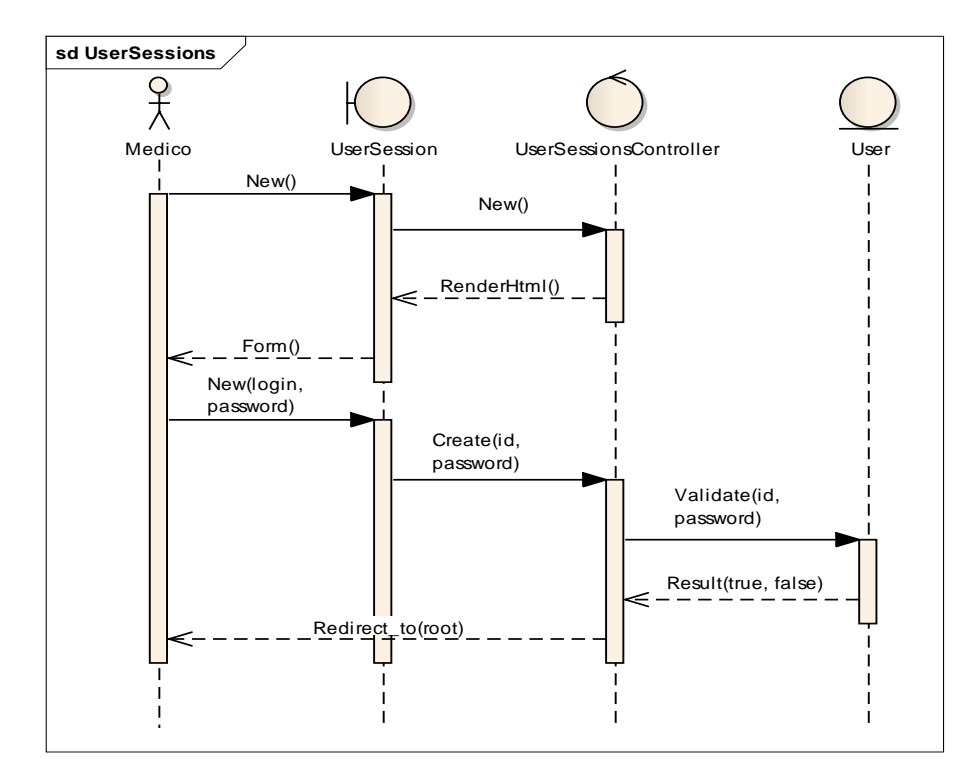

4.2.3.1 Diagrama de secuencia: Inicio de sesión.

4.2.3.2 Diagrama de secuencia: Menú.

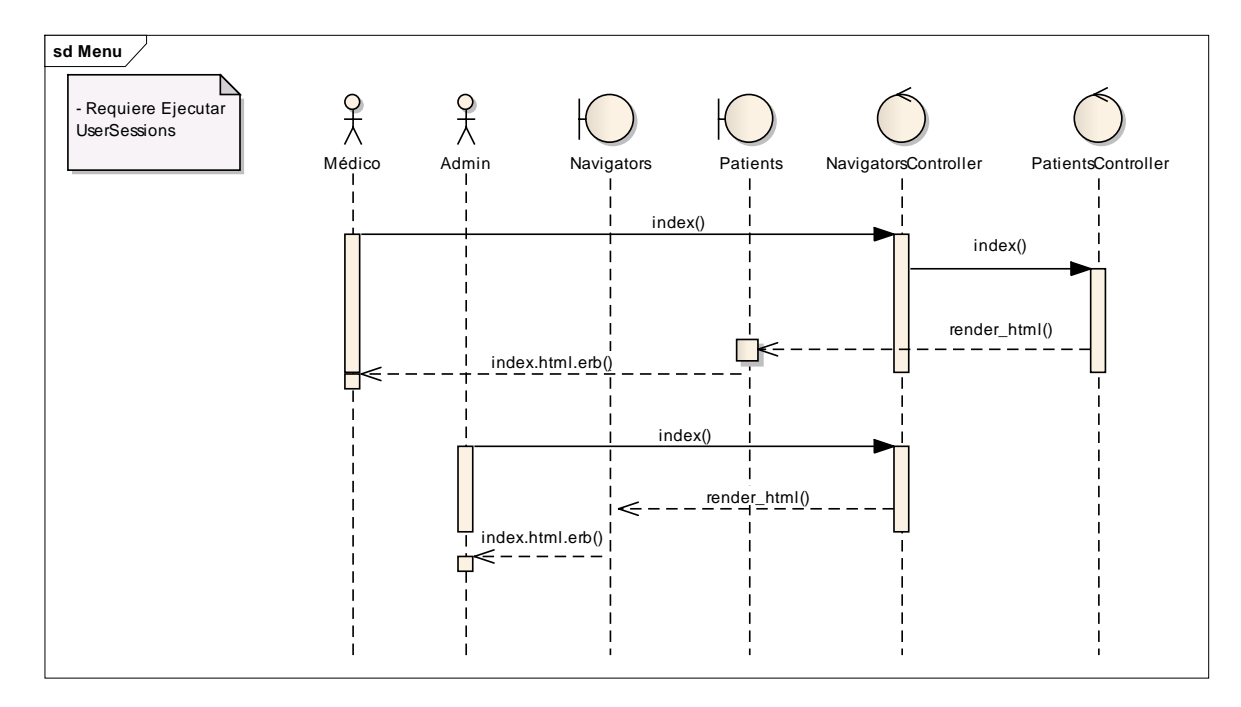

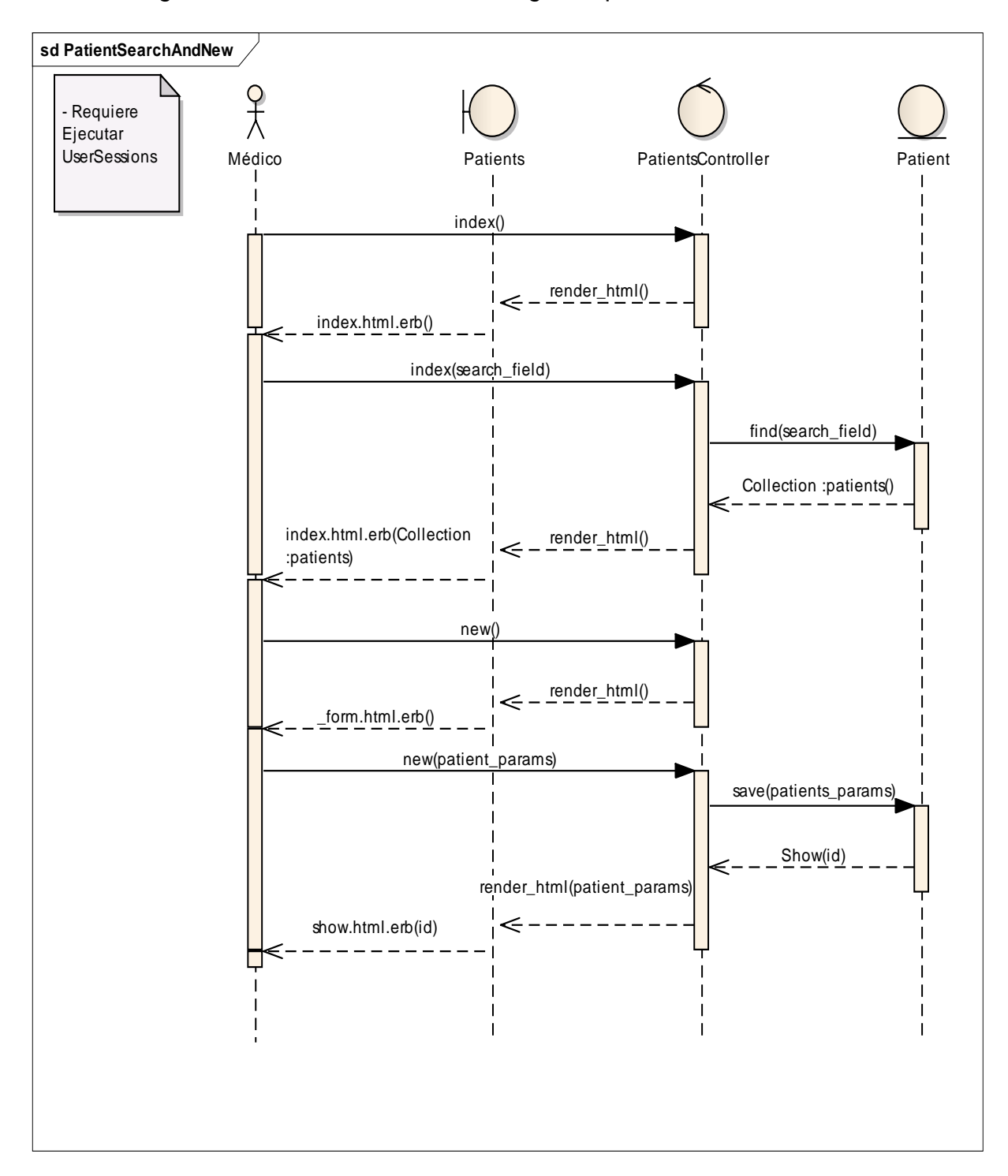

4.2.3.3 Diagrama de secuencia: Buscar o registrar pacientes.

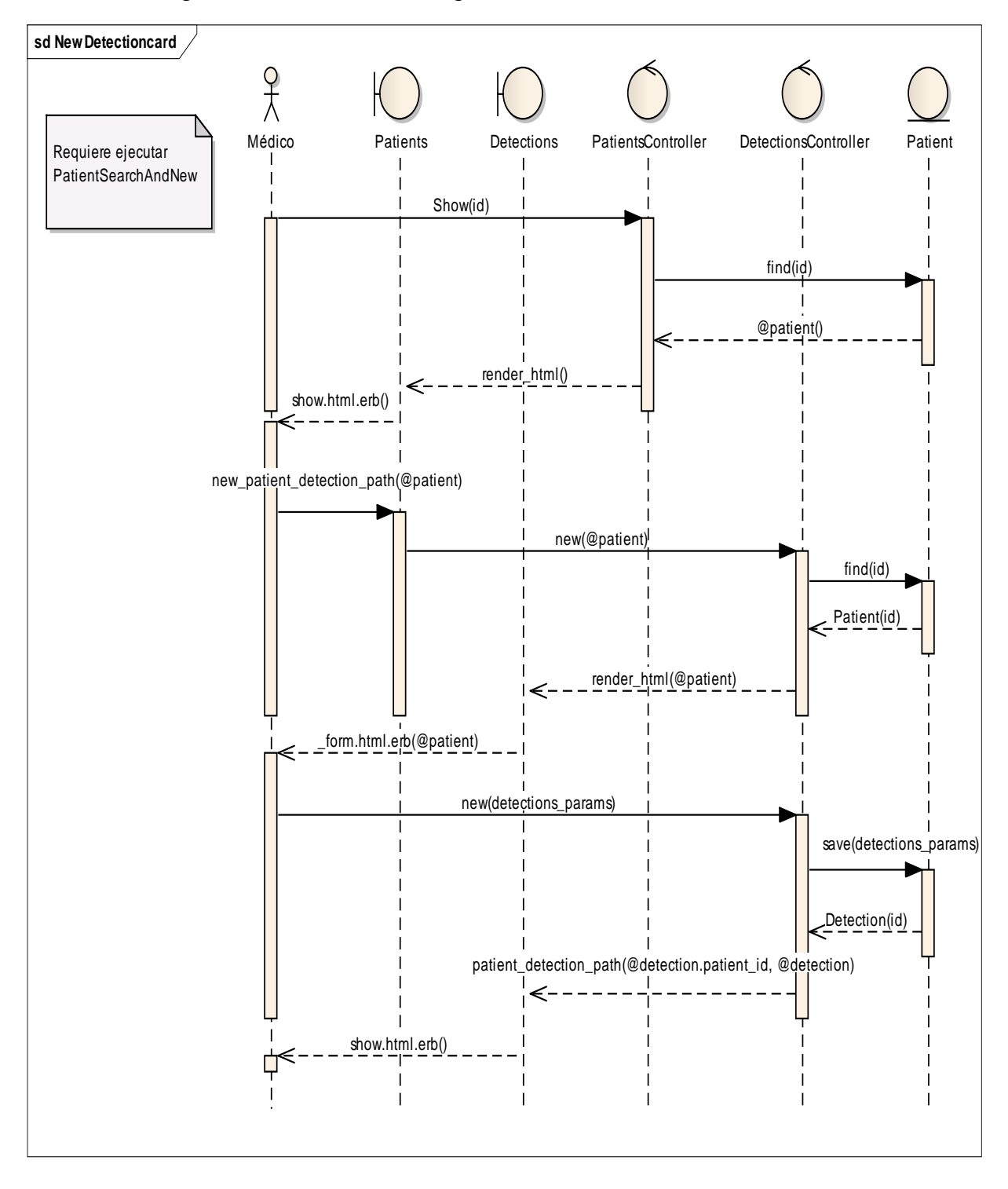

4.2.3.4 Diagrama de secuencia: Registrar nueva detección.

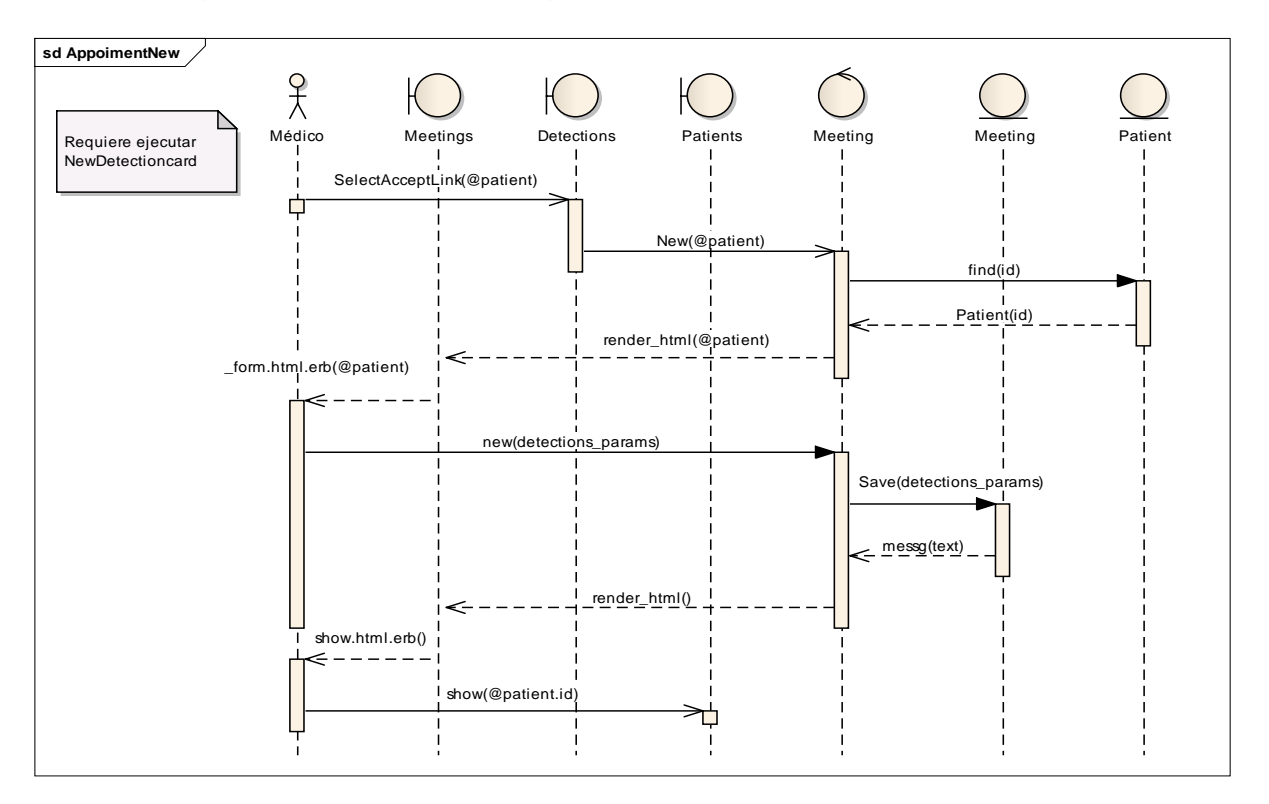

4.2.3.5 Diagrama de secuencia: Registrar cita.

4.2.3.6 Diagrama de secuencia: Registrar resultados de laboratorio.

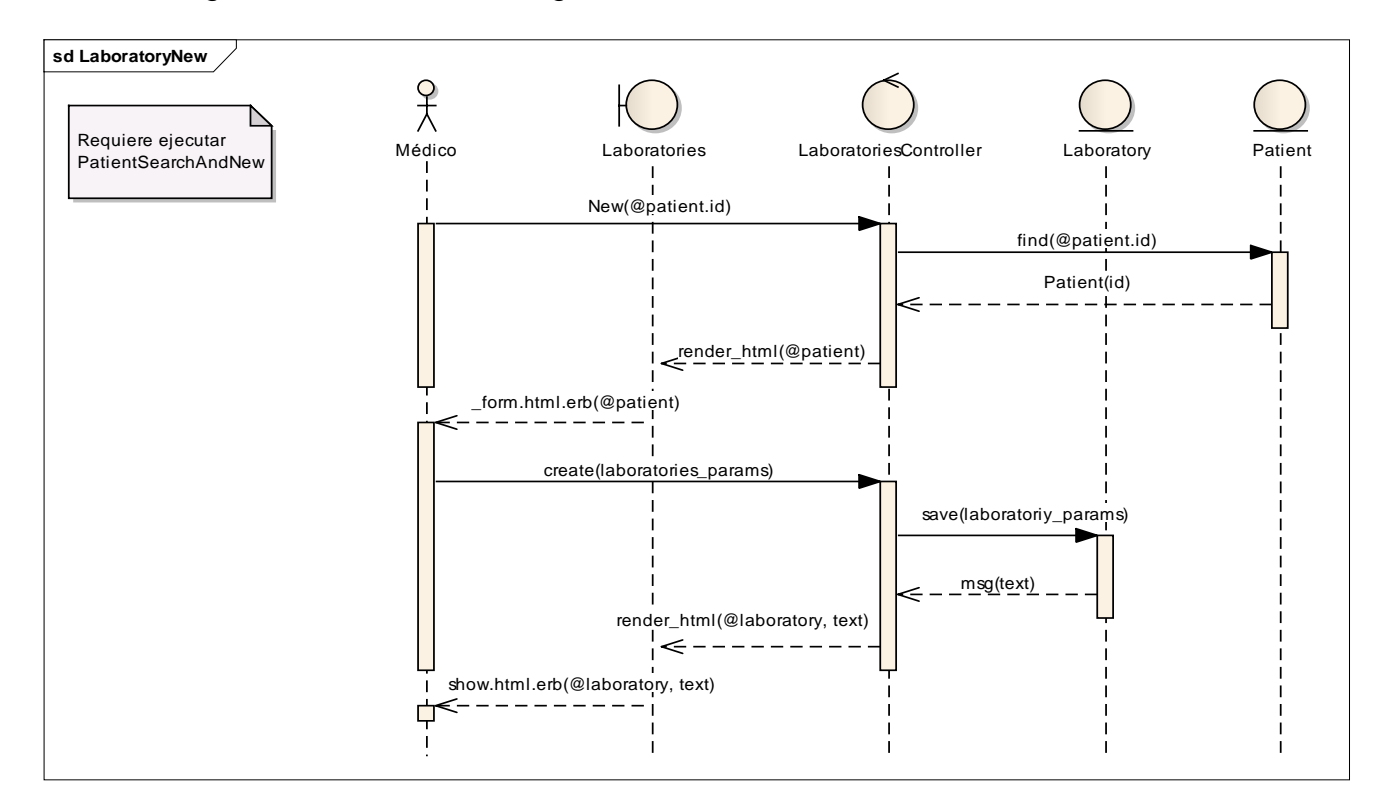

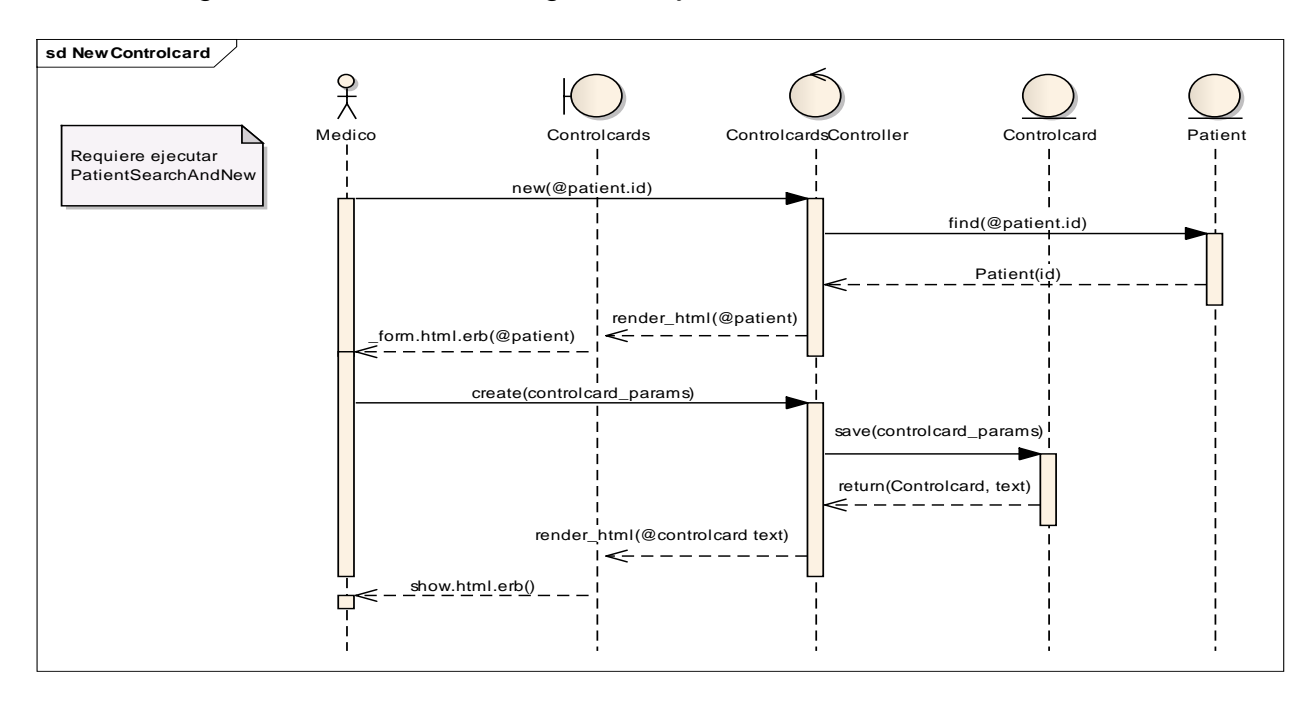

4.2.3.7 Diagrama de secuencia: Registrar tarjeta de control.

4.2.3.8 Diagrama de secuencia: Registrar datos de consulta.

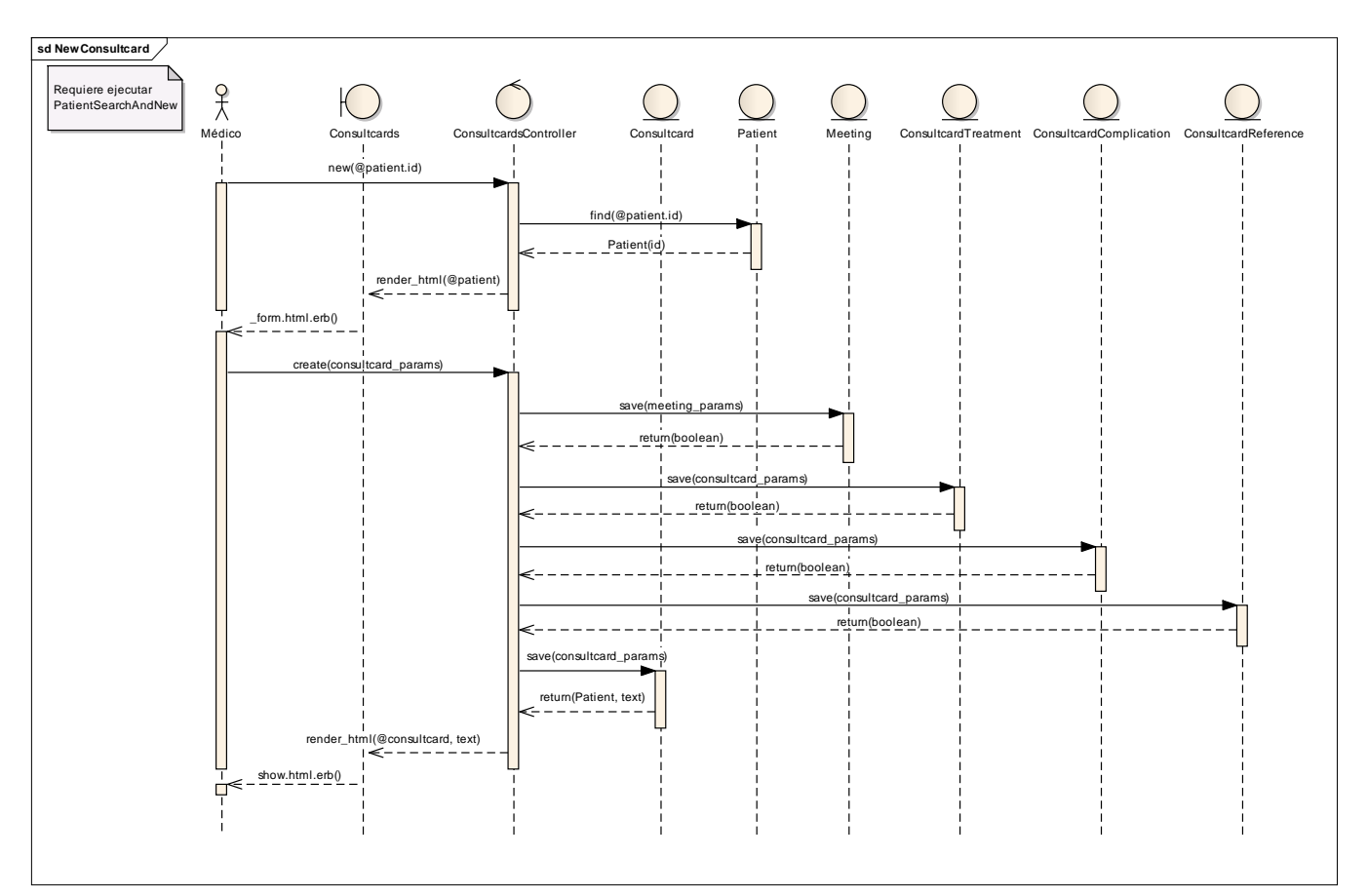

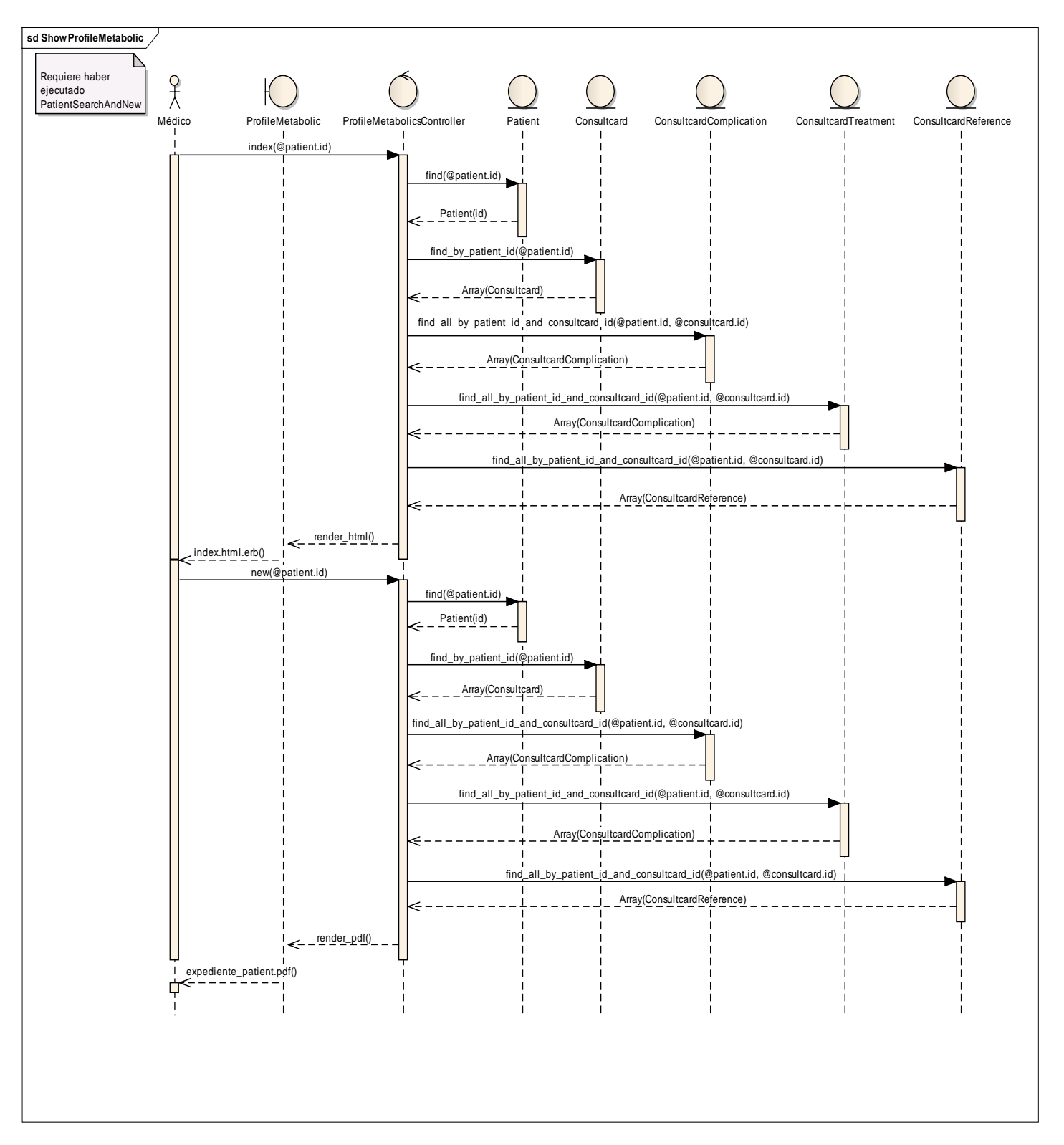

4.2.3.9 Diagrama de secuencia: Mostrar perfil metabólico.

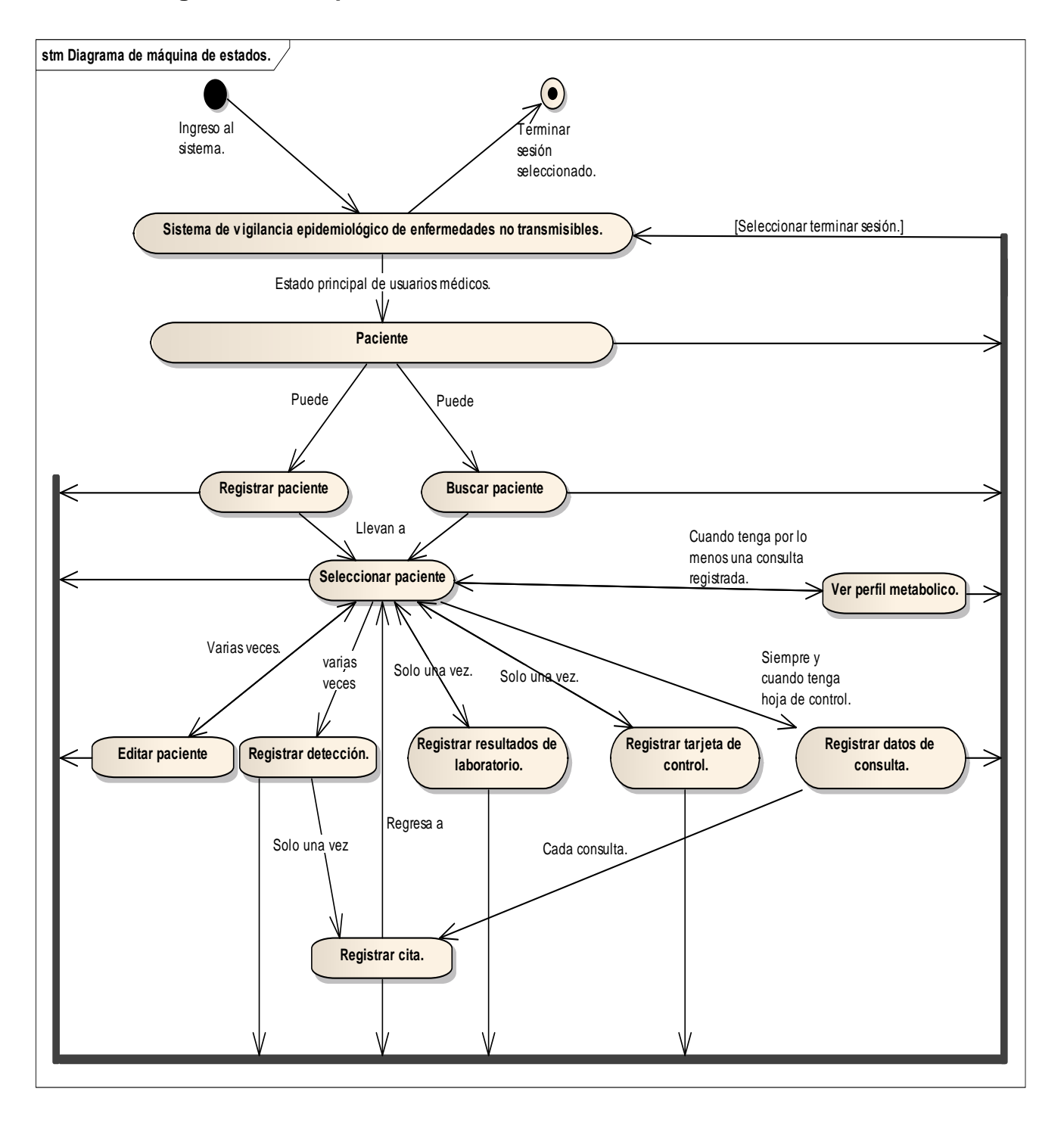

# **4.2.4 Diagrama de máquina de estados**

# **V. DISEÑO**

### **5.1 Escenario de usuarios**

La nueva versión del sistema está orientada a mejorar la atención de los pacientes en detección o consulta de diabetes, otorgándole renovados y mejorados controles y herramientas al médico, al administrador jurisdiccional o local y al nuevo rol generado en esta versión denominado administrador central, a fin de que puedan, el primero, hacer más eficiente la atención medica y los segundos la toma de decisiones respecto a la vigilancia epidemiológica de diabetes, obesidad e hipertensión en la población del Distrito Federal, al proveerles de información completa, exacta, autorizada y auditable, para la toma de decisiones, en este caso, para implementar las medidas necesarias que conlleven a mejorar la calidad de vida de los ciudadanos de esta entidad.

Por otra parte el sistema también está contemplado para que su mantenimiento, mejora o crecimiento, por parte del desarrollador, sea una tarea sencilla, derivado de las tecnologías y paradigmas utilizados en su desarrollo.

### **5.1.1 Descripción de la interacción de aplicaciones que forman el sistema**

El sistema está concebido como un todo, es decir es una aplicación centralizada que ofrece diferentes servicios a los usuarios dependiendo el rol que tienen. Los servicios que ofrece por el grupo al que pertenece el usuario son los siguientes:

**a) Médico:** Este grupo es el encargado de introducir los datos del flujo principal; es este rol el que ingresa datos de pacientes, detecciones, hojas de control y registro, consultas, citas, resultados de laboratorio y tiene la capacidad de imprimir un resumen de las últimas cinco consultas del paciente.

69
Todo lo relacionado a datos médicos, tratamientos y complicaciones son ingresados por este rol; en la sección que la aplicación filtra para él, le provee los formularios necesarios para recabar toda la información importante y necesaria de los pacientes que asisten a consulta.

b) **Administrador Jurisdiccional o Local:** El sistema contempla una sección especial para este rol; el nombre engloba a administradores que tienen a su cargo varios centros de salud y también a los administradores que están en esos centros. La razón por la cual ambos se encuentran en el mismo rol es porque el sistema busca si el usuario y su dependencia tienen dependencias a su cargo en caso que no existan solo muestra la de él, es por esto que se reutiliza este rol para atacar dos aplicaciones que el sistema requería.

Dentro de las actividades que puede realizar este rol y que es parte de su responsabilidad, se encuentran las relacionadas a emitir reportes locales y de sus dependencias, así como estar al tanto de los pacientes que no continúen un tratamiento o deserten; todo esto lo llevan a cabo por medio de los reportes que el sistema les permite obtener. Asimismo pueden administrar la lista de usuarios de sus centros a cargo con la finalidad de tener el control de sus dependencias.

Lo anterior le permite a cada dependencia obtener información para la toma de decisiones a nivel local, es decir poder implementar las medidas necesarias para la mejora del servicio y prevención de enfermedades en su localidad o localidades que tengan a cargo.

c) **Administrador Central:** Esta figura no estaba contemplada en la versión anterior a este sistema. La finalidad de que la aplicación contemple una serie de funcionalidades particulares para un súper usuario o usuario central como es este el caso, es que pueda generarse información de manera global a nivel Distrito Federal, en tiempo real y en cualquier momento, para contar con

información necesaria que las autoridades centrales del área epidemiológica y médica requieren para llegar a acuerdos que se traducen en programas, mejoras, planes y todo lo relacionado a elevar la calidad de la prestación de los servicios de salud pública así como la prevención de enfermedades en esta entidad.

Las principales acciones o aplicaciones que el sistema ofrece a este grupo son la de generar reportes globales, administrar usuarios y dependencias a nivel global, así como el único autorizado para agregar datos a catálogos, modificarlos o eliminarlos; es un rol sin restricciones y puede ejecutar las acciones de cualquier otro rol.

### **5.1.2 Listado de situaciones de cambio**

La nueva versión del sistema no contempla llevar a cabo cambios en la apariencia de la mayoría de los formularios del sistema anterior, esto en cuestión de la presentación de la información y datos a los usuarios médicos, debido a que se desea evitar la resistencia al cambio así como complicadas jornadas de capacitación.

A pesar de lo anterior y derivado de la reestructuración interna del sistema, cambio de tecnología de desarrollo y factores de conectividad, es necesario presentar acciones de una forma distinta a como se hacía anteriormente, cabe mencionar que estos cambios en la apariencia del sistema son posibles gracias al uso de nueva tecnología y representan mejoras para la experiencia de uso diario del sistema. A continuación se listan las pocas situaciones de cambio que el sistema presentará a los usuarios finales:

a) El actual sistema dejara de operar y será remplazado por su nueva versión.

b) La dirección para el ingreso al sistema cambiará.

- c) El sistema ya no se ejecutará de forma local sino que se encontrará en un servidor centralizado al cual accederán los usuarios de manera remota por medio de un navegador.
- d) No existirán bases de datos locales, ya que la información se almacenará en una base de datos general, que permitirá obtener información local, pero que físicamente estará centralizada.
- e) Se generarán cuentas de usuarios nuevas y las actuales quedaran obsoletas.
- f) No se migraran datos del sistema actual al nuevo en la primera etapa del mismo, se contempla planear una migración de datos de forma gradual por dependencia y de forma manual.
- g) Los reportes continuaran siendo los mismos con la diferencia que ahora podrán seleccionar la dependencia de la cual lo desean si es que tienen dependencias a su cargo.
- h) Nivel central podrá obtener información de cualquier dependencia en cualquier momento.
- i) Existirá una bitácora de actividades de usuario, con el fin de poder auditar el sistema y mejorar su seguridad.
- j) No existirá acceso vía internet del sistema, únicamente contará con la dirección pública el usuario central, el resto de los usuarios tendrá que acceder por la VPN de la institución.
- k) La pantalla de inicio de sesión se mejoró en cuanto a presentación.
- l) Para el caso de programar citas, se cambia el ingreso de fechas a mano por la selección de fechas en un calendario que muestra datos de forma mensual.
- m) Para el caso de fechas que no sean citas, se modifican el ingreso de fechas manuales al de listas de selección por día, mes y año.
- n) Para el caso especifico de la consulta, ya no será necesario que se abran múltiples ventanas para ingresar los tratamientos, complicaciones y referencias, únicamente con seleccionarlas del formulario, el sistema irá mostrando los datos en el orden de selección con la opción de eliminarlos, todo esto sin necesidad de refrescar el navegador o abrir ventanas nuevas.
- o) El perfil metabólico del paciente, hoja que contiene datos de las últimas cinco consultas, contiene más información del paciente como dependencias y médicos que lo han atendido y su botón de impresión generará un documento en formato pdf.
- p) El soporte, seguridad y mantenimiento del sistema dejara de estar a cargo del área epidemiológica para pasar a ser parte de la coordinación de sistemas, particularmente de la subdirección de mantenimiento y desarrollo de sistemas.

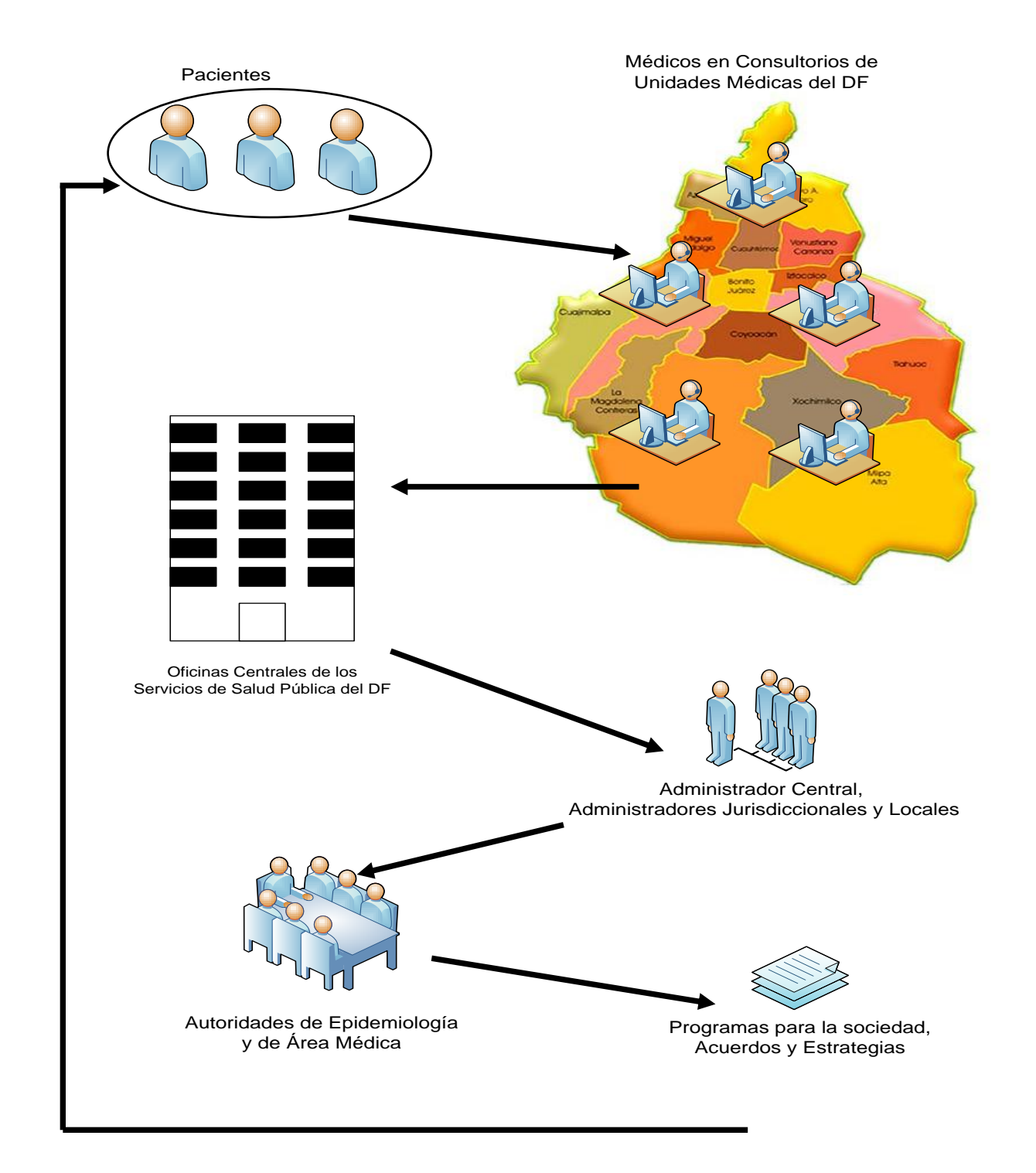

# **5.1.3 Diagrama de la distribución geográfica**

## **5.2 Arquitectura de aplicación lógica**

#### **5.2.1 Servicios de usuario**

El paciente asiste a la unidad médica de salud a consulta programada en medicina general o es enviado al consultorio que funge como clínica de diabetes; una vez en el consultorio que cuenta con el sistema, el médico inicia el procedimiento de primera vez con un paciente que desconoce si tiene diabetes:

> **a) Alta de paciente.-** El médico ingresará al sistema por medio de una pantalla que le solicitará ingresar su nombre de usuario y contraseña; una vez que haya ingresado los datos correctamente solicitará el médico al paciente su nombre completo; el sistema posterior a iniciar sesión le dará la posibilidad de buscar un paciente dentro del sistema por medio de un cuadro de introducción de texto el cual al ir ingresando datos el sistema sugerirá los apellidos paternos que vayan coincidiendo con el dato que está introduciendo, estos apellidos que sugiere son de datos previamente guardados y que el sistema conforme ingresa datos el médico, busca en la base de datos, ya sea utilizando algunas de las sugerencias o no. Haciendo uso de ellas, el médico ingresa el dato y presiona el botón buscar que el formulario le ofrece, al presionar el botón el sistema buscará en la base de datos los nombres que coincidan ya sea igual o parecido a algún apellido o al nombre, o incluso al número de expediente.

Este procedimiento es previo a la alta de paciente, a fin de corroborar que el paciente no ha sido dado de alta por alguna otra dependencia, en caso de no encontrar coincidencias, el sistema ofrecerá en todo momento la opción de dar de alta un paciente nuevo, el médico ingresa a esta opción que es una liga que el

sistema muestra al final e inicio de la pantalla y esta envía al médico a una pantalla con un formulario en el cual tiene que ingresar los datos personales del paciente que se da de alta (Expediente, CUIP, Apellido paterno, Apellido materno, Nombre, Fecha de nacimiento, Sexo, Calle, Núm. exterior. Núm. interior. Estado, Delegación ó Municipio, Colonia y Teléfono) mismos que le solicitará al paciente.

- **b) Registrar hoja de detección.-** Posterior a que un paciente es dado de alta o es encontrado en la búsqueda, el sistema proporcionará la opción de registrar una hoja de detección que es la que permitirá contar con la primera información acerca del paciente en relación a si presenta algún síntoma de diabetes, asimismo permitirá ingresar datos del resultado de una prueba de glucemia capilar, misma que se realiza al momento. Si el paciente es probable sospechoso de la enfermedad, es enviado al laboratorio y el sistema solicita se le asigne una cita para que regrese, en caso de no ser sospechoso de igual manera se solicitará una cita para que el paciente regrese pero en un tiempo más prolongado.
- **c) Registrar datos de laboratorio.-** Cuando el paciente es sospechoso regresa con sus resultados de laboratorio el día de su consulta programada el médico selecciona la liga registrar resultados de laboratorio que el sistema le ofrece, el cual tiene que ingresar el resultado y tipo de prueba, posterior a esto presiona el botón guardar y el sistema le enviará un mensaje en la pantalla que confirmará o descartará el probable caso. Cuando el paciente es confirmado como diabético el sistema le mostrará un mensaje al médico sugiriéndole iniciar la tarjeta de registro y control del

paciente, en caso contrario le solicitara le asigne una cita al paciente para una futura detección.

- **d) Registrar tarjeta de control.-** El médico posterior a confirmar por el laboratorio que el paciente es diabético ingresa a esta opción después de haber ingresado los resultados de laboratorio, el sistema le mostrará un formulario con una serie de datos con relación a los antecedentes heredofamiliares del paciente, con relación a tabaquismo, alcoholismo, diabetes y problemas de colesterol, asimismo le pedirá ingrese los antecedentes personales del paciente, su estado civil, ocupación, grado escolar, fecha de inicio de la enfermedad, fecha de diagnóstico y fecha de apertura de esa tarjeta de control. El médico guardará la tarjeta presionando el botón guardar del formulario. Posterior a guardar la tarjeta el sistema le sugerirá iniciar la primer consulta al paciente y en el menú de paciente posterior a guardar ahora existirán las opciones registrar datos de la consulta así como perfil metabólico y desaparecerán la opciones tarjeta de control y registrar resultados de laboratorio, permaneciendo a su vez la liga de hojas de detección.
- **e) Registrar datos de la consulta.-** El médico dará la primer consulta al paciente posterior a abrir su tarjeta de control por lo que el sistema le ofrecerá la opción de registrar datos de la consulta, al ingresar a este formulario el sistema solicitara al médico ingrese datos de la consulta del paciente, indicando datos de exploración física del paciente, resultados de la última vez que se envió a laboratorio en caso de haber ido más de una vez, tratamiento, complicaciones y referencias, es decir hacia que especialidades puede ser enviado el paciente, nota medica y observaciones del médico y por último la fecha de la próxima consulta. Al presionar el

botón guardar del formulario del sistema la consulta habrá sido guardada.

**f) Ver perfil metabólico.-** El médico una vez que el paciente tiene una consulta podrá ingresar a esta liga la cual le mostrara un resumen de las últimas cinco consultas del paciente seleccionado, la cual podrá imprimir o guardar en su computadora ya que tiene la opción de generar un documento en formato pdf de lo que está viendo en pantalla.

El paciente asiste a la unidad médica de salud. Una vez en el consultorio que cuenta con el sistema, el médico inicia el procedimiento de primera vez con un paciente que se sabe diabético o ya ha sido diagnosticado como tal por alguna otra institución de salud:

- **a) Alta de paciente.-** Si no existe en el sistema se dará de alta el paciente.
- **b) Registrar hoja de detección.-** Si el médico considera oportuno aplicará una detección, si no lo cree necesario omitirá este paso.
- **c) Registrar tarjeta de control.-** Como el paciente ya es un caso confirmado de diabetes, el médico posterior a darlo de alta podrá iniciar directamente su tarjeta de control del paciente.
- **d) Registrar datos de la consulta.-** Se le proporcionará su primero consulta en esa unidad médica al paciente.
- **e) Ver perfil metabólico.-** Posterior a la consulta podrá ver e imprimir su perfil metabólico del paciente.

El paciente asiste a la unidad médica de salud a una cita programada:

- **a) Registrar hoja de detección.-** Si el médico considera oportuno aplicará una detección, si no lo cree necesario omitirá este paso.
- **b) Registrar datos de la consulta.-** Se le dará consulta al paciente y se guardaran en el sistema los datos de la consulta y se le asignará otra cita.
- **c) Ver perfil metabólico.-** Posterior a la consulta podrá ver e imprimir su perfil metabólico del paciente.

Otro servicio al usuario es el que tiene el administrador jurisdiccional (local) y administrador central el cual son un caso especial en el sistema:

- **a) Administrar usuarios.-** Una vez firmados en el sistema con cuenta de administrador local o central, podrán ingresar a esta opción especial la cual les ofrecerá la posibilidad de dar de alta nuevos usuarios, ver y buscar dentro de los existentes y modificar cuentas y contraseñas de usuarios; cabe señalar que únicamente podrán hacer esto con las dependencias que pertenezcan a la dependencia del usuario o sea la misma, para el caso de administrador central todas los usuarios de todas las dependencias podrán ser vistos.
- **b) Ingresar información de pacientes.-** Podrán ingresar a esta sección y fungir el rol de un médico con la posibilidad de realizar capturas a nombre de otro usuario que pertenezca a sus dependencias hijas.

- **c) Generar listados.-** Los administradores podrán entrar a esta sección la cual permite generar siete listados(reportes especiales) de las dependencias propias o a su cargo y los cuales son: sospechosos que no asisten a laboratorio, confirmados que no asisten a consulta, paciente dm que no asisten a consulta, censo nominal de personas con diabetes mellitus, censo nominal de hipertensión arterial identificados por detección, censo nominal de personas con diabetes y obesidad, listado nominal de pacientes sujetos a multidetección.
- **d) Generar indicadores.-** Los administradores podrán entrar a esta sección la cual permite generar siete indicadores(reportes especiales) de las dependencias propias o a su cargo y los cuales son: SUIVE (Sistema Único de Información para la Vigilancia Epidemiológica), SIS (Sistema de Información en Salud), reporte para vigilancia epidemiológica de factores de riesgo identificada en detección, identificación de factores de riesgo en diabéticos, perfil socio demográfico del diabético, prevalencia de complicaciones en el diabético, casos totales por patología.

### **5.2.2 Servicios de negocio**

Dentro de las políticas de la institución que impactan directamente al sistema se encuentran:

> **a)** Los pacientes deben estar dados de alta en la dependencia previamente, para ello deberán acudir al área respectiva en la cual deberán entregar la documentación necesaria para poder acceder a consulta.

- **b)** Todo paciente cuenta con un número de expediente asignado por el área de archivo de cada unidad médica.
- **c)** Todo médico deberá realizar al paciente en consulta una detección de sus niveles de glucosa en caso de que no se le haya realizado nunca una en la dependencia.
- **d)** El médico o quien el designe deberá tomar medidas y tallas cada que el paciente ingresa a una consulta programada en clínica de diabetes o cuando se le ha confirmado la enfermedad para llenar su tarjeta de registro y control.
- **e)** Los pacientes son citados a una hora y un día en específico para recibir consulta.
- **f)** En el caso de clínica de diabetes el médico es quien asigna las citas a sus pacientes a criterio propio, experiencia en tiempos de atención y necesidades del paciente.
- **g)** El paciente deberá realizarse los estudios de laboratorio que el médico le solicite, ya sea en la misma unidad médica o donde el médico le sugiera.
- **h)** El médico deberá realizar detecciones a todo paciente nuevo.
- **i)** El responsable de la supervisión de la vigilancia epidemiológica de cada centro de salud o autoridades superiores como director de

los centros, serán quien decidan quien deberá emitir los reportes del sistema.

- **j)** Los reportes que emite el sistema se pueden generar sobre cualquier periodo de fechas pero se recomienda seguir un calendario de semanas epidemiológicas emitido por las autoridades centrales.
- **k)** El administrador del sistema estará obligado a enviar en tiempo y forma los reportes que le soliciten y que el sistema emite, en la nueva versión del sistema esta política puede ser omitida ya que se podrán generar de manera jerárquica estos reportes.
- **l)** El administrador jurisdiccional (dependencia que agrupa varios centros de salud) deberá estar al tanto de los reportes de sus centros de salud de su jurisdicción por medio del sistema.
- **m)** Los administradores del sistema deberán atender las quejas de los usuarios médicos con respecto al sistema y corregir los errores si les es posible, en caso de no poder solucionarlo tendrán que reportarlo a la coordinación de sistemas de los Servicios de Salud Pública del Distrito Federal y a autoridades centrales de la Subdirección de Epidemiología.
- **n)** Todo médico deberá contar con una cuenta de acceso al sistema
- **o)** Todo usuario deberá ser dado de alta por un administrador sin límite de usuarios por registrar.
- **p)** Por ningún motivo está permitido compartir claves de usuarios o permitir que terceros hagan uso de este sistema.
- **q)** El sistema no reemplaza ni sustituye al médico en consulta ni su expertise sobre el diagnóstico y tratamiento de enfermedades; solo es una herramienta que apoya al diagnóstico y tratamiento siempre bajo supervisión y consentimiento médico, todos los tratamientos y datos registrados en el sistema recae en la responsabilidad del usuario que lo capturo.

El sistema validará cada uno de los formularios con los que cuenta de la siguiente forma:

## **1) Alta de usuarios:**

- a) Validará la obligatoriedad de los campos, login, password, password\_confirmation, nombre, paterno, group\_id, dependency\_id, email.
- b) Validará que la password\_confirmation y password sean iguales.
- c) El tamaño del password no será entre cuatro y cuarenta caracteres, aceptando cualquier carácter.
- d) El tamaño del login será de entre tres y cuarenta caracteres.
- e) Se validará que el campo mail se un correo electrónico valido, por medio de una expresión regular.
- f) El campo login no permitirá espacios ni caracteres especiales.
- g) El campo group\_id solo permitirá recibir valores enteros que son los que corresponden una lista de selección en el formulario de captura para este rubro.
- h) El campo dependency\_id deberá ser de tipo entero y podrá el administrador seleccionarlo dentro de una lista de dependencias.
- i) El campo, paterno, materno y name son de tipo carácter, con un límite de 255 caracteres por cada uno.
- j) Los demás campos de esta tabla en el sistema no son visibles al usuario y son llenados por el propio sistema.

## **2) Inicio de sesión en el sistema:**

- a) El sistema solicitará al usuario su login y password para poder iniciar sesión, mismos que fueron registrados cuando se dio de alta al usuario.
- b) No podrá acceder a ningún recurso si no ha introducido su login y password correctamente
- c) Al introducir sus datos erróneamente el sistema le solicitará los ingrese nuevamente enviándole un mensaje de error.
- d) Al ingresar correctamente los datos el sistema re direccionará a un recurso de médico o administrador dependiendo el grupo al que pertenezca el usuario
- e) Ningún usuario sin privilegios podrá acceder a algún recurso de administrador por ningún medio que no sea reingresando al sistema con un usuario con privilegios
- f) No hay límite de intentos de inicio de sesión no validos, sin embargo toda la información estará registrándose en una bitácora que se revisa en oficinas centrales.

## **3) Buscar paciente:**

- a) Se permitirá introducir el número de caracteres de 255 para la búsqueda de pacientes.
- b) El sistema sugerirá por apellido paterno las coincidencias que va encontrando en el sistema al ir tecleando el usuario.
- c) Al presionar el botón buscar el sistema traerá todas aquellas coincidencias o parecidos que haya encontrado en el sistema buscando por nombre, apellido paterno, materno, expediente, o cualquier combinación.
- d) En caso de no encontrar ninguna mostrará una tabla vacía en la pantalla.
- e) Si el usuario presiona el botón buscar sin introducir ningún dato en el formulario de búsqueda, el sistema devolverá todos los pacientes dados de alta en el sistema paginados de veinte en veinte y con la opciones de avanzar o regresar entre numero de paginación o seleccionar directamente el numero de paginación al que quiere ir.

#### **4) Alta de paciente:**

- a) El sistema validará la obligatoriedad de los campos apellido paterno, apellido materno, nombre, número de expediente, fecha de nacimiento, lugar de nacimiento, calle, estado, ciudad, colonia, genero, para el caso de dependencia y usuario que captura será obligatorio pero si no es un usuario administrador no tendrá que introducir estos datos ya que el sistema automáticamente los obtiene.
- b) Validará que sean de tipo entero los campos: colonia, estado, ciudad, lugar de nacimiento, dependencia y usuario, los cuales todos son seleccionables de una lista o asignados automáticamente por el propio sistema.
- c) Para el caso de género verificará que el valor se encuentre dentro de true o false.

#### **5) Hoja de detección:**

a) Son obligatorios los campos: fecha, seguridad social, estatura, peso, cintura, cadera, imc, presión sistólica y diastólica, respuesta a la pregunta "¿Alguno de sus padres y/o hermanos tiene o tuvieron diabetes?" con un

valor de la lista Si, No y no sabe, respuesta a la pregunta polidipsia, poliuria y polifagia, las cuales permiten un sí o un no seleccionable, tipo de prueba de glucemia capilar, resultado, a quien se aplica, paciente, dependencia y usuario que captura se obtienen automáticamente si no es un usuario administrador, el campo imc se calcula automáticamente.

- b) La inclusión para los campos polidipsia, poliuria, polifagia en true o false.
- c) Que los campos seguridad social, paciente, resultado de glucemia capilar, presión sistólica, diastólica, tipo de prueba capilar, a quien se aplica y usuario sean de tipo entero, ya que son seleccionables o auto detectables por el sistema.
- d) Validar que el campo peso y talla sean numéricos.
- e) La presión arterial sistólica deberá estar entre el rango de 90 a 170.
- f) La presión arterial diastólica deberá estar entre el rango de 50 a 120.
- g) La talla deberá ser un valor de entre 0.5 y 2.5.
- h) El peso deberá ser un valor de entre 10 y 300.
- i) La cadera y la cintura deberán tener un valor de entre 10 y 300.
- j) El resultado de la prueba de glucemia capilar deberá ser de entre 70 y 2000.

## **6) Registro de Cita:**

- a) Los campos obligatorios para este formulario son fecha de la cita, paciente, dependencia y usuario que registra.
- b) Los campos paciente, dependencia y usuario deberán ser de tipo entero.
- c) El campo fecha de la cita deberá ser en formato fecha y contener una fecha valida.
- d) Los campos paciente, dependencia y usuario, el sistema los asigna automáticamente.

## **7) Registrar resultados de laboratorio:**

- a) El paciente al regresar con su hoja de resultados de laboratorio se la proporcionará al médico el cual tendrá que ingresarla en esta sección para lo que el sistema le solicitará de manera obligatoria los campos: tipo de prueba, resultado de la prueba, fecha de la prueba, paciente y usuario que la registra, los dos últimos los obtiene de forma automática, ya que previamente se selecciono a un paciente.
- b) El tipo de prueba, el resultado de la prueba, el paciente y el usuario deberán ser números enteros.
- c) El campo fecha deberá ser una fecha valida.
- d) El resultado de la prueba deberá ser un número incluido de entre 40 y 2000.

#### **8) Crear tarjeta de control:**

- a) Se requiere que los campos paciente, fecha, expediente, antecedentes familiares de obesidad, hipertensión arterial, diabetes y dislipidemia en padres y hermanos, antecedentes personales de alcoholismo, tabaquismo, en caso de ser mujer el paciente, producto macrosómico, hipertensión arterial, dislipidemia, fecha de inicio de la tarjeta, fecha de inicio de síntomas, fecha de diagnóstico, escolaridad, ocupación, estado civil y usuario que captura, sean campos obligatorios.
- b) Los campos fecha de inicio tarjeta, fecha inicio síntomas, fecha diagnóstico y fecha sean en formato de fecha y sea una fecha valida.
- c) Los campos escolaridad, ocupación, estado civil, paciente y usuario serán números enteros.
- d) Los campos de antecedentes familiares de obesidad, hipertensión arterial, diabetes y dislipidemia cada uno de ellos para padres y hermanos, así como los antecedentes patológicos personales los cuales son: alcoholismo, tabaquismo, en caso de que el paciente sea mujer producto macrosómico, hipertensión arterial y dislipidemia deberán ser solo un valor, si, no y no sabe.

e) Los campos paciente y usuario, el usuario no los captura.

## **9) Registrar datos de la consulta:**

- a) Los campos obligatorios para este formulario son: fecha, paciente, dependencia, estatura, peso, cintura, cadera, icc, imc, presión arterial sistólica y diastólica, por lo menos uno de los siguientes resultados de laboratorio: glucemia capilar en consulta, glucemia sérica y/o HB A1c, próxima cita y usuario que captura.
- b) Los campos presión arterial sistólica y diastólica, colesterol, triglicéridos, glucemia sérica, glucemia capilar, usuario, paciente y dependencia deberán ser campos de tipo entero.
- c) Los campos estatura, peso, cintura, cadera, icc, imc, HB A1c y proteinuria podrán ser campos de tipo flotante, con hasta dos decimales.
- d) Los campos icc e imc los calcula el sistema automáticamente al ingresar peso, talla, cadera y cintura.
- e) El valor de presión arterial sistólica deberá estar entre el rango 90 a 170.
- f) El valor de la presión arterial diastólica deberá estar incluido dentro del rango 50 a 120.
- g) El campo talla o estatura deberá estar dentro de los valores de 0.50 a 2.50.
- h) El campo peso, cintura y cadera deberán estar dentro de los valores de 10 a 300.
- i) El campo de observaciones o nota médica puede recibir cualquier carácter y no tiene límite de caracteres.
- j) El campo fecha y cita deberán ser de tipo fecha, con un formato valido y una fecha valida.
- k) Los campos, dependencia, paciente y usuario, el sistema los obtiene automáticamente.

## **10)Perfil metabólico:**

- a) Esta sección solo permite las operaciones: imprimir esta página, ingresar datos de consulta y cerrar.
- b) Imprimir esta página genera un documento en formato pdf con la información de las últimas cinco consultas del paciente.
- c) Ingresar datos de consulta remite al usuario al formulario de registro de datos de consulta.
- d) El botón cerrar envía al usuario al menú del paciente seleccionado.

## **11)Tratamiento:**

- **a)** Los campos obligatorios de este formulario son nombre y tipo de tratamiento
- **b)** El campo nombre es de tipo carácter
- **c)** El campo nombre puede contener hasta 255 caracteres
- **d)** El campo tipo de tratamiento es de tipo entero
- **e)** El usuario no ingresa el tipo de tratamiento a mano, lo selecciona de una lista.
- **f)** El campo desc, es de tipo texto y no es obligatorio, además que no cuenta con limite de caracteres.

## **12)Referencia a:**

- **a)** Los campos obligatorios de este formulario son nombre y tipo de tratamiento
- **b)** El campo nombre es de tipo carácter
- **c)** El campo nombre puede contener hasta 255 caracteres
- **d)** El campo tipo de tratamiento es de tipo entero
- **e)** El usuario no ingresa el tipo de referencia a mano, lo selecciona de una lista.
- **13)Aplicado a, tipo de prueba capilar, categoría, grupo, ocupación, tipo de referencia, escolaridad, tipo de seguridad social, tipo de prueba de laboratorio, complicación y tipo de tratamiento:**
	- a) Todos y cada uno de estos formularios contiene básicamente un campo obligatorio: nombre.
	- b) Algunas de ellas contiene un tercer campo opcional llamado descripción.
	- c) Los campos nombre y descripción son de tipo carácter.
	- d) El campo nombre es de máximo 255 caracteres.
	- e) El campo descripción no tiene límite de caracteres

### **5.2.3 Servicios de datos**

Los datos de la aplicación serán almacenados en una base de datos de tipo relacional, cada formulario de la aplicación, en donde se requiera ingresar uno o varios datos, contará con un botón de guardar y otro de cancelar, el botón guardar tendrá como principal función enviar los datos al sistema para que sean validados, en caso que todos los datos sean correctos, el sistema insertará los datos previamente validados en la base de datos, en caso que los datos sean no validos, el sistema no permitirá la inserción de esos datos hasta que sean validos. Para el caso del botón cancelar, enviará al usuario al menú anterior a esa pantalla, esta operación no insertará ningún valor en la base de datos.

Posterior a insertar datos en la base de datos, el sistema consultará los datos insertados y los desplegará en una pantalla con los botones modificar y continuar o regresar al menú, es este el único momento para que un usuario sin privilegios, es decir un usuario con rol de médico, pueda modificar los datos insertados seleccionando la opción modificar, la cual lo enviará al formulario en el cual capturó los datos con la única diferencia que este estará lleno con los datos que el sistema consultó en la base de datos del registro previamente almacenado, esta pantalla de modificación mostrará un botón de guardar y cancelar, para la primera opción el sistema actualizará los datos en la base de datos previa validación del sistema, y el botón cancelar regresará al usuario a la pantalla previa a presionar el botón modificar.

Un usuario con el rol de médico únicamente podrá eliminar tarjetas de consulta; esta acción tendrá que realizarla en la pantalla posterior a guardar datos, misma que muestra lo que ha capturado y que permite en todos los formularios excepto este, modificar y cancelar, para el caso de tarjeta de consulta la opción que se agrega a las dos es la de el botón eliminar, que borra de la base de datos el registro previamente almacenado.

Los administradores podrán modificar y eliminar datos de la base de datos por medio de la aplicación y utilizando su cuenta y únicamente pudiendo modificar datos de las dependencias subordinadas o la propia.

Para la sección de reportes divididos en dos grandes grupos: listados e indicadores, el sistema permitiría seleccionar la dependencia de la cual se requiere el reporte así como el periodo de tiempo del mismo, todos los listados e indicadores muestran la misma forma de generación, cada uno de ellos con un botón con la leyenda: "Consultar", al seleccionar la fecha de inicio del reporte, la fecha fin y la dependencia de la cual se desea obtenerlo, y presionar el botón consultar, el sistema consultará a la base de datos solicitándole los datos específicos que el usuario selecciono, al encontrar los datos la base de datos los regresa al servidor de aplicación el cual los envía al navegador del usuario que lo solicita.

La base de datos se encontrará centralizada en un servidor distinto físicamente al que corre la aplicación, asimismo los datos viajarán a través de una VPN por sus siglas en ingles (*Virtual Private Network)* o en español Red

Privada Virtual*,* lo que permite mayor seguridad en la transmisión de los datos y transparencia en el acceso a la aplicación ya que la aplicación se podrá acceder como si se tratase de un recurso de la red local, aun en las dependencias que se encuentren fuera de la red física de oficinas centrales de los Servicios de Salud Pública del DF.

Los niveles de acceso al sistema están definidos por los tres principales roles de usuarios con los que cuenta el mismo, los cuales son:

- a) **Médico:** Es el usuario que cuenta con menos privilegios en el sistema pero que a su vez ingresa más datos al mismo. Las pantallas a las que tiene acceso este rol son las referentes a: buscar y registrar pacientes, registrar hojas detecciones, programar citas, registrar resultados de laboratorio, crear tarjetas de registro y control de diabetes, registrar datos de la consulta y ver el perfil metabólico de los pacientes. Las opciones distintas a las anteriores son inaccesibles por el este rol en el sistema.
- b) **Administrador Jurisdiccional/Centro Salud:** Este rol, representa mayores privilegios con la única limitante que solo puede afectar datos de su dependencia y de las dependencias que sean sus subordinadas, entre las acciones que puede realizar este tipo de usuario con los datos se encuentran todas las del rol médico a las que se le suman: generar listados, generar indicadores y administrar usuarios.
- **c) Administrador Central:** Este tipo de usuario es un usuario especial, ya que tiene la suma de privilegios de los dos anteriores y otros exclusivos, este usuario es en términos informáticos un súper usuario del sistema ya que tiene la capacidad de modificar los datos de cualquier dependencia, usuario y registro realizado por el o un tercero. Es una cuenta de usuario que por sus características requiere especial cuidado y atención y que es controlada por autoridades centrales. Todos los formularios del sistema

son accesibles a este usuario, en los cuales puede hacer los denominados CRUD's por sus siglas en ingles (Create, Read, Update and Delete), incluyendo catálogos del sistema los cuales son: a quien se aplica pruebas de glucemias (actualmente existen dos registros, paciente y acompañante), tipo de prueba (los datos actuales de este Catálogo son casual y en ayunas), categorías (que define que tipo de dependencias es por ejemplo: centro de salud, hospital, etc.), complicaciones (lista de complicaciones que puede tener un paciente), dependencias (unidades medicas o instituciones dadas de alta en el sistema), grupos (roles de usuarios), estado civil (lista de posibles estados civiles), ocupaciones (lista de ocupaciones), referencias (lugar a donde se puede enviar a un paciente diabético), tipo de referencia (lista de los tipos de referencias), seguridad social (lista de posibles seguros sociales con los que cuenta un paciente por ejemplo: imss, issste, etc.), tipo de pruebas (es para el caso de laboratorios la lista de tipos de prueba que se realizan por ejemplo, glucemia sérica, O' Sullivan, etc.), tratamientos y tipos de tratamiento.

Este usuario es el último de los tres distintos niveles de acceso al sistema para proveer datos al sistema.

#### **5.2.4 Servicios comunes**

El actual desarrollo de este sistema es una versión nueva, con cambios de fondo y estructurales al actual sistema que existe, entre estos cambios se encuentran los relacionados a la tecnología con que se desarrolla, ya que se utiliza el paradigma orientado a objetos y no estructural como la anterior versión, lo que permite un mejor mantenimiento y evolución del sistema, otro cambio importante es la centralización del sistema ya que permite obtener reportes centralizados y en tiempo real, mejoras en seguridad, administración de usuarios y catálogos, obtención de reportes de forma jerárquica, base de datos

independiente en cuanto a organización lógica de los datos y el uso de un framework de desarrollo de aplicaciones web basado en el patrón MVC, modelo vista controlador, lo que mejora aun más la organización del código y validaciones del sistema evitando código espagueti extenso y de imposible manutención como ocurría con el anterior sistema.

Lo anterior es importante debido a que el sistema actualmente no mantiene una comunicación directa con otros sistemas, ni con su versión anterior del mismo sistema, pero tiene contemplada la capacidad de comunicar y compartir datos con otros sistemas vía XML de forma transparente y sin modificaciones profundas al código.

Actualmente permite comparar cifras de forma fisca de los sistemas federales de salud SIS *(Sistema de Información en Salud)* y SUIVE *(Sistema Único de Información para la Vigilancia Epidemiológica)* por medio de los reportes que genera, pero no sustituyen a estos, y no tiene una comunicación directa con sistema alguno.

Por ahora únicamente se planea la comunicación directa con sistemas que se encuentran en fase de desarrollo dentro de la institución los cuales son: control de citas, expediente electrónico y banco de datos de pacientes, para los cuales como se mencionó anteriormente se encuentran contemplados en la nueva versión los cimientos para la implementación de esta comunicación.

# **5.2.5 Diagrama de despliegue SVEENT**

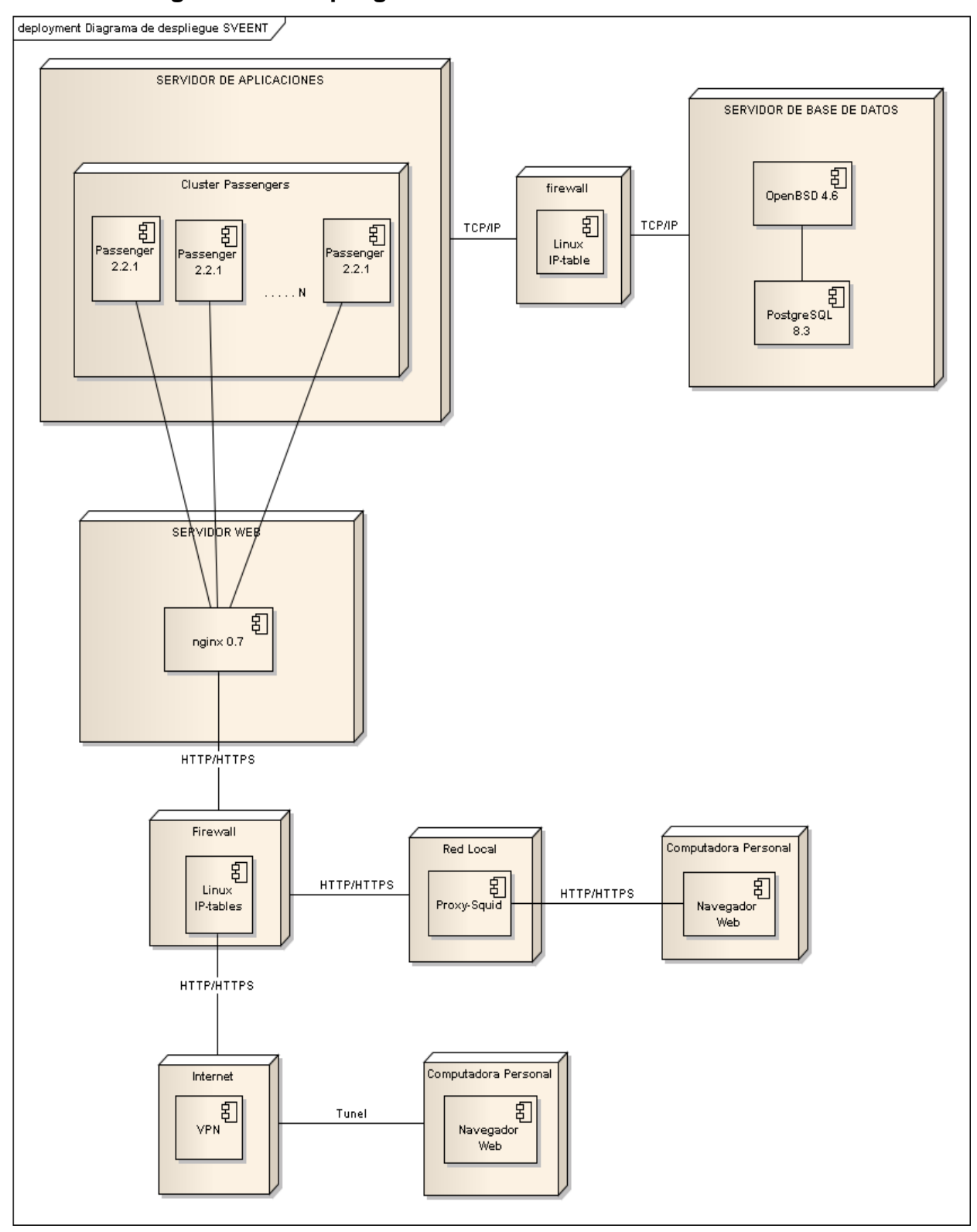

# **5.3 Modelo de datos**

## **5.3.1 Diagrama Entidad–Relación**

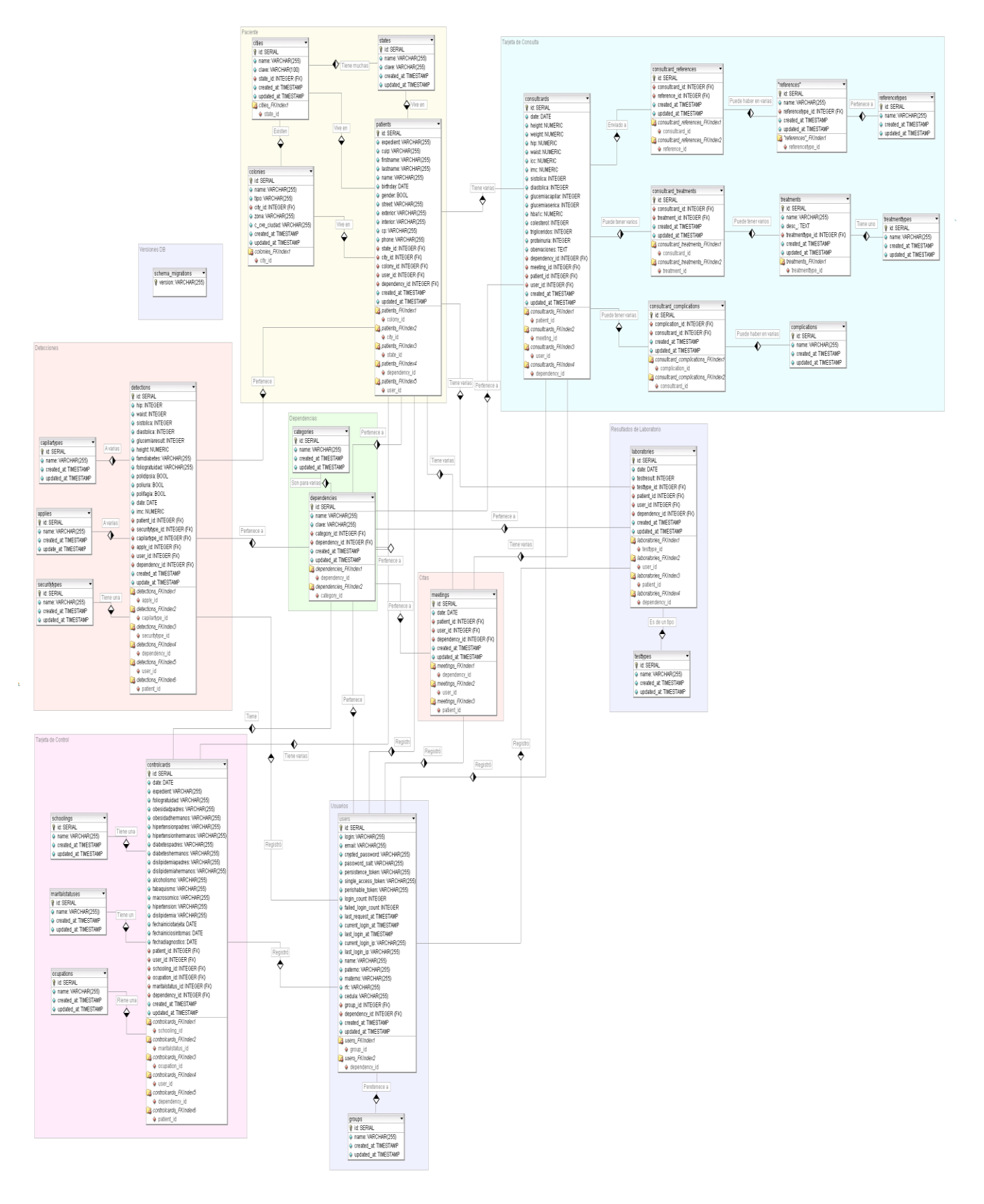

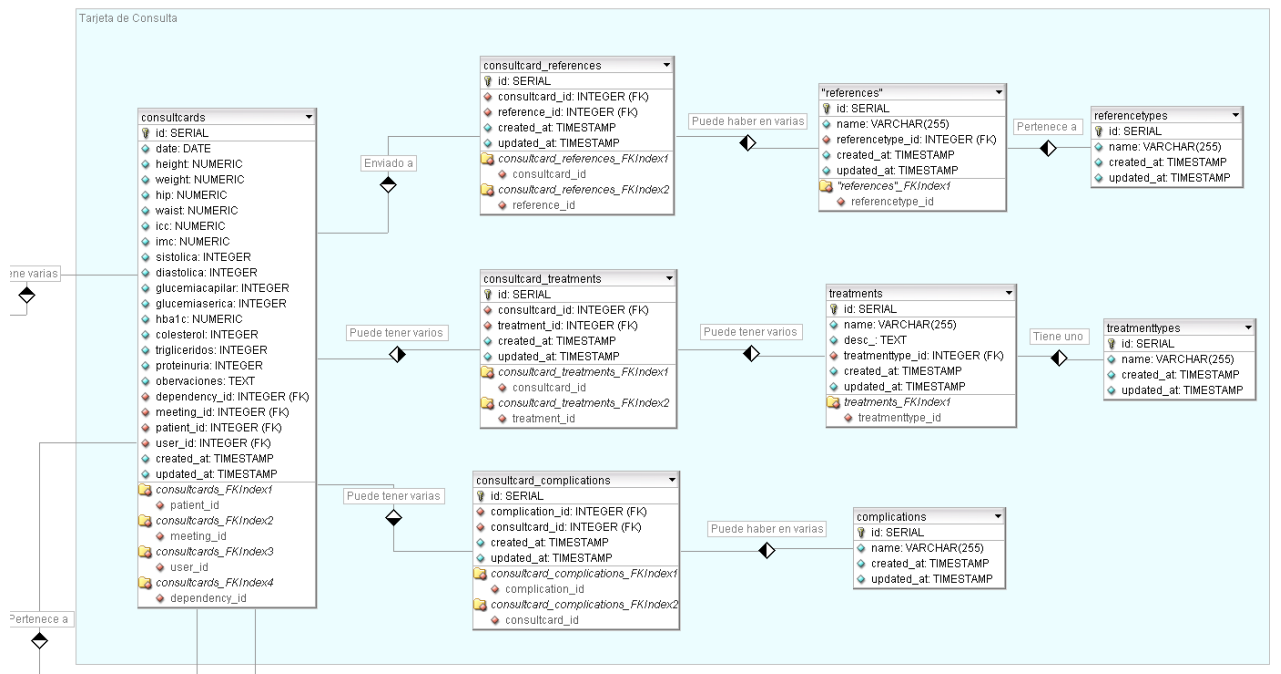

### **A continuación se presentan acercamientos del diagrama E-R:**

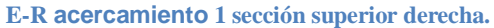

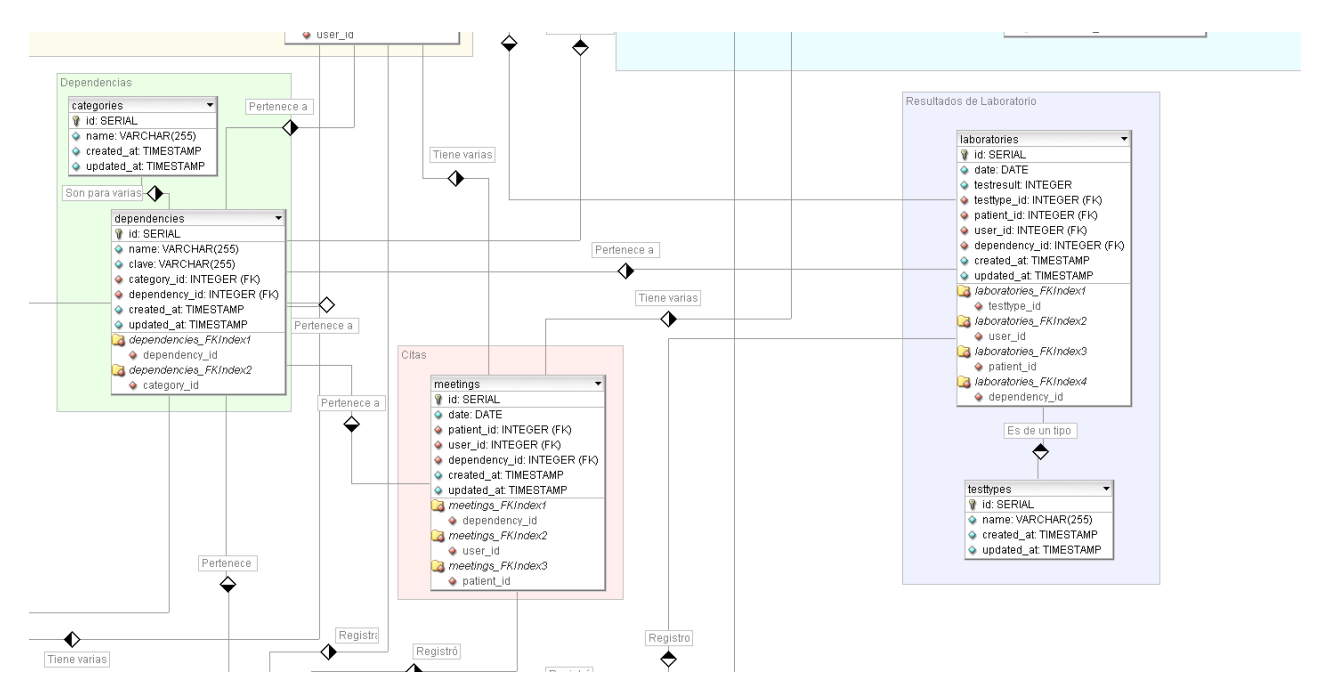

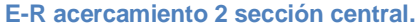

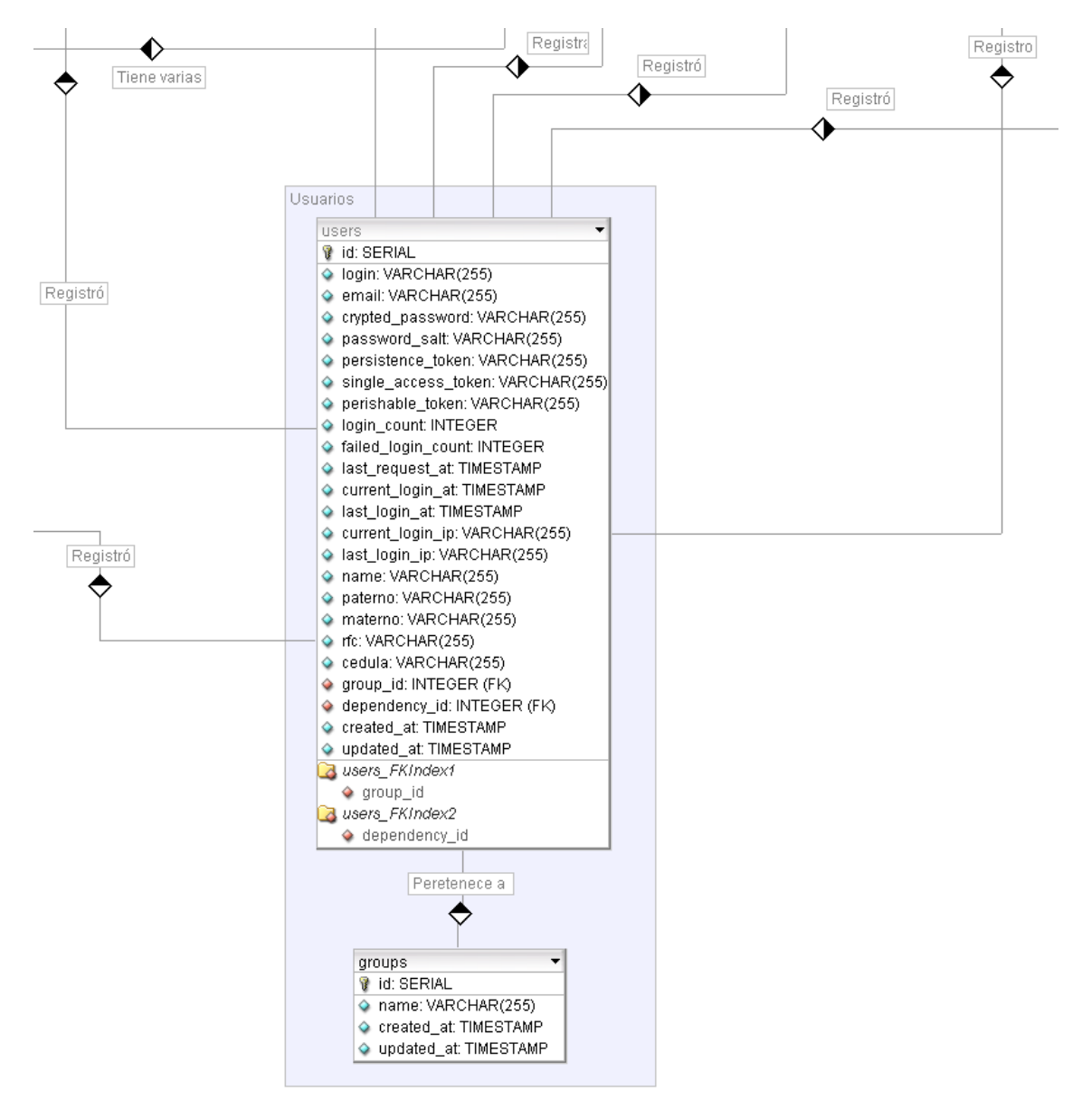

**E-R acercamiento 3 sección inferior central.**

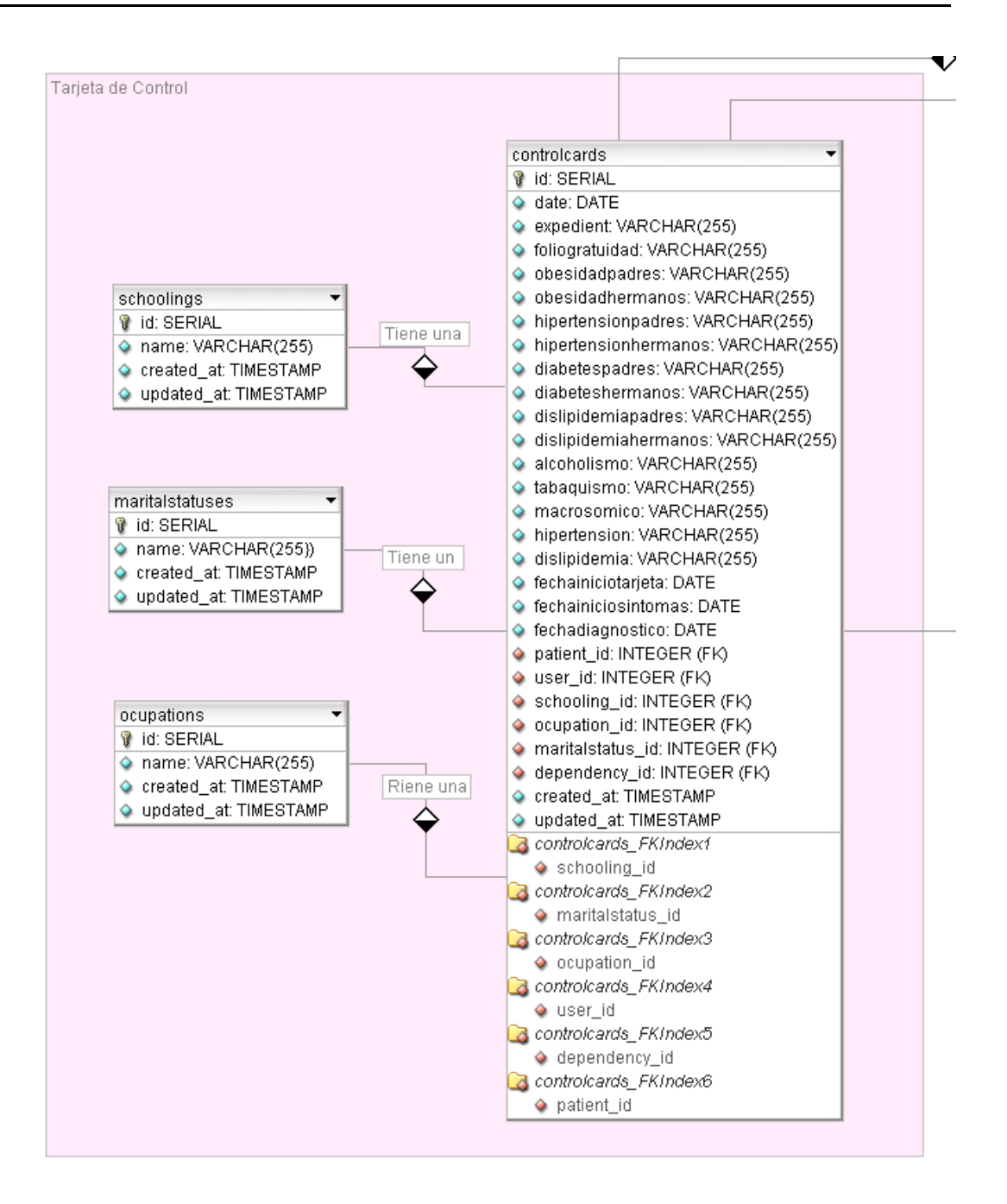

#### **E-R acercamiento 4 sección inferior izquierda**

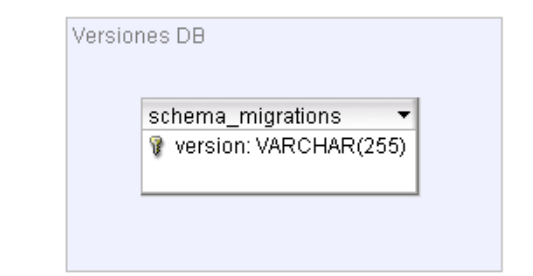

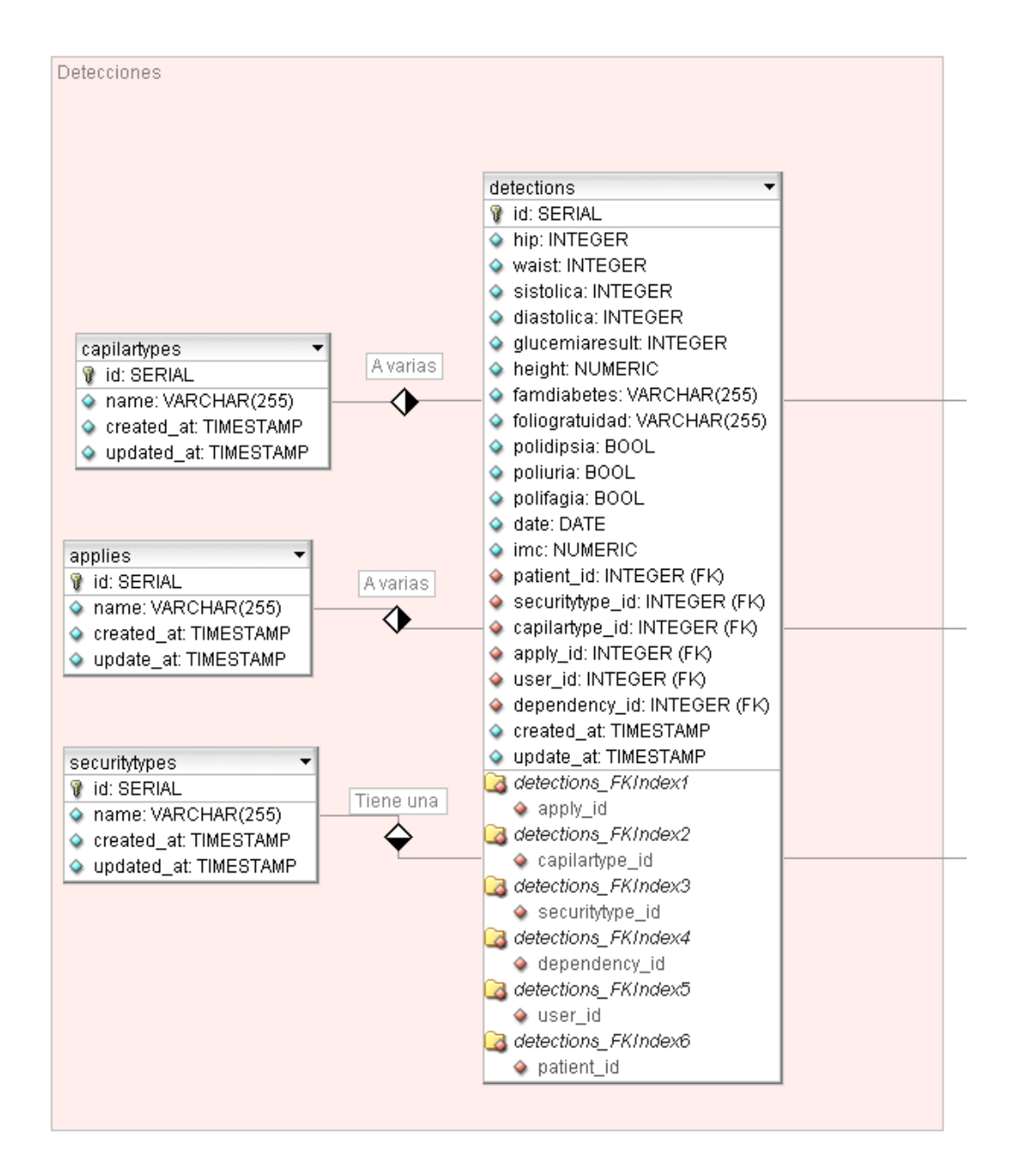

100

Ŀ,

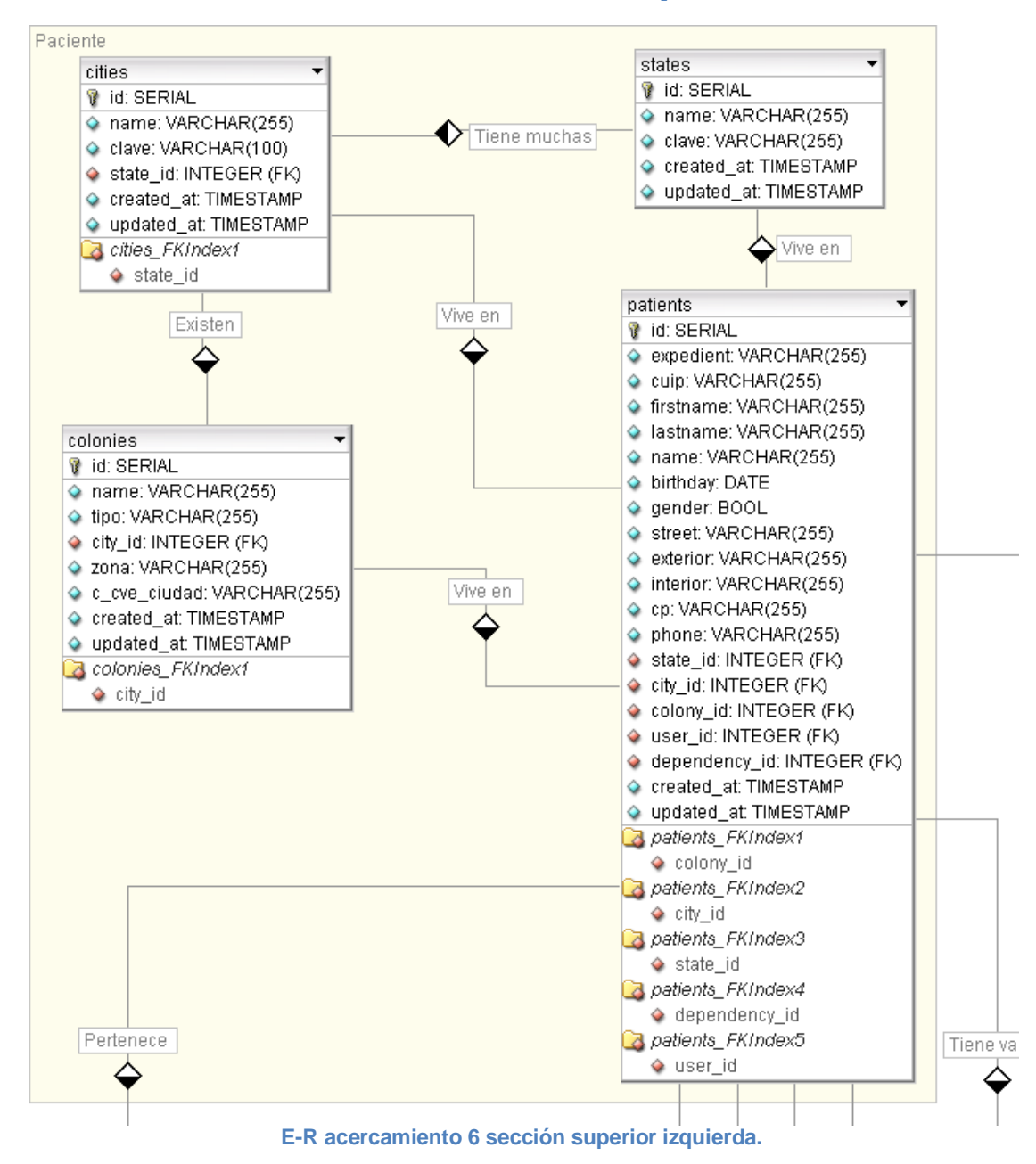

#### **E-R acercamiento 5 sección central izquierda**

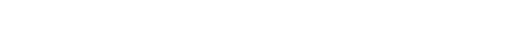

### **5.3.2 Diccionario de datos**

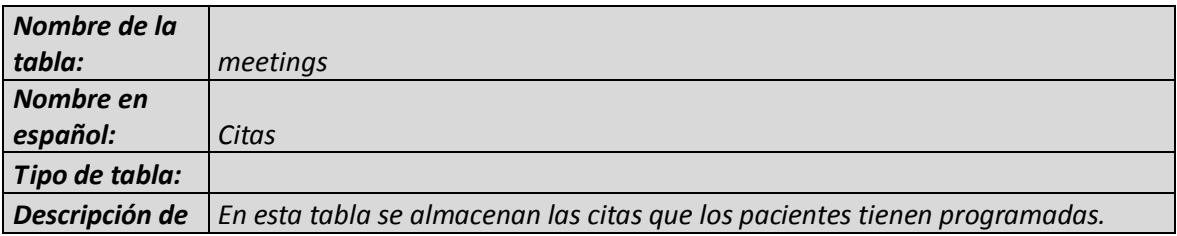

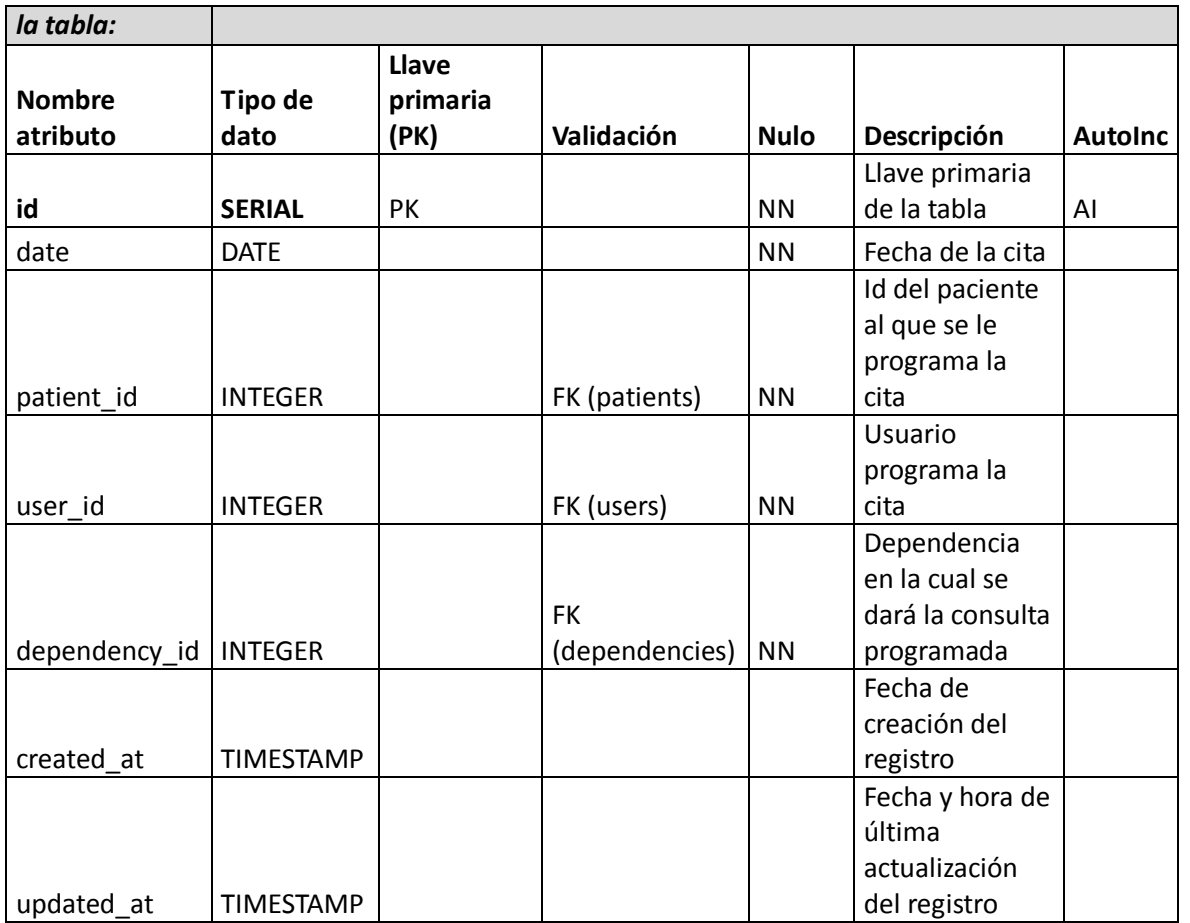

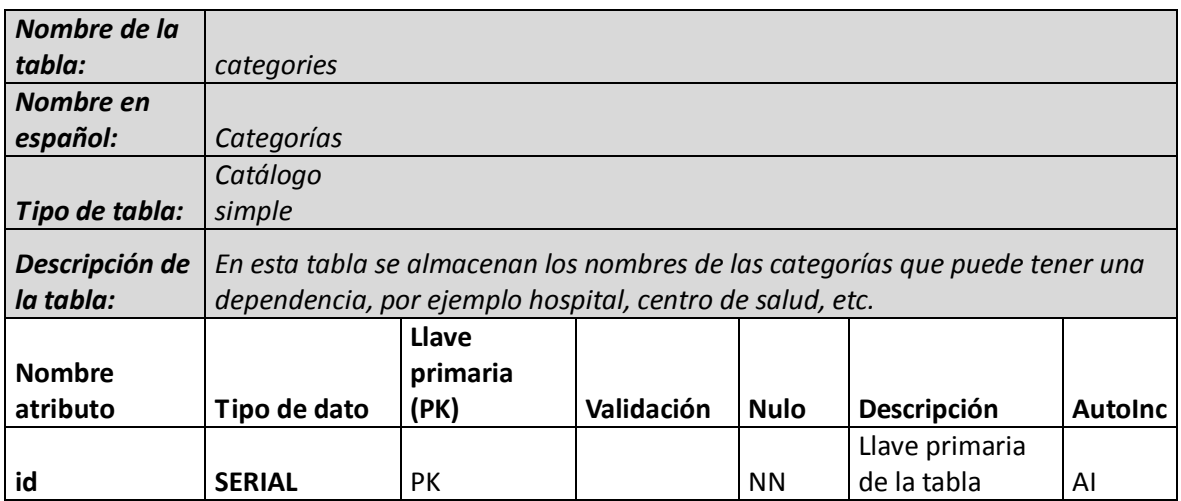

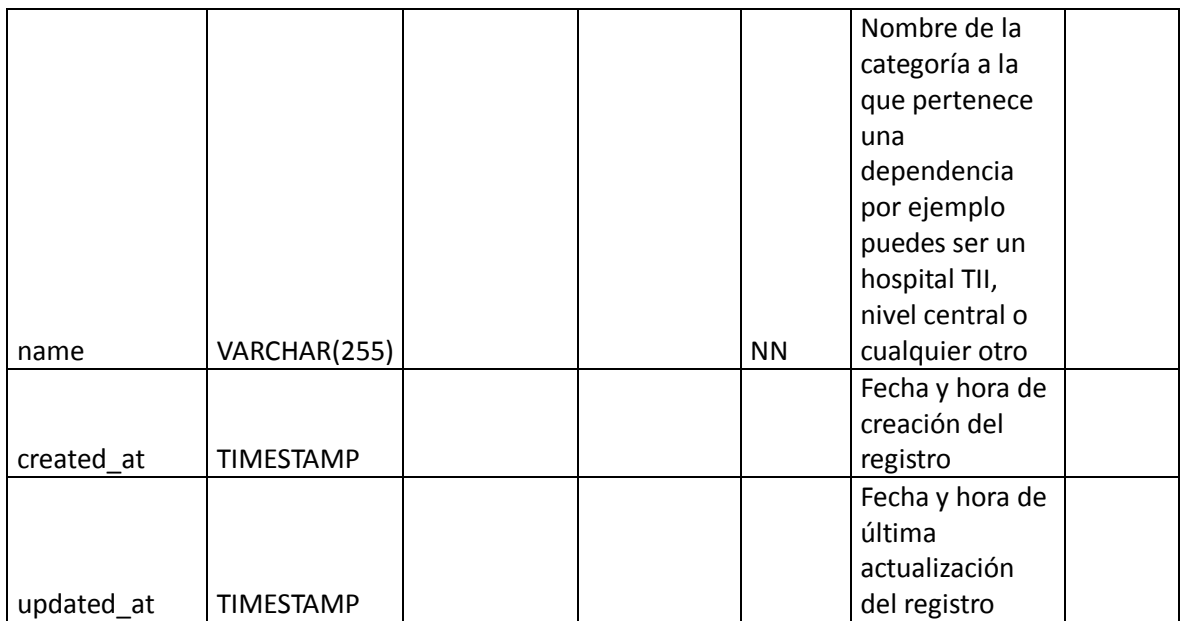

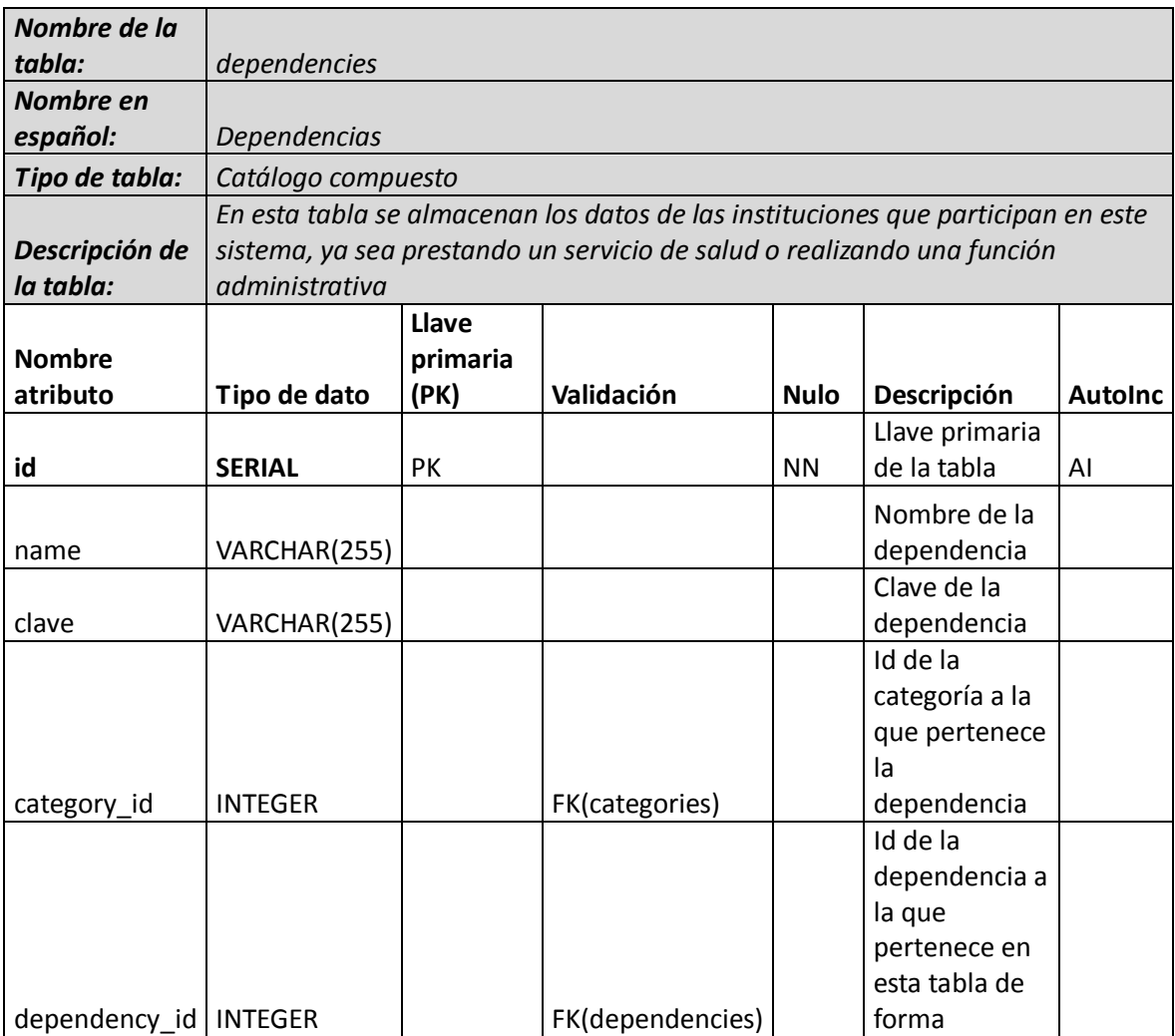

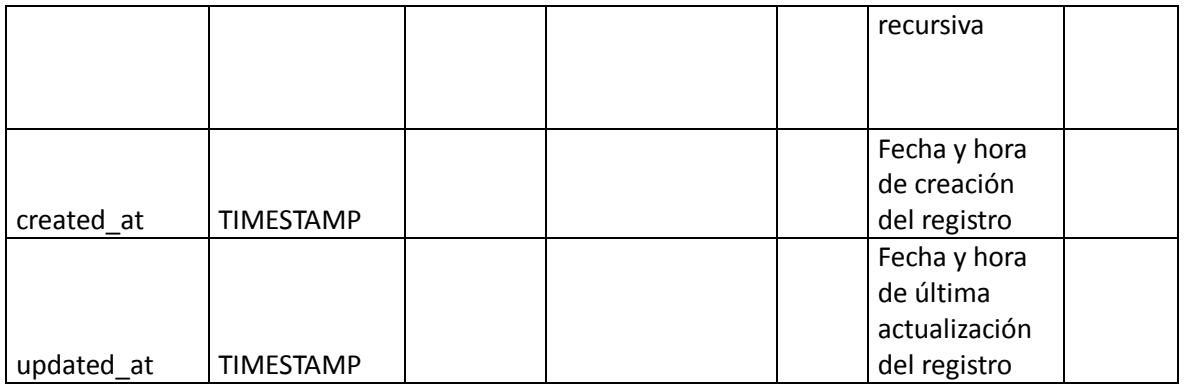

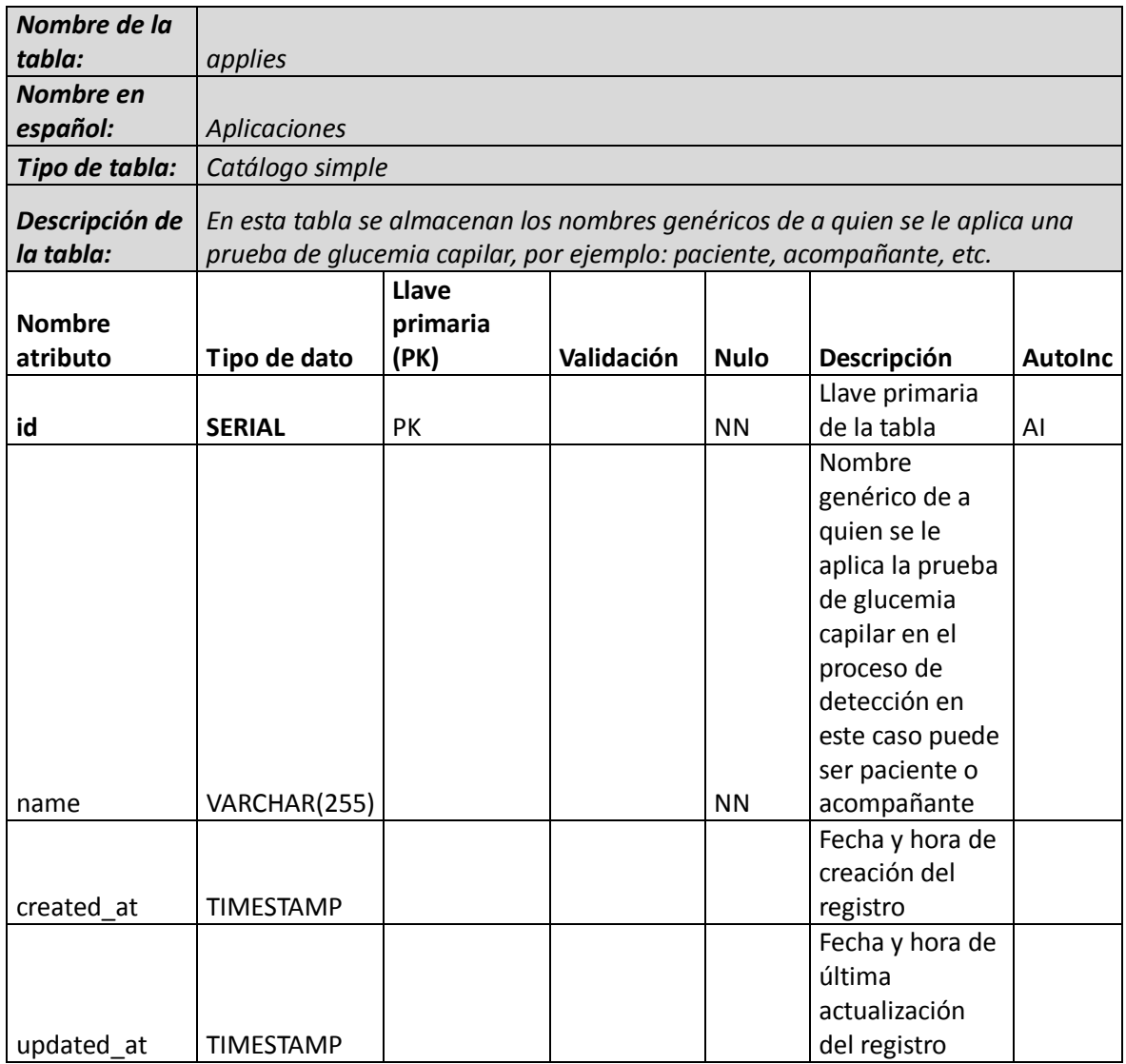

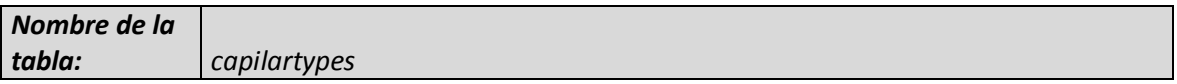

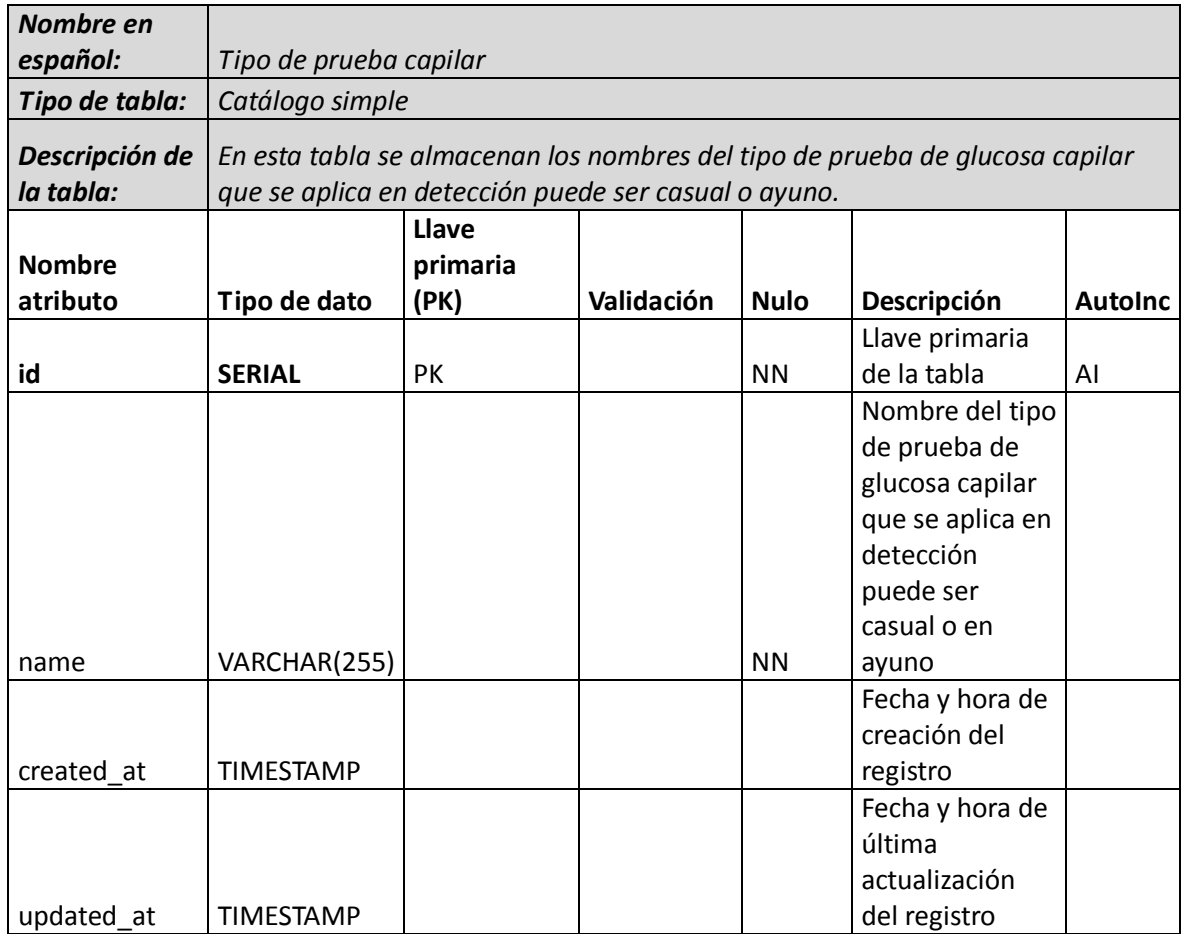

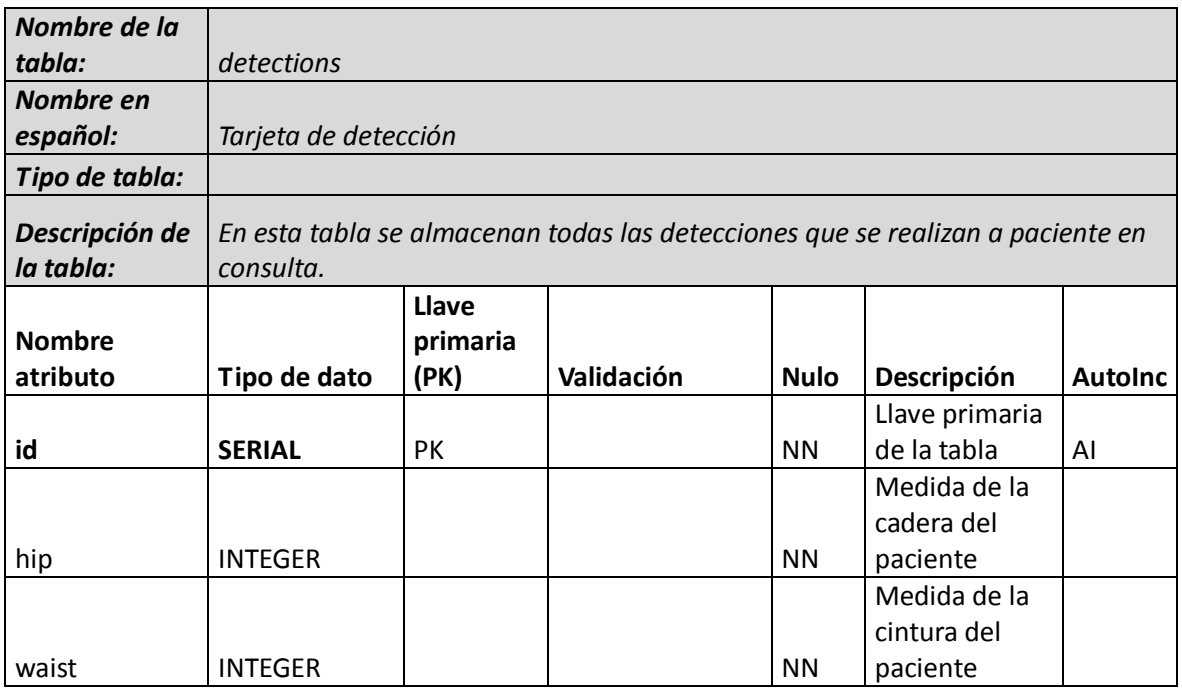
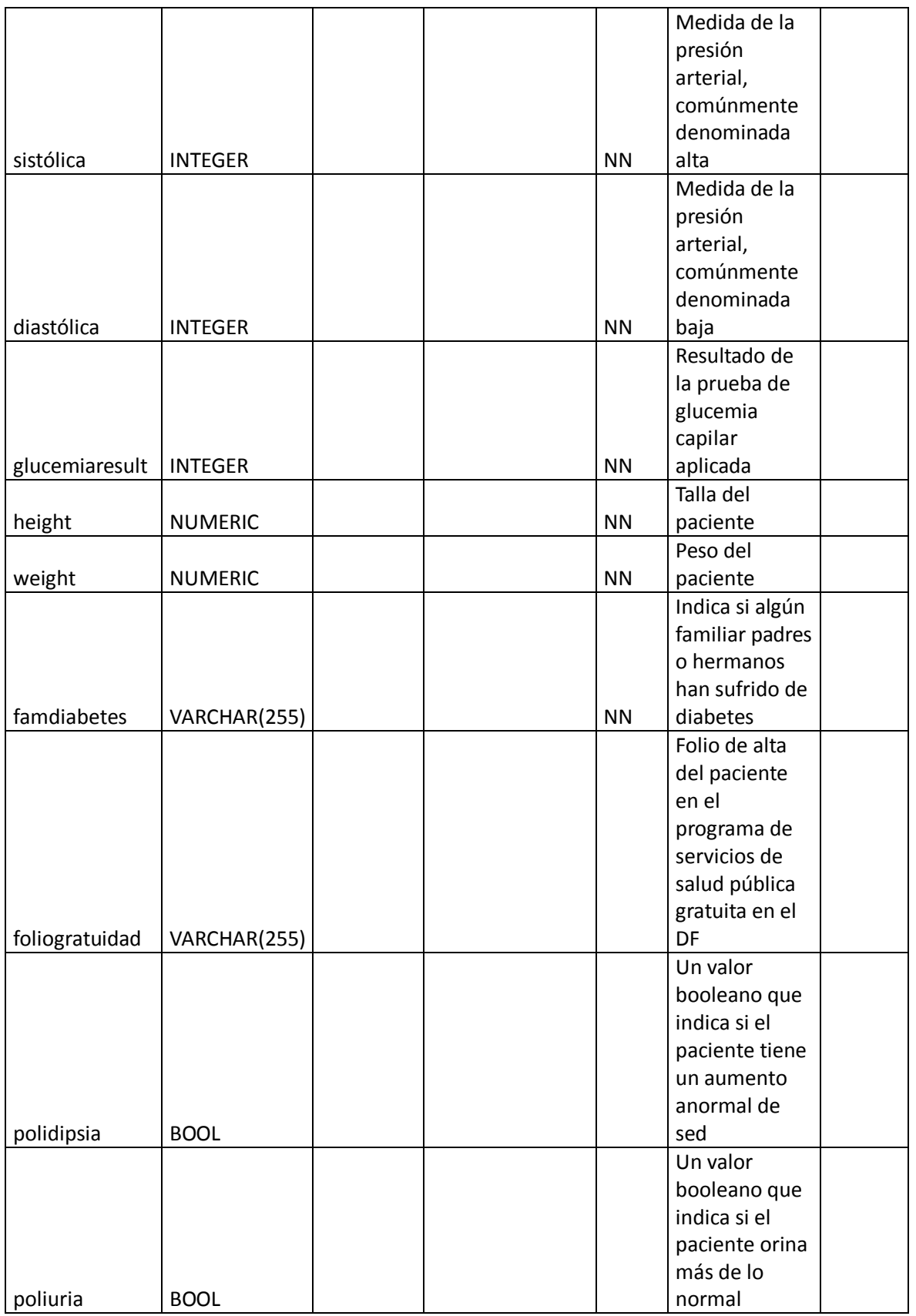

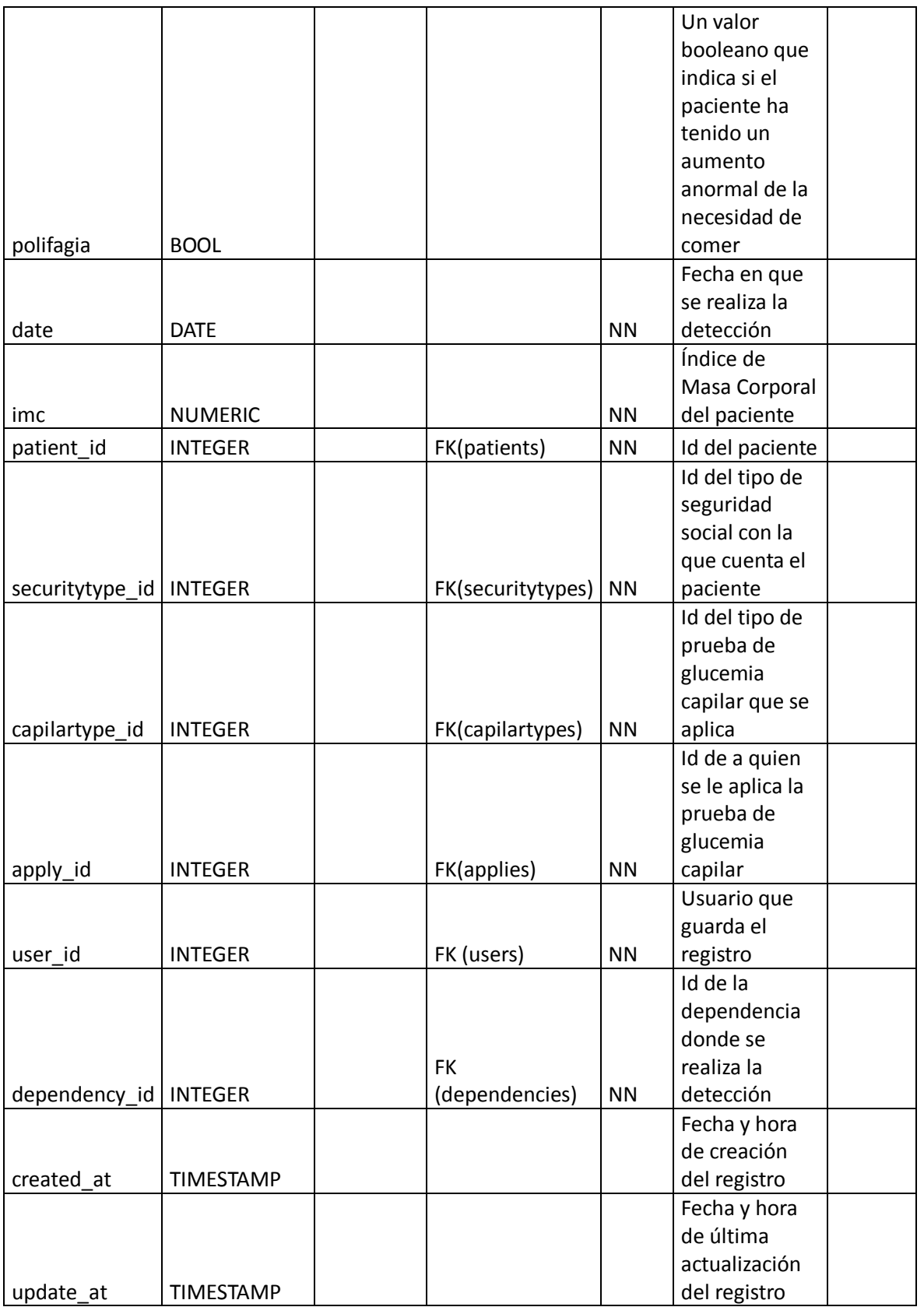

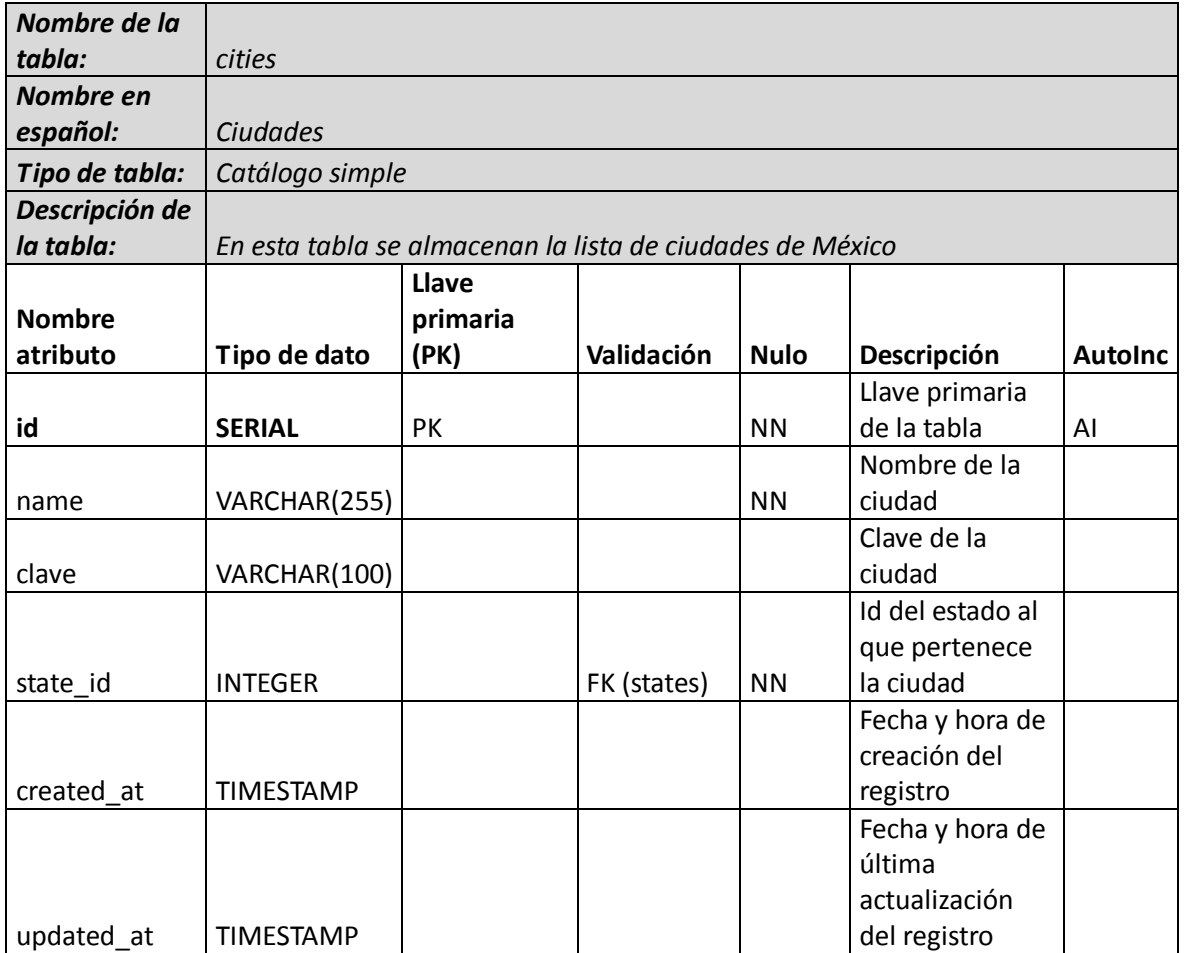

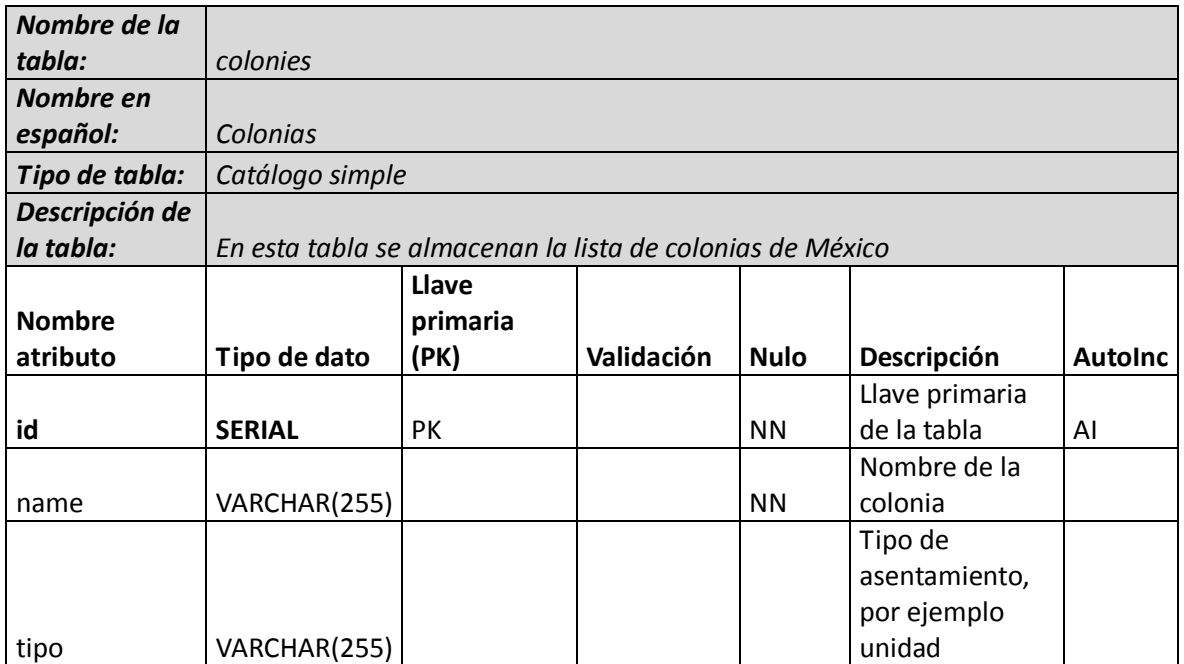

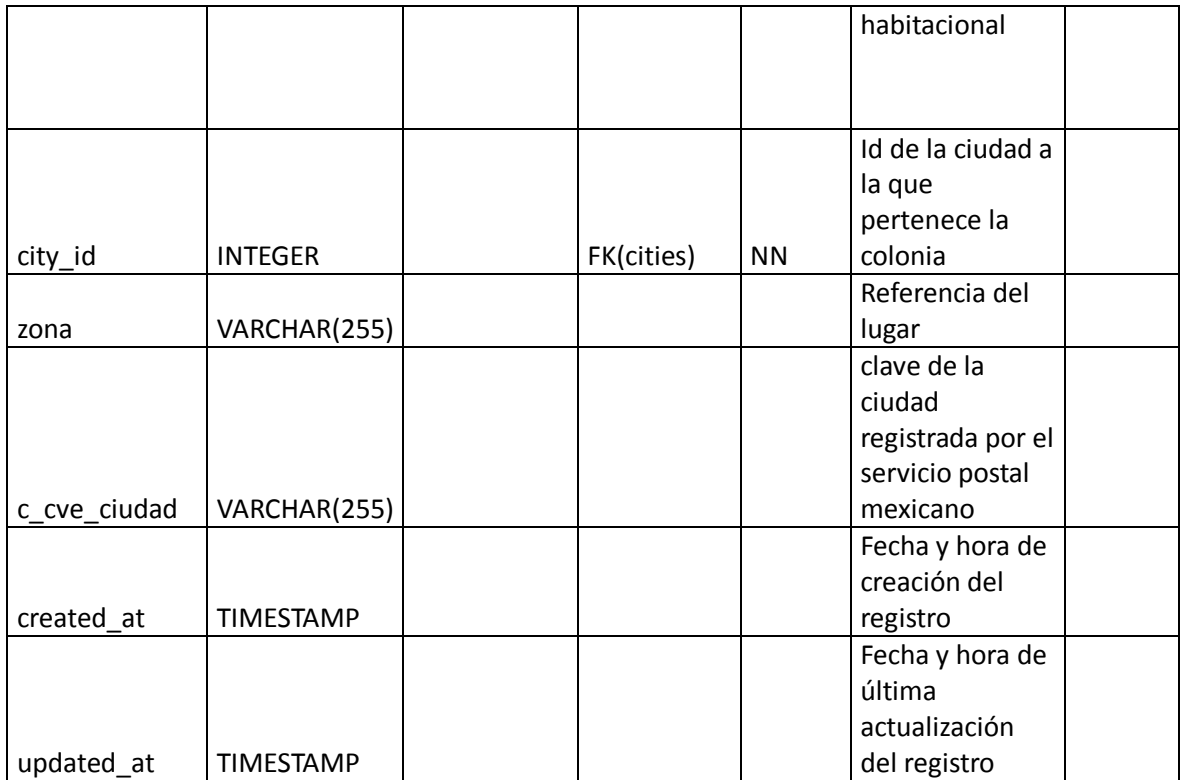

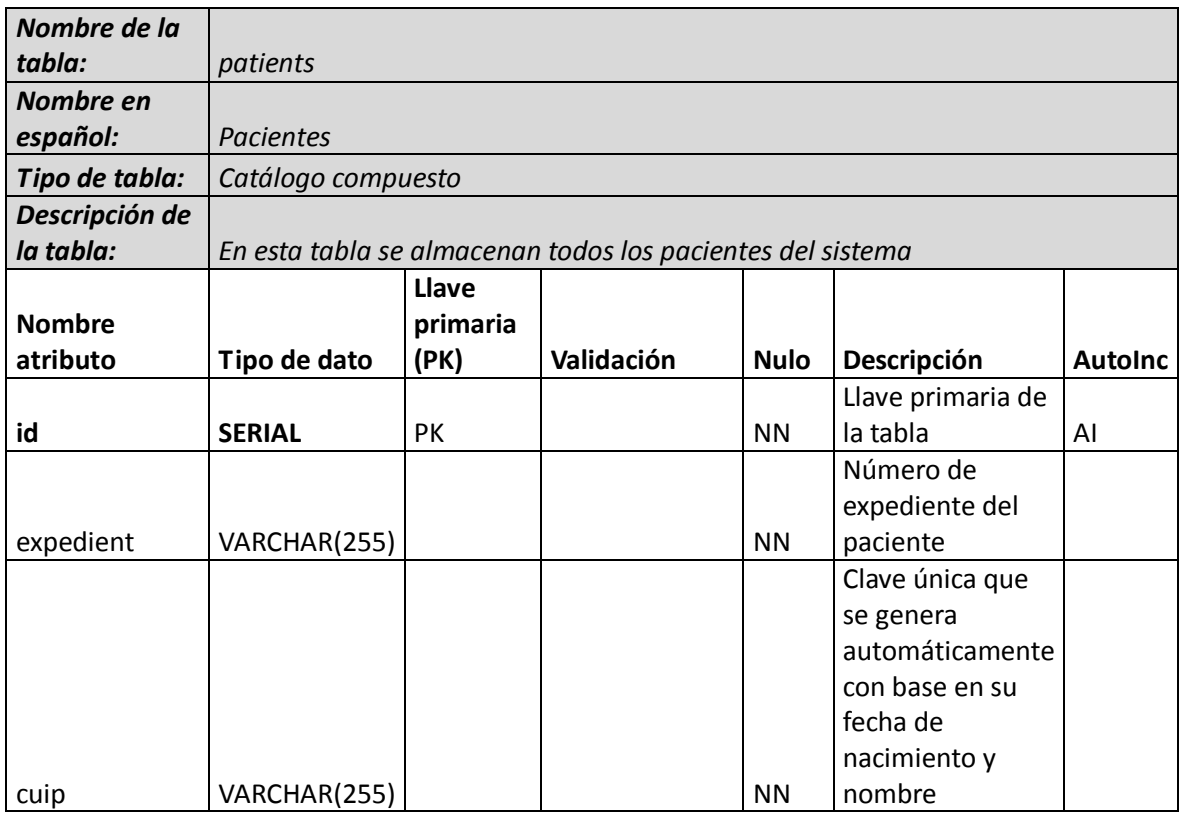

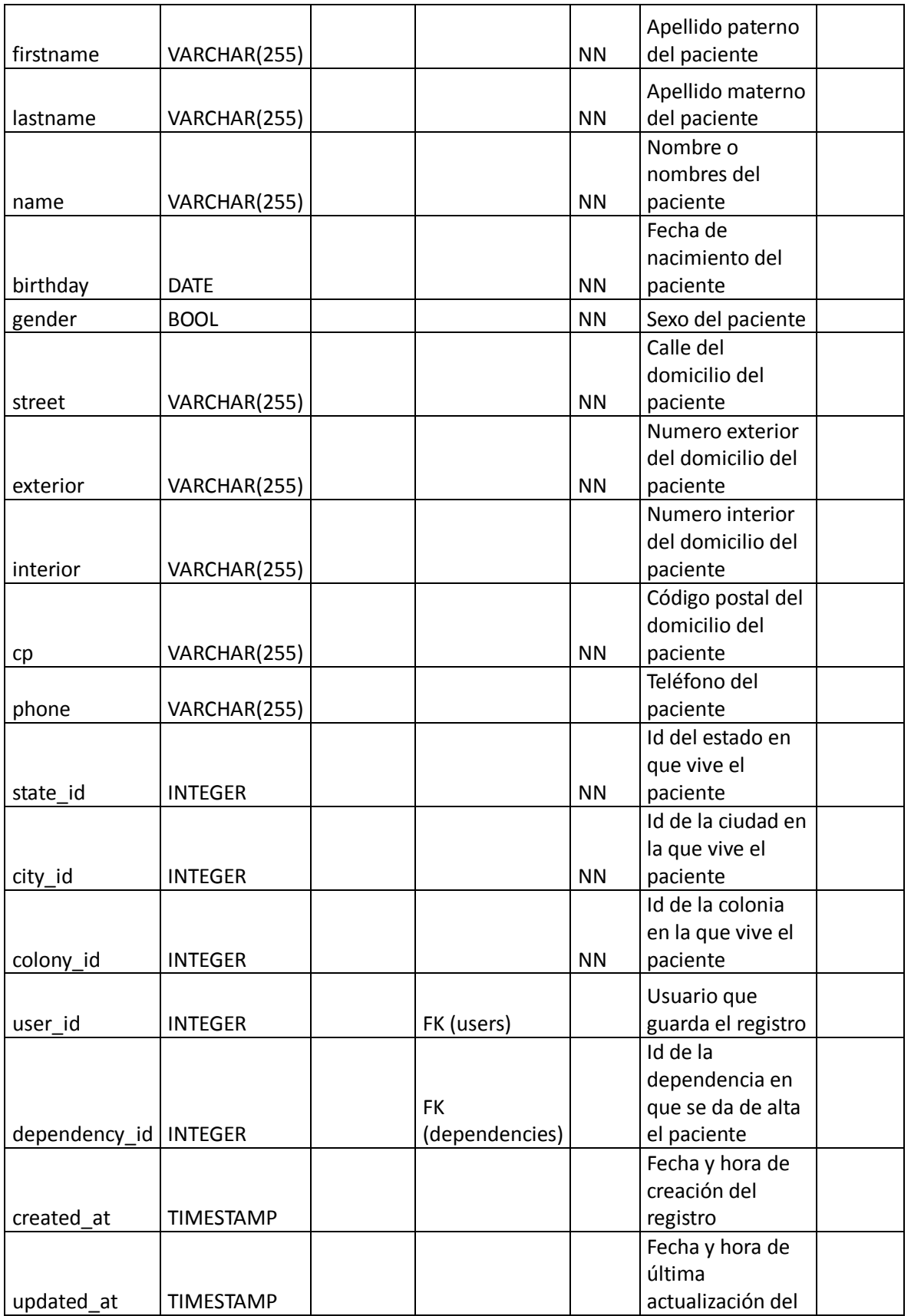

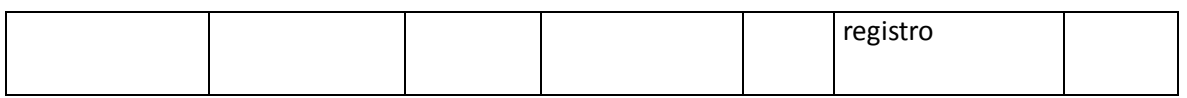

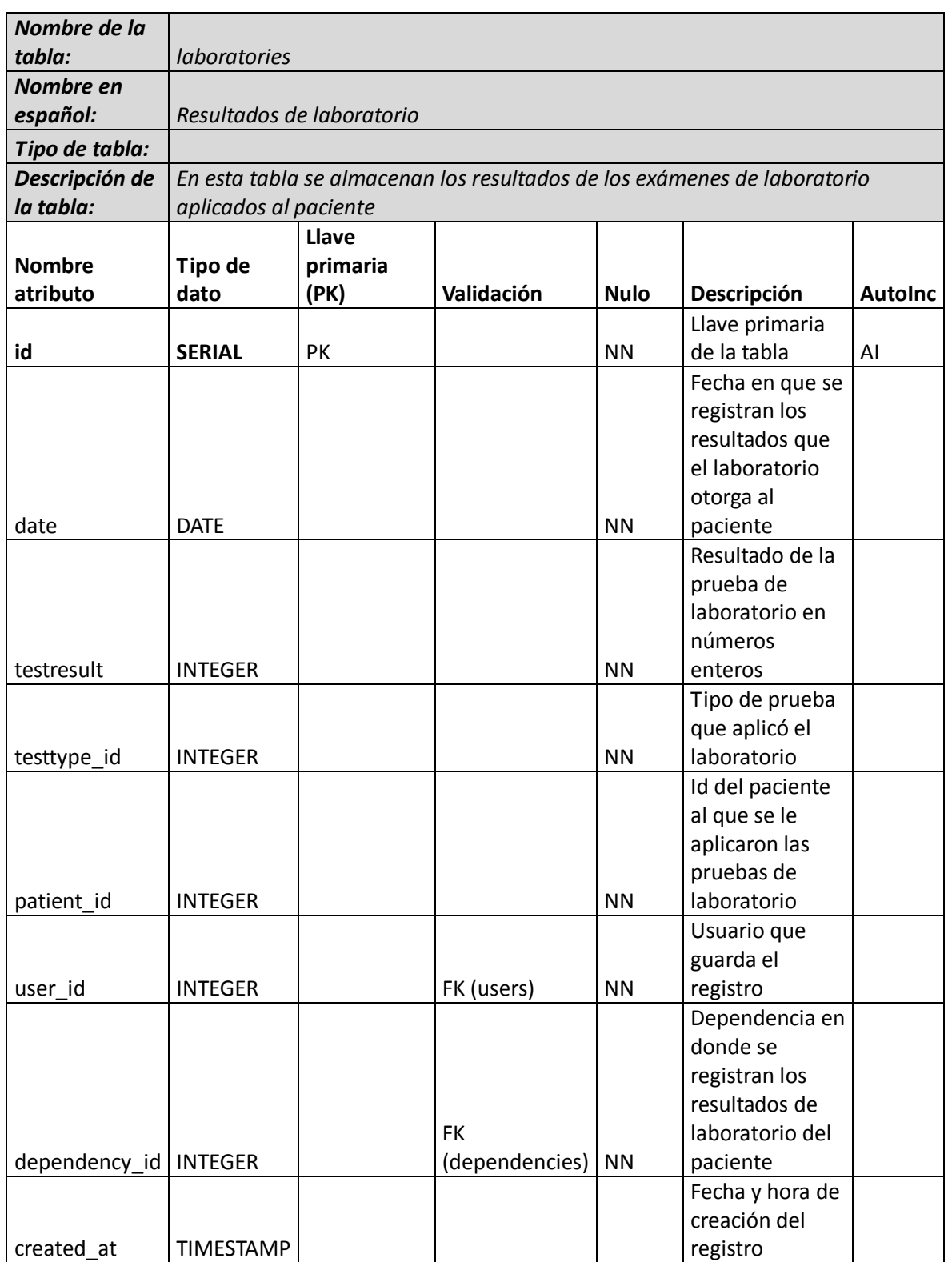

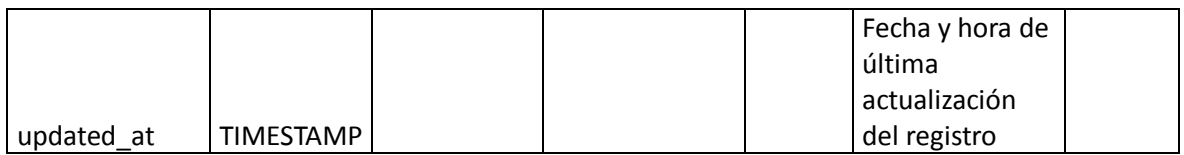

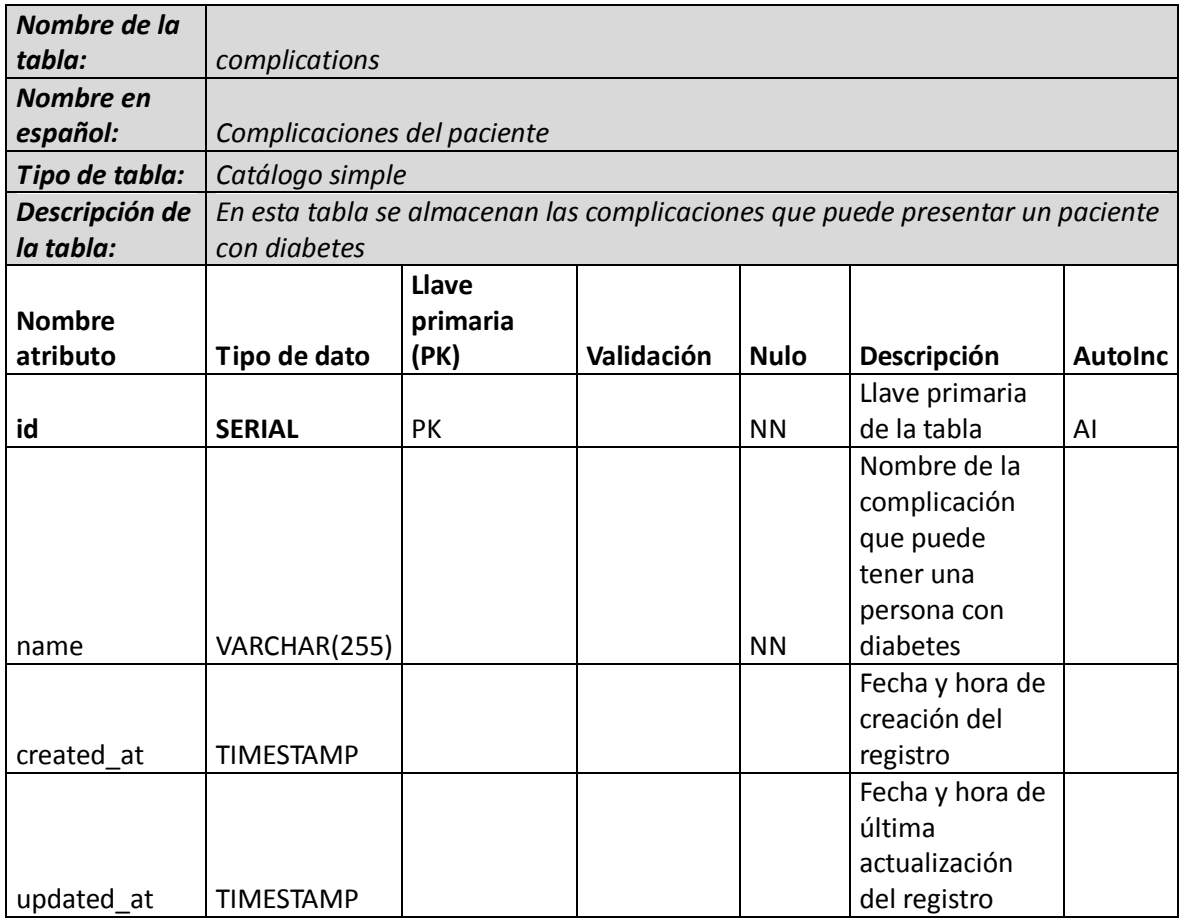

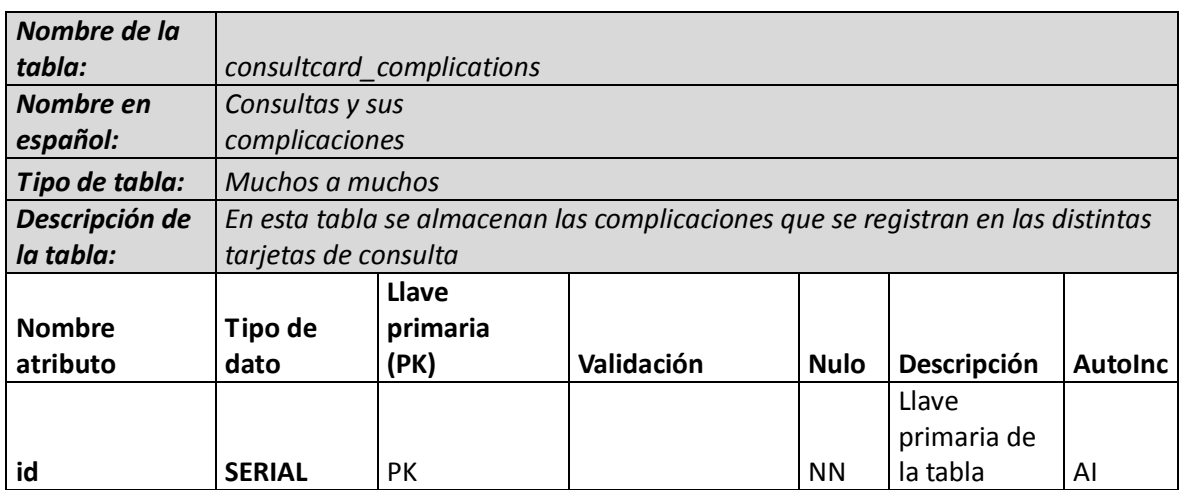

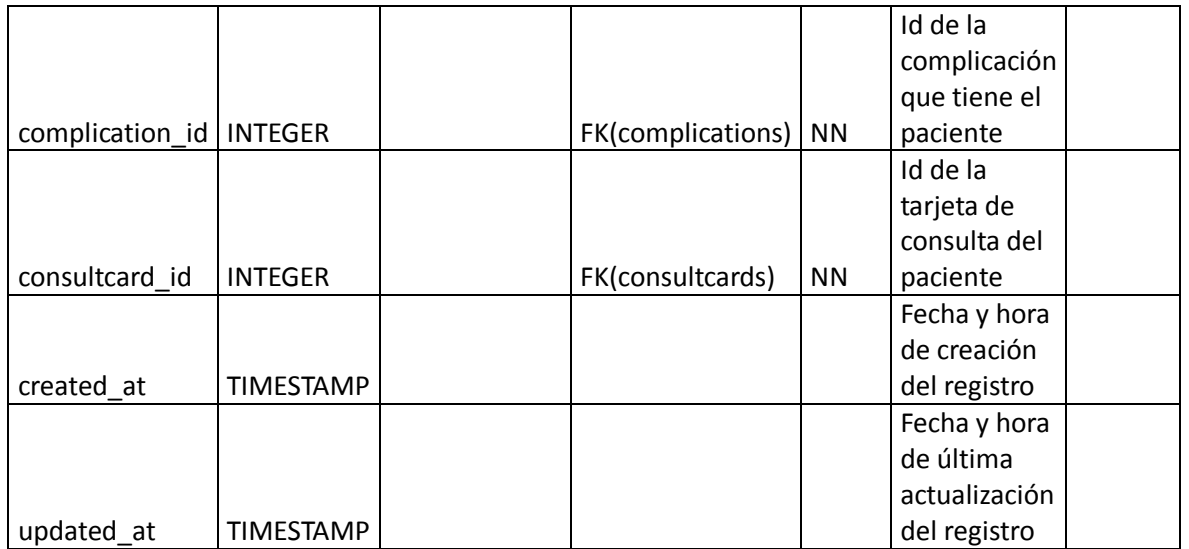

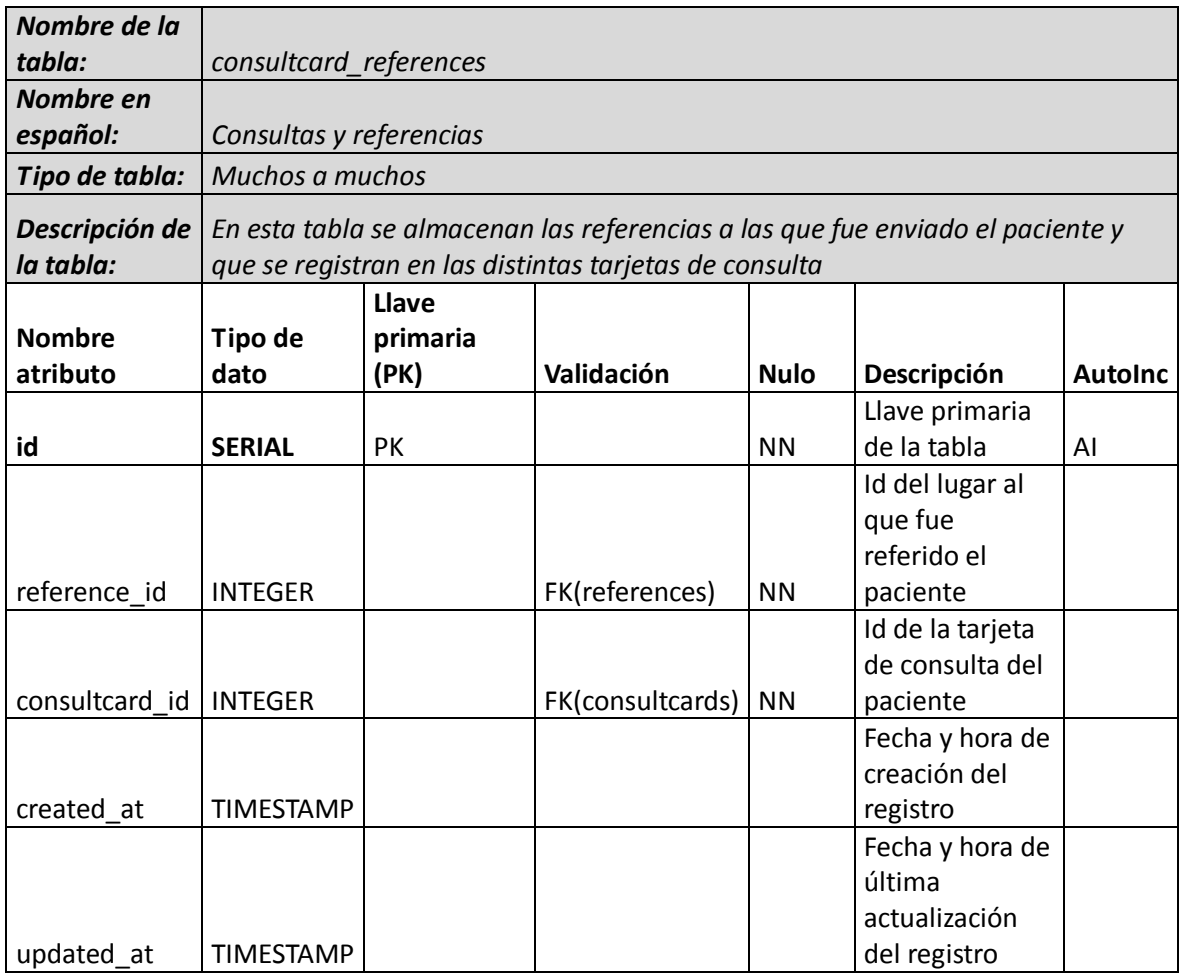

*Nombre de la consultcard\_treatments* 

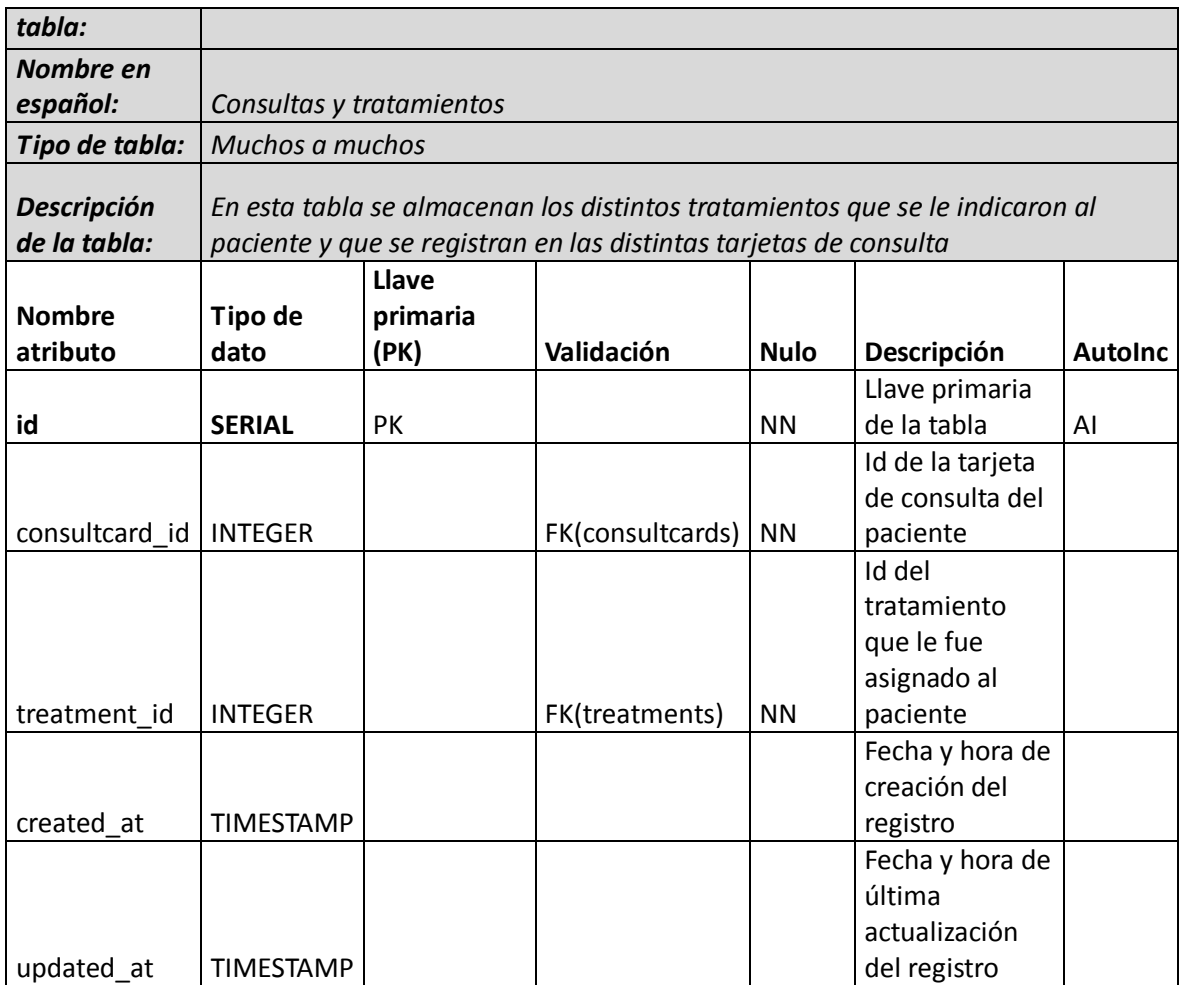

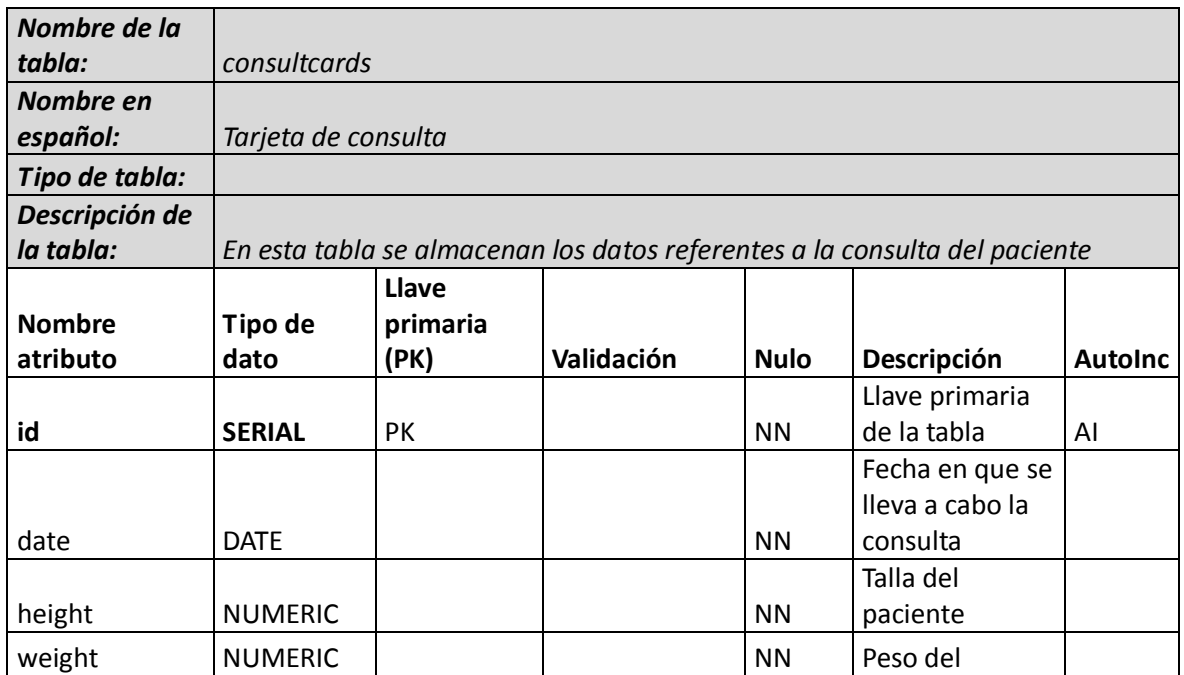

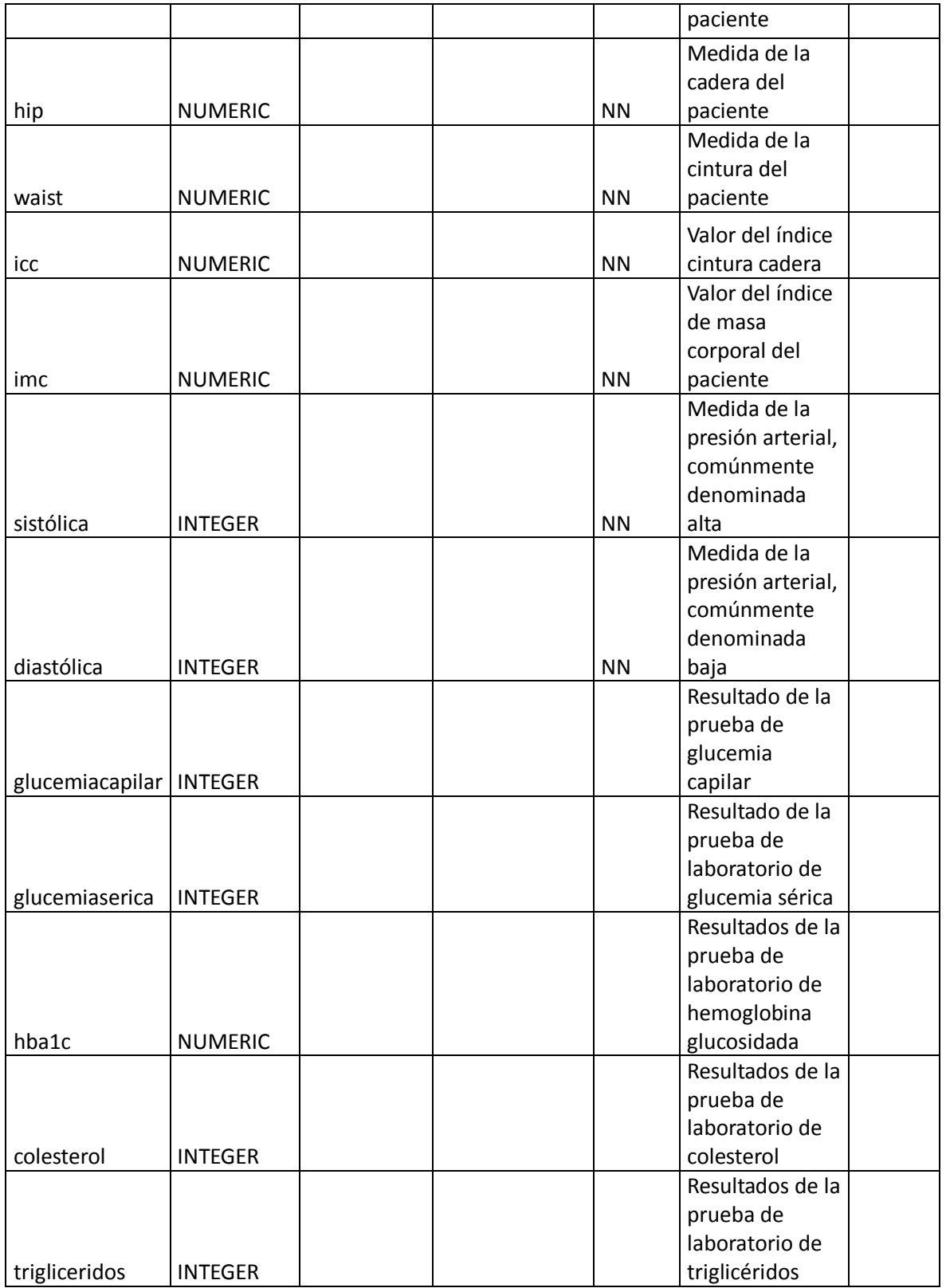

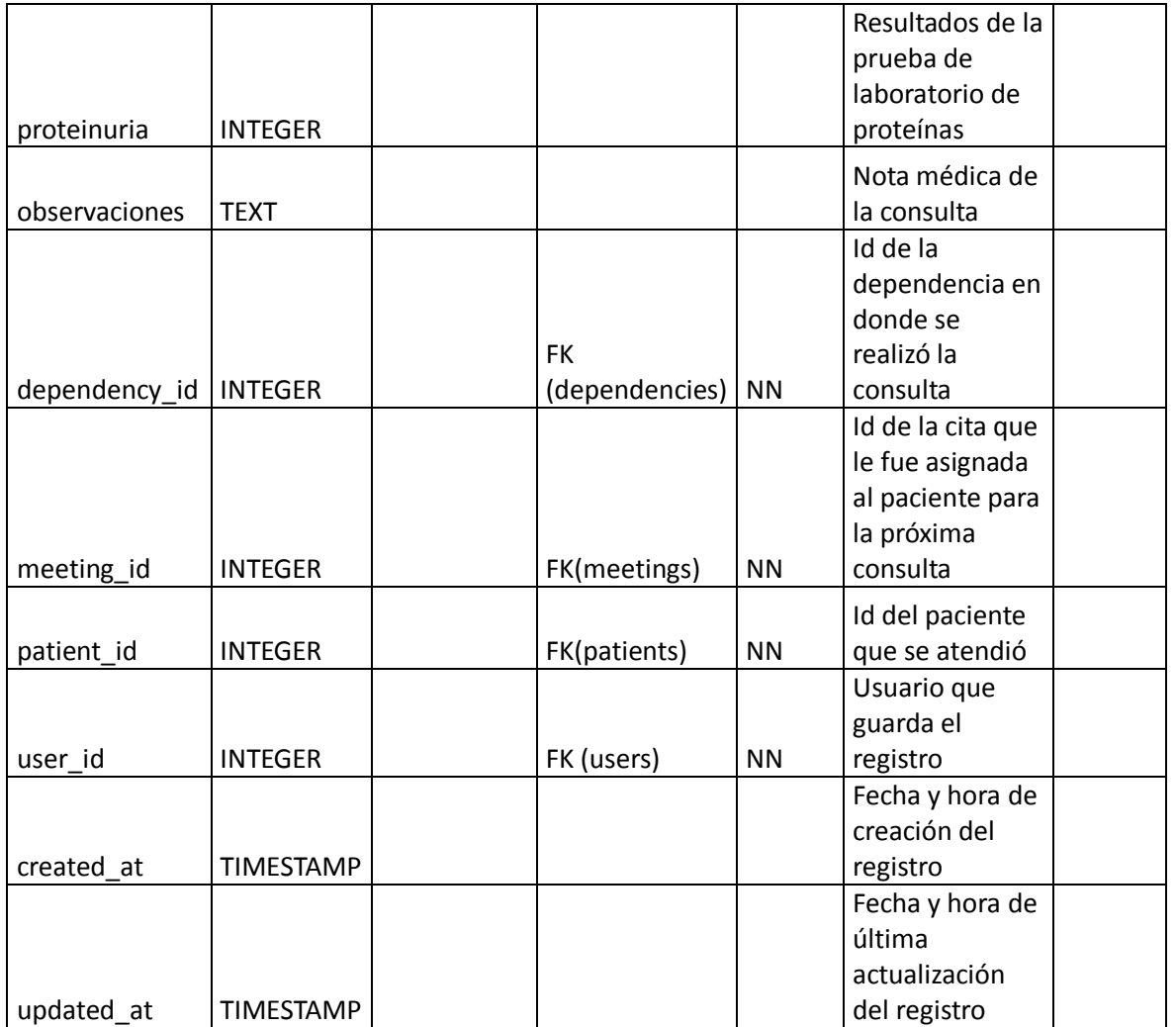

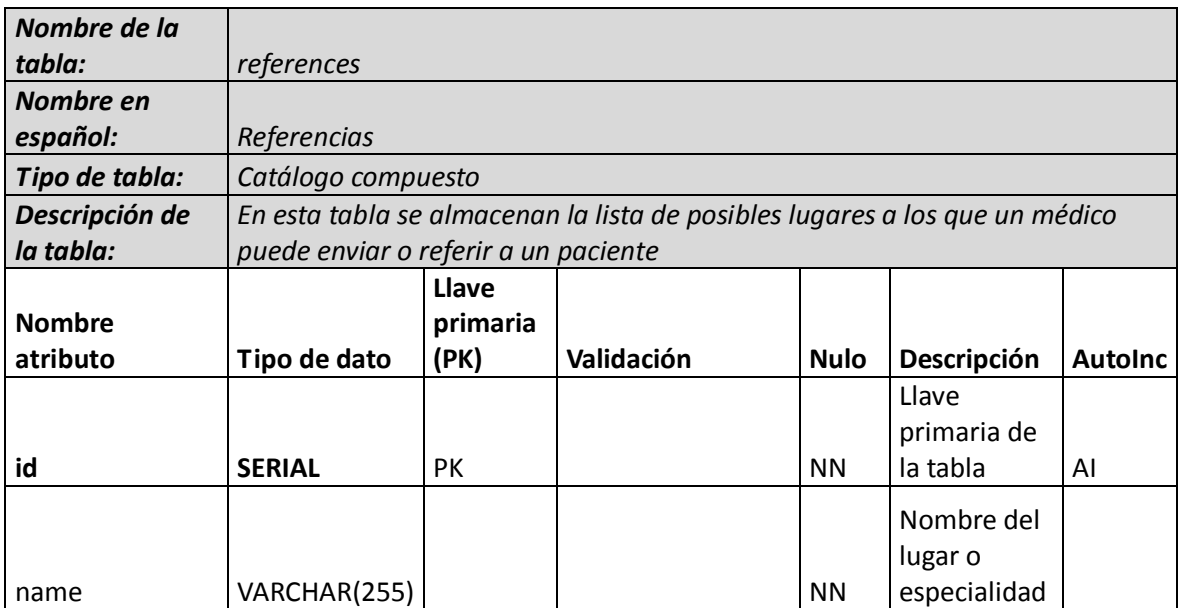

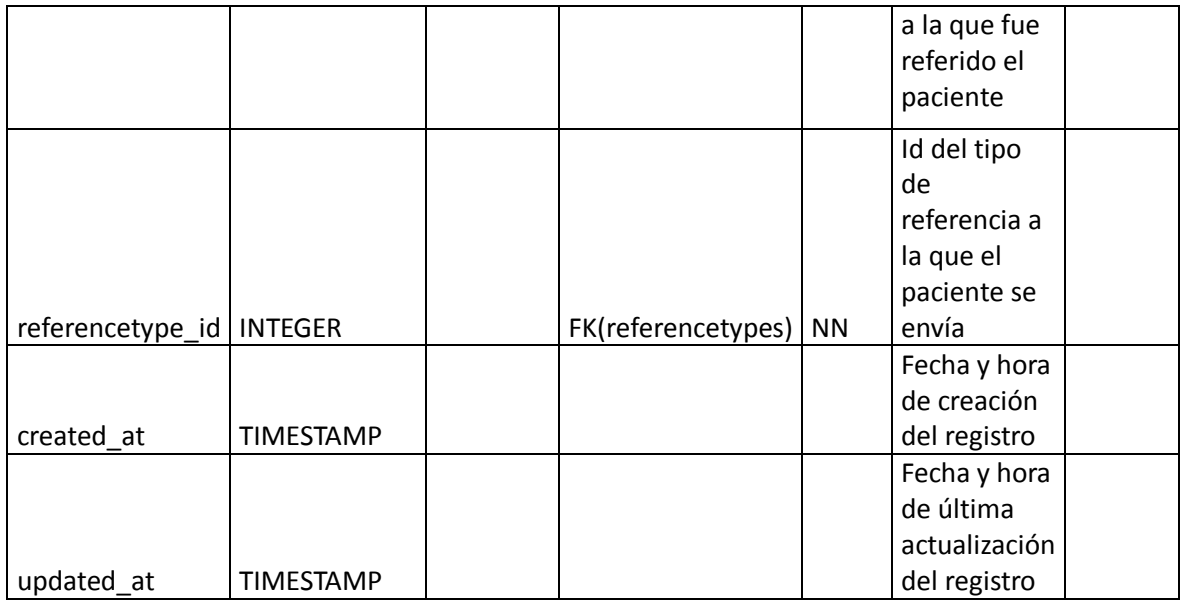

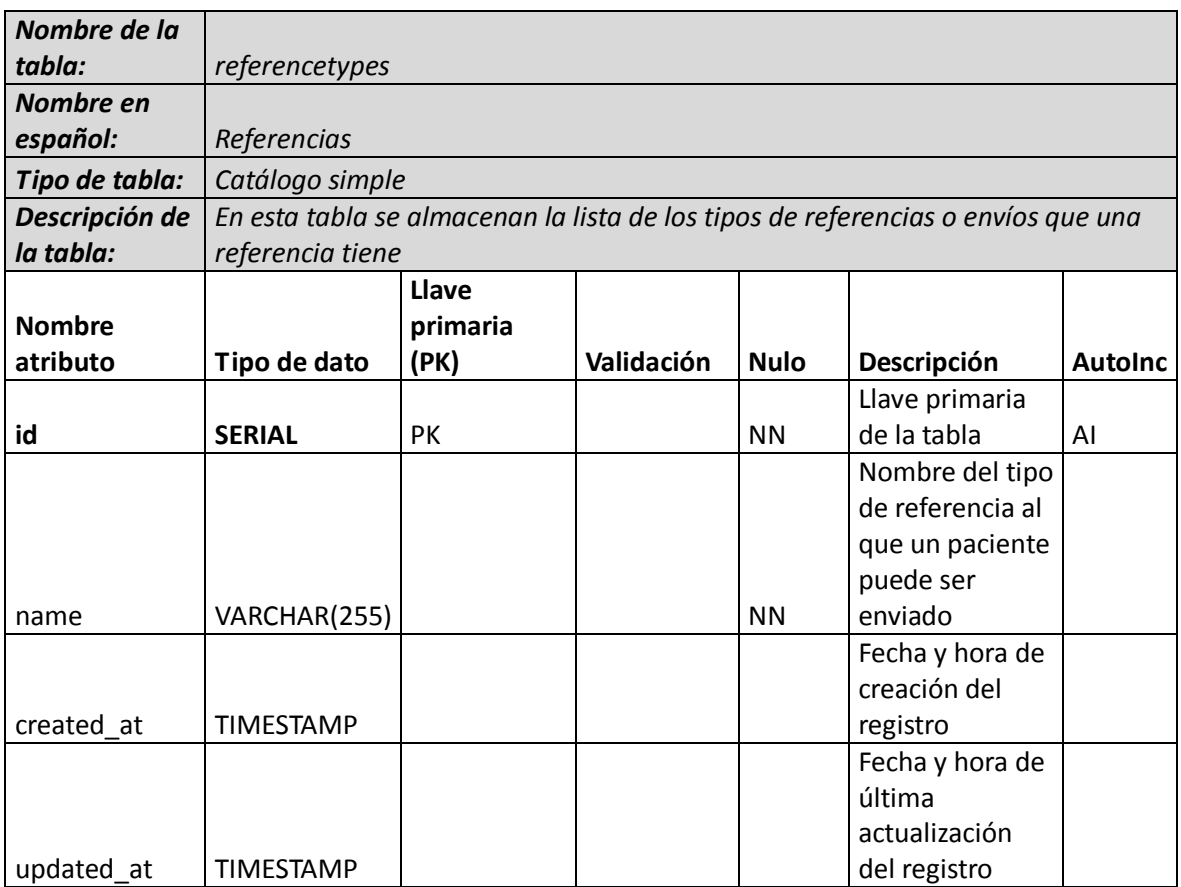

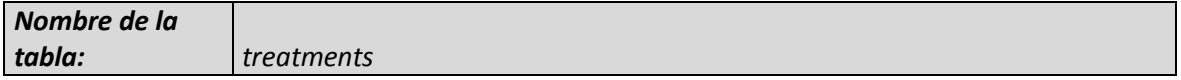

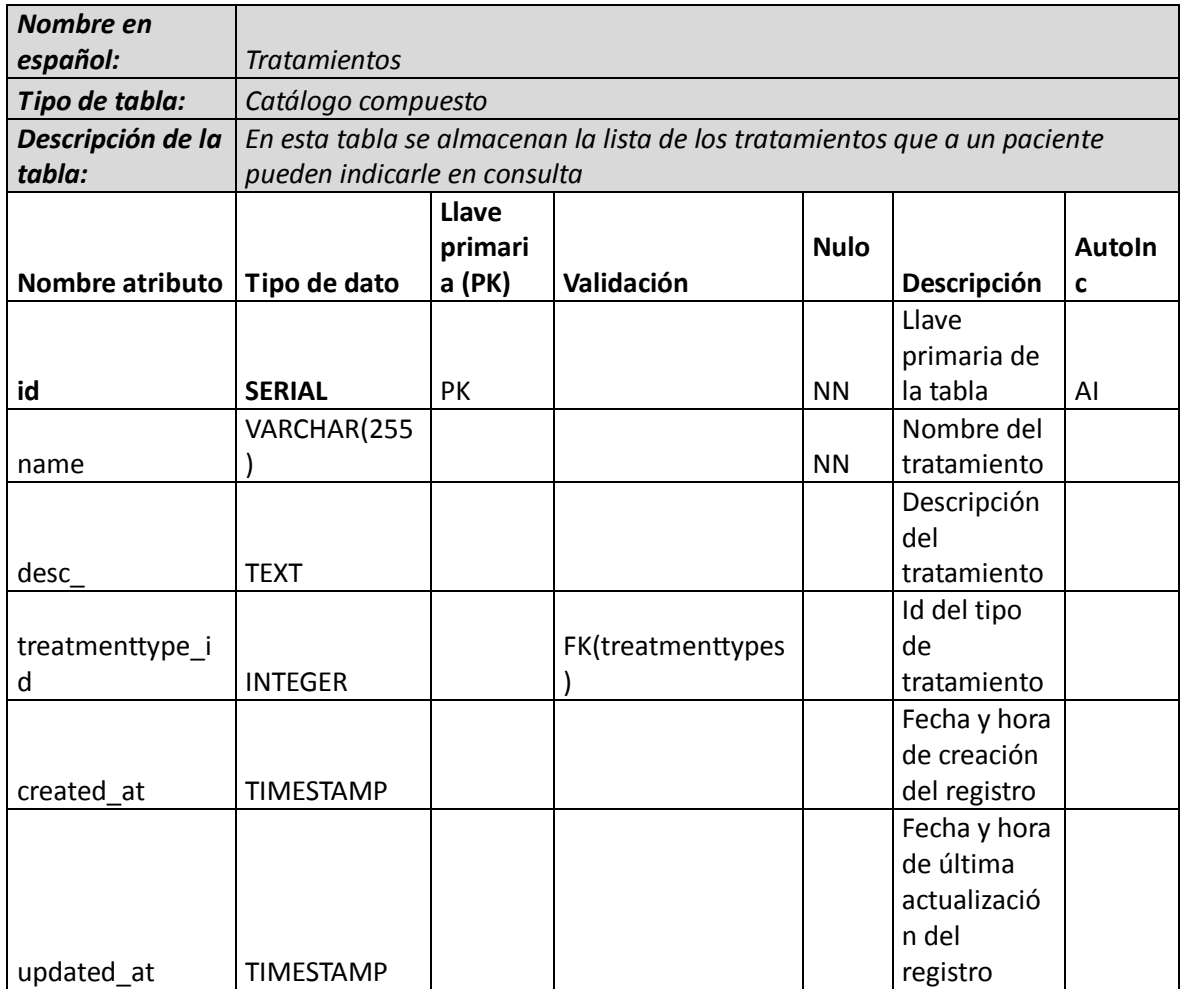

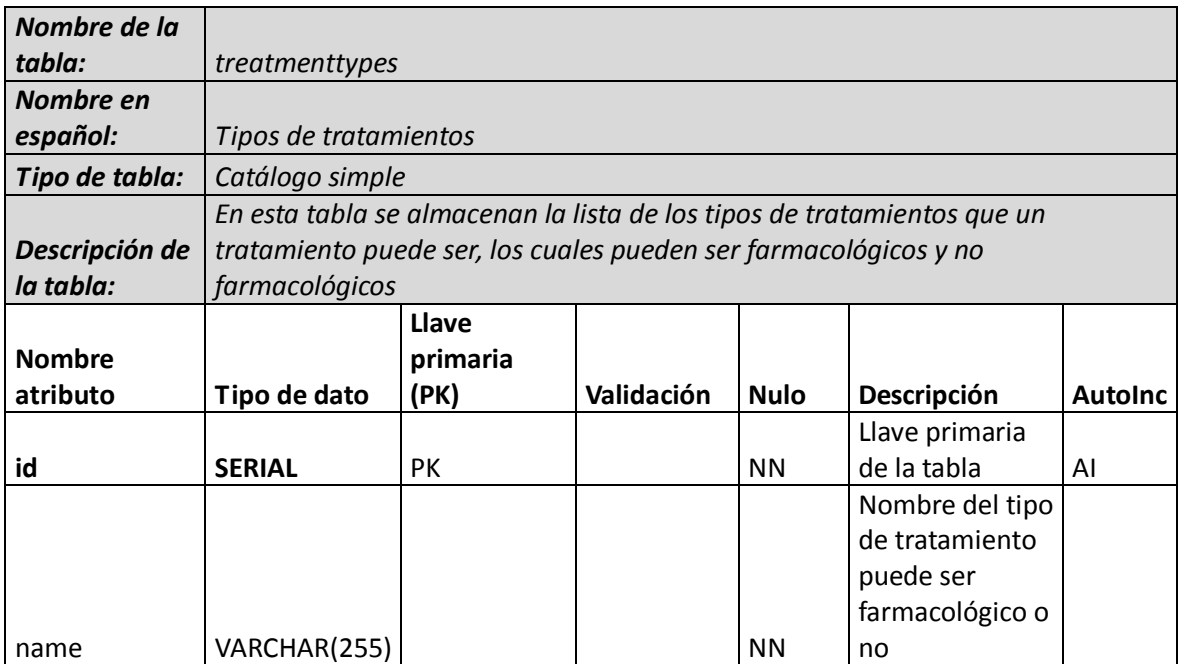

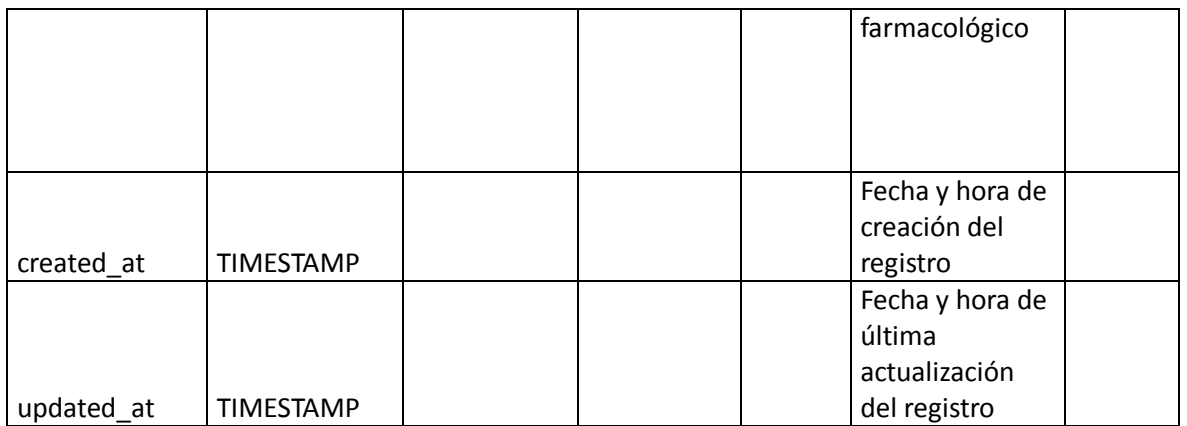

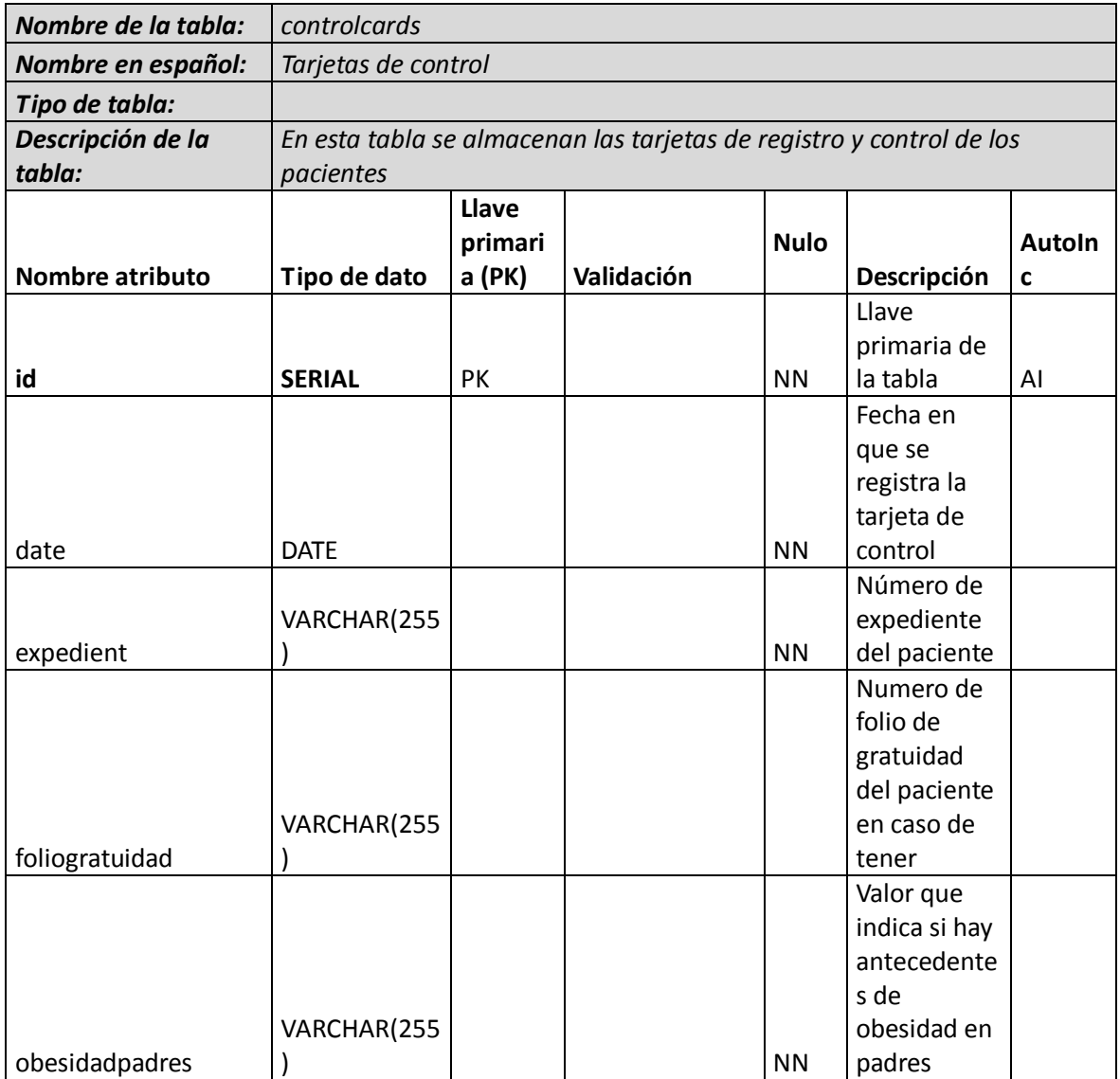

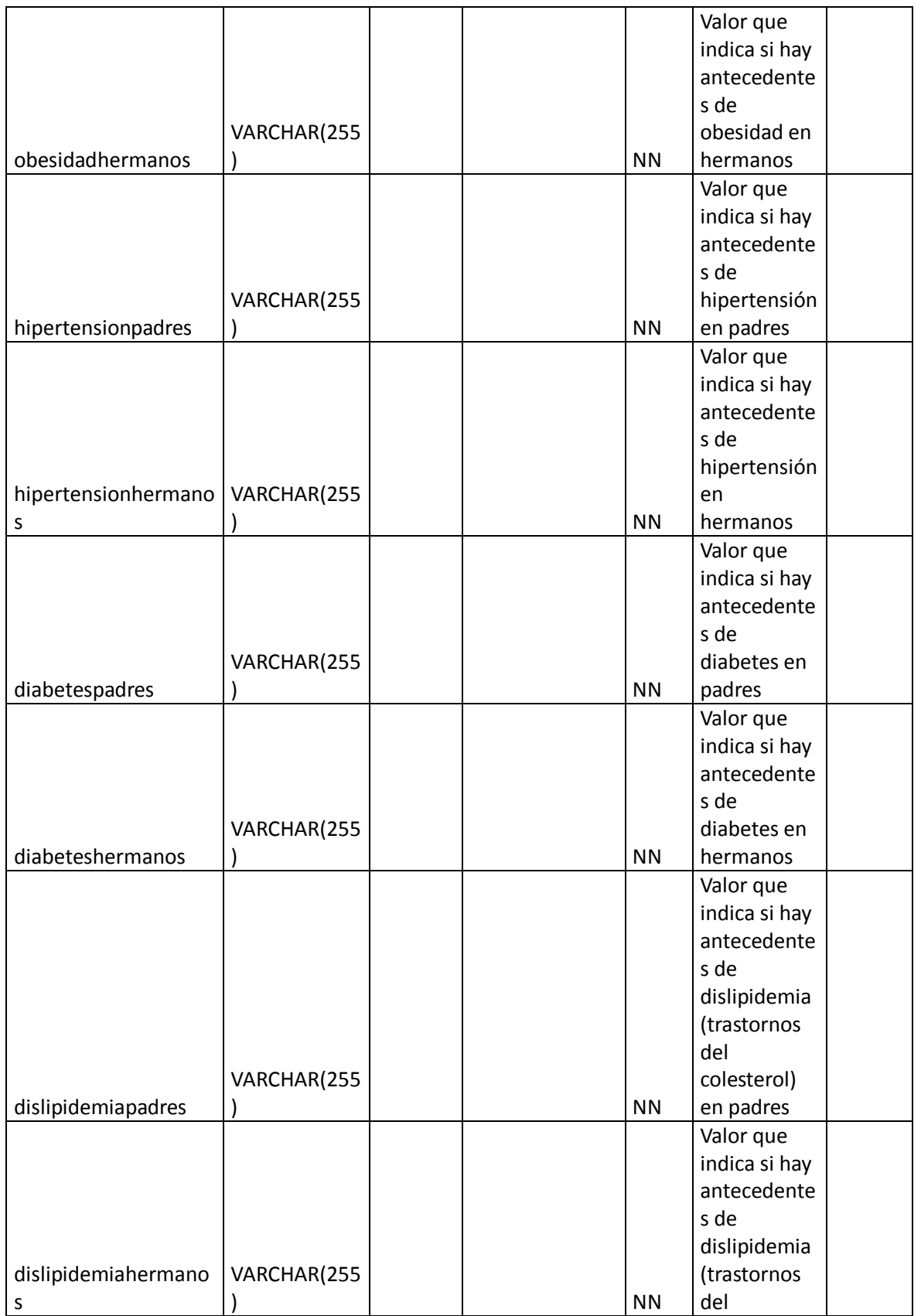

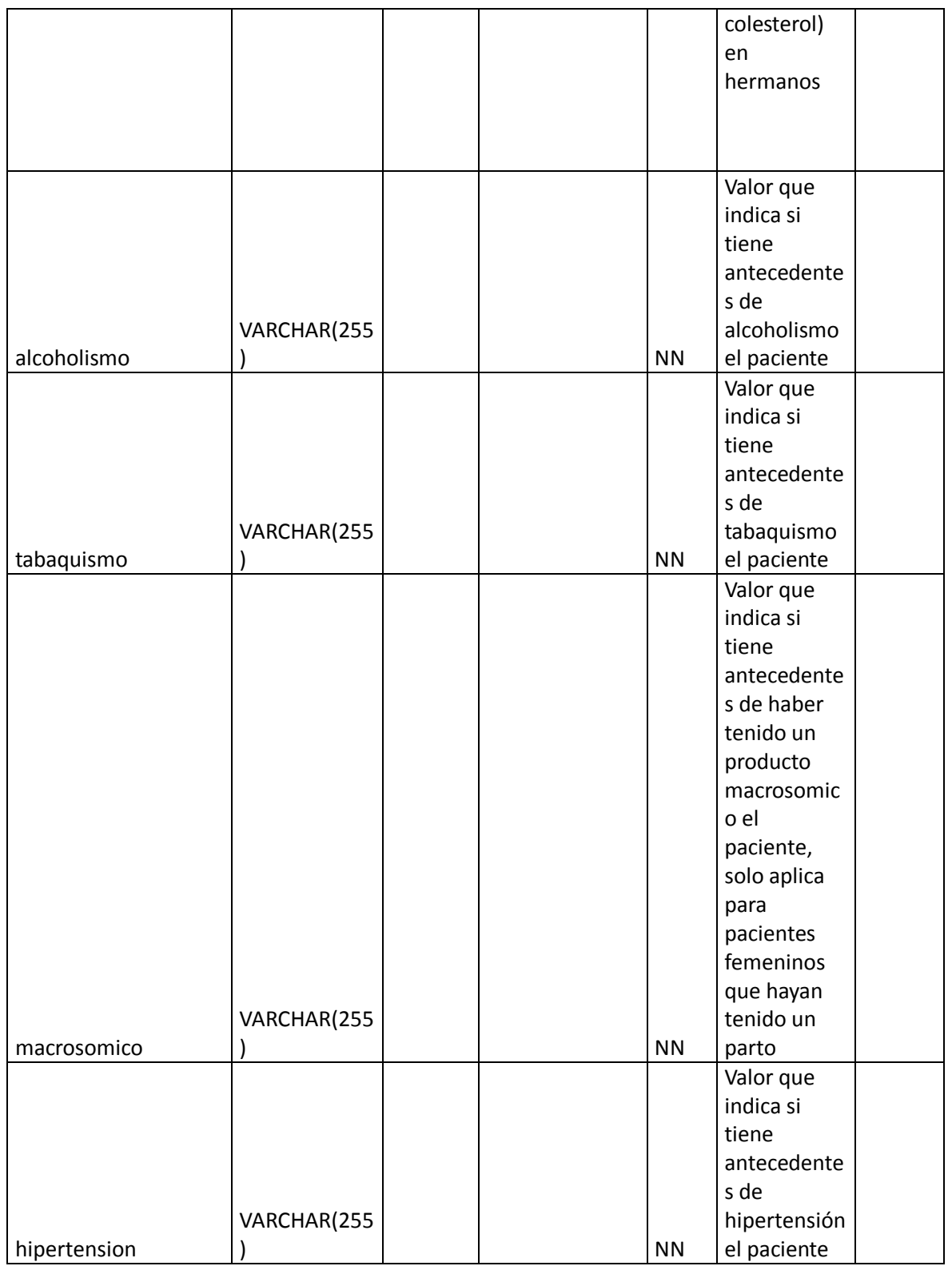

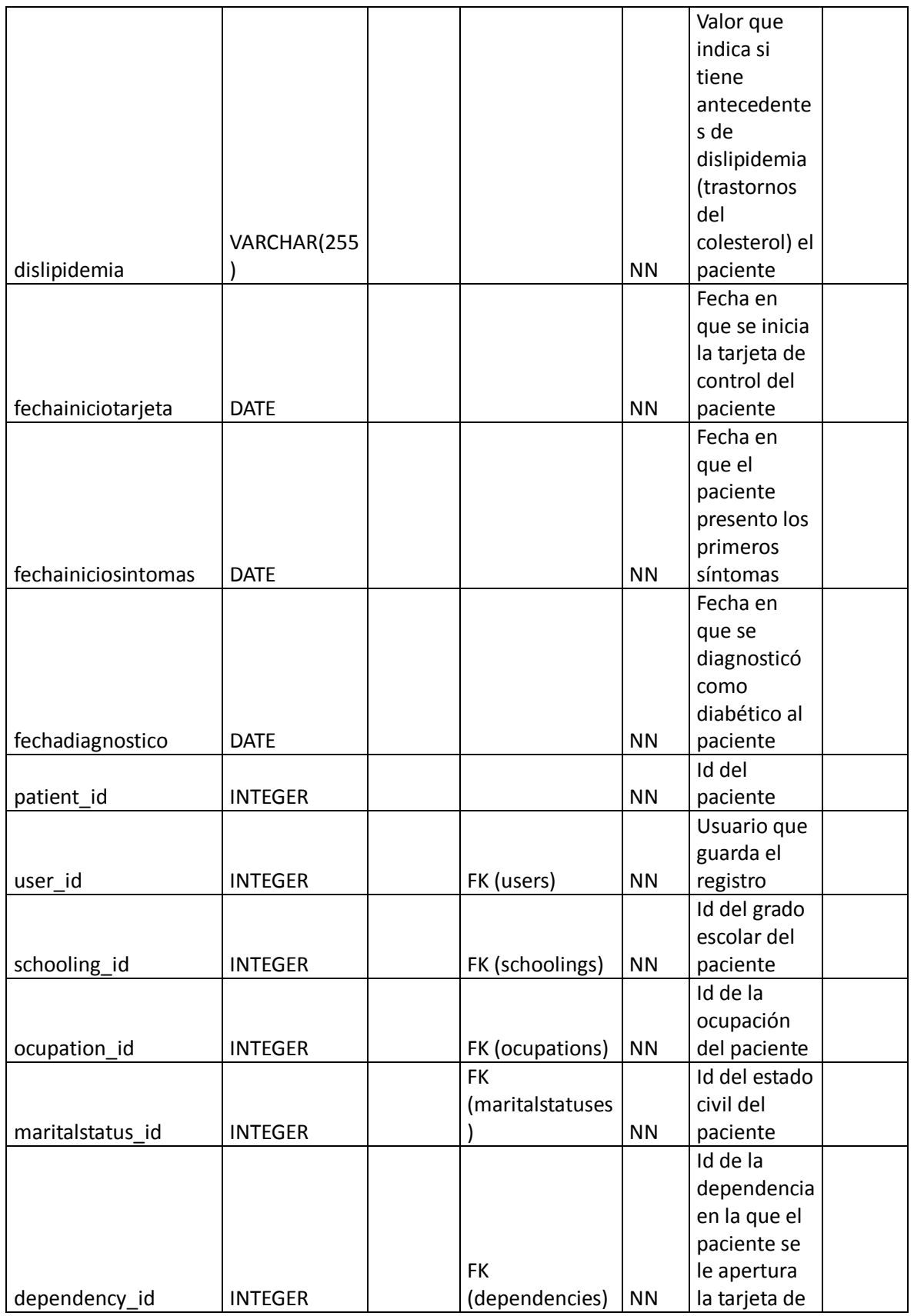

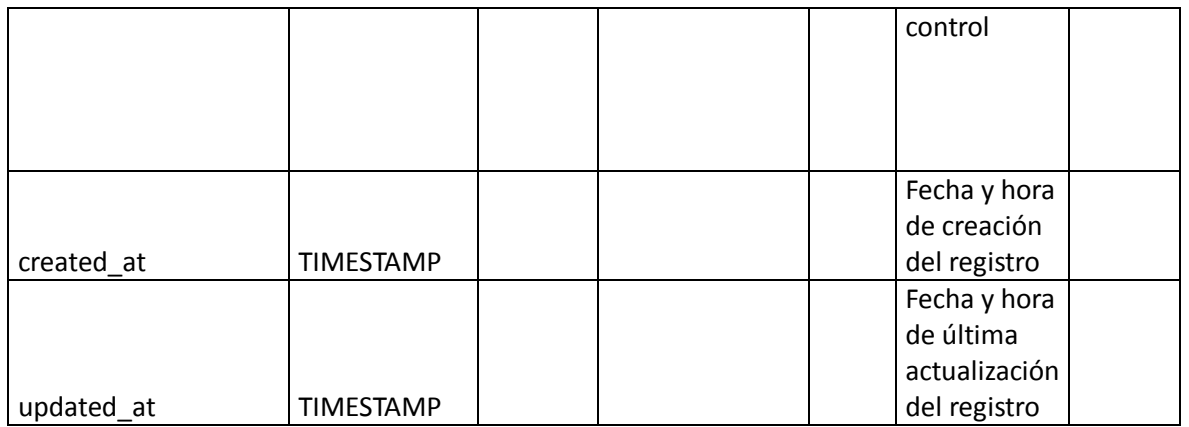

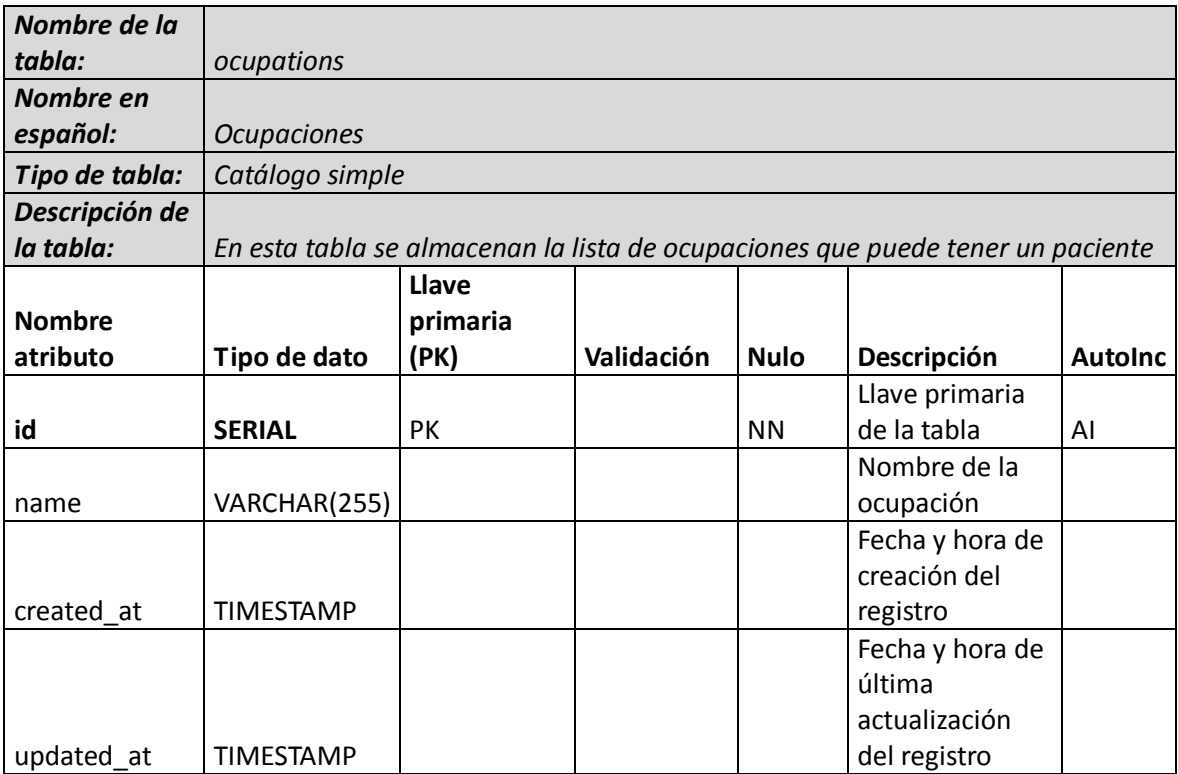

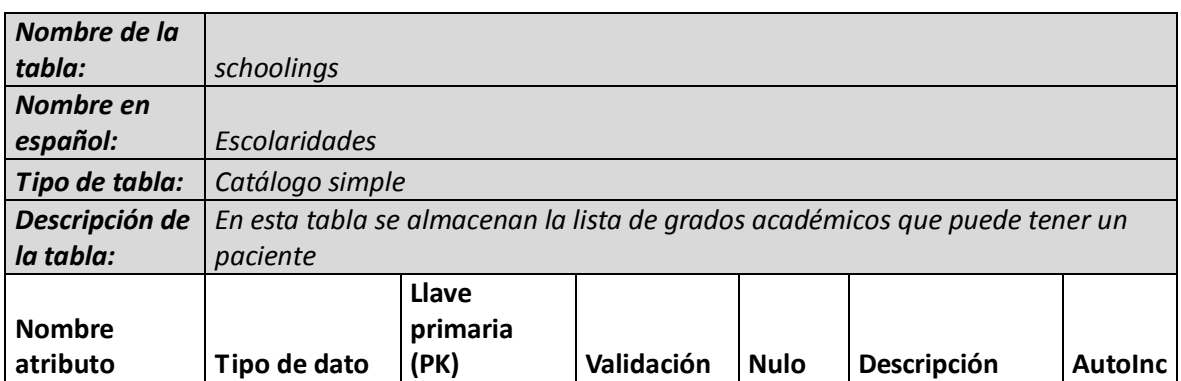

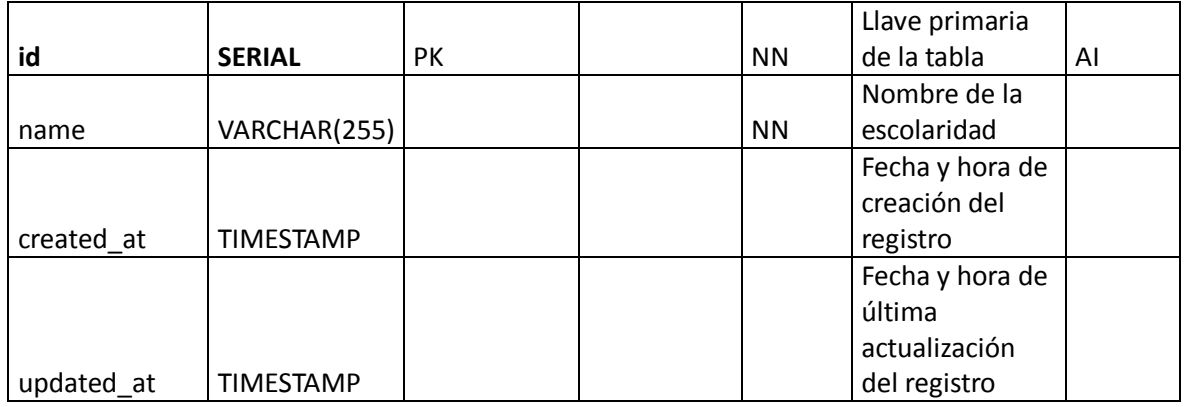

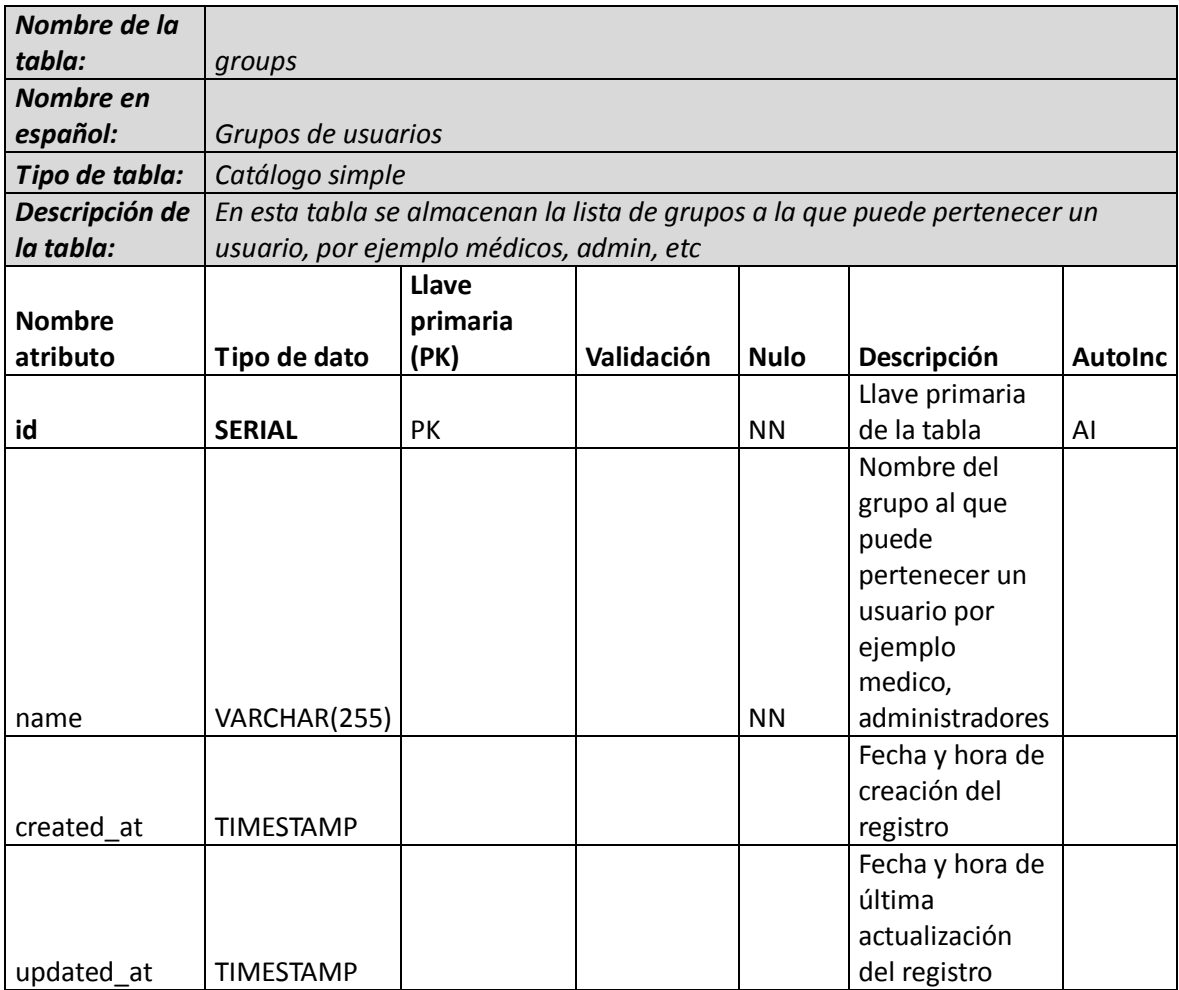

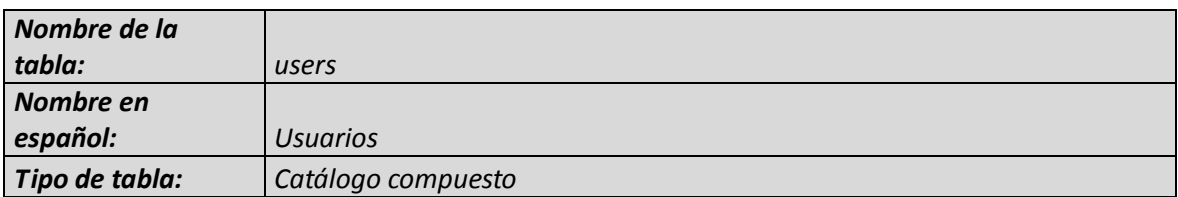

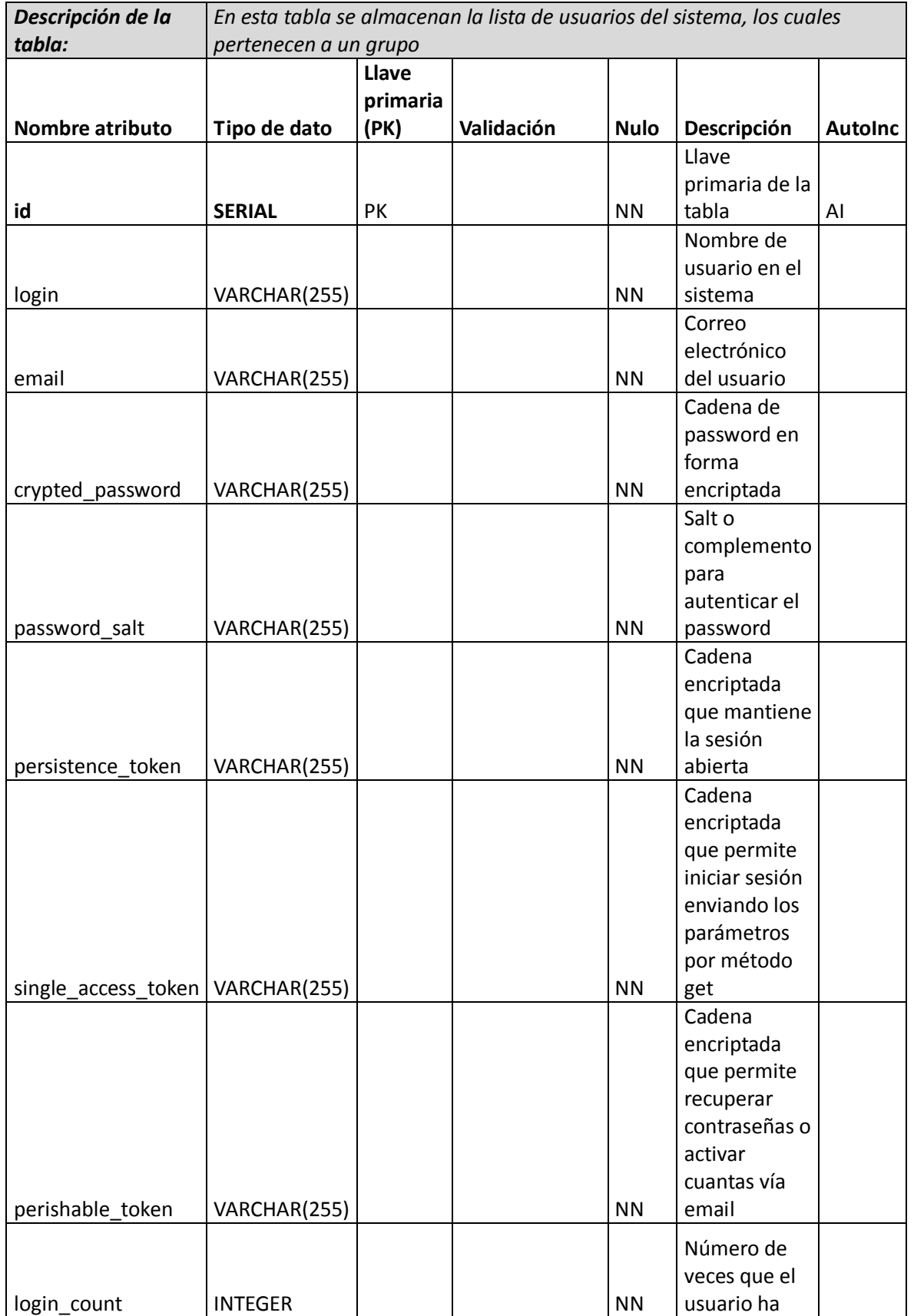

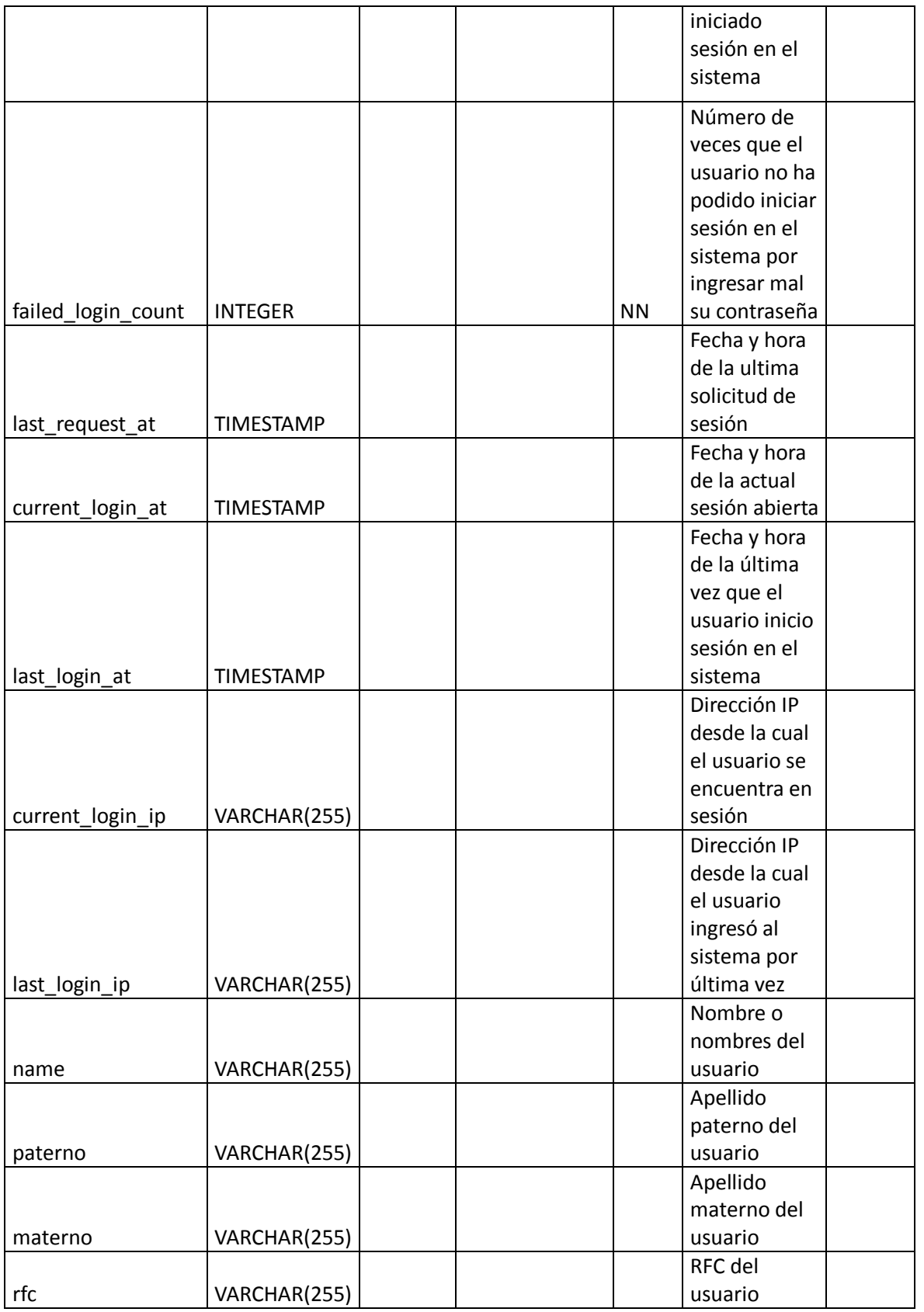

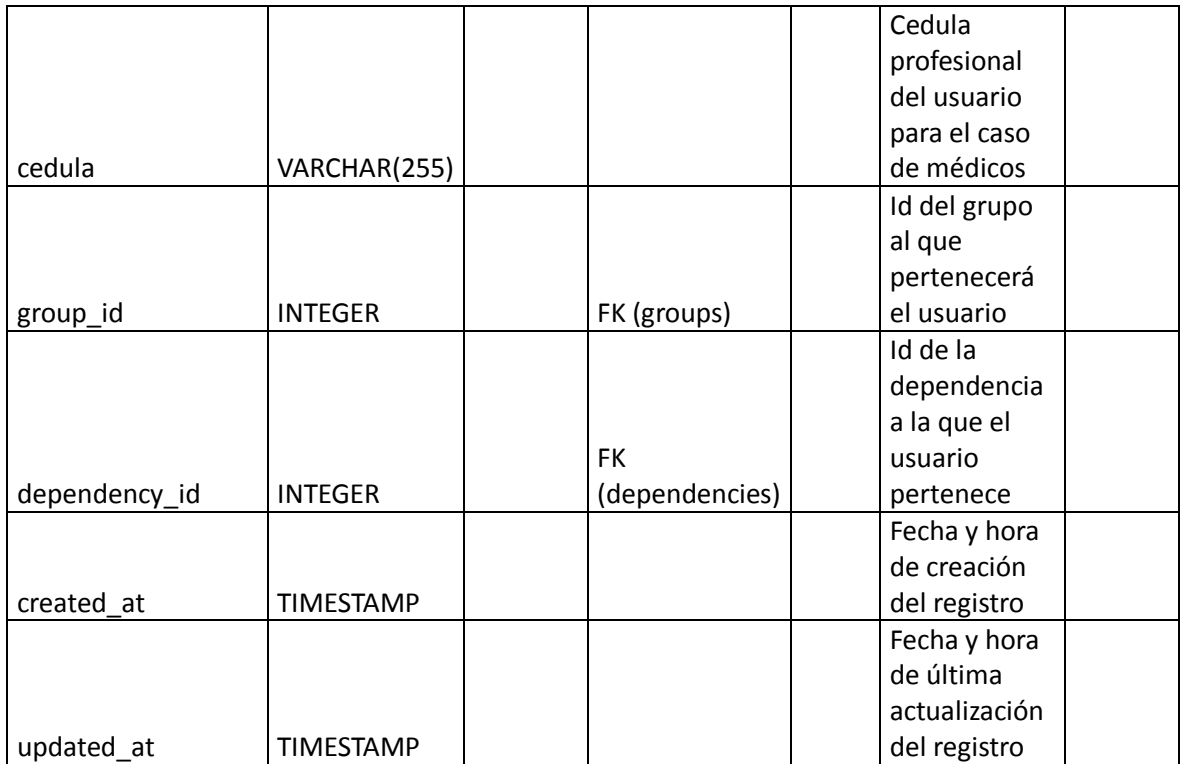

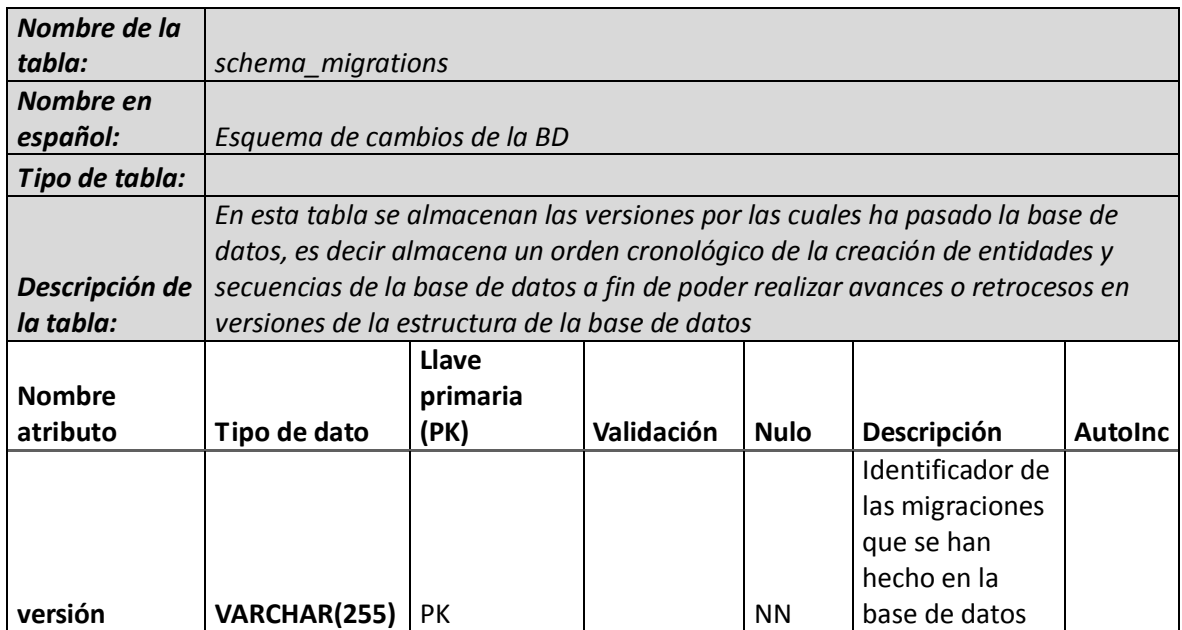

## **5.4 Diseño Conceptual**

Con base en análisis llevado a cabo hasta este punto, en este tema se presenta el diseño general que el sistema tendrá así como también las pantallas y reportes a que los usuarios tendrán acceso.

## **5.4.1 Descomposición modular**

El sistema al ser desarrollado con un lenguaje orientado a objetos, Ruby, y utilizando un framework derivado del patrón de diseño MVC (model, view, controller), Ruby on Rails, es dividido en una serie de secciones que el mismo framework propone.

El patrón de diseño Modelo Vista Controlador propone que existan tres tipos de módulos o clases en el sistema, las primeras denominadas modelos, son las que permiten la persistencia de datos en el framework, logrando la comunicación con la base de datos a través de otro patrón de diseño llamado Active Record, el cual es un ORM (Object-relational mapping), y que su principal función es lograr la comunicación con la base de datos de manera transparente al permitir ver a las tablas de la base de datos, como clases en el sistema.

Otra parte importante en la que el sistema se divide son los controladores, los controladores son módulos o clases que reciben las peticiones de los usuarios, estos módulos se conectan de forma transparente con los modelos para hacerles peticiones, asimismo son también el puente entre los datos y las vistas, otro módulo que posteriormente se menciona, el controlador es el encargado de solicitar y transportar datos que el usuario pide a través de un navegador y por cualquiera de los verbos http que el framework soporta, para posteriormente enviárselos a la vista las cuales hacen su trabajo, cabe mencionar también que el framework ve las acciones que el controlador solicita

128

como recursos, lo mismo puede ser una vista en HTML que un recurso en formato XML.

La vista es el módulo en que el usuario solicita un evento o acción y a su vez es la que se comunica con el controlador para solicitar alguna acción o método, la vista en este caso de un desarrollo Web, se trata de código HTML y una serie de código ruby embebido utilizando elementos denominados helpers que lo que hacen es permitir al framewok facilitar la generación de código HTML el cual entiende el navegador. En el caso de las vistas, puede también tratarse de alguna interface como un cliente XML que no necesariamente devuelve etiquetas HTML, pero para este desarrollo en particular, la mayoría de las vistas generadas son en formato html.erb, extensión que se deriva de "código ruby embebido".

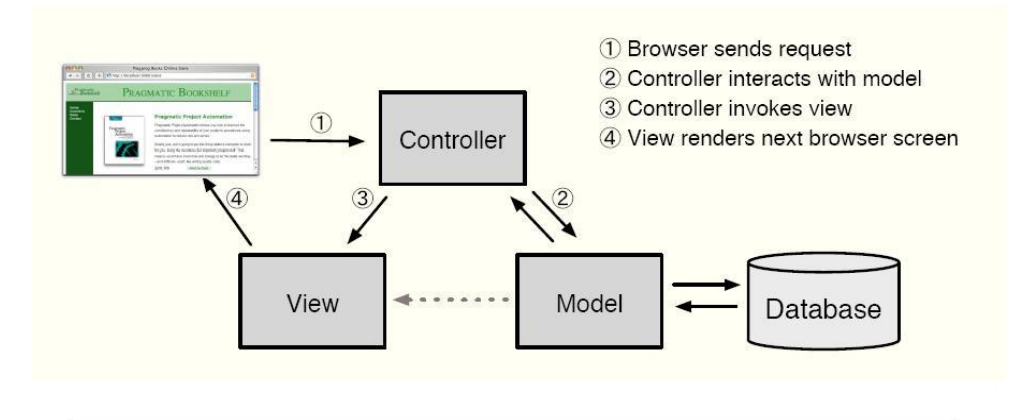

The Model-View-Controller architecture

La figura anterior muestra gráficamente el patrón MVC y su flujo.

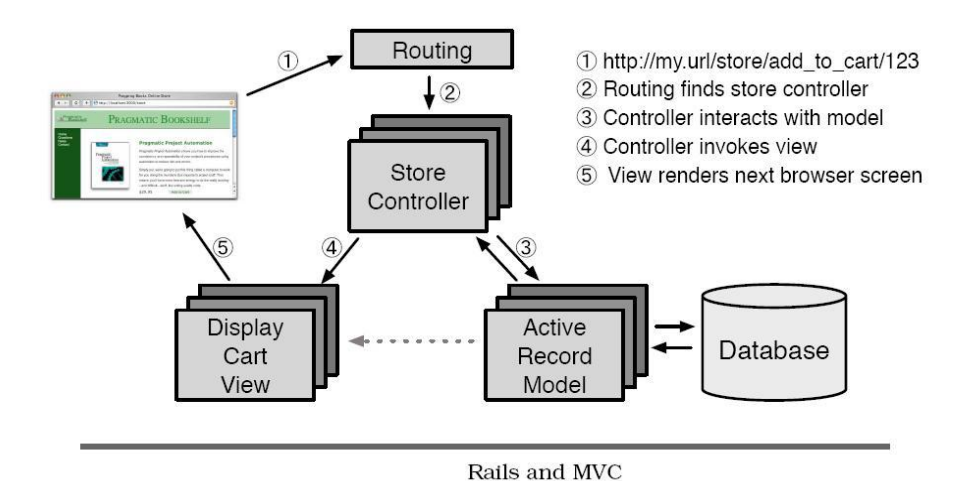

La figura anterior muestra el patrón MVC implementado en Ruby on Rails y el flujo que tiene una aplicación.

Derivado de lo anterior, cabe mencionar que al utilizar este framework de desarrollo la aplicación se divide por cada módulo en tres partes: modelo, vista y controlador, los módulos que tendrán esta característica son todos excepto los reportes y el perfil metabólico mismos que carecen de modelo ya que obtienen la información de otros modelos, la lista de los componentes es la siguiente:

Lista de Módulos que se dividen a su vez en modelos, vistas y controladores:

- Catálogo que define pruebas aplicadas a.
- Catálogo que define tipo de pruebas de glucemia capilar.
- Catálogo de la categoría que tiene una dependencia.
- Catálogo de ciudades
- Catálogo de colonias
- Catálogo de complicaciones
- Componente que almacena la relación entre consultas y complicaciones.
- Componente que almacena la relación entre consultas y referido a.
- Componente que almacena la relación entre consultas y tratamientos.
- Consultas al paciente.
- Tarjeta de control del paciente.
- Catálogo de dependencias
- **Detecciones**
- Catálogo de grupos al que pertenece un usuario.
- Resultados de laboratorio.
- Catálogo de estados civiles.
- Citas.
- Catálogo de ocupaciones.
- Catálogo de pacientes.
- Catálogo de a donde será referenciado un paciente.
- Catálogo del tipo de referencia.
- Catálogo de escolaridades.
- Catálogo de tipo de seguridad social.
- Catálogo de Estados.
- Catálogo de tipos de prueba de laboratorio
- Catálogo de tratamientos.
- Catálogo de tipo de tratamiento.
- Usuarios

Los componentes anteriormente listados están divididos internamente en modelos, vistas y controladores, las secciones en las que se divide el sistema a los usuarios es la siguiente:

- **a) Módulo de pacientes:** Esta sección del sistema es la que permite buscar, dar de alta, mostrar o modificar a un paciente en el sistema.
- **b) Módulo de hoja de detección:** Este módulo permite al médico ingresar información acerca de datos personales, somatometría, presencia de síntomas y resultados de una prueba de glucemia capilar en consulta, es la primer información acerca de la salud del paciente que el médico ingresa al sistema y que nos permite conocer su estado de primer instancia con respecto a diabetes, hipertensión y sobrepeso.
- **c) Módulo de citas:** Este módulo no es accedido directamente por el médico como una opción del menú de paciente, más bien se deriva de una hoja de detección o se llama dentro del módulo de consulta, este módulo permite al médico asignarle una fecha y hora de consulta a un paciente.
- **d) Módulo laboratorio:** Este módulo permite al médico ingresar en el sistema los resultados de exámenes de laboratorio a que el paciente se ha sometido, permite a su vez dar un pre-diagnostico que el médico es el único que puede confirmarlo.
- **e) Módulo de tarjeta de registro y control de diabetes mellitus:** Este módulo permite ingresar a pacientes confirmados como diabéticos y que contiene datos de identificación del paciente como expediente y folio, antecedentes familiares con la enfermedad, antecedentes personales patológicos como alcoholismo, tabaquismo… etc. y las fechas en que inicio con los síntomas, en que se diagnostico y en que se abre esta tarjeta.
- **f) Módulo de consulta:** Este módulo es el que se utiliza cada que un paciente confirmado como diabético acude a su cita, este permite almacenar información acerca de la somatometría del paciente, resultados de alguna prueba de laboratorio que se le haya aplicado, tratamiento indicado, complicaciones, si fue referido a alguna especialidad, notas medicas y fecha y hora de la próxima cita.
- **g) Módulo de perfil metabólico del paciente:** En este módulo se puede únicamente visualizar los datos de las últimas cinco consultas que el paciente ha tenido, así como sus últimos resultados de laboratorio y notas medicas, permite imprimirlo y usarlo para conocer el estatus del paciente al momento de la consulta. Se puede consultar en cualquier momento después de que el paciente ha sido confirmado como diabético al abrírsele una tarjeta de registro y control.
- **h) Módulo de reportes:** Este módulo es accedido únicamente por administradores y permite la generación de listados e indicadores de los datos que en el sistema existen acerca de los pacientes.
- **i) Módulo de usuarios:** Permite a administradores, gestionar las cuentas de usuarios del sistema por rol.
- **j) Módulo de catálogos:** Es el encargado de proveer al administrador la sección de actualización, alta y borrado de datos de catálogos del sistema.

En resumen los anteriores son los módulos principales que a su vez engloban a algunos o varios componentes del propio sistema y que permiten que el mismo cumpla con su objetivo.

## **5.4.2 Diseño de pantallas**

Siendo el sistema derivado de una versión anterior, se procuró que las pantallas, si bien no podían ser reutilizadas, pudiesen generarse con la misma estructura y vista.

Las pantallas para los distintos módulos quedaron diseñadas de la siguiente forma:

a) Módulo de inicio de sesión:

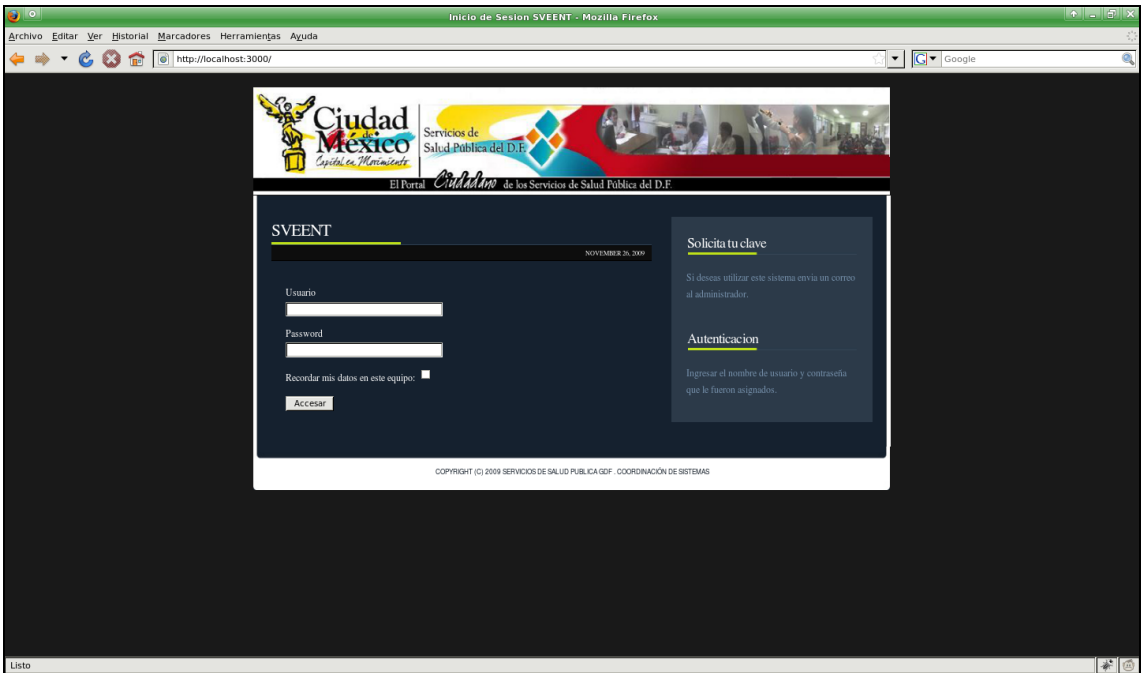

b) Módulo de pacientes:

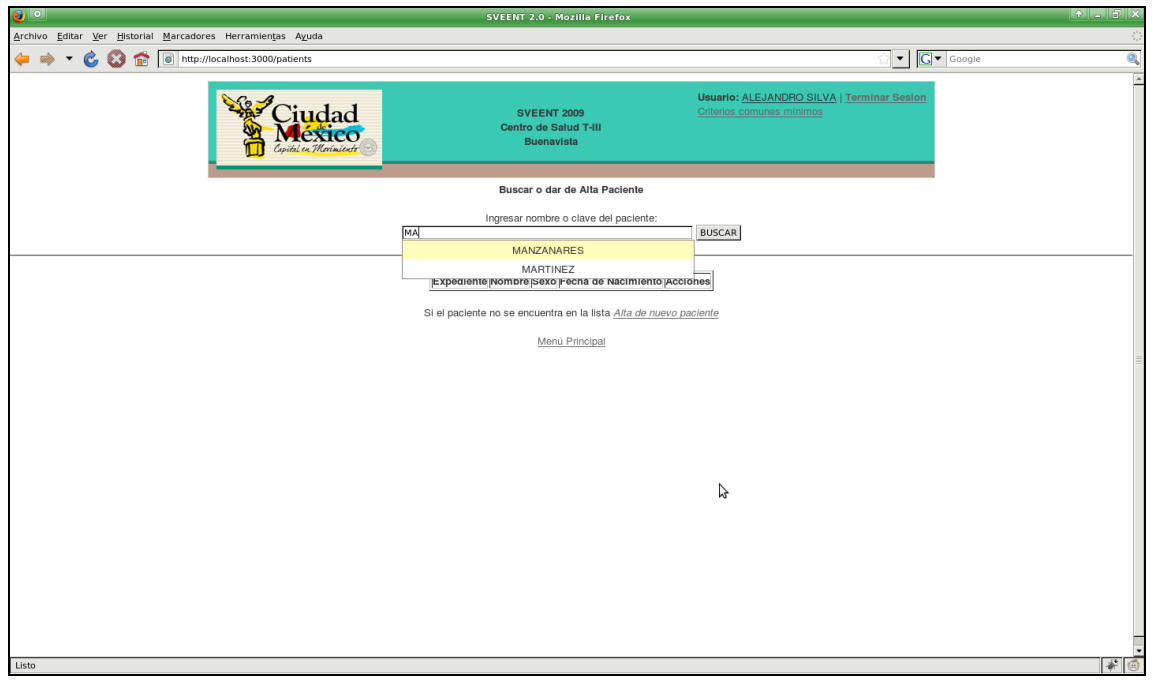

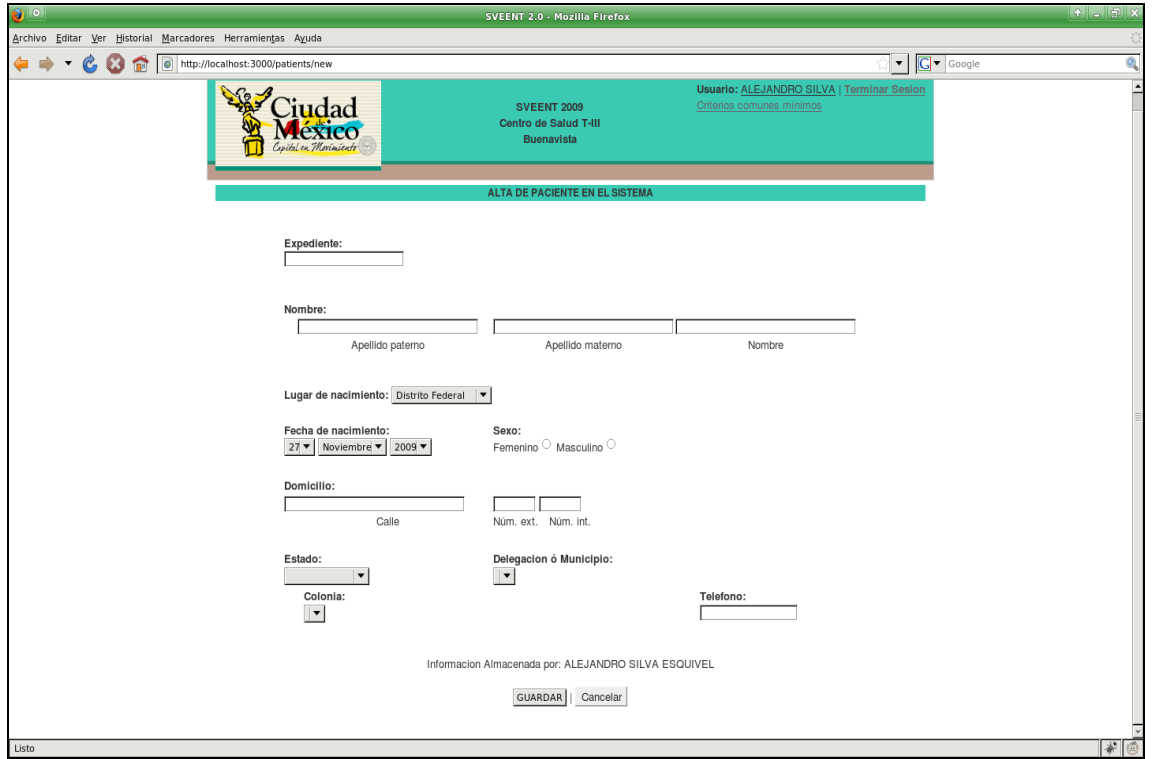

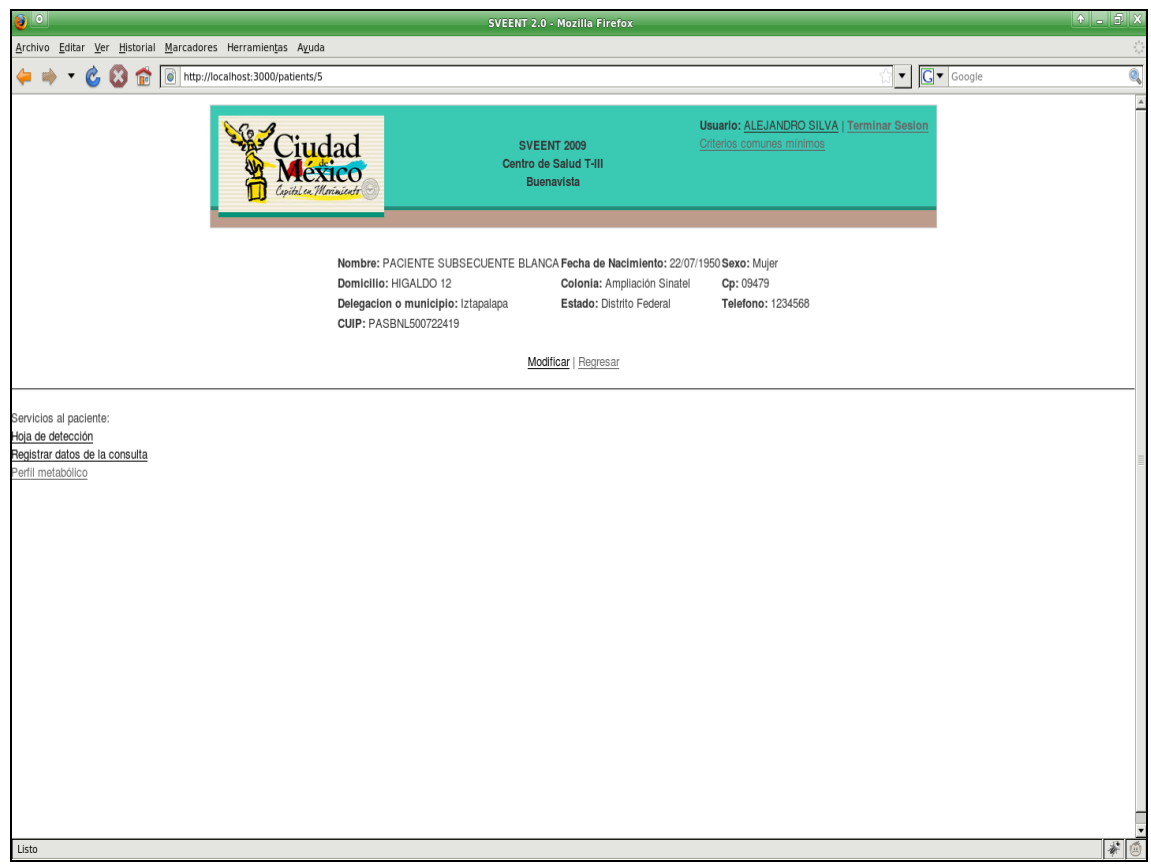

c) Módulo de hoja de detección:

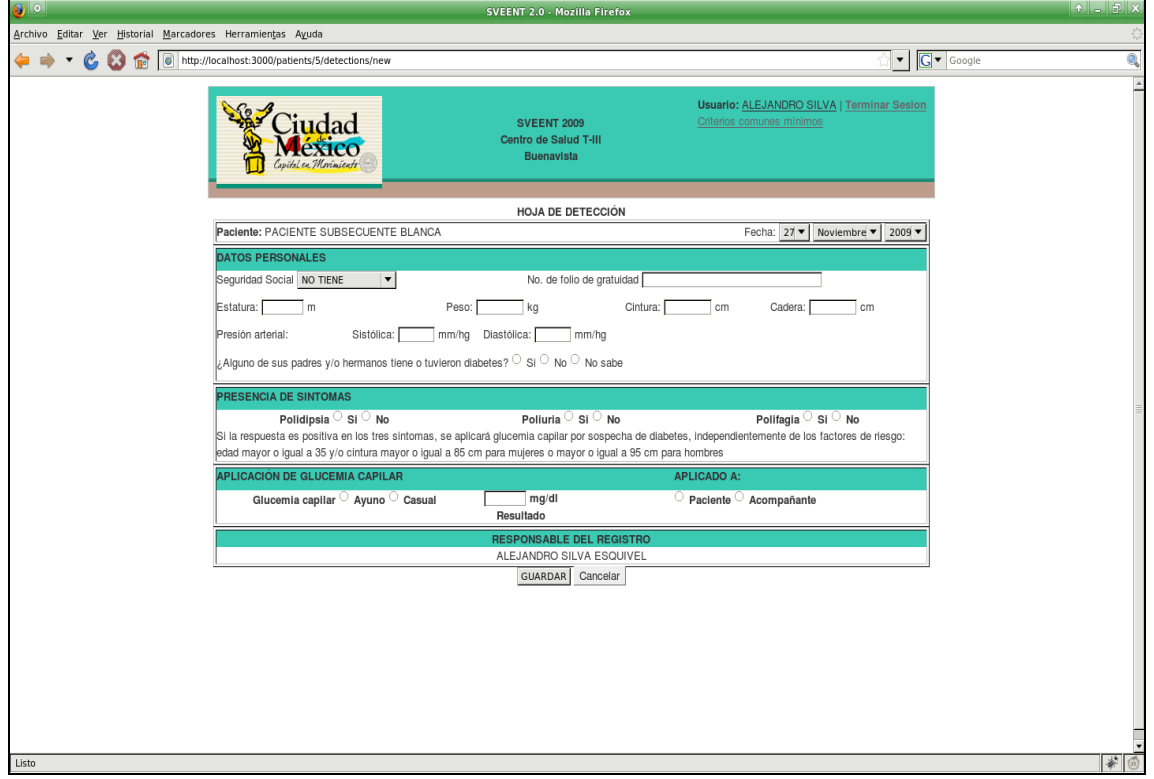

d) Módulo de citas:

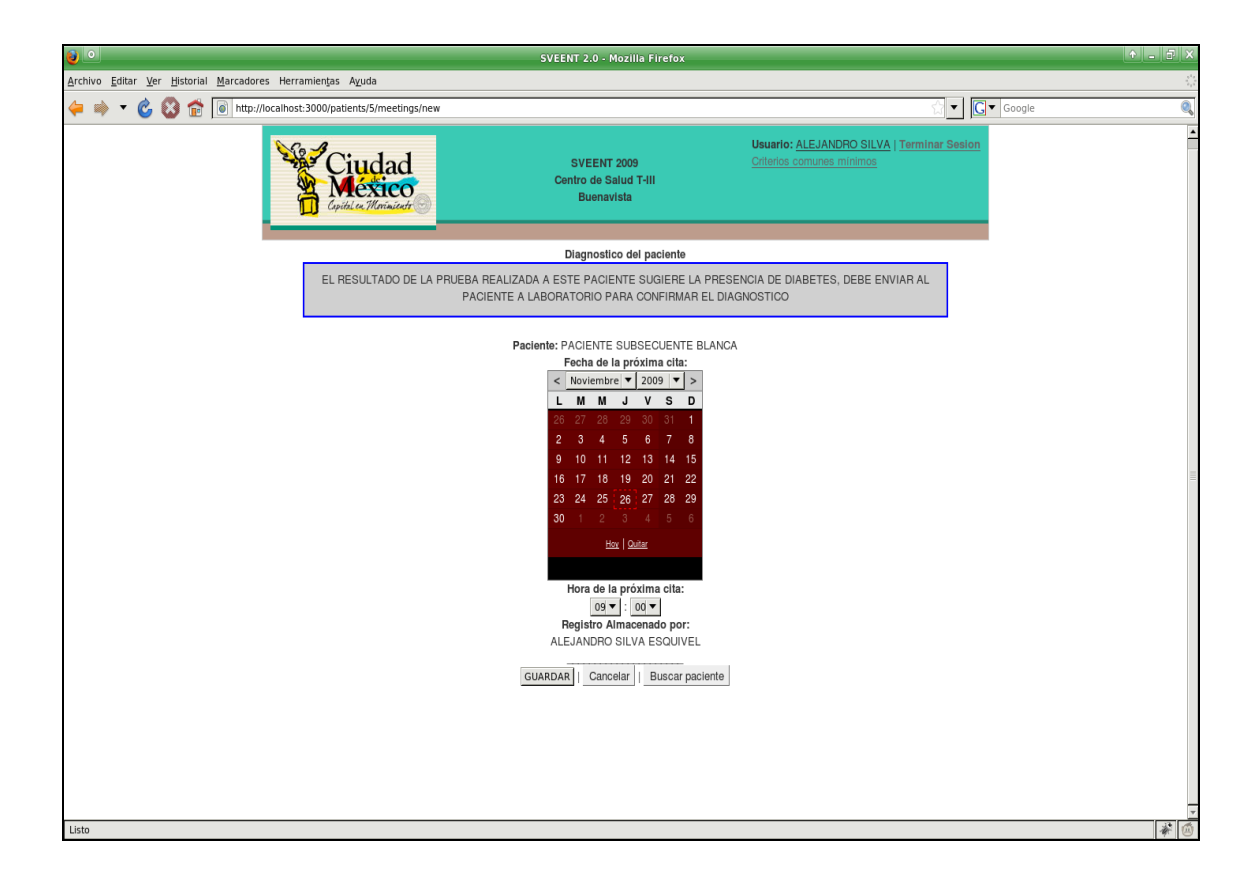

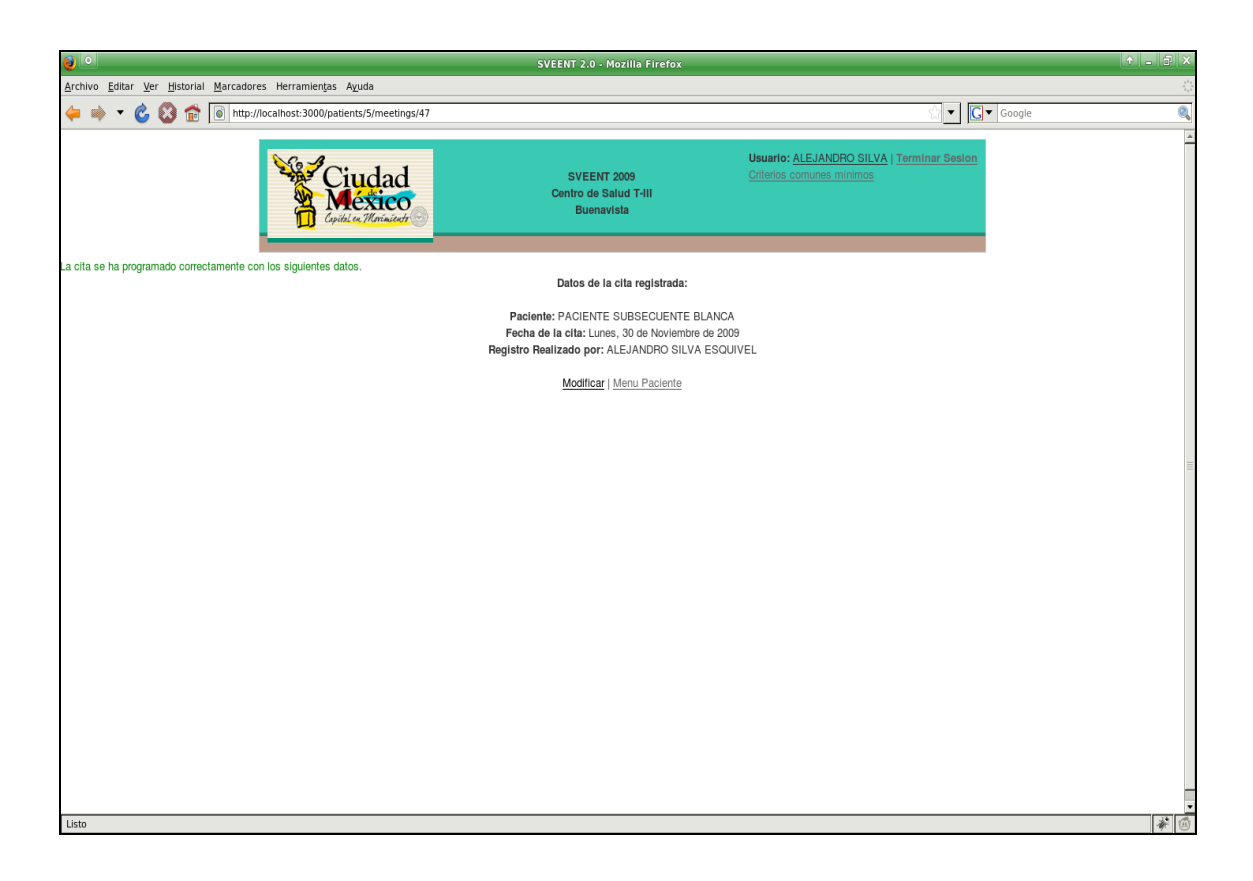

e) Módulo laboratorio:

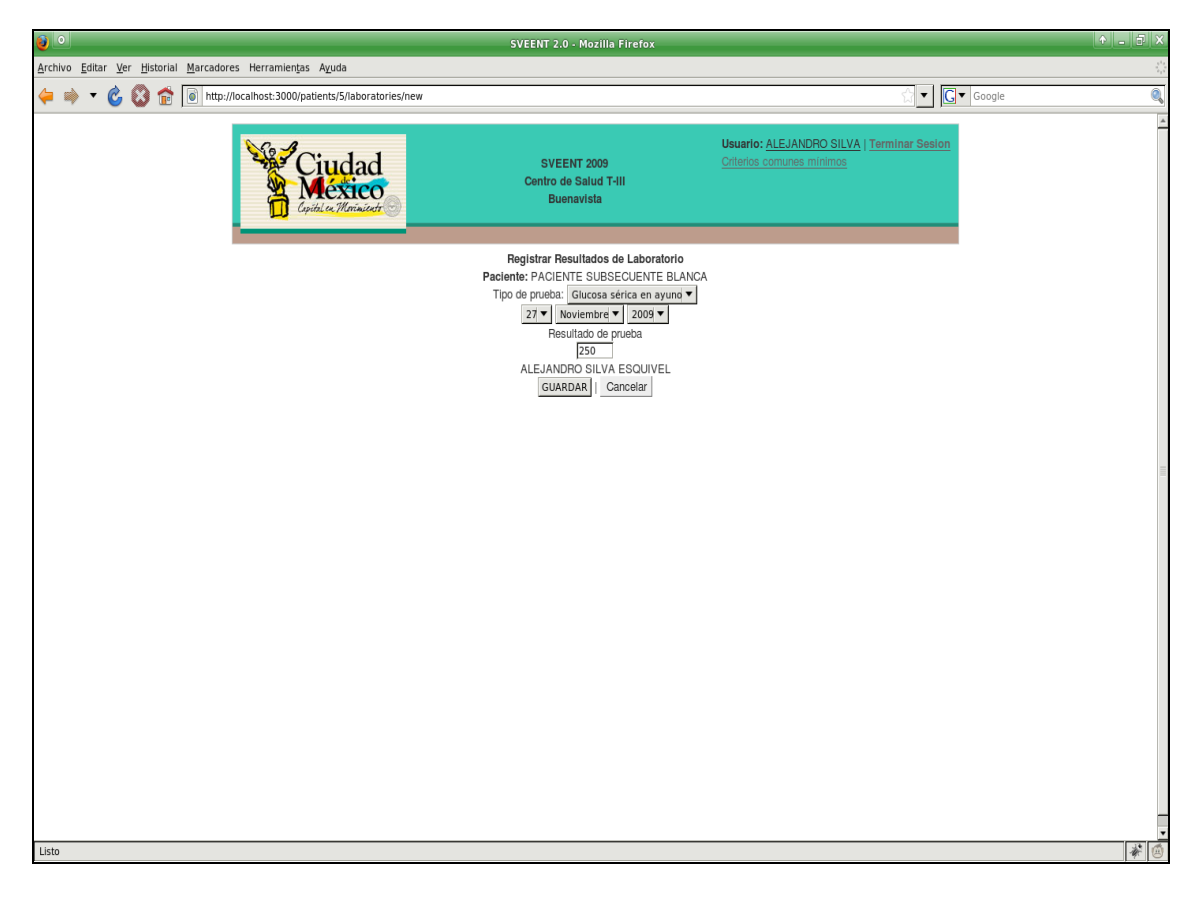

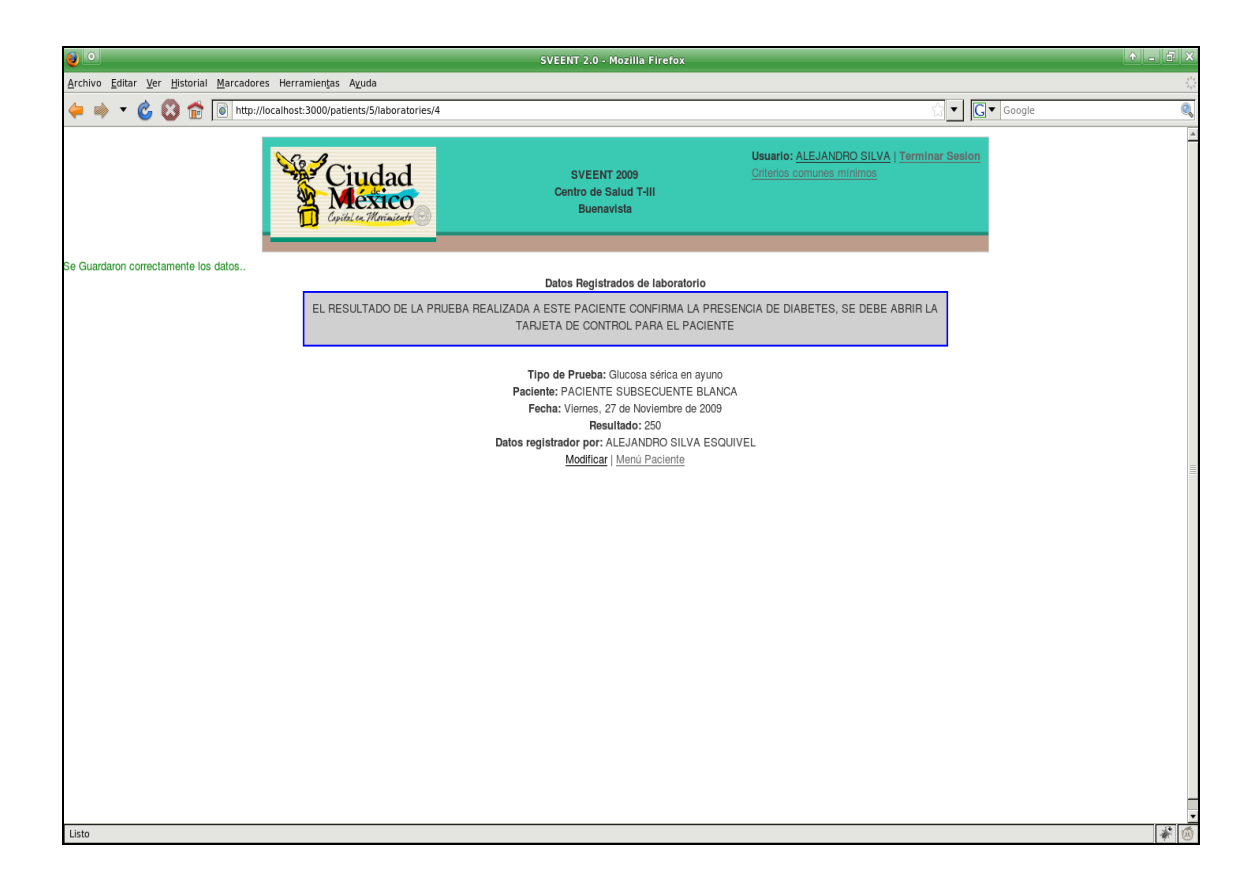

f) Módulo de tarjeta de registro y control de diabetes mellitus:

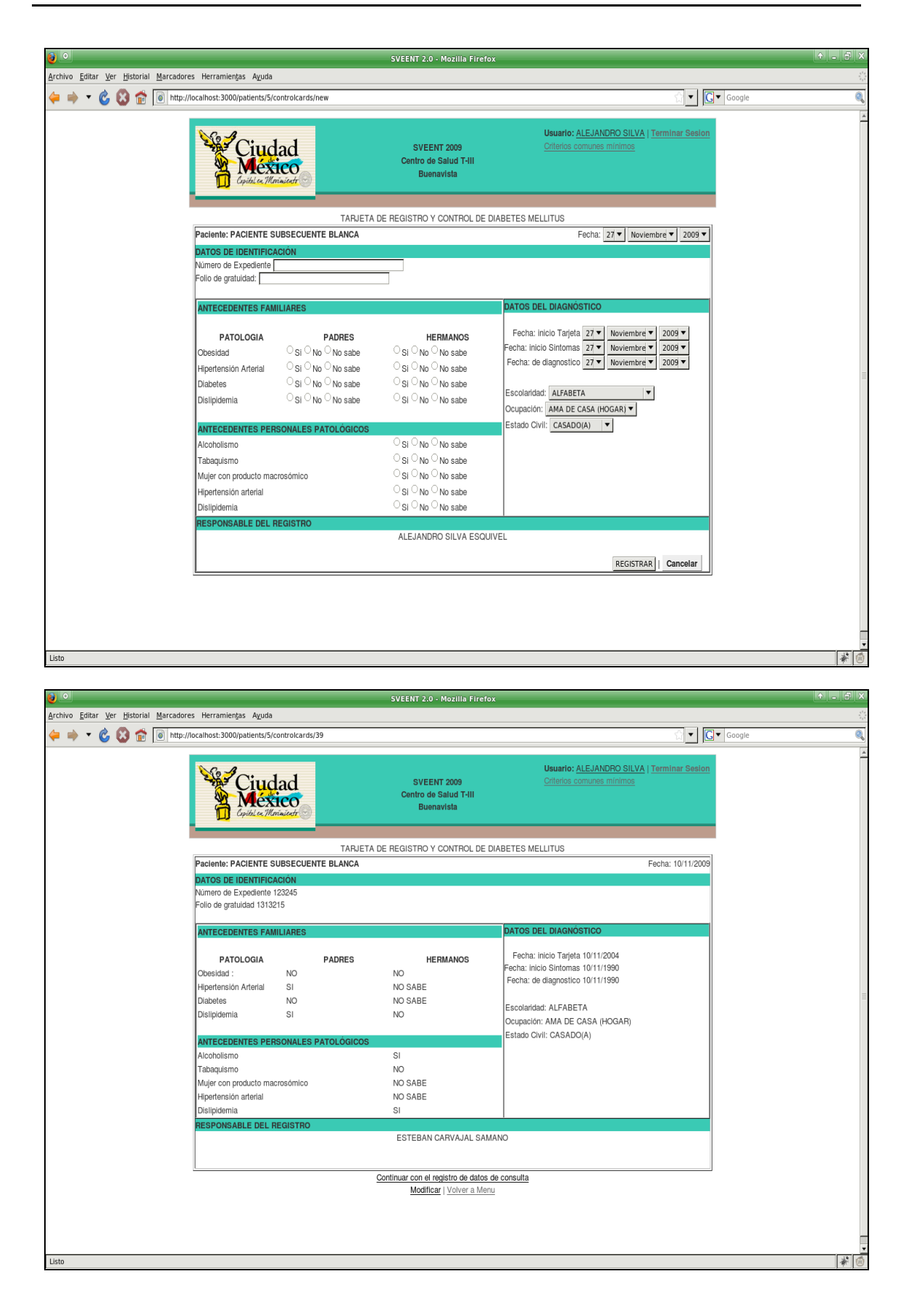

## g) Módulo de consulta:

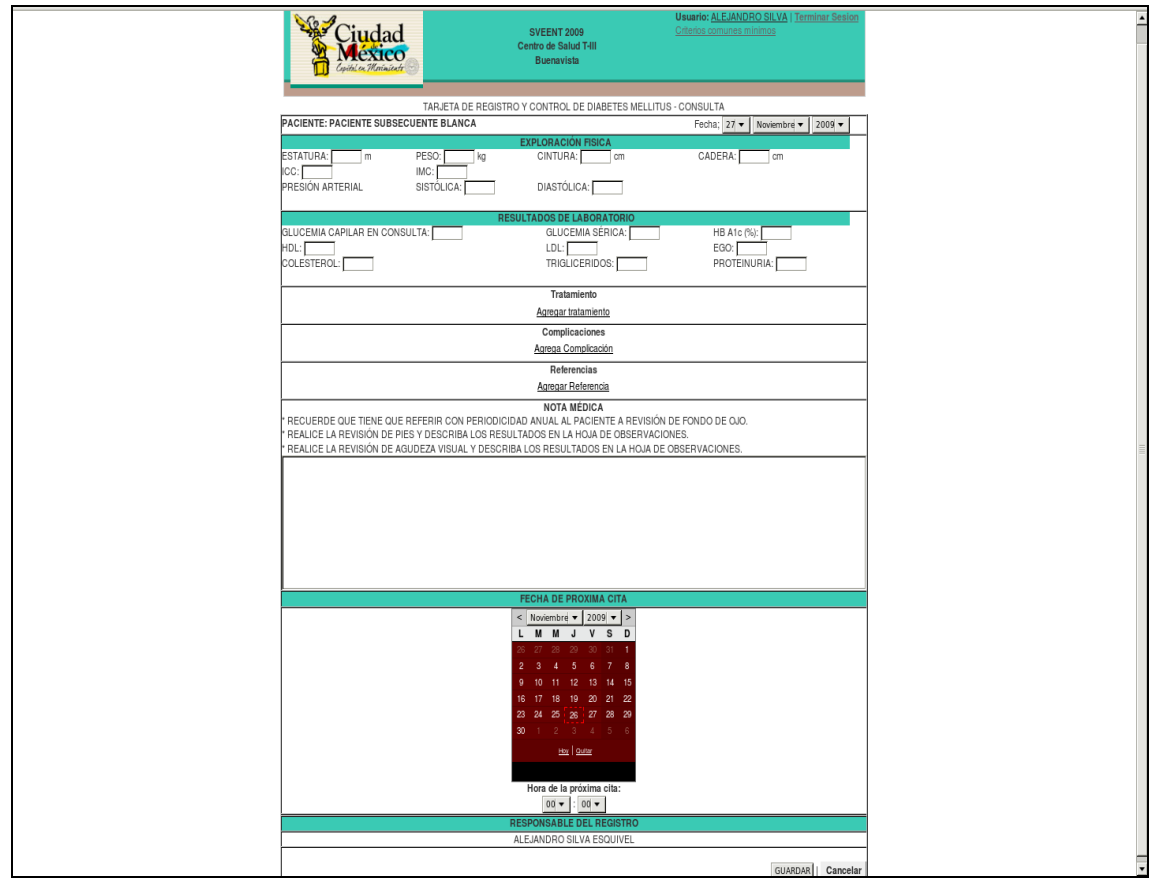
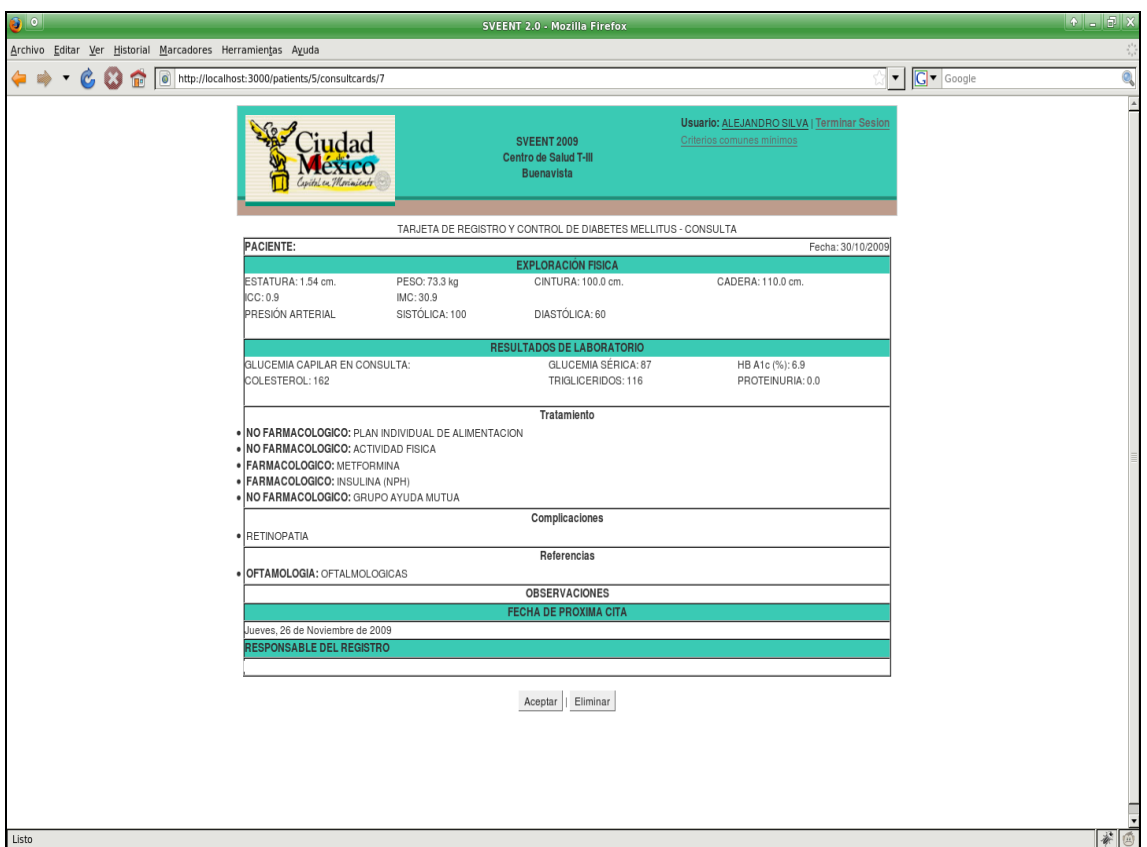

h) Módulo de perfil metabólico del paciente:

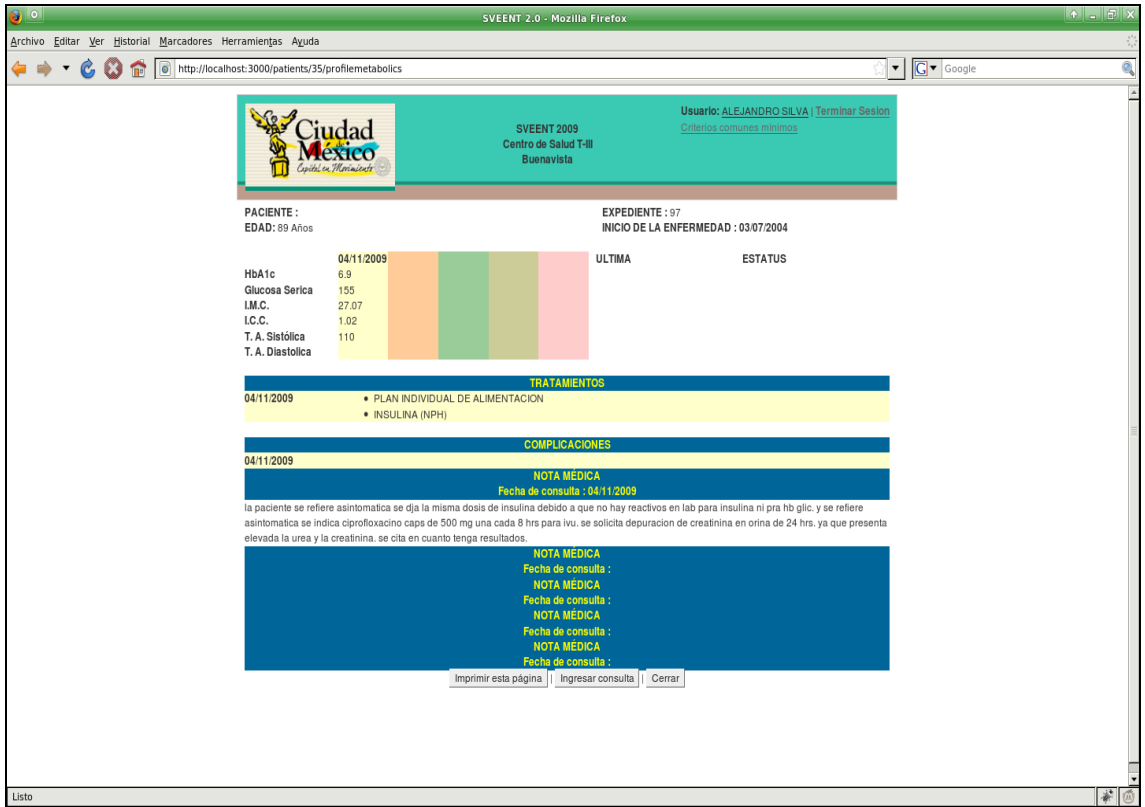

i) Módulo de reportes:

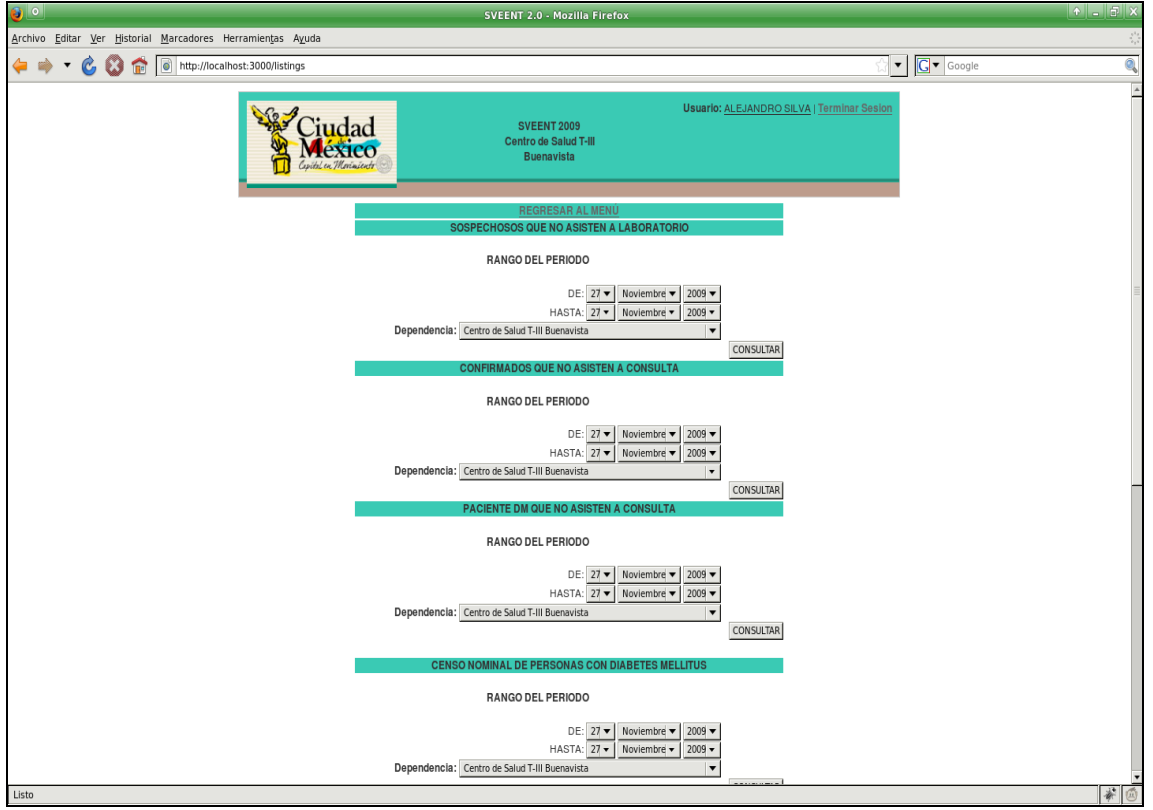

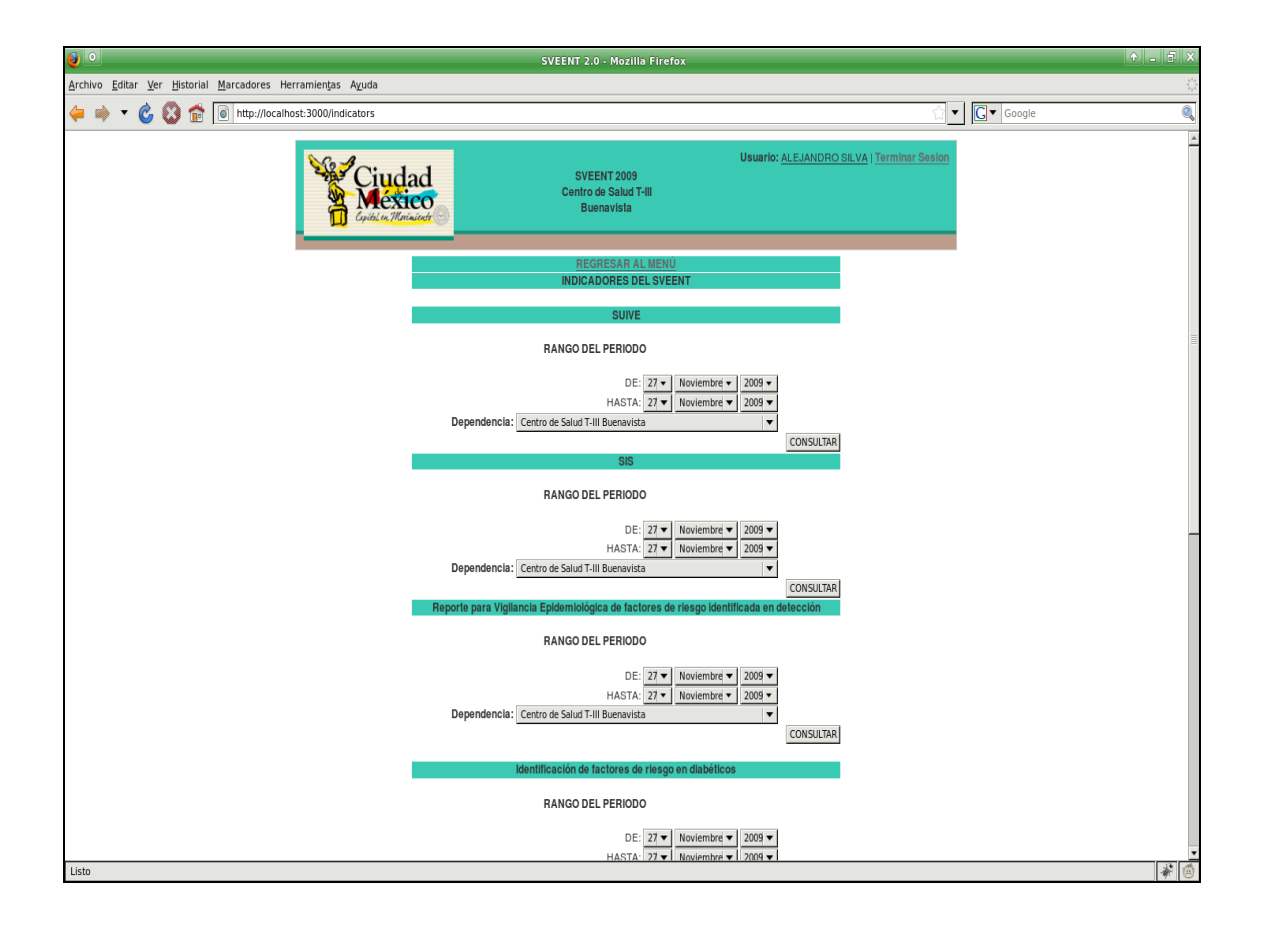

j) Módulo de usuarios:

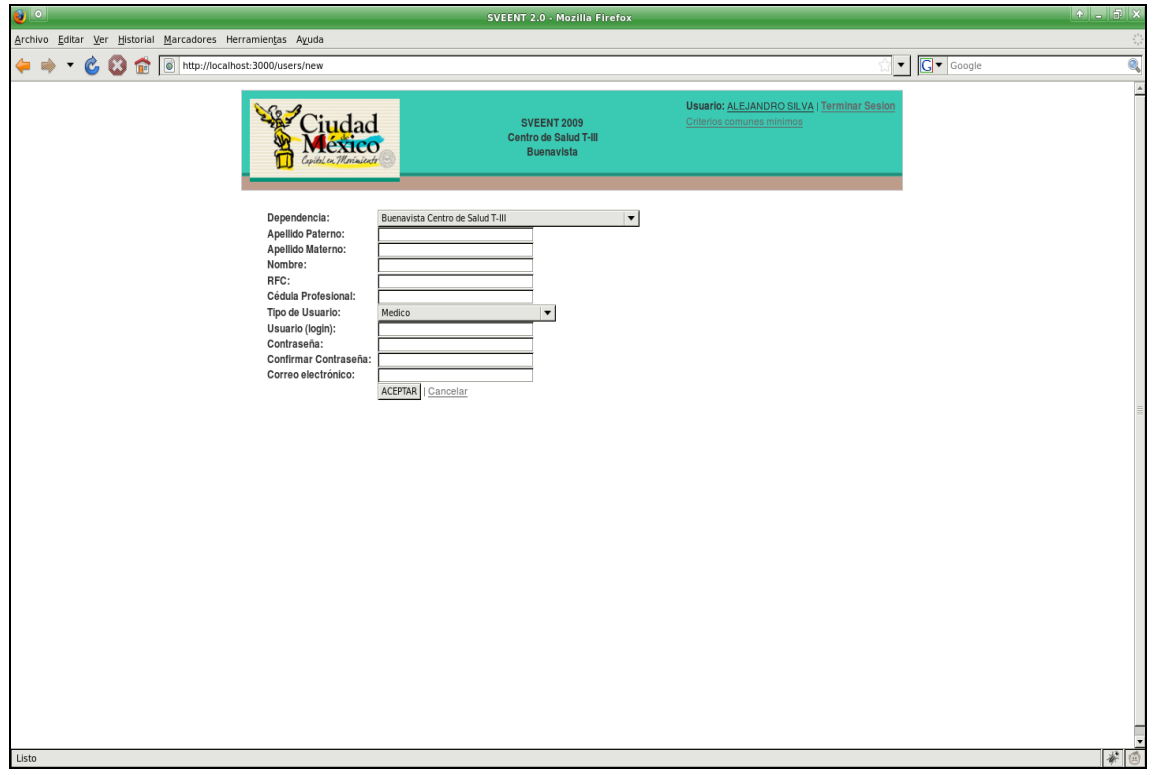

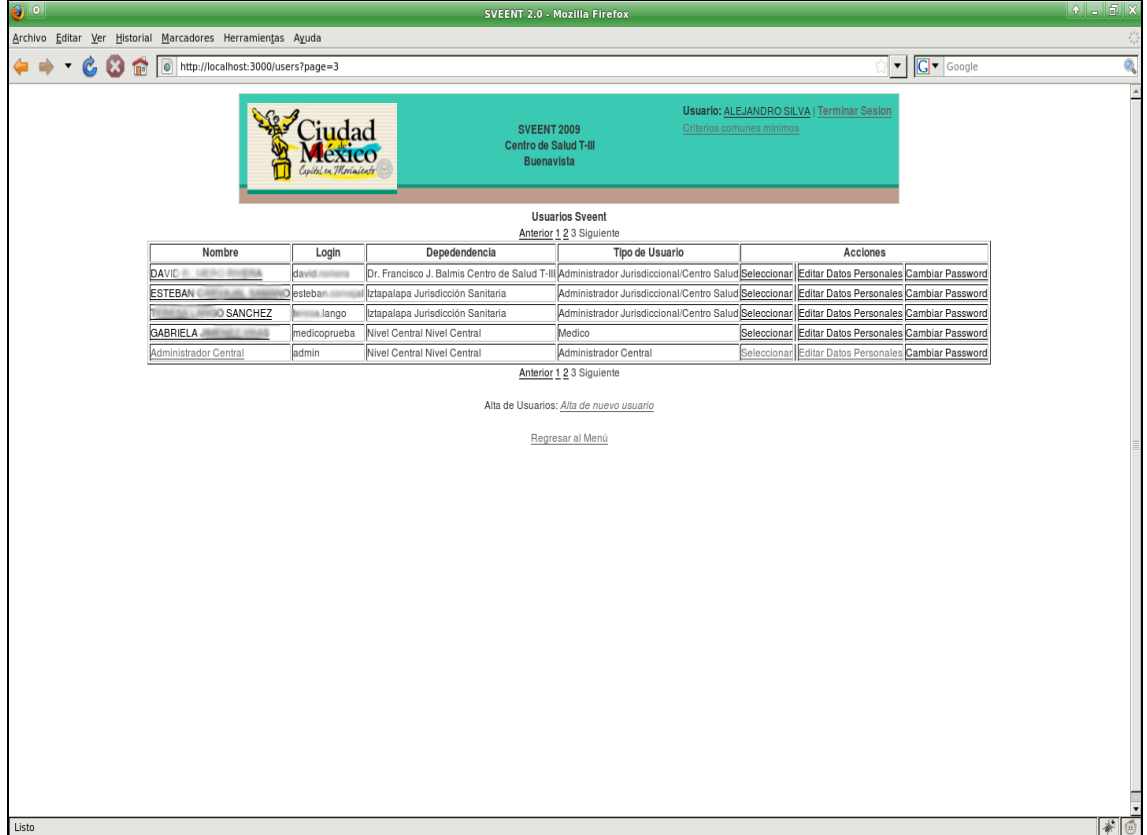

## k) Módulo de catálogos:

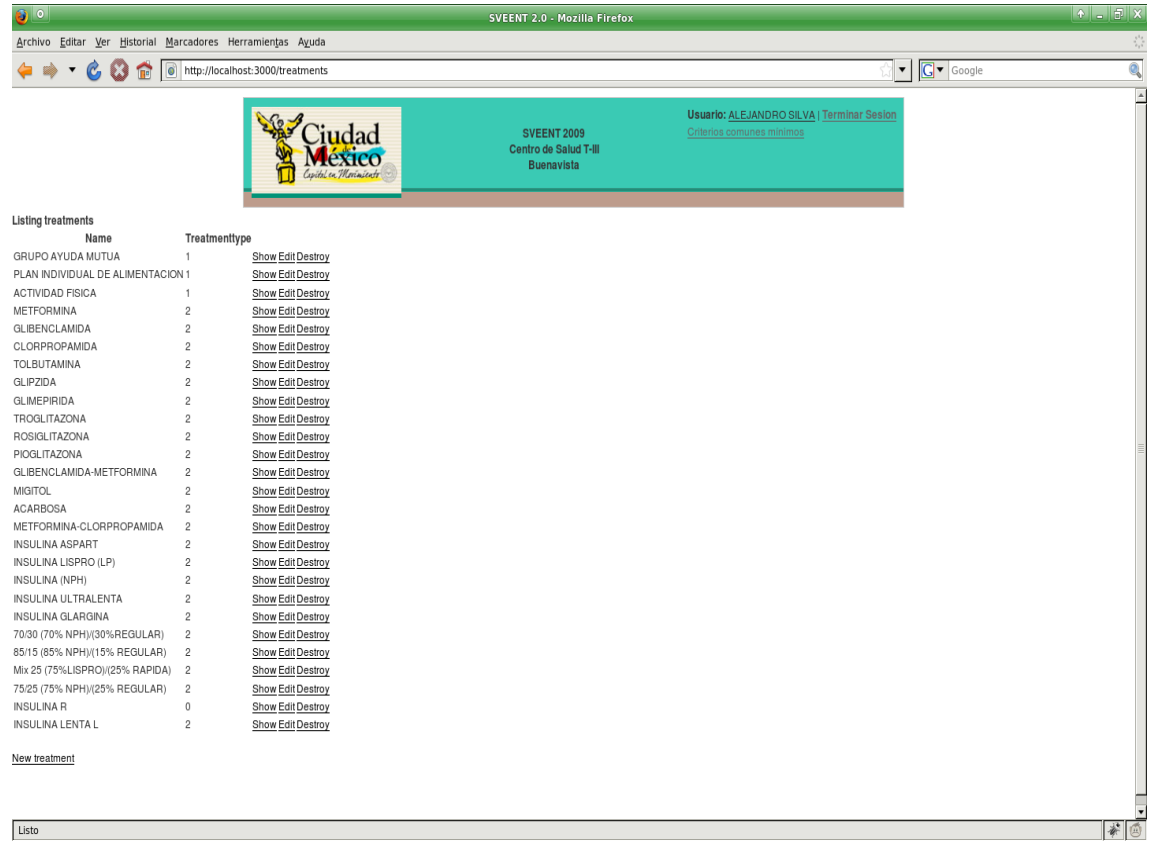

## **5.4.3 Especificación de reportes**

El Sistema de Vigilancia Epidemiológica de Enfermedades No Transmisibles es una herramienta de apoyo al Programa de Prevención y Control de la Diabetes mellitus, Hipertensión arterial, Obesidad y Síndrome metabólico.

Este sistema no sustituye al Sistema de Información en Salud (SIS) ni al Sistema Único de Información para la Vigilancia Epidemiológica (SUIVE), sin embargo los fortalece al hacer más sencilla la conformación de sus reportes.

El sistema no debe interferir con los lineamientos de trabajo, líneas de acción y normativas emitidas por el área de atención médica, por el contrario, está encaminado a hacer más ágil el trabajo del médico, fortalecer su conocimiento y mejorar la calidad e la atención que brinde al paciente.

El sistema emite reportes que permiten:

- El conocimiento de la frecuencia y distribución de factores de riesgo en población sujeta al proceso de detección, permitiendo visualizar el comportamiento de estas enfermedades a futuro.
- Conocer los factores de riesgo en población con la enfermedad, entendidos estos como cifras fuera de control en su perfil nutricional (peso, IMC, circunferencia de cintura), glucémico (glucemia plasmática y Hemoglobina glucosilada HbA1c); presión arterial; y lipídico (colesterol, triglicéridos y HDL) permitiendo identificar el riesgo de manera individual y en materia de salud pública de la presentación de complicaciones, enfermedad concomitante y muerte temprana.

Los reportes que el sistema nos permite obtener están divididos en dos grupos unos denominados indicadores y otros llamados listados.

Los reportes del tipo **indicadores** son los siguientes:

a) **SUIVE** (Sistema Único de Información de Vigilancia Epidemiológica): Este reporte proporciona información, en un periodo elegido, respecto a los casos nuevos diagnosticados de Diabetes mellitus, Hipertensión arterial y Obesidad según género y grupos de edad coincidentes con los marcados en el Informa Semanal de Casos Nuevos (SUIVE).

Para el Sistema Único de Información de Vigilancia Epidemiológica se debe emitir con periodicidad semanal con puntos de corte según el Calendario Epidemiológico difundido por la Dirección de Vigilancia e Inteligencia Epidemiológica (Subdirección de Sistemas Especiales de Vigilancia Epidemiológica). Se Debe comparar con la información capta por la hoja diaria de actividades del médico para su validación, realizando los ajustes pertinentes en uno u otro. No sustituye los reportes del SUIVE.

Nos permite comparar los casos nuevos con los casos positivos en detección.

La incidencia de Diabetes mellitus y de Hipertensión arterial se debe realizar utilizando la información del SUIVE oficia.

Permite estimar la incidencia de obesidad en población de veinte y más años considerando que el SUIVE oficial no aporta esta información.

La información es útil para efectos de programación operativa y vigilancia epidemiológica.

SI

Indicador: SUIVE (Casos nuevos)

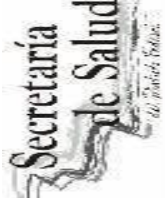

Periodo:

Fecha de elaboración: Lunes, 30 de Noviembre de 2009

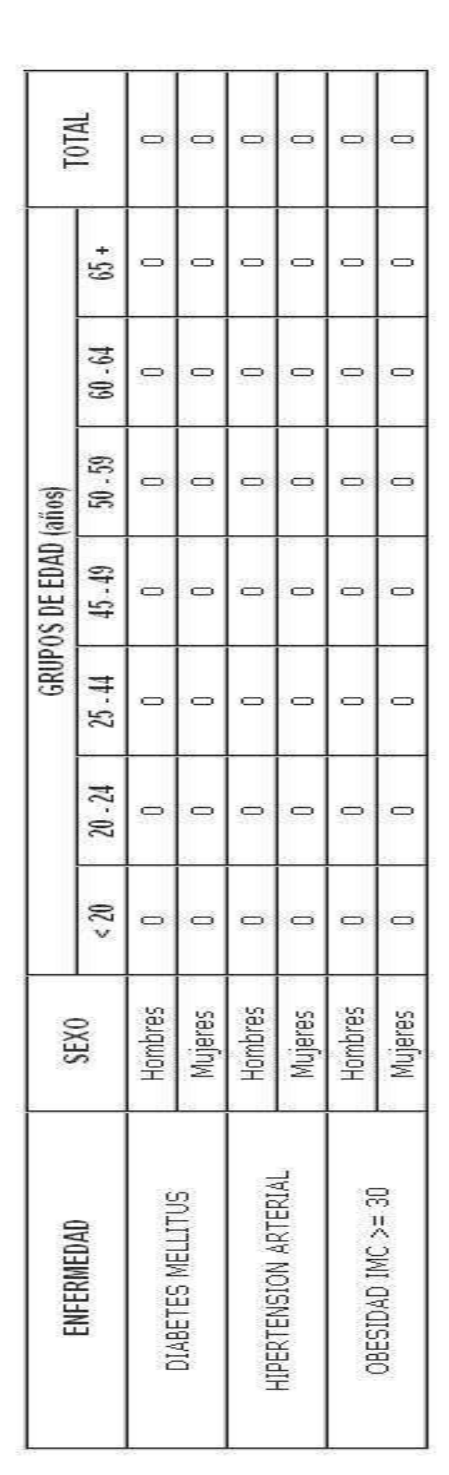

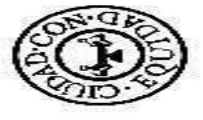

Tu talud not mucro.<br>Servicios de Sand Piblica del Distrito rederal

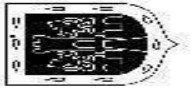

b) **SIS:** Este reporte proporciona información, en un periodo de tiempo elegido, respecto a las detecciones integradas realizadas: Diabetes mellitus, Hipertensión arterial, obesidad y Síndrome metabólico, tal como se requisita en el SIS (sistema de información en salud a nivel federal) para cada enfermedad: positivas, negativas por genero y total de positivas y negativas. Con la ganancia de que para el caso de Síndrome metabólico se desglosan las variantes de combinación de enfermedades posibles. Se constituye en un indicador de productividad, cobertura y medición de avances para alcanzar una meta programada.

Para el Sistema de Información en Salud se debe emitir con periodicidad mensual con puntos de corte programados para la Dirección de Vigilancia e Inteligencia Epidemiológica (Subdirección de Sistemas Especiales de Vigilancia Epidemiológica). Se deben comparar con la información captada por los procedimientos habituales del SIS para su validación, realizando los ajustes pertinentes en uno u otro. No sustituye los reportes del SIS.

Para evaluar el avance de metas la emisión será a criterio de la autoridad local, sin embargo se sugiere sea con carácter semanal, que permita conocer, si lo realizado en la semana corresponde al veinticinco por ciento de la meta de detecciones fijadas para el mes en cuestión.

Para su uso como indicador de productividad, permite conocer el promedio de detecciones realizadas por día, módulo/día y la participación de cada uno de los médicos responsables de módulo apoyándose con el "Listado nominal de pacientes sujetos a multidetección" ("seguimiento de pacientes sujetos a multidetección") que informa el nombre del médico que realizo la detección.

Como indicador de cobertura se utiliza comparando las detecciones las detecciones realizadas en un periodo establecido, contra las consultas de primera vez en el año otorgadas a personas de veinte y más años durante el periodo en cuestión.

La información es útil para efectos de programación operativa en materia de detecciones.

Secretaría

diels fid

Indicador: Sistema de Información en Salud

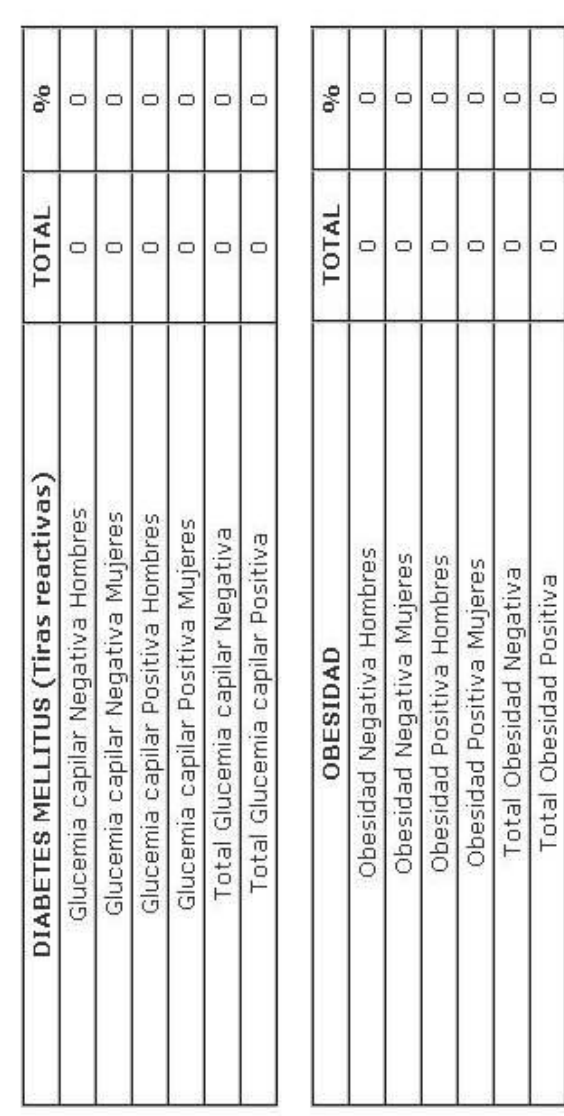

Fecha de elaboración: Lunes, 30 de Noviembre de 2009

Periodo; Del 1/11/2009 al 30/11/2009

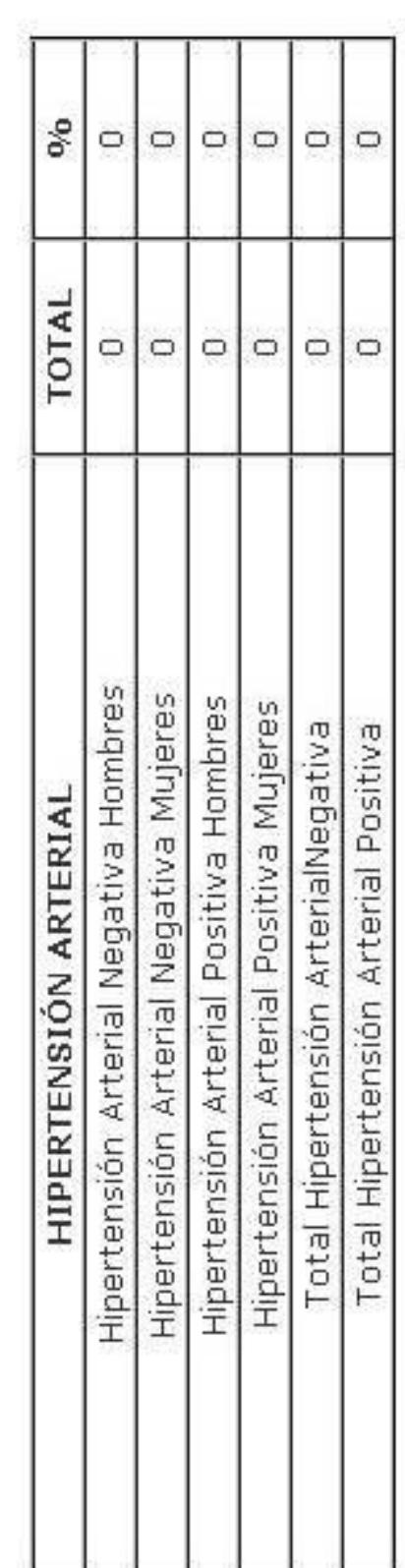

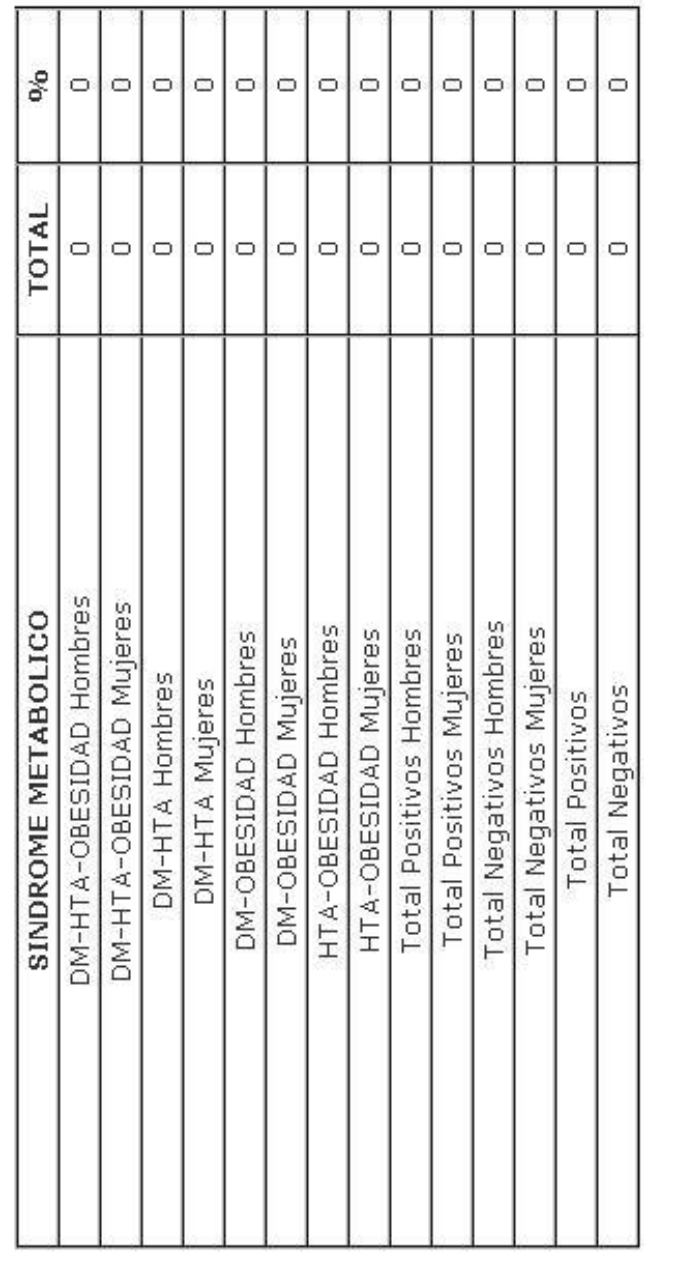

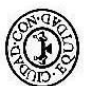

## $\overline{\int \mu \cdot \frac{td(\mu d)}{nd(\mu d)}} \frac{\mu \partial f}{\mu \mu \nu \partial \nu}$

**c) Reporte para Vigilancia Epidemiológica de factores de riesgo identificada en detección:** Este reporte proporciona información en un periodo elegido de tiempo, respecto a la población que fue sujeta al proceso de detección por grupos de edad, género y la frecuencia según ciertos factores de riesgo como son: caracterización nutricional con base a IMC, riesgo cardiovascular considerando la circunferencia de cintura, hipertensión arterial, antecedente heredofamiliar, sintomatología, caracterización de glucemia capilar y si se aplico la detección al paciente o algún acompañante.

Se constituye en un indicador de medición de riesgo por género, la emisión de este reporte es responsabilidad del centro de salud, puede indicar la probabilidad de padecer enfermedades no transmisibles a futuro y permite elegir las intervenciones y grupos de edad blanco para su prevención, eliminación y/o control.

La emisión será a criterio de la autoridad local, sin embargo se sugiere sea con carácter mensual, trimestral y anual que permita conocer las frecuencias de casa uno de los factores de riesgo y si la actividad se está dirigiendo a los grupos de edad normados, de manera equitativa según genero.

La información es útil para efectos de programación operativa en materia de insumos para la promoción y educación para la salud e incluso reactivos de laboratorio, considerando que el paciente con probable glucosa anormal en ayunas, probable intolerancia a la glucosa o probable diabetes, tiene que ser sujeto a confirmación diagnostica por el laboratorio.

Secretaria

Fecha de elaboración: Lunes, 30 de Noviembre de 2009

Periodo: Del 1/11/2009 al 30/11/2009

Reporte para Vigilancia Epidemilógica de factores de riesgo identificados en detección Centro de Salud

 $\circ$  $\circ$  $\circ$  $\circ$  $\circ$  $\circ$  $\circ$  $\phi_{\rm 0}$  $\circ$  $\circ$  $\circ$  $\circ$  $\circ$  $\circ$ Total  $\qquad \qquad \Box$  $\circ$  $\hskip10mm\hskip10mm\hskip10mm\hskip10mm\hskip10mm$  $\circ$  $\qquad \qquad \Box$  $\qquad \qquad \Box$  $\circ$  $\qquad \qquad \Box$  $\circ$  $\circ$  $\qquad \qquad \Box$  $\circ$  $\circ$  $\circ$  $\circ$  $\circ$  $\circ$  $\circ$  $\circ$  $\circ$  $\delta_{\rm 0}$  $\circ$  $\circ$  $\circ$  $\circ$ **Mujeres**  $\hfill \Box$  $\circ$  $\hskip10mm\hskip10mm\hskip10mm\hskip10mm\hskip10mm$  $\qquad \qquad \Box$  $\qquad \qquad \Box$  $\hskip10mm\Box$  $\qquad \qquad \Box$  $\hskip10mm\Box$  $\qquad \qquad \Box$  $\qquad \qquad \Box$  $\circ$  $\circ$  $\circ$  $\circ$  $\circ$  $\circ$  $\circ$  $\circ$  $\circ$  $\circ$  $\mathcal{S}_0$  $\hskip10mm\hskip10mm\hskip10mm\hskip10mm\hskip10mm$  $\circ$ Hombres  $\circ$   $\circ$  $\circ$   $\circ$  $\qquad \qquad \Box$  $\circ$  $\circ$   $\circ$  $\circ$  $\circ$  $\qquad \qquad \Box$ Hombres con cintura => 90 cm Mujeres con cintura => 80 cm Peso normal  $(18 = < IMC < 25)$ Hombres con cintura < 90 cm Mujeres con cintura < 80 cm Sobrepeso  $(25 = < N<sub>C</sub> < 30)$ Obesidad (IMC =  $>$  30) Bajo peso (IMC < 18) Factor de Riesgo 60 o más años  $20 - 29$  años  $30 - 49$  años  $50 - 59$  años  $< 20$  años Perímetro de Cintura Clasificación de IMC Grupo de edad:

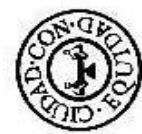

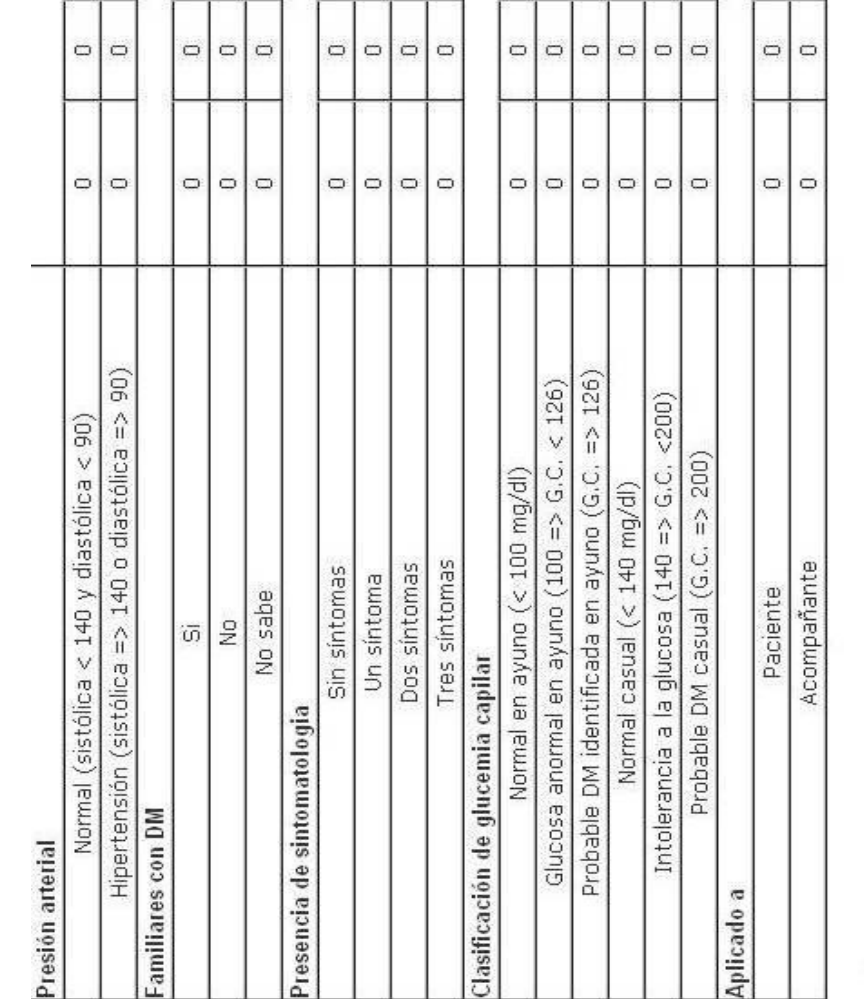

 $\Box$  $\hskip 1.5cm \circ$  $\Box$ 

 $\circ$  $\circ$   $\circ$ 

 $\circ$  $\circ$ O

 $\circ$  $\circ$  $\circ$ 

 $\circ$  $\circ$ 

 $\circ$  $\circ$ 

 $\circ$  $\circ$ 

 $\circ$  $\circ$   $\circ$  $\hskip 10pt \hskip 10pt \Box$  $\circ$ 

 $\circ$   $\circ$   $\circ$ 

 $\circ$ 

 $\circ$ 

 $\circ$  $\circ$  $\circ$  $\circ$ 

 $\circ$  $\circ$ | $\circ$  $\circ$   $\Box$ 

 $\circ$ 

 $\circ$ O  $\circ$  $\circ$ 

 $\circ$  $\circ$  $\hfill \Box$  $\circ$ 

 $\circ$  $\qquad \qquad \Box$ 

 $\circ$   $\circ$   $\circ$ 

 $\hskip 10pt \hskip 10pt \hskip$ 

 $\circ$   $\circ$ 

 $\circ$   $\circ$ 

 $\circ$   $\circ$ 

 $\circ$ | $\circ$ 

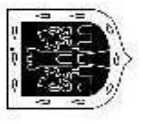

Tu balud, not mucro

**UNAM - FCA - INFORMÁTICA** 

 $\circ$ 

 $\qquad \qquad \Box$ 

 $\circ$   $\circ$ 

 $\circ$  $\circ$ 

 $\circ$   $\circ$ 

**d) Identificación de factores de riesgo en diabéticos:** Este reporte proporciona información, en un periodo elegido, respecto a la frecuencia de factores de riesgo en pacientes con Diabetes mellitus tipo según género: caracterización nutricional con base a IMC, riesgo cardiovascular considerando la circunferencia de cintura, hipertensión arterial, caracterización de la glucemia sérica, hemoglobina glucosilada (HbA1c.), colesterol y triglicéridos.

Se constituye en un indicador de medición de riesgo en la población con diabetes mellitus, por género que está en tratamiento en el centro de salud, de padecer complicaciones, enfermedades concomitantes o muertes tempranas a futuro y permite elegir las intervenciones y grupos de edad blanco, para su prevención, eliminación y/o control.

La emisión será a criterio de la autoridad local, sin embargo se sugiere sea con carácter mensual, trimestral y anual que permita conocer las frecuencias de cada uno de los factores de riesgo y si las intervenciones realizadas son las adecuadas, se están dirigiendo a los grupos más vulnerables y su impacto.

La información es útil para efectos de programación operativa en materia de insumos para la promoción y educación para la salud; reactivos de laboratorio considerando que el paciente con diabetes tiene que ser sujeto a estudios periódicos, y diversas intervenciones para su manejo y control.

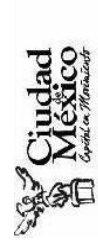

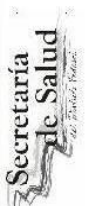

Identificación de factores de riesgo en diabéticos<br>Centro de Salud

Fecha de elaboración: Lunes, 30 de Noviembre de 2009

Periodo: Del 1/11/2009 al 30/11/2009

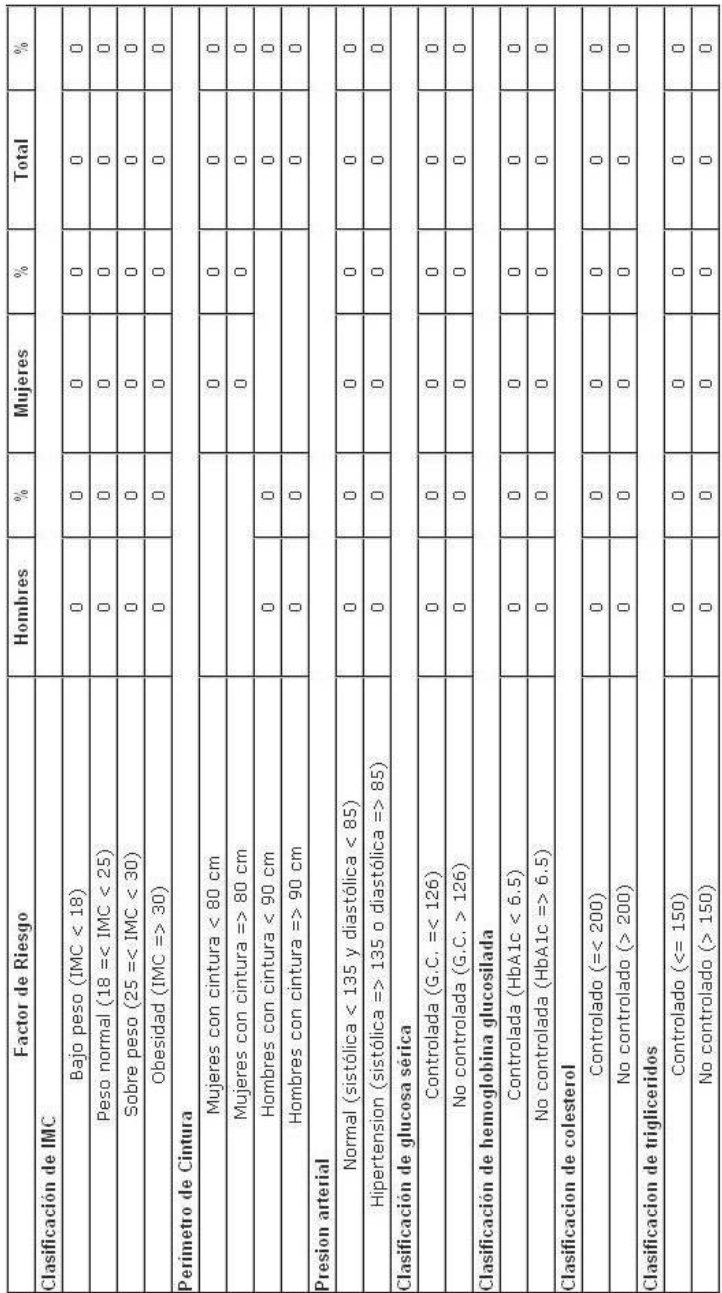

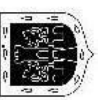

 $\begin{array}{l} T\hspace{-0.6cm}/\hspace{-0.4cm} \mu\hspace{-0.6cm}/\hspace{-0.4cm} \mu\hspace{-0.6cm}/\hspace{-0.4cm} \mu\hspace{-0.6cm}/\hspace{-0.4cm} \mu\hspace{-0.6cm}/\hspace{-0.4cm} \mu\hspace{-0.6cm}/\hspace{-0.4cm} \mu\hspace{-0.6cm}/\hspace{-0.4cm} \mu\hspace{-0.6cm}/\hspace{-0.4cm} \mu\hspace{-0.6cm}/\hspace{-0.4cm} \mu\hspace{-0.6cm}/\hspace{-0.4cm} \mu\hspace{-0.6cm}/\hspace$ 

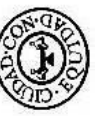

**e) Perfil Socio demográfico del diabético:** Este reporte proporciona información en un periodo de tiempo elegido, respecto a la frecuencia de ciertas características socio demográfico de los pacientes con Diabetes mellitus según género, las cuales son: distribución por grupos de edad, nivel escolar, ocupación y estado civil. Además informa el número de casos con menos o más de diez años de evolución, el tiempo promedio de evolución de la enfermedad en la población de estudio, promedios de edad y rangos de la misma.

La emisión de este reportes será a criterio de la autoridad local, sin embargo se sugiere sea con carácter mensual, trimestral y anual que permita conocer el perfil socio demográfico de la población con Diabetes mellitus en un área específica.

Recretaria

Perfil sociodemográfico del diabético<br>Centro de Salud T-1 1ro, de Mayo

Periodo: Del 1/11/2009 Al 30/11/2009

Fecha de elaboración: Del Lunes, 30 de Noviembre de 2009

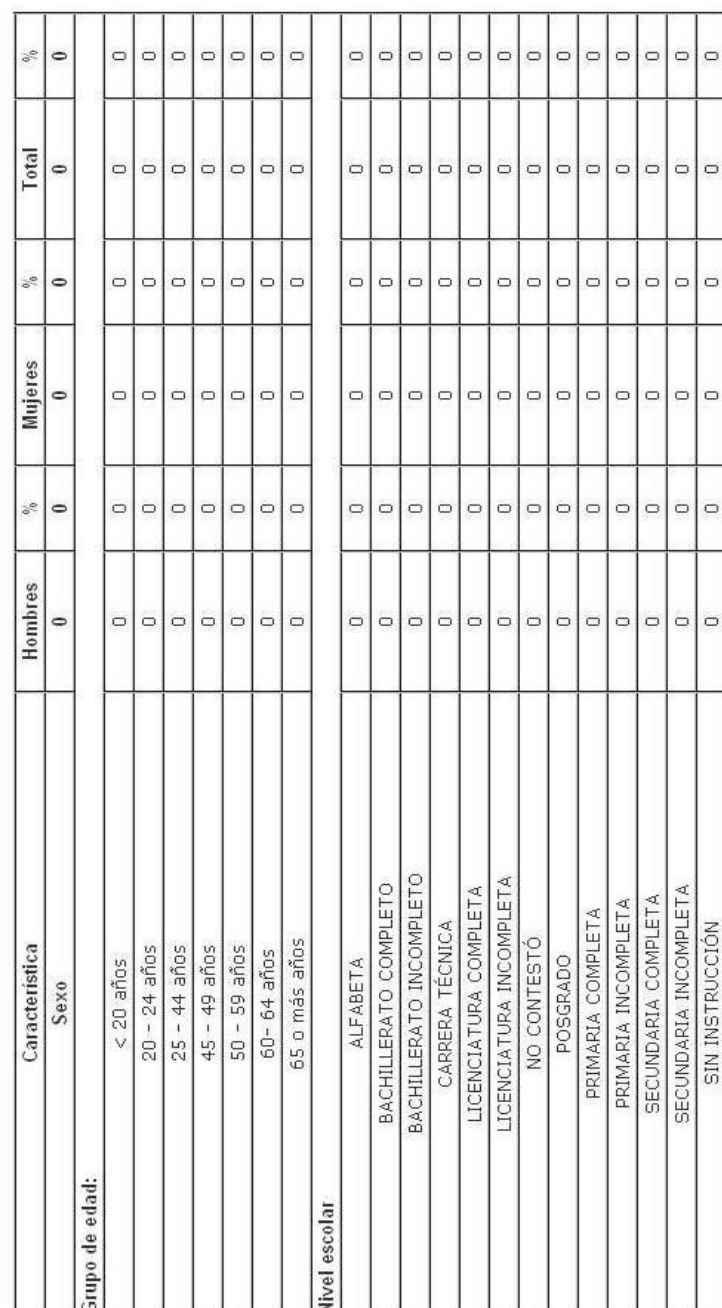

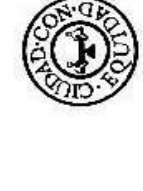

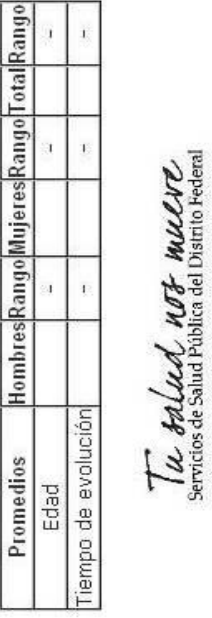

|Hombres|Rango|Mujeres|Rango|Total|Rango|

I

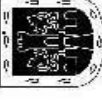

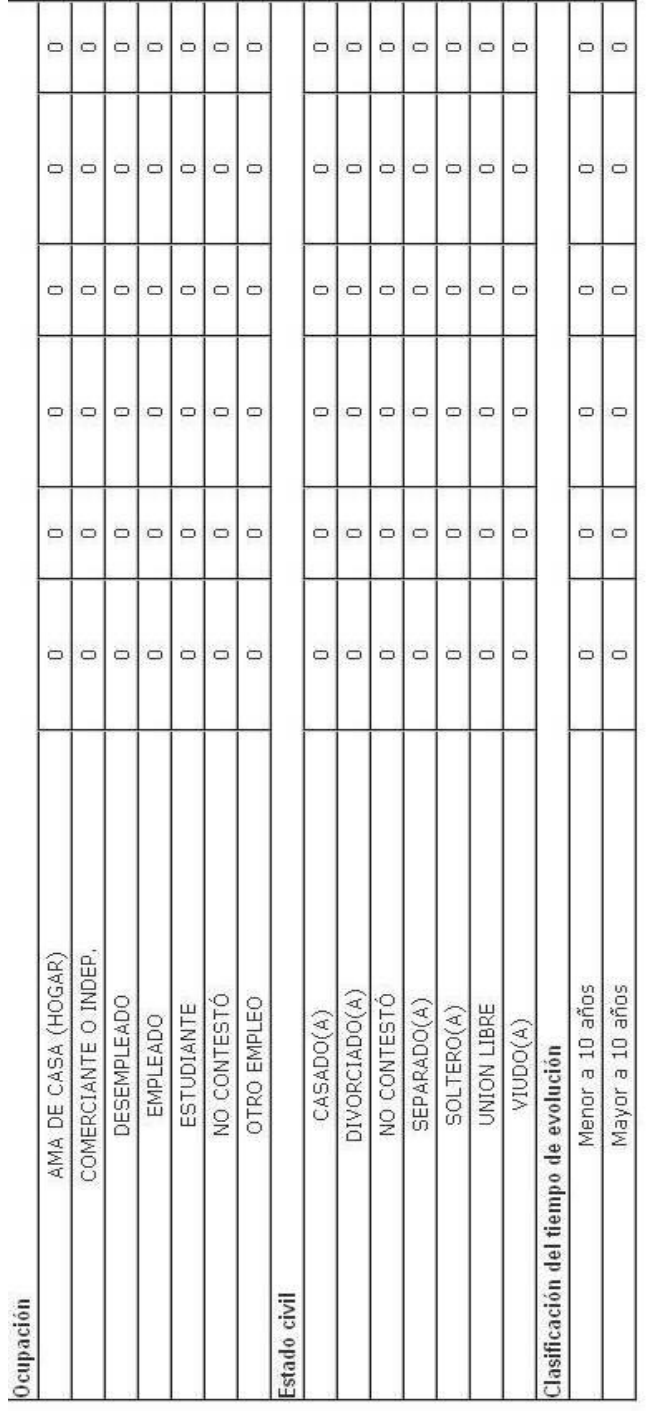

**f) Prevalencia de complicaciones en el diabético:** Este reporte proporciona información, en un periodo elegido, respecto a la frecuencia de complicaciones en pacientes con Diabetes mellitus según genero, respecto a un listado de trece complicaciones: amputación, choque cetoacidótico, choque hiperosmolar, diabetes gestacional, diarrea que no cede, infecciones en piel, infecciones en tracto genito urinario, infección respiratoria aguda, nefropatía, ulcera en miembros inferiores, vascular periférico, y vejiga neurogénetica (complicaciones consideradas en la tarjeta de registro y control de paciente con diabetes)

Se constituye en un indicador de calidad de la atención en la población con Diabetes mellitus por género que está en tratamiento en el centro de salud.

La emisión de este reporte será a criterio de la autoridad local, procurando sea con carácter mensual, trimestral y anual que permita conocer las frecuencias de cada uno de las complicaciones.

La información es útil para efectos de programación operativa.

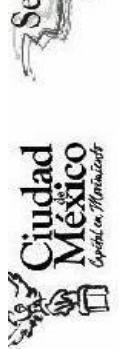

ecretaría<br>Pe Salud

Prevalencia de complicaciones en el diabético

Fecha de elaboración: Lunes, 30 de Noviembre de 2009

Periodo: Del 1/11/2009 al 30/11/2009

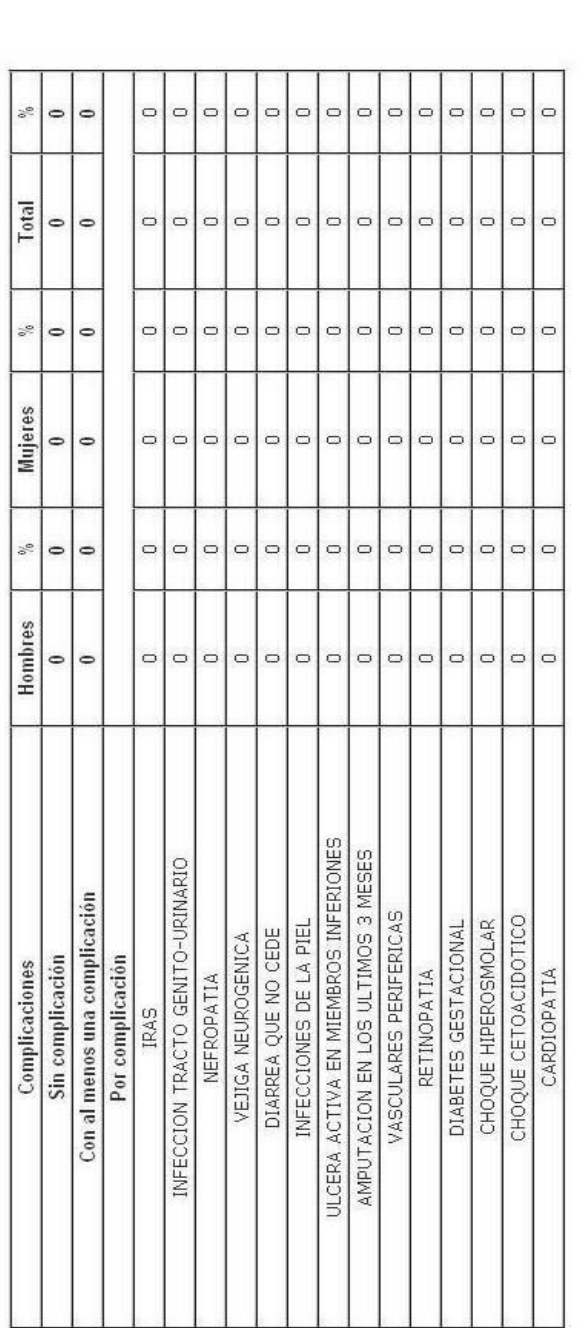

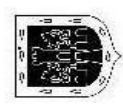

 $\begin{array}{l} \overline{f\mu}\textit{full} \textit{full} \textit{full} \textit{ MDF} \textit{MULUC} \textit{} \textit{MUC} \textit{int} \textit{on} \textit{of} \textit{in} \textit{H} \textit{int} \textit{of} \textit{in} \textit{in} \textit{in} \textit{in} \textit{in} \textit{in} \textit{in} \textit{in} \textit{in} \textit{in} \textit{in} \textit{in} \textit{in} \textit{in} \textit{in} \textit{in} \textit{in} \textit{in} \textit{in} \textit{in$ 

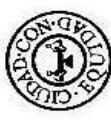

**g) Casos totales por patología:** Este reporte proporciona información en un periodo elegido, respecto a los casos nuevos y prevalentes que están en tratamiento regular o no en la unidad de referencia: Diabetes mellitus, Hipertensión arterial y Obesidad según género y grupos de edad coincidentes con los marcados en el Informe Semanal de Casos Nuevos (SUIVE).

Para el conocimiento de casos prevalentes se debe emitir a criterio de la autoridad local (semanal, mensual, trimestral o anual). Se debe comparar con los registros y reportes de censo nominal en iguales periodos. Se sugiere emitir los reportes desde el inicio del funcionamiento del sistema hasta la fecha del día de emisión del reporte.

La información es útil para efectos de programación operativa y análisis par a la vigilancia epidemiológica.

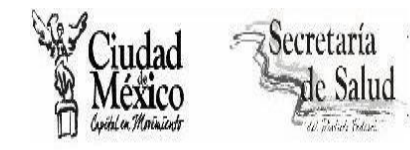

Fecha de elaboración: Lunes, 30 de Noviembre de 2009

Indicador: Casos totales por patología Centro de Salud

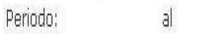

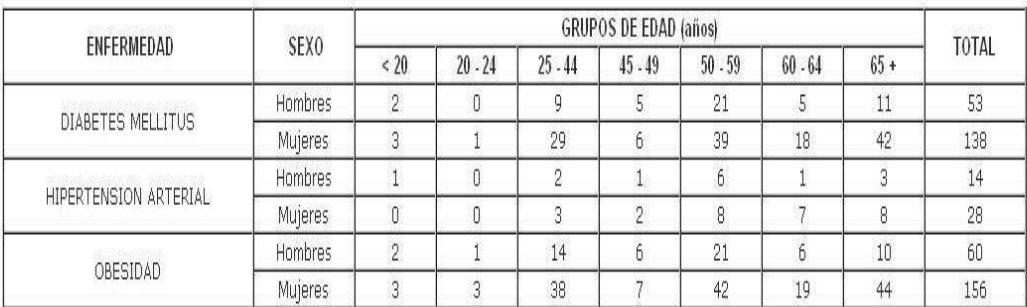

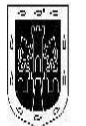

Tu salud nos mueve

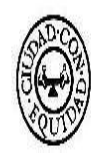

Los reportes del tipo **listados** son los siguientes:

**a) Sospechosos que no asisten a laboratorio:** Este reporte proporciona el "Listado de pacientes probables que no asistieron a laboratorio", es decir, aquellos pacientes con glucemia capilar positiva que no acudieron el día de su cita a consulta programada (se desconoce si asistieron o no al laboratorio), aportando la siguiente información: nombre y datos generales del paciente, resultados de la glucemia capilar y los apartados de la hoja de visita domiciliaria del servicio de trabajo social para el registro de los resultados obtenidos durante la visita de reconquista.

Se constituye una herramienta para realizar el seguimiento de los pacientes identificados como probables que no acudieron el día de su cita a consulta programada en la que el médico tratante determinará su

confirmación o descarte diagnostico (su clasificación final de caso o no caso).

La emisión será a criterio de la autoridad local, sin embargo se sugiere sea con carácter semanal, que permita conocer las visitas domiciliarias que el prestador de servicios de salud (trabajadora social, enfermera o médico) tendrían que realizar para la búsqueda intencionada de personas con resultado de probabilidad durante la pesquisa y que no asistieron al laboratorio para su confirmación diagnóstica.

La información es útil para efectos de programación operativa.

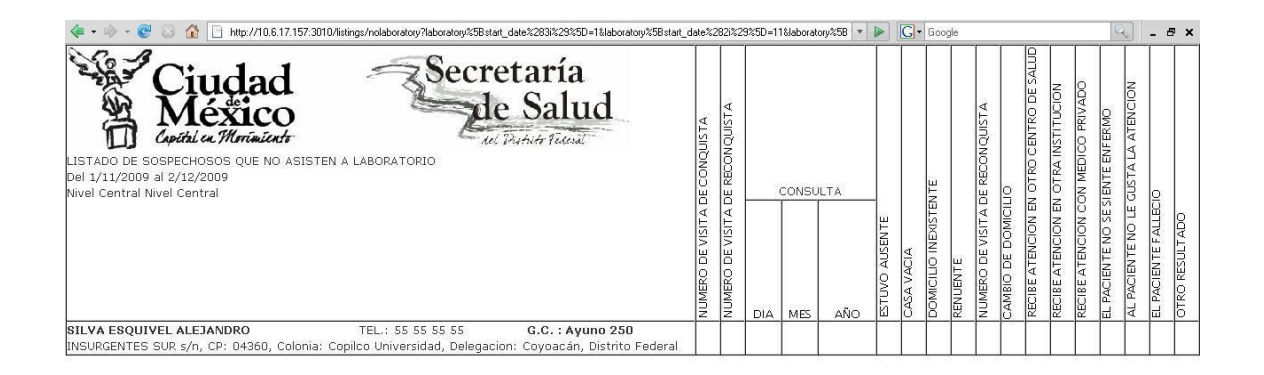

**b) Confirmados que no asisten a consulta:** Este reporte proporciona el "Listado de pacientes confirmados que no asistieron a consulta", es decir, pacientes dados de alta en el sistema a través de la detección, con resultado de probabilidad y confirmados por laboratorio, pero que por algún motivo no se le elaboró su tarjeta de registro y control, aportando la siguiente información: nombre y datos generales del paciente, resultados de la glucemia plasmática y los apartados de la hoja de visita domiciliaria del servicio de trabajo social para el registro de los resultados obtenidos durante la visita de reconquista.

La emisión será a criterio de la autoridad local, sin embargo se sugiere sea con carácter semanal, que permita conocer a los pacientes que estén en esta condición, de esta forma solicitar al personal médico requisite el llenado de la tarjeta de registro y control y en su caso se programen las visitas domiciliarias que se tendrían que realizar por el prestador de servicios de salud (trabajadora social, enfermera o médico) para la reconquista de los pacientes y elaboración de su tarjeta de registro y control.

La información es útil para efectos de programación operativa.

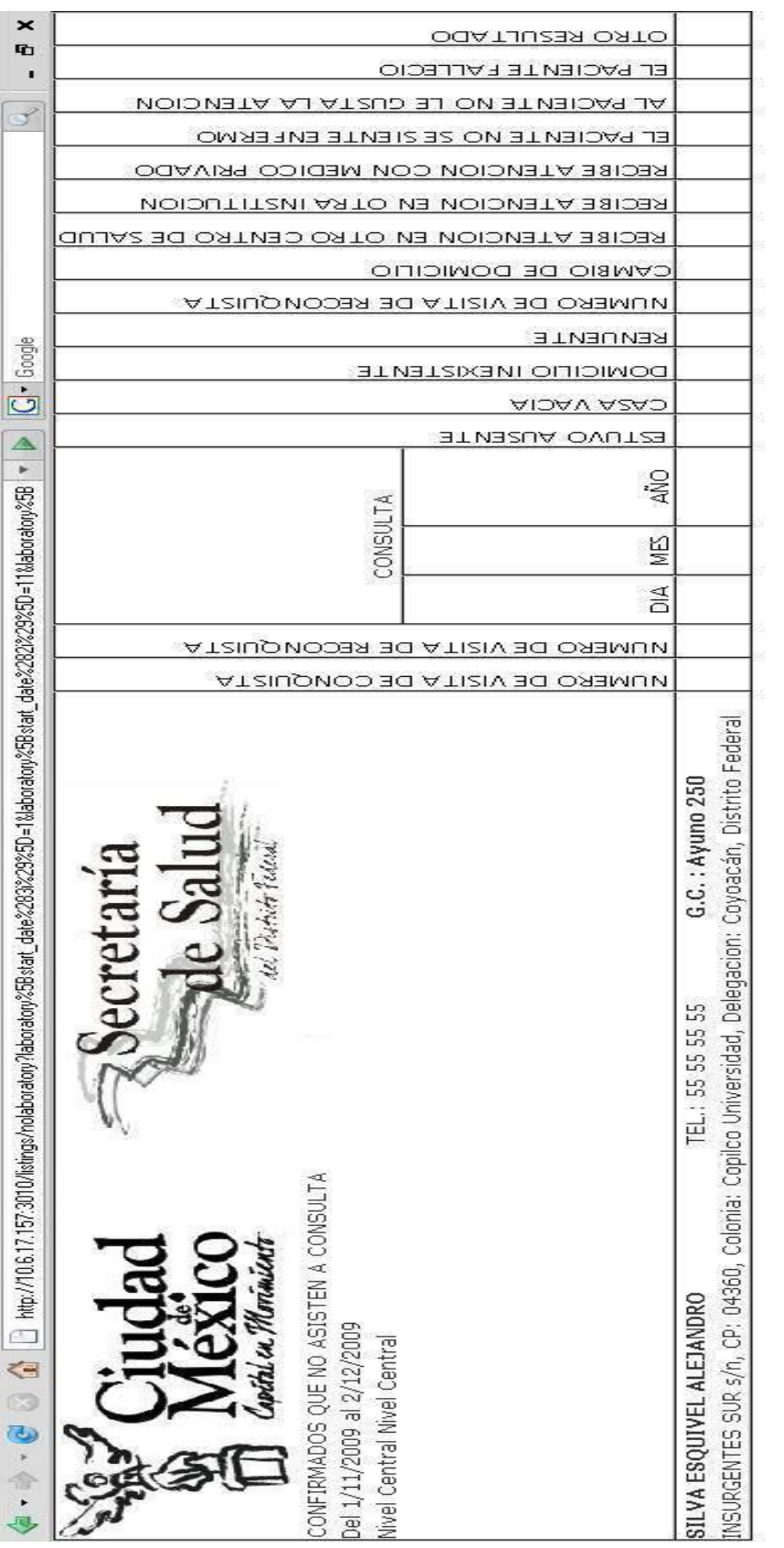

**c) Paciente dm que no asisten a consulta:** Este reporte proporciona el listado "Pacientes diabéticos que no asisten a consulta", es decir, aquellos pacientes que no acudieron a consulta el día de su cita programada, aportando la siguiente información: Nombre y datos generales del paciente, resultados de la glucemia plasmática de la última consulta y los apartados de la hoja de visita domiciliaria del servicio de trabajo social para el registro de los resultados obtenidos durante la visita de reconquista.

Se constituye en una herramienta para realizar el seguimiento de los pacientes ya conocidos que no acudieron a su consulta programada, para su reconquista.

La emisión será a criterio de la autoridad local, sin embargo se sugiere será con carácter semanal que permita conocer las visitas domiciliarias que el prestador de servicios de salud (trabajadora social, enfermera o médico) tendrían que realizar para la reconquista de personas con diabetes ya conocidos, que no acudieron a su última consulta programada.

La información es útil para efectos de programación operativa.

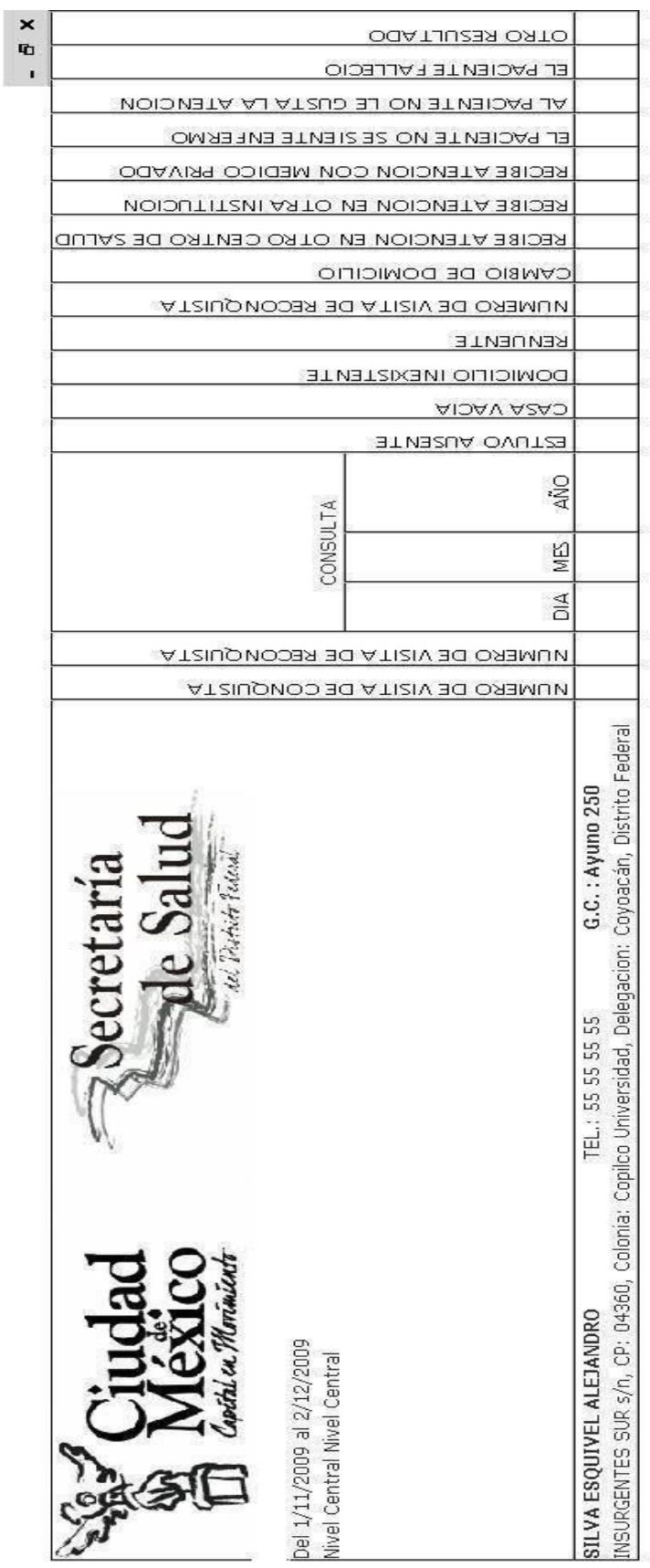

**d) Censo nominal de personas con diabetes mellitus:** Este reporte proporciona el "Listado nominal de pacientes con Diabetes mellitus", es decir, aquellos pacientes regulares que acudieron el día de su cita programada a consulta en el periodo de reporte, aportando la siguiente información: nombre y datos generales del paciente, las mediciones clínicas y antropométricas, los resultados de su perfil glucémico (glucemia sérica, HbA1c), perfil lipídico (Colesterol y triglicéridos) y tres columnas para registrar los resultados de la lipoproteínas de alta densidad (HDL), del examen general de orina de la última consulta y su participación en grupos de ayuda mutua, además de información sobre el tipo de tratamiento no farmacológico y farmacológico que está recibiendo el paciente.

Se constituye en una herramienta para realizar el seguimiento del cumplimiento de las metas de tratamiento de los pacientes respecto a peso (IMC), circunferencia de cintura, perfil glucémico y perfil lipídico.

La emisión de es este reporte será a criterio de la autoridad local, sin embargo se sugiere será con carácter mensual, trimestral y semestral, sin perder de vista que si se solicitan periodos más amplios podrían considerarse en el reporte pacientes que no fueran regulares, es decir, con seis o más meses de inasistencia (equivalentes a baja temporalidad según manejo del tarjetero).

La información es útil para efectos de evaluar el cumplimiento de las metas de los pacientes de tratamiento, evaluar riesgos individuales de complicación, enfermedad concomitante o muerte temprana y para fines de programación operativa.

174

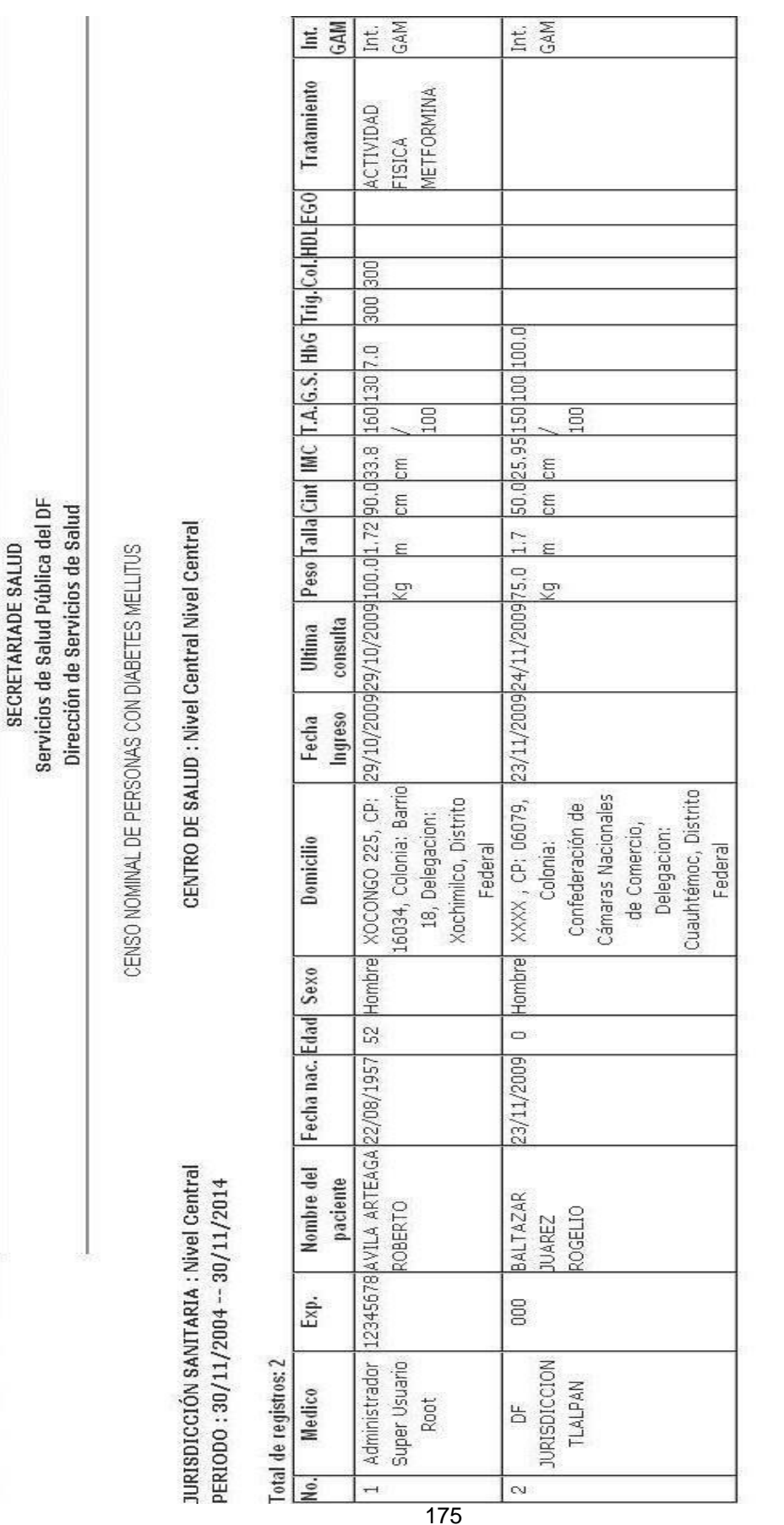

**e) Censo nominal de hipertensión arterial identificados por detección:**  Este reporte proporciona el "Listado nominal de pacientes con hipertensión", es decir, aquellos pacientes regulares que acudieron el día de su cita programada a consulta en el periodo de reporte, aportando la siguiente información: nombre y datos generales del paciente, las mediciones clínicas y antropométricas, los resultados su presión arterial, perfil glucémico (glucemia sérica, HbA1c), perfil lipídico (colesterol y triglicéridos) y tres columnas para registrar los resultados de las lipoproteínas de alta densidad (HDL) del examen general de orina de la última consulta y su participación en grupos de ayuda mutua, además de información sobre el tipo de tratamiento no farmacológico que está recibiendo el paciente.

Se constituye en una herramienta para realizar el seguimiento del cumplimiento de las metas de tratamiento de los pacientes respecto a su presión arterial, peso (IMC), circunferencia de cintura, perfil glucémico y perfil lipídico.

La emisión será a criterio de la autoridad local, sin embargo se sugiere sea con carácter mensual, trimestral y semestral, sin perder de vista que si se solicitan periodos más amplios podrían considerarse en el reporte pacientes que no fueran regulares, es decir, con seis o más meses de inasistencia (equivalentes a baja temporal).

La información es útil para efectos de evaluar el cumplimiento de las metas de los pacientes en tratamiento, evaluar riesgos individuales de complicación, enfermedad concomitante o muerte temprana y para fines de programación operativa.

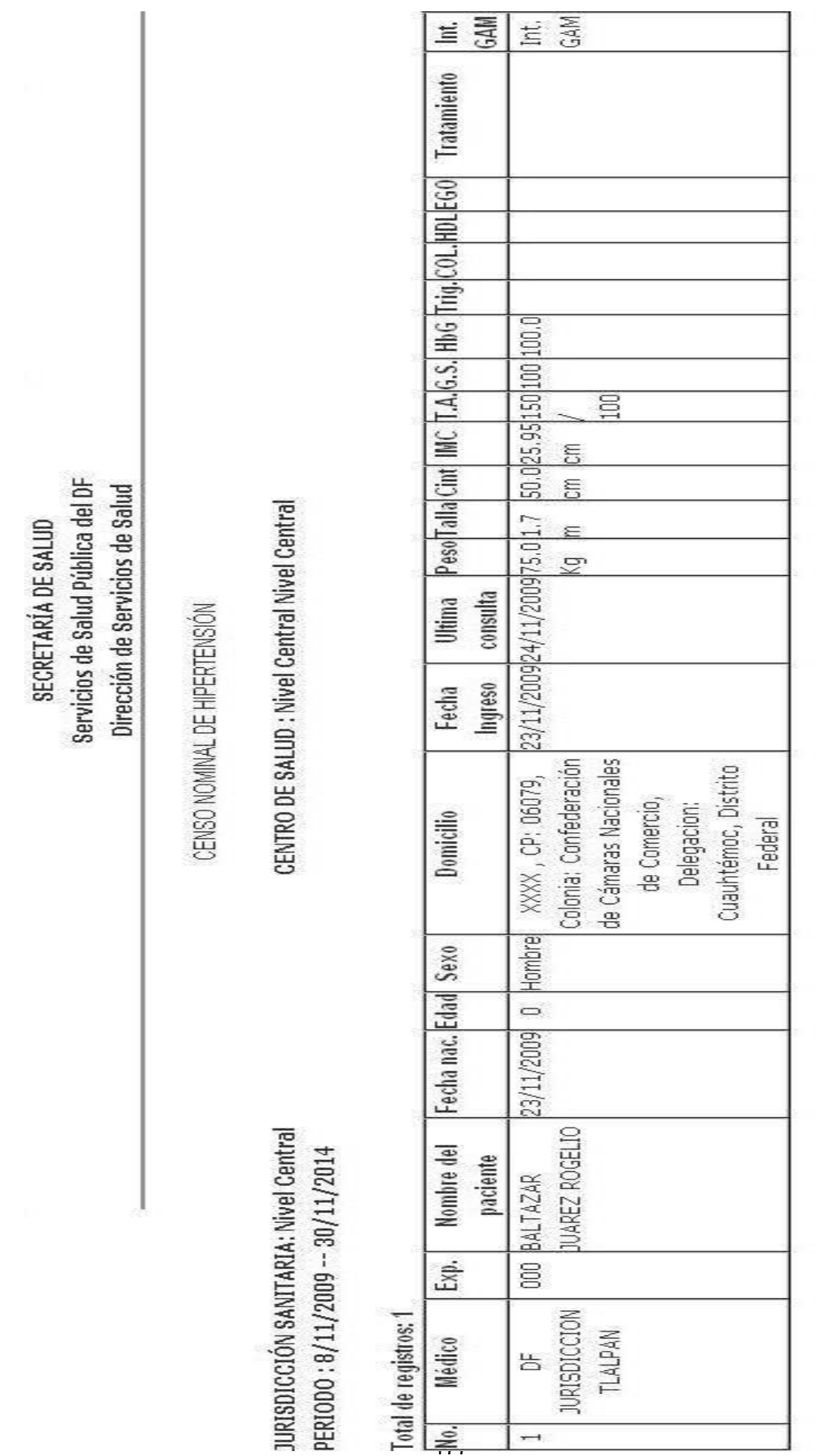

ä,
**f) Censo nominal de personas con diabetes y obesidad:** Este reporta proporciona el "Listado nominal de pacientes con obesidad", es decir, aquellos pacientes regulares que acudieron el día de su cita programada a consulta en el periodo de reporte, aportando la siguiente información: nombre y datos generales del paciente, las mediciones clínicas y antropométricas, los resultados de su perfil nutricional (peso, talla, índice de masa corporal (IMC), circunferencia de cintura), perfil glucémico (glucemia sérica, HbA1c), perfil lipídico (colesterol y triglicéridos) y tres columnas para registrar los resultados de las lipoproteínas de alta densidad (HDL) del examen general de orina de la última consulta y su participación en grupos de ayuda mutua, además de información sobre el tipo de tratamiento no farmacológico y farmacológico que está recibiendo el paciente.

Se constituye en una herramienta para realizar el seguimiento del cumplimiento de las metas de tratamiento de los pacientes respecto su perfil nutricional (peso, talla, índice de masa corporal (IMC), circunferencia de cintura), perfil glucémico y perfil lipídico.

La emisión será a criterio de la autoridad local, sin embargo se sugiere sea con carácter mensual, trimestral y semestral, sin perder de vista que si se solicitan periodos más amplios podrían considerarse en el reporte de pacientes que no fueran regulares, es decir, con seis o más meses de inasistencia (equivalentes a baja temporal)

La información es útil para efectos de evaluar el cumplimiento de las metas de los pacientes de tratamiento, evaluar riesgos individuales de complicación, enfermedad concomitante o muerte temprana y para fines de programación operativa.

178

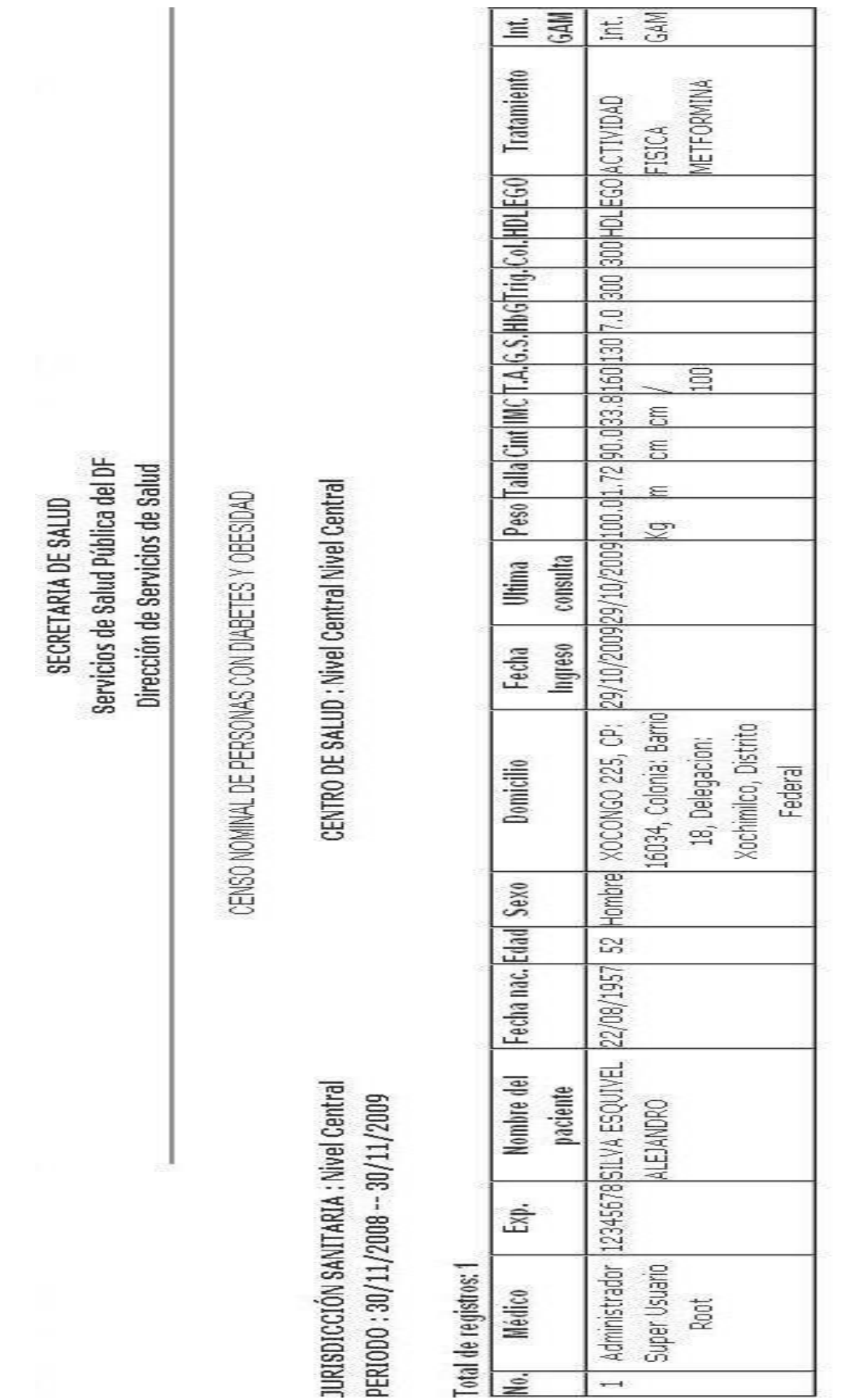

**g) Listado nominal de pacientes sujetos a multidetección:** Este reporte proporciona el "Listado de pacientes sujetos a multidetección" aportando la siguiente información: Médico que realizó la detección, nombre y datos generales del paciente, sus mediciones clínicas y antropométricas y la clasificación diagnostica del momento de la detección, hasta el rango de probabilidad de las enfermedades consideradas en el proceso de detección integrada realizadas: Diabetes mellitus, hipertensión arterial, obesidad y síndrome metabólico. Se constituye en una herramienta para realizar el seguimiento de los pacientes identificados como probables para cada enfermedad, hasta lograr su clasificación final de caso o no caso y su ingreso a tratamiento.

La emisión será a criterio de la autoridad local, sin embargo se sugiere sea con carácter semanal, que permita conocer los casos probables identificados durante la detección, realizar su seguimiento hasta clasificación final consultando registros de laboratorio y el expediente clínico, e ingresarlos a tratamiento.

Es necesario que la clasificación se establezca en un término no mayor de dos semanas marcando con una "X" en el estatus correspondiente (descartado o confirmado).

En los casos marcados como confirmados, se deberá llenar la columna de ingreso a tratamiento con las palabras, Si o No según corresponda. Y en la columna de observaciones datos adicionales de importancia. Deberán aparecer los casos nuevos, en el reporte SUIVE correspondiente a la semana epidemiológica en cuestión, en el Censo Nominal y en el apartado de ingreso a tratamiento (TX) del reporte mensual correspondiente a SIS.

180

La información es útil para efectos de programación operativa en materia de insumos para, la promoción y educación para la salud; e incluso reactivos de laboratorio, considerando que el paciente diagnosticado, como caso nuevo, requiere de estudio periódicos para su valoración y control. Asimismo asegura la logística para su adecuado tratamiento y control.

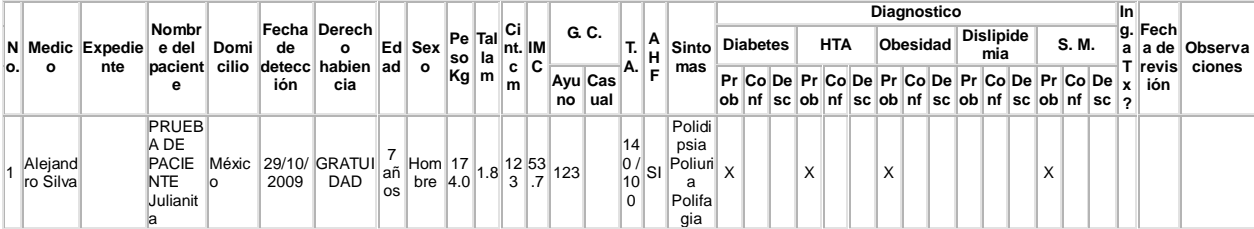

# **VI. PRUEBAS**

#### **6.1 Listado de pruebas a ser realizadas en cada módulo**

Como todo sistema de información, éste desarrollo implementa una serie de pruebas para garantizar la calidad del software, asimismo por este medio se comprueba que se cumplen los requerimientos que el usuario solicita.

Ruby on Rails, el Framework de desarrollo de aplicaciones Web que se utiliza en este proyecto, considera tres entornos para las aplicaciones, los cuales son: el entorno de desarrollo, el de producción y el de pruebas; este último es el utilizado para garantizar la calidad en el desarrollo así como ejecutar todas las pruebas automatizadas con datos y escenarios de prueba a fin de garantizar que el sistema cumpla con las necesidades del usuario.

Para realizar las pruebas de este sistema se siguió un concepto denominado "RIGHT –BICEP", el que por sus siglas en ingles se resume a, "*Right"* que corresponde a que una prueba sea correcta, *"B"* de la palabra inglesa "boundary" y que permite verificar si las condiciones del contexto son correctas, la letra *"I"* se refiere a "inverse", es decir permite verificar las relaciones entre las operaciones y/o modelos del sistema, la letra *"C"* que hace referencia a "cross-check", en este caso se refiere a verificar por otros medios que los resultados son correctos, es decir verificar de diversos puntos del sistema que un componente trabaje como se desea, la letra *"E"* se refiere al concepto ingles "error conditions", esto quiere decir que en nuestras pruebas escritas debemos de intentar forzar errores y validar las reacciones que el sistema tendrá, la última letra *"P"* se refiere a "performance", que para el caso de las pruebas intentaremos verificar que el rendimiento del sistema sea el optimo.

Para automatizar las pruebas el framework permite la carga datos de prueba al vuelo a la base de datos que permiten simular una acción del usuario, o en algunos casos el ingreso de datos al sistema.

182

Lo que se procura al probar los componentes es incluir todos los posibles casos de prueba que se pudieran suscitar, se considera también aquellos casos comunes que validan operaciones, que validan tipos de datos, acciones y flujos del sistema. Es importante a la hora de probar el sistema no dejar fuera ningún caso conocido de uso y mucho menos aquellos que parecieran lógicos, estas acciones son implementadas en este proyecto.

Las pruebas que se realizan a todos los módulos de este sistema son las siguientes:

**a) Pruebas unitarias:** Estas pruebas son aplicadas a los modelos del sistema. Las pruebas unitarias nos permiten comprobar de forma automatizada que cada modulo realiza la función de la forma que debería. Se comprueban las validaciones y el correcto almacenamiento en la base de datos. A través de casos de prueba se pude comprobar un contexto en que el sistema podría operar.

Las pruebas unitarias, implementadas por medio del framework, ya que son automatizadas nos permiten realzar cambios al sistema y posteriormente correr estas pruebas de tal forma que verifiquemos que no hemos "roto" ningún componente del mismo, ya que estas validan que el sistema opere correctamente a un nivel de persistencia y validaciones.

**b) Pruebas funcionales:** Para el caso específico de Ruby on Rails, este tipo de pruebas son aplicadas por encima de las pruebas unitarias, es decir así como las pruebas unitarias se enfocan principalmente en los Modelos, las funcionales verifican los componentes controlador y vista del patrón MVC (Modelo Vista Controlador).

Estas pruebas nos permiten en este proyecto verificar de forma automatizada que los recursos que un usuario solicita puedan ser entregados de forma correcta, un recursos para este caso puede ser una página HTML, un javascript, un XML etc., Ruby on Rails nos permite validar los controladores sin importar el tipo de recursos que se solicita.

También estas pruebas funcionales permiten validar todos los métodos escritos en un controlador y a su vez, las librerías o módulos externos que estos solicitan, es posible también, por medio de una prueba de este tipo lanzar un flujo que valide varios componentes del mismo tipo así como los redireccionamientos, respuestas y acciones de un navegador web.

Las pruebas funcionales nos permiten validar las vistas y que los datos que deberían mostrar al ejecutar determinada acción sean los correctos, son capaces también de validar algunas respuestas de AJAX.

**c) Pruebas integrales:** Las pruebas integrales son el conjunto de casos en que el sistema puede operar, es decir validan desde un punto de inicio hasta una última posible acción, pasando por las pruebas funcionales y unitarias, a su vez puede integrarse con frameworks o componentes de pruebas que permiten probar acciones directas que se ejecutan en un navegador como un evento "click" o alguna acción en AJAX, para este proyecto en especifico no se integro algún otro framework de pruebas o complemento adicional a las pruebas integrales que el propio Ruby on Rails contempla.

Se procura considerar la mayoría de los escenarios y posibles rutas de uso del sistema.

**d) Pruebas de aceptación:** Como todo sistema de información se integra a este proyecto las pruebas de aceptación, estas pruebas aunque no son automatizadas no son consideradas por el framework debido a que involucran una gran parte de negociación y adaptación del propio sistema por parte del desarrollador.

Para este sistema se contempla una fase de pruebas de aceptación en todo momento que se libera un modulo, ya que al ser un desarrollo ágil el cliente en este caso el área que solicita el software estará trabajando en conjunto con el área de sistemas a fin de ir validando el software de forma iterativa e incremental, derivado que este desarrollo proviene de un sistema existente pero deficiente, y que para evitar el rechazo al cambio, se procuró reutilizar la lógica visual de las pantallas, se procura con esto que el usuario final no note en muchos casos el cambio de la apariencia del mismo pero no así en la funcionalidad, es por esto que se acordó una etapa de pruebas de aceptación con un sistema beta, puesto en producción, antes de liberar una versión final, esta versión beta solo estaría siendo operado por una dependencia a fin de que por medio de reuniones continuas, se logre mejorar dicho sistema, con retroalimentación y corrección de posibles errores, la versión final a la cual se integrarían todas las demás dependencias seria la producida por la unión de esfuerzos de la dependencia de prueba así como las áreas directamente vinculadas al sistema.

# **CONCLUSIONES**

Derivado de los procesos iterativos llevados a cabo y documentados en este trabajo, en el cual se pretende dar solución a la problemática que enfrenta el área de vigilancia epidemiológica de los Servicios de Salud Pública del Distrito Federal, con relación a las necesidades de información acerca de la población de la capital del país que acude a solicitar el servicio de salud pública, y que pudiera presentar: diabetes mellitus, obesidad, hipertensión, síndrome metabólico o cualquier combinación de las anteriores, puedo concluir que se cumplió el objetivo, planteado al inicio, de forma satisfactoria.

Después de conocer el proceso físico que realizaban los distintos actores, así como el análisis de los problemas que presentaba el anterior sistema, fue posible solucionar las necesidades de las áreas involucradas por medio de este desarrollo, que permitió la incorporación de nuevos elementos, mejoras y controles que cubrieron necesidades especificas.

La parte tecnológica que anteriormente representaba un obstáculo en cuestión de mantenimiento y escalabilidad, en este nuevo sistema ha quedado eliminada; el uso de una metodología ágil, patrones de diseño, framework de desarrollo, centralización de la base de datos y la aplicación, así como el uso de un lenguaje y paradigma de programación orientado a objetos, permitieron que el producto generado sea un sistema estable con un posible crecimiento de forma simple.

En definitiva puedo mencionar que el uso de recursos tecnológicos e informáticos deben coadyuvar a la consecución y logro de los objetivos de las organizaciones, para lo cual se requiere conocer de ellas y sus necesidades.

El desarrollo de software es una actividad que debe llevarse a cabo de forma profesional implementando las mejores prácticas y estándares que a su

186

vez generen un valor agregado al organismo, asimismo que permitan satisfacer sus necesidades y/o mejoras. Es por todo esto que considero que el profesional en Informática constituye una herramienta indispensable para las organizaciones que, no importando su giro, requieran la mejora de procesos o soluciones a problemas de necesidades de información.

# **APÉNDICES**

# **1. Entorno de desarrollo**

### **Hardware**

**a) Computadora personal para desarrollo:** Hp xw4550 workstation, 2 GB en RAM, procesador AMD Opteron de 64 bits, disco duro de 250 GB.

**b) Servidor de base de datos:** HP ProLiant ML370 G4, 2 procesadores Intel Xeon Dual-core 2.8GHz, 16 GB en RAM, 2 discos duros de 500 GB.

**c) Servidor de aplicaciones:** HP ProLiant DL380 G6, 2 procesadores Intel Xeon 5500 series de 4 núcleos, 128 GB en RAM, 3 discos duros de 500GB.

# **Software**

Las herramientas de desarrollo son de software libre. El software para el desarrollo de este sistema es el siguiente:

 **Sistema Operativo en equipos de desarrollo:** En los actuales equipos de desarrollo es posible instalar cualquier sistema operativo de software libre o utilizar el sistema de fábrica del equipo, el cual es Microsoft Windows Vista Home Basic. Por las características y la capacidad limitada para desarrollar software sobre el sistema operativo de fábrica, se optó por instalar un sistema operativo tipo Unix denominado Linux, específicamente la distribución Ubuntu, versión 9.04, esto por su flexibilidad y fácil adaptabilidad para un entorno de desarrollo con software libre.

- **Lenguaje de programación:** Después de revisar las características del desarrollo, evaluar diversos lenguajes de programación, tanto estructurales como orientados a objetos, y considerando que el sistema será una aplicación Web, se optó por utilizar el lenguaje de programación Ruby, en su versión 1.8.7, mismo que es puramente orientado a objetos y sobre el cual se ha desarrollado el framework Ruby on Rails.
- **Framework de desarrollo:** Debido a que lo que se requería era tener un software mantenible y que no tardará mucho tiempo en desarrollarse, se consideró evaluar distintos frameworks de desarrollo de aplicaciones Web libres ya que no se podía destinar recursos extraordinarios a este proyecto, por ello se optó por utilizar Ruby on Rails ya que posee capacidad, adaptabilidad, ligereza y velocidad de desarrollo.
- **Editor de código:** Como bien es sabido en ámbito de desarrollo, cada programador utiliza las herramientas que más le acomoden a la hora de generar código, como sugerencia y considerando las líneas que utiliza el software libre, se propuso como editor de desarrollo: emacs en la versión 22.2 con el modo Rails instalado, ya que hace ágil el desarrollo de código Ruby.
- **Subversión SVN, control de versiones:** Para llevar a cabo un desarrollo que genera distintas versiones del mismo software conforme se itera, se utilizó el sistema de control de versiones, subversión en la versión 1.5.1.

Subversión es un software libre y de fácil uso que permite lleva el control de versiones en el desarrollo de software, por versiones y ramas.

 **Redmine (Administrador de proyectos):** Para administrar el proyecto se cuenta el software Redmine en su versión 0.8.7, este es software libre además una aplicación Web desarrollada en Ruby on Rails que permite la administración de proyectos de forma ágil y practica. La comunicación con subversión es de forma transparente y ofrece una serie de ventajas tanto al desarrollador como al administrador de proyectos, por ejemplo la cuantificación de avances y metas.

El software para la puesta en producción del sistema es el siguiente:

- **Sistema operativo en equipos de producción:** Se cuenta con dos servidores para la producción de esta aplicación uno de ellos es el que alberga la aplicación y otro el contiene el servidor de base de datos. El sistema operativo para la aplicación es un Linux distribución Ubuntu Server 8.10 y para la base de datos es un Unix tipo BSD, OpenBSD versión 4.6.
- **Servidor Web:** El servidor utilizado para la producción de la aplicación Web es el nginx, es ligero, seguro y software libre que se integra de forma eficiente con aplicaciones Rails, este servidor a su vez se comunica con un software que genera una serie de servidores de aplicaciones pequeños, el cual se llama passenger.
- **Passenger:** Es un modulo que se comunica con la aplicación Rails y el servidor Web, el cual permite levantar diversos servidores de aplicaciones virtuales internos al detectar una carga de solicitudes de la aplicación, dicha carga se configura en la instalación de este modulo, en este caso en particular se instala como una gema de Ruby.
- **Ruby Enterprise Edition:** Lenguaje de programación Ruby en su

versión enterprise optimizado para el uso de Rails y que incluye una serie de mejoras, librerías y gemas para entornos de producción de alta eficiencia.

- **Ruby on Rails:** Versión 2.3.4, famework de desarrollo de aplicaciones Web con Ruby, que sigue el patrón de diseño MVC (Model, View, Controller).
- **Ruby gems:** Versión 1.3.2, instalador de gemas (pequeños programas y librerías escritas en Ruby).
- **Authlogic:** Versión 2.1.2, gema que permite implementar de manera, limpia, simple y de forma no intrusiva la autenticación en Ruby.
- **Calendar date select:** Versión 1.15, gema que permite implementar un calendario para la selección de fechas, (requiere modificaciones e internacionalización).
- **Mislav-will paginate:** Versión 2.3.11, gema que ayuda con la implementación de paginación a colecciones (requiere internacionalización).
- **Pdf-writer:** Versión 1.1.8, gema para la generación de documentos en formato PDF.
- **Postgres gem:** Versión 0.7.9, gema que permite la comunicación entre PostgreSql y Ruby on Rails.
- **Spreadsheet-excel:** Versión 0.3.5.1, gema que implementa la generación de documentos con extensión xls.

### **Base de datos**

Derivado de las necesidades y políticas en el desarrollo de software de la coordinación de sistemas de los Servicios de Salud Pública del D.F., las cuales sugieren el uso de tecnologías no propietarias, se opto por comparar entre un ORDBMS y varios RDBMS libres y se concluyó que el servidor de base de datos para almacenar toda la información del sistema, sería el manejador objetorelacional de bases de datos PostrgreSql en su versión estable más actual al día de hoy 8.3.8

#### **Recursos humanos capacitados**

Ya que se contaba con un sistema previo a esta versión por ello se procuró que las interfaces de usuario solo cambiaran mínimamente siempre y cuando mejoraran la usabilidad del sistema. La capacitación de recursos humanos, se llevará acabo de la siguiente forma:

- **a) Usuarios administradores y directivos:** Se llevará a cabo una reunión en oficinas centrales en la cual se les explicará en forma práctica y presencial la manera en que deberán emitir los reportes y utilizar el modulo administrativo, se hará principal hincapié en los cambios que sufrió el sistema, los cuales son mínimos en cuestión gráfica. Se le otorgará un documento con los lineamientos para la emisión de reportes el cual servirá de guía durante la operación práctica del sistema. Por último cabe mencionar que la Subdirección de Desarrollo y Mantenimiento de Sistemas en conjunto con el área epidemiológica, en oficinas centrales, brindaran el soporte a usuarios.
- **b) Usuarios médicos:** Se programarán capacitaciones presenciales reuniendo varias dependencias por zona en aquellos centros de salud o clínicas que requieran una capacitación del sistema, las solicitudes se

harán directamente al área epidemiológica por parte de las dependencias que usarán el sistema, misma que coordinará los lugares, horarios, días y tiempos de la capacitación, la cual estará brindada por personal de sistemas y personal del área epidemiológica.

#### **Recursos financieros**

Los Servicios de Salud Pública del Distrito Federal cuentan con un área de sistemas, dividida en tres subdirecciones, la Subdirección de Soporte Técnico, la de Redes y Telecomunicaciones y la de Desarrollo y Mantenimiento de Sistemas, esta última será la encargada de llevar a cabo el desarrollo del nuevo sistema.

Para el desarrollo de la nueva versión del sistema no se cuenta con recursos extraordinarios ya sea para subcontratar el desarrollo o para comprar algún software propietario que pudiera adaptarse a las necesidades de los usuarios, tampoco se cuenta con presupuesto para la contratación de personal adicional, nuevas herramientas de desarrollo, equipos o licencias de software, por tal motivo se utilizarán los recursos tanto humanos, de infraestructura y económicos con que actualmente cuenta la subdirección.

#### **Seguridad**

La seguridad en los sistemas de información es un aspecto muy importante y en este sistema no podía ser la excepción. Los datos que almacenará este sistema de información, son confidenciales y requieren un manejo adecuado.

El sistema contiene información personal de pacientes e historias clínicas de las enfermedades para las cuales fue concebido, es por esto que se siguen

193

una serie de medidas de seguridad tanto a nivel de software, hardware y políticas de uso del sistema, para protección de la información.

En esta sección se detallan los esquemas de seguridad con que se cuenta, para resguardo de la información.

**a) Hardware:** Para protección de servidores tanto de aplicaciones como de base de datos, respaldos e información electrónica del sistema, se cuenta con un "site", en el cual se encuentran dichos equipos. El "site" cuenta con medidas de seguridad para garantizar que los equipos trabajen bajo un clima adecuado, condiciones óptimas y conectividad eléctrica regulada, así como con plantas generadoras de energía en caso de fallo eléctrico. El control de acceso fisco al "site", es por medio de controles biométricos de huella digital, registro en bitácora y sistema de video vigilancia.

El acceso físico al "site" está restringido para cierto personal, el cual registra en la bitácora las actividades realizadas y motivo de acceso. Se cuenta con una política de respaldo semanal de información de este sistema, dicha tarea está programada para ejecutarse cada cierto tiempo y en cierto día de la semana. El respaldo de la información se concentra en otro disco duro del servidor de aplicaciones, destinado exclusivamente para este fin.

**b) Software:** Para garantizar la protección de la información el sistema implementa diversas medidas de seguridad, entre estas se cuenta con el uso de usuarios y contraseñas, por otro lado se lleva todo el registro de movimientos realizados por el usuario, lo cual permite realizar auditorías a los mismos, dicho sistema almacena también la dirección IP del equipo desde el cual ingresó el usuario y registró los datos, días, horas y minutos en que se crean o modifican los registros. Las

contraseñas de usuarios se encuentran almacenadas en la base de datos de forma encriptada. Se cuenta con un filtro para que los usuarios sin privilegios de administrador no puedan entrar a secciones restringidas.

En cuanto al software en servidores se cuenta con actualizaciones recientes en los sistemas operativos, la conectividad a los servidores está restringida por IP y usuario así como la conexión a la base de datos en producción es exclusiva para el servidor de aplicaciones, se cuenta con firewalls integrados por equipos con sistemas operativos Linux que filtran el tráfico hacia el servidor de aplicaciones, las redes son monitoreadas y vigiladas constantemente por personal de la Subdirección de Redes y Telecomunicaciones. Las terminales en las cuales se utiliza el sistema, son equipos con sistemas operativos Linux, con privilegios restringidos y navegadores Web actualizados. No se permiten conexiones de ips externas, distintas a la de los segmentos que se tienen interconectado por medio de la VPN, solo el administrador central puede conectarse al sistema vía internet.

Las políticas de uso del sistema así como la asignación de contraseñas y nombres de usuario, permite que se lleve un registro de cada usuario dado de alta en el sistema por medio de una petición y autorización de la cuenta de manera escrita, asimismo se genera un nombre de usuario el cual se forma con el nombre de la persona seguido de un punto y su apellido (cualquiera de los dos), la contraseña se genera de forma aleatoria, se le entrega al usuario, el es el encargado del resguardo de la contraseña, se solicita el cambio de contraseña de forma periódica y que esta contenga caracteres alfanuméricos, mayúsculas y minúsculas. Se solicita a los usuarios no permitan el uso de su equipo a personas ajenas cuando su sesión en el sistema se encuentra abierta.

## **2. Código fuente de la aplicación**

En esta sección se agregan algunos fragmentos de las principales clases utilizadas en el sistema.

### *Clase modelo: User*

```
class User < ActiveRecord::Base
# Virtual attribute for the unencrypted password
acts_as_authentic
 searchable by :paterno, :materno, :name, :login, :email, :rfc
 has many : detections
  has_many :laboratories
 has many : meetings
  has_many :controlcards
  has_many :consultcards
  belongs_to :group
 belongs to : dependency
 validates presence of :login #, :email
 validates_presence_of :password
  validates_presence_of :password_confirmation
 validates_length_of :password, :within \Rightarrow 4..40
  validates_confirmation_of :password
 validates length of \therefore :login, \therefore within => 3..40
  attr_accessible :login, :email, :password, :password_confirmation, :group_id, 
:paterno, :materno, :name, :dependency_id, :rfc, :cedula
 validates_format_of :email, :with => \Lambda([^@\s]+)@((?:[-a-z0-9]+\.)+[a-z]{2,})\Z/i,
:on => :create
 validates_format_of :login, :with => /^[A-Za-z.\d_]+$/, :message => "sin
espacios"
```
# Authenticates a user by their login name and unencrypted password. Returns the user or nil.

```
def full_name
  "#{self.name} #{self.paterno} #{self.materno}"
 end
```

```
def short name
 "#{self.name} #{self.paterno}"
```

```
 end
  def user_incharge
  if self.group.id == 3 @total_users = User.find(:all, :order => 'dependency_id DESC')
  else
     dependencies = self.dependency_incharge
    @ total users = [] dependencies.each { |d|
     @users = User.find(:all, :conditions => ["dependency id =?", d.id])
      @users.each { |user|
       @total_users << user
     }
    }
  end
   return @total_users
  end
  def dependency_incharge
 if self.group.id == 3 @dependencies = Dependency.find(:all, :order =>'name ASC' )
  else
   @dependencies = Dependency.find(:all, :order =>'name ASC' ,:conditions => 
["dependency_id = ? or id = ?", self.dependency_id, self.dependency.id])
  end
  return @dependencies
  end
end
```
# *Clase modelo: Patient*

class Patient < ActiveRecord::Base searchable\_by :firstname, :lastname, :name

 validates\_presence\_of :firstname, :lastname, :name, :birthday, :street, :state\_id, :city\_id, :colony\_id

 validates\_numericality\_of :colony\_id, :only\_integer => true, :message => "Debes Seleccionar una colonia valida"

 validates\_numericality\_of :state\_id, :only\_integer => true, :message => "Debes Seleccionar un estado valido"

 validates\_numericality\_of :city\_id, :only\_integer => true, :message => "Debes Seleccionar una Delegacion o Municipios validos"

validates\_inclusion\_of :gender, :in => [true, false]

 validates\_uniqueness\_of :cuip, :message => "Este paciente ya existe en el sistema, busque nuevamente porfavor."

```
belongs_to :colony
  belongs_to :city
  belongs_to :state
 has_many :detections
 has many : meetings
  has_many :laboratories
 has many : controlcards
  has_many :consultcards
  def keygen(patient, borndate)
  key = rfc(patient, borndate) + unique_chars(patient, borndate)key = key.update end
  def rfc(patient, borndate)
  rfc = patient['firstname'].slice(0..1) + patient['lastname'].slice(0..0) +
patient['name'].slice(0..0) + State.find(patient['bornstate_id']).clave + 
borndate[:year].slice(2..3) + eval_data(borndate[:month]) + 
eval data(borndate[:day])
  end
  def unique_chars(patient, borndate)
   extra_chars = Digest::SHA512.hexdigest([rfc(patient, borndate), 
patient['name'], patient['firstname'], patient['lastname']].join('').upcase).slice(0..2)
  end
  def eval_name(name)
  name name.split(/\land)
   name[0]
  end
  def eval_data(data)
   (data.to_i > 9) ? data : ("0" +data)
  end
  def full_name
   "#{firstname} #{lastname} #{name}"
  end
  def address
   "#{street} #{exterior} #{interior}"
  end
```

```
def full_address
   "#{street} #{exterior}, #{interior} CP: #{cp}, Colonia: #{self.colony.name}, 
Delegacion: #{self.city.name}, #{self.state.name}"
  end
  def age
  ((Date.toString - birthday) / 365.2475).to i
  end
  def sex
    gender == true ? "Hombre" : "Mujer"
  end
end
```
## *Clase modelo: Detection*

```
class Detection < ActiveRecord::Base
  validates_presence_of :securitytype_id, :patient_id, :securitytype_id, 
:capilartype_id, :apply_id, :user_id, :hip, :waist, :sistolica, :diastolica, 
:glucemiaresult, :height, :weight, :famdiabetes, :date
  validates_inclusion_of :polidipsia, :poliuria, :polifagia, :in => [true, false]
 validates numericality of :securitytype id, :patient id, :securitytype id,
:capilartype_id, :apply_id, :user_id
 validates_numericality_of :sistolica, :diastolica, :glucemiaresult, :only_integer =>
true, :message => "no es un numero entero"
  validates_numericality_of :height, :weight
 validates inclusion of :sistolica, :in = > 90..170
 validates inclusion of :diastolica, in = 50..120
 validates inclusion of :height, in => 0.5.2.50 validates_inclusion_of :weight, :in => 10..300
 validates inclusion of :waist, in = 10..300
 validates inclusion of :hip, :in \approx 10..300
  validates_inclusion_of :glucemiaresult, :in => 70..2000
  belongs_to :patient
 belongs_to :user
  belongs_to :securitytype
  belongs_to :capilartype
 belongs to :apply
 belongs_to :dependency
  def diagnostico_capilar
  case capilartype_id
   when 1
```

```
if glucemiaresult >= 70 && glucemiaresult <= 99 "EL RESULTADO DE LA PRUEBA REALIZADA A ESTE PACIENTE
SUGIERE QUE NO HAY PRESENCIA DE DIABETES, POR LO QUE NO ES 
NECESARIO ENVIARLO A LABORATORIO"
    elsif glucemiaresult >= 100 && glucemiaresult <= 125
     "EL RESULTADO DE LA PRUEBA REALIZADA A ESTE PACIENTE 
SUGIERE LA PRESENCIA DE DIABETES, DEBE ENVIAR AL PACIENTE A 
LABORATORIO PARA CONFIRMAR EL DIAGNOSTICO"
    elsif glucemiaresult >= 126
     "EL RESULTADO DE LA PRUEBA REALIZADA A ESTE PACIENTE 
SUGIERE LA PRESENCIA DE DIABETES, DEBE ENVIAR AL PACIENTE A 
LABORATORIO PARA CONFIRMAR EL DIAGNOSTICO"
    else
     "Valores del resultado de Glucemia Capilar fuera de Rango"
    end
   when 2
     if glucemiaresult >= 70 && glucemiaresult <= 139 "EL RESULTADO DE LA PRUEBA REALIZADA A ESTE PACIENTE 
SUGIERE QUE NO HAY PRESENCIA DE DIABETES, POR LO QUE NO ES 
NECESARIO ENVIARLO A LABORATORIO"
    elsif glucemiaresult >= 140 && glucemiaresult <= 199
     "EL RESULTADO DE LA PRUEBA REALIZADA A ESTE PACIENTE 
SUGIERE LA PRESENCIA DE DIABETES, DEBE ENVIAR AL PACIENTE A 
LABORATORIO PARA CONFIRMAR EL DIAGNOSTICO"
    elsif glucemiaresult >= 200
     "EL RESULTADO DE LA PRUEBA REALIZADA A ESTE PACIENTE 
SUGIERE LA PRESENCIA DE DIABETES, DEBE ENVIAR AL PACIENTE A 
LABORATORIO PARA CONFIRMAR EL DIAGNOSTICO"
    else
     "Valores del resultado de Glucemia Capilar fuera de Rango"
    end
   end
 end
def diagnostico_diabetes
  case capilartype_id
  when 1
  if glucemiaresult >= 70 && glucemiaresult <= 99 "1"
   elsif glucemiaresult >= 100 && glucemiaresult <= 125
     "2"
   elsif glucemiaresult >= 126
     "3"
   else
```

```
 "0"
```

```
 end
  when 2
  if glucemiaresult >= 70 && glucemiaresult <= 139 "1"
       elsif glucemiaresult >= 140 && glucemiaresult <= 199
         "2"
       elsif glucemiaresult >= 200
         "3"
       else
         "0"
       end
  end
end
def diagnostico_hta
 if sistolica >= 140 || diastolica >= 90 "1"
  elsif sistolica < 140 && diastolica < 90
    "2"
  end
end
  def diagnostico_positivo_obesidad
  if patient.gender == true && ( waist >= 90 || imc >= 30 )
     "X"
  elsif patient.gender == false & 8 & ( waist >= 80 || imc >= 30 )
     "X"
   else
   \mathbf{u} = \mathbf{u} end
  end
   def diagnostico_negativo_obesidad
  if patient.gender == true && 6 ( waist < 90 & 8 imc < 30 )
     "X"
   elsif patient.gender == false && ( waist < 80 && imc < 30 )
     "X"
   else
   \bf H = \bf H end
  end
def diagnostico_sindrome_metabolico
```

```
 case capilartype_id
```

```
 when 1
   if patient.gender == true && glucemiaresult >= 100 && (waist >= 90 || imc >=
30) && (sistolica >= 140 || diastolica >= 90)
     "1"
   elsif patient.gender == false && glucemiaresult >= 100 && (waist >= 80 || imc
>= 30) && (sistolica >= 140 || diastolica >= 90)
     "1"
    end
  when 2
   if patient.gender == true && glucemiaresult \epsilon= 140 && (waist \epsilon= 90 || imc \epsilon=
30) && (sistolica >= 140 || diastolica >= 90)
     "1"
   elsif patient.gender == false && glucemiaresult >= 140 && (waist >= 80 || imc
>= 30) && (sistolica >= 140 || diastolica >= 90)
     "1"
    end
  end
end
end
```
# *Clase modelo: Controlcard*

```
class Controlcard < ActiveRecord::Base
  validates_presence_of :patient_id, :user_id, :date, :expedient
  validates_presence_of :obesidadpadres, :hipertensionpadres, :diabetespadres, 
:dislipidemiapadres
  validates_presence_of :obesidadhermanos,:hipertensionhermanos, 
:diabeteshermanos, :dislipidemiahermanos
  validates_presence_of :alcoholismo, :tabaquismo, :hipertension, :dislipidemia
  validates_presence_of :fechainiciotarjeta, :fechainiciosintomas, 
:fechadiagnostico
  validates_presence_of :schooling_id, :ocupation_id, :maritalstatus_id
  belongs_to :schooling
  belongs_to :maritalstatus
  belongs_to :ocupation
  belongs_to :patient
  belongs_to :user
  def validate
   if fechadiagnostico > fechainiciotarjeta
      errors.add(:fechadiagnostico, "No debe ser posterior a la fecha de inicio de 
tarjeta")
   end
```
 end end

## *Clase modelo: Consultcard*

```
class Consultcard < ActiveRecord::Base
   validates_presence_of :date, :patient_id, :user_id, :height, :weight, :hip, :waist, 
:icc, :imc, :sistolica, :diastolica
   validates_numericality_of :sistolica, :diastolica, :only_integer => true, :message 
=> "no es un numero entero"
  validates_numericality_of :height, :weight
   validates_numericality_of :hba1c, :proteinuria, :allow_nil => true
   validates_numericality_of :colesterol, :trigliceridos, :allow_nil => true, 
:only_integer => true, :message => "no es un numero entero"
   validates_numericality_of :glucemiaserica, :allow_nil => true, :only_integer => 
true, :message => "no es un numero entero"
   validates_numericality_of :glucemiacapilar, :allow_nil => true, :only_integer => 
true, :message => "no es un numero entero"
  validates inclusion of : sistolica, : in \approx 90.170 validates_inclusion_of :diastolica, :in => 50..120
  validates inclusion of :height, in => 0.5..2.50 validates_inclusion_of :weight, :in => 10..300
   validates_inclusion_of :waist, :in => 10..300
   validates_inclusion_of :hip, :in => 10..300
   belongs_to :patient
   belongs_to :user
  belongs_to :meeting
   belongs_to :dependency
   has_many :consultcard_treatments
   has_many :consultcard_complications
   has_many :consultcard_references
  has_many :treatments, :through => :consultcard_treatments, :source =>
:treatment
  has many :complications, :through \equiv :consultcard complications, :source \equiv >
:complication
  has many :references, :through => :consultcard references, :source =>
:reference
```

```
accepts_nested_attributes_for :meeting
accepts nested attributes for :tasks, :tags, :allow destroy => true, :reject if =>
proc \{ |a| \text{ a}['name'].blank? \} def validate
    if glucemiacapilar.nil? && glucemiaserica.nil? && hba1c.nil?
       errors.add(:glucemiacapilar, "debe ser llenada o al menos uno de los 
resultados de laboratorio")
       errors.add(:glucemiaserica, "debe ser llenada o al menos uno de los 
resultados de laboratorio")
       errors.add(:hba1c, "debe ser llenada o al menos uno de los resultados de 
laboratorio")
    end
  end
end
```
### *Clase controlador: UserSessionsController*

```
class UserSessionsController < ApplicationController
 before filter : require no user, : only \Rightarrow [:new, : create]
  before_filter :require_user, :only => :destroy
  def new
   @user_session = UserSession.new
  end
  def create
   @user_session = UserSession.new(params[:user_session])
   if @user_session.save
    flash[:notice] = "Bienvenido a Sveent!"
    redirect_back_or_default('/navigators')
   else
    render :action => :new
   end
  end
  def destroy
   current_user_session.destroy
   flash[:notice] = "Has Cerrado Session en Sveent"
  redirect back or default new user session url
  end
end
```
# *Clase controlador: PatientsController*

```
class PatientsController < ApplicationController
 skip before filter :verify authenticity token
  auto_complete_for :patient, :firstname, :limit => 35, :order => 'firstname ASC'
  require 'will_paginate'
# before_filter :require_admin_patient, :only => [:destroy]
  def index
      if !params[:patient].nil?
      @patients = Patient.search(params["patient"]["firstname"], nil, :order => 
'firstname ASC').paginate :per_page => 20, :page => params[:page]
     else
    @ patients = Patient.find(:all, :limit => 0).paginate :per_page => 20, :page =>
params[:page]
      end
  end
  def show
  @patient = Patient.find(params[:id])
   respond_to do |format|
   format.html # show.html.erb
   format.xml { render :xml => @patient }
   end
  end
  def new
   @patient = Patient.new
   respond_to do |format|
    format.html { render :partial => 'form.html.erb', :layout => true}
    format.xml { render :xml => @patient }
   end
  end
  def edit
  @ patient = Patient.find(params[:id])
   render :partial => 'form.html.erb', :layout => true
  end
  def create
  birthdate = \{: year => params[: patient]['birthday(1i)'], : month =>
params[:patient]['birthday(2i)'], :day => params[:patient]['birthday(3i)']}
   key = Patient.new.keygen(params[:patient], birthdate)
```

```
@ patient = Patient.new(params[:patient])
  if !@patient.colony_id.nil?
  @ patient.cp = Colony.find(@ patient.colony_id).codigo
   end
  @ patient.cuip = key
  @ patient.name = @ patient.name.upcase
   @patient.firstname = @patient.firstname.upcase
   @patient.lastname = @patient.lastname.upcase
  @ patient.street = @ patient.street.upcase
   respond_to do |format|
    if @patient.save
      flash[:notice] = 'El paciente fue dado de alta satisfactoreamente.'
      format.html { redirect_to(@patient) }
    else
     format.html { render :partial => 'form.html.erb', :layout => true }
    end
   end
  end
  def update
  @ patient = Patient.find(params[:id])
   respond_to do |format|
   if @patient.update_attributes(params[:patient])
      flash[:notice] = 'El paciente ha sido actualizado con éxito'
     format.html { redirect to(@patient) }
    else
      format.html { render :partial => 'form.html.erb', :layout => true }
    end
   end
  end
end
```
### *Clase controlador: ConsultcardsController*

```
class ConsultcardsController < ApplicationController
  def index
  @ consultcards = Consultcard.find(:all)
```

```
 respond_to do |format|
    format.html
   end
  end
  def show
  @ consultcard = Consultcard.find(params[:id])
   @treatments = ConsultcardTreatment.find(:all, :conditions => ['consultcard_id 
= ?', @consultcard.id])
  @ complications = ConsultcardComplication.find(:all, :conditions =>
['consultcard id = ?', @consultcard.id])
   @references = ConsultcardReference.find(:all, :conditions => ['consultcard_id 
= ?', @consultcard.id])
   respond_to do |format|
    format.html
   end
  end
  def new
   @patient = Patient.find(params[:patient_id])
   @consultcard = Consultcard.new
   @meeting = Meeting.new
   @consultcard_treatment = ConsultcardTreatment.new
   @consultcard_complication = ConsultcardComplication.new
   @consultcard_reference = ConsultcardReference.new
   respond_to do |format|
    format.html { render :partial => 'form.html.erb', :layout => true}
   end
  end
  def edit
  @ consultcard = Consultcard.find(params[:id])
  end
  def create
   @consultcard = Consultcard.new(params[:consultcard])
    respond_to do |format|
@consultcard.meeting.date_transform(params[:consultcard][:meeting_attributes][
:date])
```
 if @consultcard.save flash[:notice] = 'Tarjeta de Consulta fue guardada correctamente.'

```
 format.html { redirect_to 
patient_consultcard_path(@consultcard.patient_id,@consultcard) }
     if !params[:treatments].nil?
       params[:treatments].each_value do |valor|
        @consultcard_treatment = ConsultcardTreatment.new(:consultcard_id 
\Rightarrow @consultcard.id, :treatment id => valor)
        @consultcard_treatment.save
       end
     end
     if !params[:complications].nil?
       params[:complications].each_value do |complic|
        @consultcard_complication = 
ConsultcardComplication.new(:consultcard_id => @consultcard.id, 
:complication_id => complic, :user_id => current_user.id )
        @consultcard_complication.save
       end
     end
    if !params[:references].nil?
      params[:references].each_value do |ref|
        @consultcard_complication = 
ConsultcardReference.new(:consultcard_id => @consultcard.id, :reference_id => 
ref, :user_id => current_user.id )
        @consultcard_complication.save
       end
     end
    else
         @ patient = Patient.find(@ consultcard.patient id)
          @consultcard_treatment = ConsultcardTreatment.new
          @consultcard_complication = ConsultcardComplication.new
          @consultcard_reference = ConsultcardReference.new
        format.html { render :partial => 'form.html.erb', :layout => true }
       # render :action => 'new'
      if !params[:treatments].nil?
      @treatments = params[:treatments]
      end
     if !params[:complications].nil?
       @complications = params[:complications]
      end
    if !params[:references].nil?
```

```
 @references = params[:references]
     end
    end
   end
end
  def update
  @ consultcard = Consultcard.find(params[:id])
   respond_to do |format|
    if @consultcard.update_attributes(params[:consultcard])
      flash[:notice] = 'Consultcard was successfully updated.'
      format.html { redirect_to(@consultcard) }
     else
     format.html { render : action = > "edit" }
    end
   end
  end
  def destroy
  @ consultcard = Consultcard.find(params[:id])
   @meeting = Meeting.find(@consultcard.meeting_id)
   ConsultcardTreatment.destroy_all(:consultcard_id => @consultcard.id)
   ConsultcardComplication.destroy_all(:consultcard_id => @consultcard.id)
   ConsultcardReference.destroy_all(:consultcard_id => @consultcard.id)
   @consultcard.destroy
   @meeting.destroy
   respond_to do |format|
   format.html { redirect_to(patient_path(@consultcard.patient_id)) }
   end
  end
end
Vista de alta de paciente: _form.html.erb
<div style="width: 900px; margin: auto;">
<center>
<% if @patient.id.nil? %>
```

```
<div style="font-size: 12px; font-weight: bold; background-color: 
#3ACAB4;">ALTA DE PACIENTE EN EL SISTEMA</div>
<% else %>
<h1>MODIFICACION DE DATOS DE PACIENTE</h1>
<% end %>
```

```
<% form_for(@patient) do |f| %>
  <%= f.error_messages %>
\text{br/s}<br><b>br</b><math>></math><p><table>
<tr><td>
  <b>Expediente:</b><br/>
   <%= f.text_field :expedient, :size => '19' %>
 \langle t \, ds <td>
 </td><td>
<% if current_user.group.id == 3 %>
    <b> Dependencia:</b><br/>
     <%= f.select(:dependency_id, Dependency.find(:all).collect {|p| [ p.name, p.id 
] }.sort, { :include_blank => true }) %>
<% else %>
<%= f.hidden_field :dependency_id, :value => current_user.dependency_id %>
<% end %>
  \text{chr/s}<br/<br/>-<br/>br/><br/>-<br/>br/></td>\langle tr \rangle<tr><td>
<b>Nombre:</b>
\langle t \, ds \rangle</tr><tr style="text-align: center">
    <td>
    <%= f.text_field :firstname %>
    \lt/td> <td>
     <%= f.text_field :lastname %>
    </td> <td>
```

```
<%= f.text_field :name %><br />
```

```
</td></tr> <tr>
   <td align="center">
    <%= f.label "Apellido Paterno" %>
  </td> <td align="center">
    <%= f.label "Apellido Materno" %>
  \langle t \, ds <td align="center">
    <%= f.label "Nombre" %>
  \lt/td></tr><tr><td>
  <br/>-br/><br/>-<br/>br/> <b>Lugar de nacimiento:</b>
   <%= f.select :bornstate_id, State.all.collect {|p| [ p.name, p.id ]} %>
  <br/>-<br/>br/><br/>-<br/>br/></td></tr><tr>
<td>
< p ><b><%= f.label "Fecha de Nacimiento:" %></b>
   <%= f.date_select :birthday, :order => [:day, :month, :year], :start_year => 
1900, :end_year => 2009 %>
</p>
<td>
<p>
 <b> <%= f.label "Sexo" %>:</b><br/>
  Femenino
<%= f.radio_button(:gender, false) %>
  Masculino
<%= f.radio_button(:gender, true) %>
  <tr>
<tr><td>
```

```
<br/>-<br/>br/>\langle t \, ds \rangle</tr>
   <td>
    <b>Domicilio:</b>
   </td>\langle tr \rangle <tr>
   <td>
     <%= f.text_field :street %>
   \langle t \, ds <td style="text-align: left;">
     <%= f.text_field :exterior, :size => '5' %>
     <%= f.text_field :interior, :size => '5' %>
   \langle t \, ds\langle tr \rangle <tr>
    <td align="center">
     <%= f.label "Calle" %>
   \langle t \, ds<td align="left">
     <%= f.label "núm. ext." %>
     <span style="padding-left: 10px;"><%= f.label "núm. int." %></span>
   \langle t \, ds</tr><tr><tr><td>
  <br/>-<br/>br/></td>\langle tr \rangle<td><b>Estado:</b><br/>><br/>
         <%= f.select(:state_id, State.find_all_by_id(1).collect {|p| [ p.name, p.id ] 
\}, { :include_blank => true }) %>
  </td>
   <td>
        <b>Delegacion ó Municipio:</b><br/>
         <%= f.select (:city_id, "-- Seleccione un Estado --") %>
  \lt/td><\frac{9}{6}=
   observe_field 'patient_state_id',
    :url => {:controller => 'patients',
```

```
 :action => 'select_state'},
   :update => 'patient_city_id',
   :with => 'state_select'
% ><\frac{9}{6}=
   observe_field 'patient_city_id',
   :url => {:controller => 'patients',
  : action \Rightarrow 'select city'},
   :update => 'patient_colony_id',
   :with => 'city_select'
%>
</table>
</center>
<div style="width: 700px; padding-left: 110px;">
<table>
</tr><tr> <td style="width: 500px;">
     <b>Colonia:</b><br/>><br/>
      <%= f.select (:colony_id, "--Seleccione una Delegacion o Municipio --") %>
      \langle t \, ds<td>
        <b><%= f.label "Telefono:" %></b><br/>
        \langle -\% = f \cdot \text{text} field : phone, : size => '15' %>
      \langle t \, ds \rangle\langle tr \rangle</table>
</div>
<div style="text-align: center;">
 <D> Informacion Almacenada por: <%= render :partial => "users/select_user" , 
:locals => \{ : f = f \} %>
 </p><br/>-<br/>br/> <p><%= f.submit "Guardar" %> |
   <% if @patient.id.nil? %>
   <%= link_to 'Cancelar', patients_path, :class => 'boton' %>
   <% else %>
   <%= link_to 'Cancelar', patient_path(@patient), :class => 'boton' %>
    <% end %> </p>
<% end %>
</div></div>
```
#### **Layout de todas las pantallas: application.html.erb**

```
<!DOCTYPE html PUBLIC "-//W3C//DTD XHTML 1.0 Transitional//EN"
     "http://www.w3.org/TR/xhtml1/DTD/xhtml1-transitional.dtd">
<html xmlns="http://www.w3.org/1999/xhtml" xml:lang="en" lang="en">
<head>
  <meta http-equiv="content-type" content="text/html;charset=UTF-8" />
 <title>SVEENT 2.0</title>
  <%= stylesheet_link_tag 'sveent' %>
  <%= javascript_include_tag :defaults %>
  <%= calendar_date_select_includes "red", :locale=> 'es' %>
</head>
<body>
  <div id="wrapper">
   <div id="header">
    <div class="left">
      <%= image_tag "cab01.gif" %>
     </div>
     <div class="left">
      <div class="center">
       <center>
       <h1> SVEENT 2009</h1>
       <h2><%= current_user.dependency.category.name %></h2>
       <h2><%= current_user.dependency.name %></h2>
       </center>
      </div>
     </div>
     <div class="right">
        \epsilonb>Usuario: \epsilon/b> \epsilonu>\epsilon%= current_user.short_name %>\epsilon/u> | \epsilonb>\epsilon%=
link_to 'Cerrar Sesión', '/logout' %></b>
      chr/s <u><%= link_to 'Cambiar contraseña', :controller => "users", :action => 
"change_password", :id => current_user.id %></u> | <%= link_to "Criterios
comunes mínimos", "/crit_com_min_DM_120106_VFimpr.pdf" %>
        <br/><u><%= link_to "Manual de usuario", "/manual_sveent.pdf" %></u>
     </div>
     <div class="clear"></div>
   </div>
  </div>
<p style="color: green"><%= flash[:notice] %></p>
\langle % = \times \rangle yield \langle % \rangle</body>
</html>
```
#### **3. Scripts para bases de datos.**

Para generar la base de datos asi como toda la estructura y carga de catalogos del sistema, se utilizó codigo en lenguaje ruby, asi como el uso de el automatizador de tareas de rails llamado Rake.

Para crear la base de datos se ejecuta en la carpeta root del sistema, la sentencia: rake [db:create.](db:create)

Para generar la estructura de la base de datos se utliza en el mismo sitio la sentencia: rake [db:migrate.](db:migrate)

Para la carga de catalogos del sistema se utiliza la sentencia: rake db:fixtures:load.

A continuación se presenta el código de algunas migraciones, asi denominados en Ruby on Rails, que son las encargadas de generar la estructura de la base de datos.

#### *Tabla users.*

class CreateUsers < ActiveRecord::Migration

def self.up

```
 create_table "users", :force => true do |t|
 t.string :login, :null => false
  t.string :email, :null => false 
  t.string :crypted_password, :null => false 
 t.string :password_salt, :null => false
  t.string :persistence_token, :null => false 
  t.string :single_access_token, :null => false 
  t.string :perishable_token, :null => false 
 t.integer :login_count, :null => false, :default => 0
  t.integer :failed_login_count, :null => false, :default => 0 
 t.datetime :last request at
```

```
 t.datetime :current_login_at
   t.datetime :last_login_at 
   t.string :current_login_ip 
   t.string :last_login_ip 
  t.column :name, :string
   t.column :paterno, :string
   t.column :materno, :string
  t.column :rfc, :string
  t.column :cedula, string
   t.integer :group_id
   t.integer :dependency_id
  t.column :created at, :datetime
  t.column :updated_at, :datetime
  end
 end
 def self.down
  drop_table "users"
```

```
 end
```

```
end
```
### *Tabla patients.*

class CreatePatients < ActiveRecord::Migration

def self.up

```
 create_table :patients do |t|
  t.string :expedient
  t.string :cuip
  t.string :firstname
  t.string :lastname
  t.string :name
  t.date :birthday
  t.boolean :gender
  t.string :street
  t.string :exterior
  t.string :interior
  t.integer :state_id
  t.integer :city_id
  t.integer :colony_id
  t.string :cp
  t.string :phone
  t.references :user, :dependency
```

```
 t.timestamps
   end
  end
  def self.down
   drop_table :patients
  end
end
Tabla: detections.
class CreateDetections < ActiveRecord::Migration
def self.up
   create_table :detections do |t|
    t.integer :patient_id, :securitytype_id, :capilartype_id, :apply_id, :user_id, :hip, 
:waist, :sistolica, :diastolica, :glucemiaresult, :null => false
     t.decimal :height, :weight, :null => false
    t.string :famdiabetes, :foliogratuidad, :null => false
     t.string :foliogratuidad, :null => true
    t.boolean :polidipsia, :poliuria, :polifagia, :null => false
    t.date :date
    t.references :dependency
    t.timestamps
   end
  end
  def self.dow
   drop_table :detections
  end
end
Tabla: laboratories.
class CreateLaboratories < ActiveRecord::Migration
```
def self.up

 create\_table :laboratories do |t| t.integer :testtype\_id t.integer :patient\_id t.date :date t.integer :testresult

 t.integer :user\_id t.references :dependency

 t.timestamps end end

 def self.down drop\_table :laboratories end end

### *Tabla: schoolings.*

```
class CreateSchoolings < ActiveRecord::Migration
  def self.up
   create_table :schoolings do |t|
    t.string :name
```

```
 t.timestamps
  end
 end
```

```
 def self.down
   drop_table :schoolings
  end
end
```
### *Migración para agregar campos a una tabla.*

```
class AddEgoCetonasAndRenameEgoToConsultcard < ActiveRecord::Migration
  def self.up
   add_column :consultcards, :ego_cetonas, :decimal
   rename_column :consultcards, :ego, :ego_glucosa
   change_column :consultcards, :ego_glucosa, :decimal
  end
  def self.down
   remove_column :consultcards, :ego_cetonas
   remove_column :consultcards, :ego_glucosa
  end
end
```
### *Tabla: controlcards.*

class CreateControlcards < ActiveRecord::Migration def self.up create\_table :controlcards do |t| t.integer :patient\_id t.integer :user\_id t.date :date t.string :expedient t.string :foliogratuidad t.string :obesidadpadres t.string :obesidadhermanos t.string :hipertensionpadres t.string :hipertensionhermanos t.string :diabetespadres t.string :diabeteshermanos t.string :dislipidemiapadres t.string :dislipidemiahermanos t.string :alcoholismo t.string :tabaquismo t.string :macrosomico t.string :hipertension t.string :dislipidemia t.date :fechainiciotarjeta t.date :fechainiciosintomas t.date :fechadiagnostico t.integer :schooling\_id t.integer :ocupation\_id t.integer :maritalstatus\_id t.references :dependency t.timestamps end end def self.down

 drop\_table :controlcards end end

### *Tabla dependencies.*

class CreateDependencies < ActiveRecord::Migration def self.up create\_table :dependencies do |t| t.string :name

```
 t.integer :dependency_id
   t.string :clave
   t.integer :category_id
   t.timestamps
  end
 end
 def self.down
  drop_table :dependencies
```
 end end

#### *Tabla: consultcards.*

class CreateConsultcards < ActiveRecord::Migration def self.up create\_table :consultcards do |t| t.integer :patient\_id t.date :date t.integer :user\_id t.decimal :height t.decimal :weight t.decimal :hip t.decimal :waist t.decimal :icc t.decimal :imc t.integer :sistolica t.integer :diastolica t.integer :glucemiacapilar t.integer :glucemiaserica t.decimal :hba1c t.integer :colesterol t.integer :trigliceridos t.decimal :proteinuria t.integer :meeting\_id t.text :obervaciones t.references :dependency t.timestamps end end def self.down drop\_table :consultcards end end

# **MANUAL DE USUARIO DEL SISTEMA DE VIGILANCIA EPIDEMIOLOGICA DE ENFERMEDADES NO TRANSMISIBLES (Diabetes)**

Noviembre 2009

**Introducción**

**El objetivo del presente manual es mostrar el procedimiento de llenado del sistema denominado Sistema de Vigilancia Epidemiológico de Enfermedades no Transmisibles (SVEENT), al médico del módulo en su atención diaria al paciente con riesgo de presentar diabetes (detección), así como herramienta de apoyo para dar tratamiento al paciente diabético y alcanzar el control (seguimiento).**

Definición de manejo de ratón

Dar Clic Con el ratón pulsar una vez el botón izquierdo Doble clic Con el ratón pulsar dos veces el botón izquierdo

Para cargar el Sistema. Coloque la siguiente dirección IP [http://10.6.250.50:3020](http://10.6.250.50:3020/) en la barra de direcciones de su navegador y pulse la tecla "Enter".

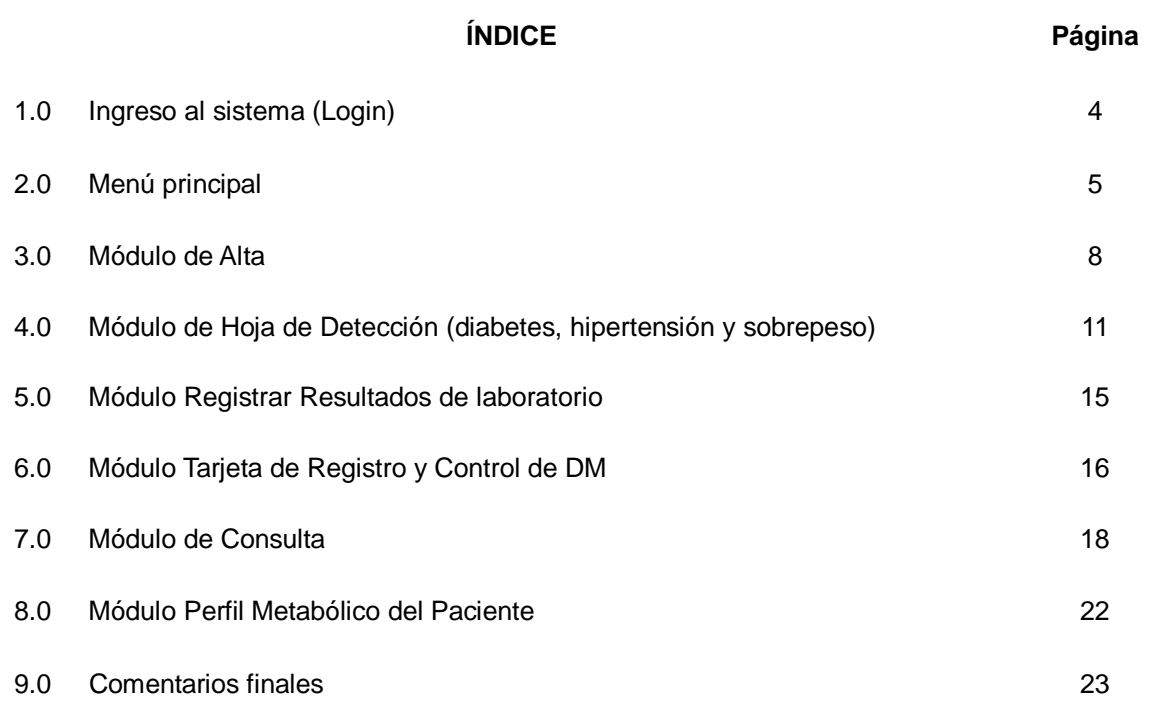

# **1.- INGRESO AL SISTEMA (Login)**

Para ingresar al sistema (Figura 1), es necesario hacer clic en el campo "Usuario", teclear el nombre de usuario que le fue asignado, pasar al siguiente campo Contraseña y teclearla, al terminar dar clic en el botón Entrar, con esto, el sistema está en proceso de identificar (loguear) al usuario, naturalmente que el administrador del sistema le debe asignar previamente un Nombre de usuario y una Contraseña, para permitir el acceso y pueda utilizar el sistema para registrar cualquier tipo de información; esta clave es única (Nombre de usuario y Contraseña) y no debe de compartirse con nadie, ya que de haber cualquier error en la captura de información, el usuario registrado será el responsable.

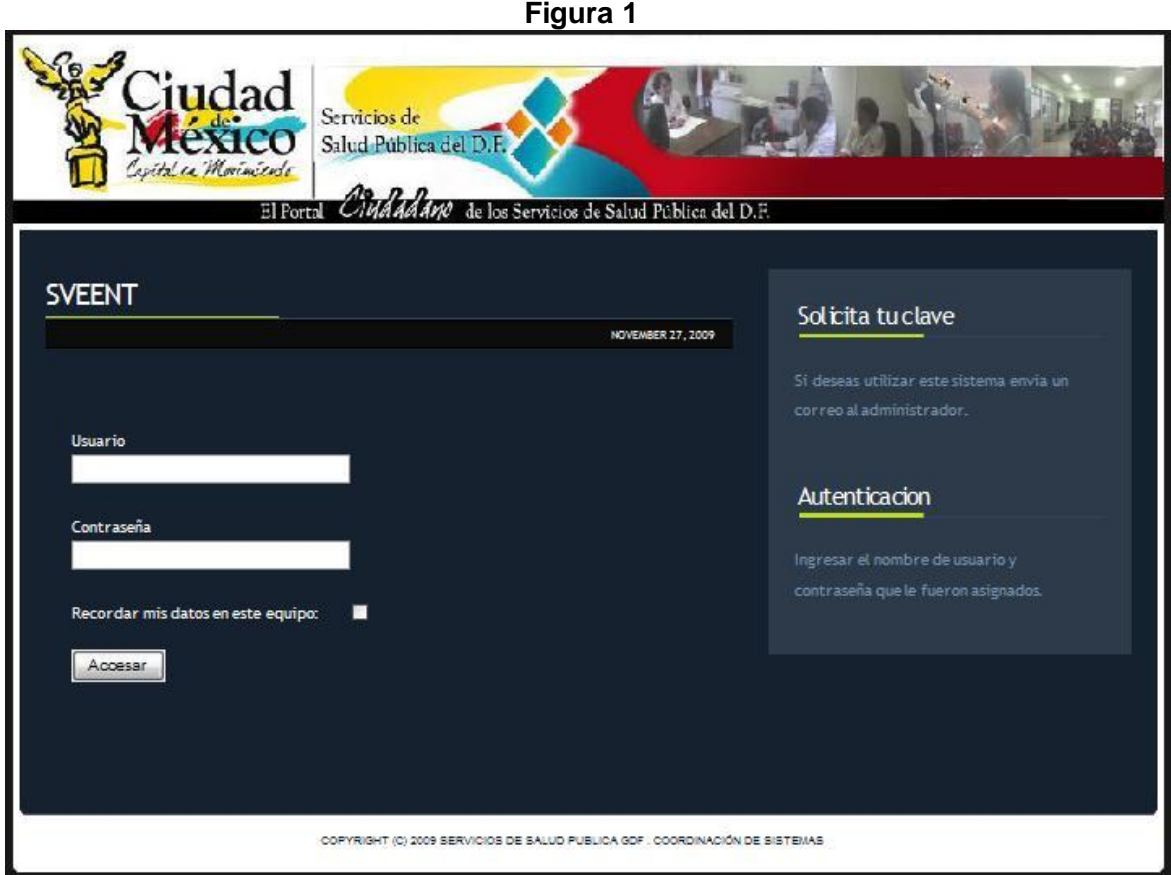

**NOTA:** Al introducir nombre del usuario y/o contraseña equivocados (alguna mayúscula por minúscula, por ejemplo), el sistema lo indicara por medio de un mensaje de ¡**Error**! (Figura 2). Indicando con esto que alguno de los dos campos no es válido, y tendrá que intentarlo nuevamente, cuidando el correcto ingreso de los caracteres.

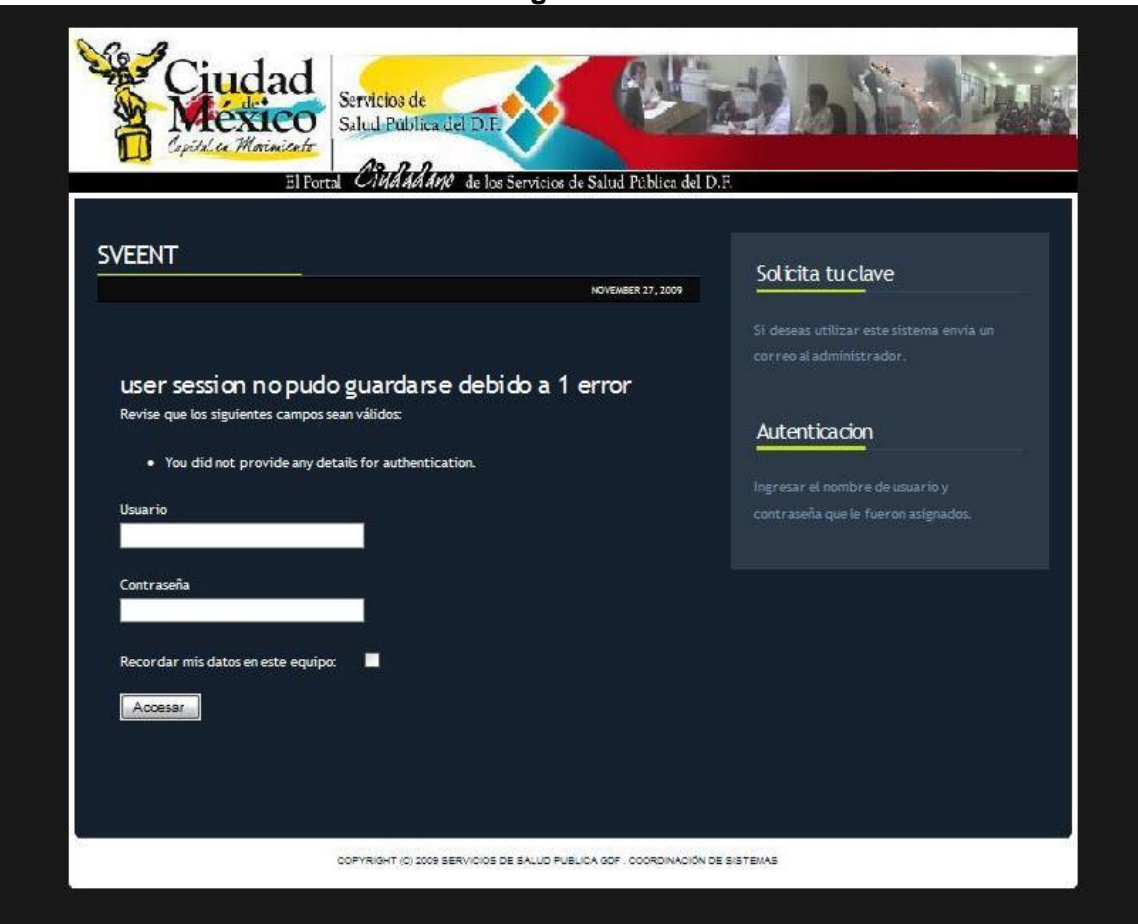

#### **Figura 2**

En caso de que el usuario o la contraseña no sean validos y se haya intentado varias veces sin conseguir entrar al sistema, se debe consultar al administrador del Centro de Salud.

# **2.- MENÚ PRINCIPAL**

La siguiente pantalla es el menú principal del sistema (Figura 3), en donde se enlistan todas las posibles operaciones que se pueden realizar con el sistema. La principal liga o vínculo que se explicará a detalle en este manual es Ingresar Información de paciente, que es la que tiene activada por default el usuario médico, esta sección cuenta a su vez con los módulos de atención que se utilizarán para dar seguimiento al proceso de atención del paciente.

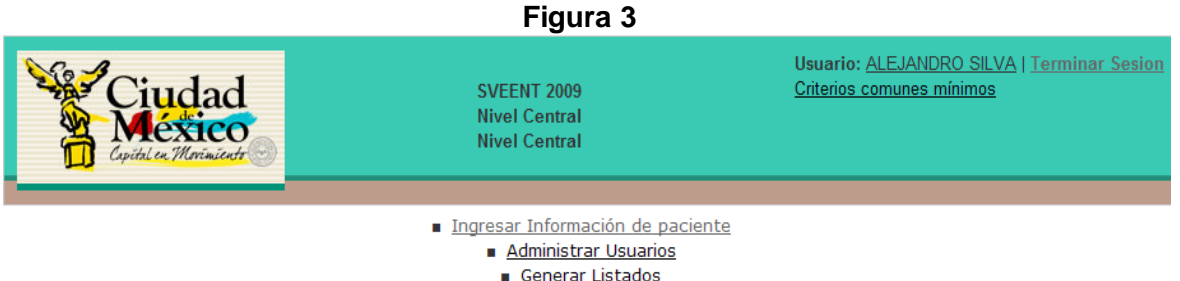

Generar Indicadores

#### **Descripción de ligas o vínculos.**

La liga o vínculo de Terminar sesión, ubicado en la esquina superior derecha de la pantalla, se utiliza cuando se ha terminado de usar el sistema, es decir, al término de la consulta diaria del médico, para cerrar el programa, primero dará clic a esta liga o vínculo y después podrá dar un último clic a la "X" de la ventana misma que se muestra en la pantalla de la Figura 1 y que cierra el navegador.

La liga o vínculo de Criterios Comunes mínimos, ubicado abajo de la liga Terminar sesión, será útil cuando sea necesario consultar los "Criterios Comunes Mínimos", al dar clic se carga el archivo (PDF), esta liga o vínculo estará disponible en todas las pantallas del SVEENT a partir de ésta.

#### **Módulos del menú.**

Ingresar información del paciente. Esta liga nos lleva a los módulos, los que principalmente utilizará el médico de consultorio. Los módulos que tiene disponibles son los siguientes: para registrar pacientes en el sistema (módulo Alta); la detección integral (módulo Detección); el registro de valores de laboratorio (módulo Laboratorio); la apertura de la tarjeta de registro y control (módulo Tarjeta-Control); la consulta del paciente diabético (módulo Tarjeta-Consulta); y el perfil metabólico (hoja resumen histórico de consultas). Esta opción es a la que se enviará por default a un usuario con rol de médico al ingresar al sistema.

Administración de Usuarios. Esta liga nos lleva a dar de alta, baja y cambios de los usuarios, así como el registro de Nombre de usuario y contraseñas. Para ser operado por el administrador del sistema o Directivos (Figura 3).

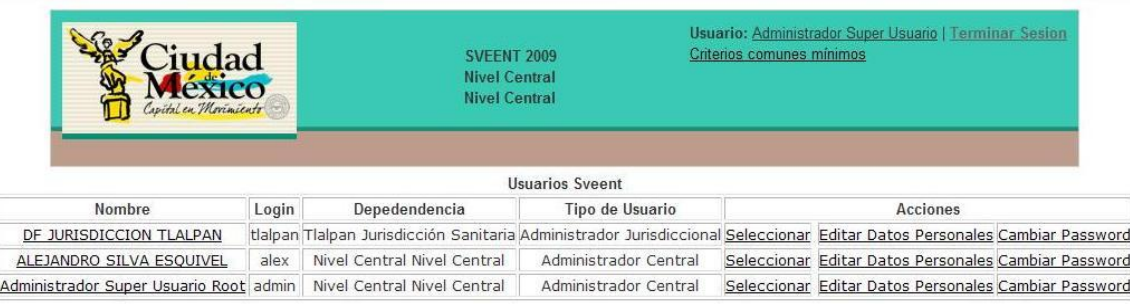

#### **Figura 3**

Alta de Usuarios: Alta de nuevo usuario

Regresar al Menú

Generar listados. Esta liga nos muestra una máscara prediseñada donde se generan siete listados: Sospechosos que no asisten a laboratorio; Confirmados que no asisten a consulta; Paciente DM que no asiste a consulta; Censo nominal de diabetes mellitus; Listado nominal de hipertensión arterial identificados por detección; Censo Nominal de Sobrepeso y Obesidad; y Listado nominal de pacientes sujetos a multidetección.

Para la consulta, se ingresa un rango de fechas (inicial y final) en el formato de día, mes y año, se selecciona la dependencia de la cual se desea generar el reporte y enseguida se da clic al botón "Consultar" y en forma automática genera el listado que se selecciono el cual puede ser impreso, para ser operado por los directivos (figura 4).

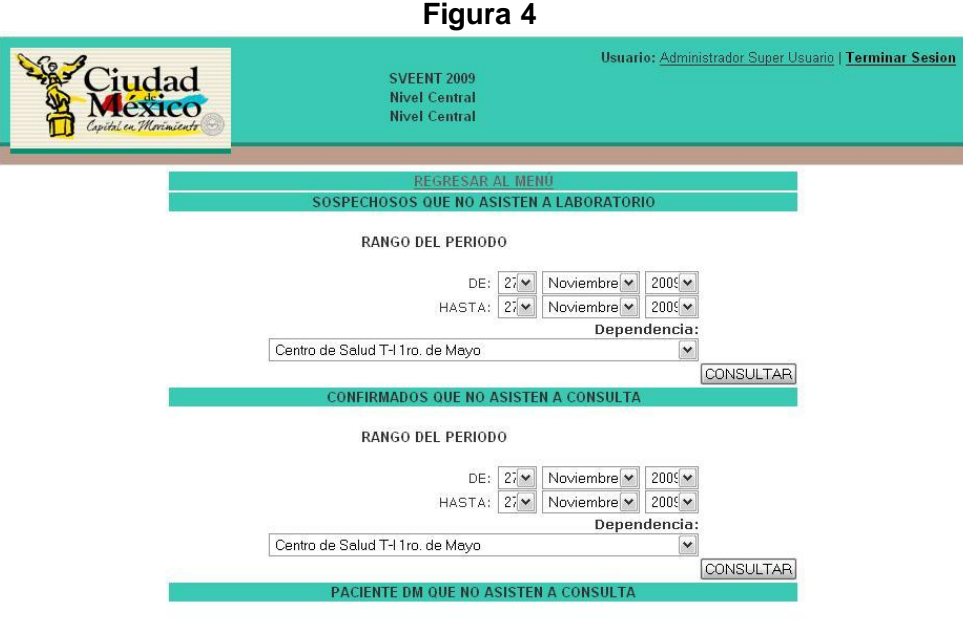

**RANGO DEL PERIODO** 

Generar indicadores. Esta liga nos muestra una máscara con siete indicadores que el sistema puede generas los cuales son: SUIVE; SIS; Reporte para Vigilancia Epidemiológica de factores de riesgo identificada en detección; Identificación de factores de riesgo en diabéticos; Perfil sociodemográfico del diabético; Prevalencia de complicaciones en el diabético y Casos totales por patología. Con el mismo formato de "Generar listados" para realizar la consulta, es decir, se ingresa un rango de fechas (inicial y final) en el formato de día, mes y año, se selecciona la dependencia de la cual se desea el reporte y enseguida se da clic al botón "Consultar" y en forma automática genera el indicador que puede ser impreso, para ser operado por los directivos (figura 5).

**Figura 5**

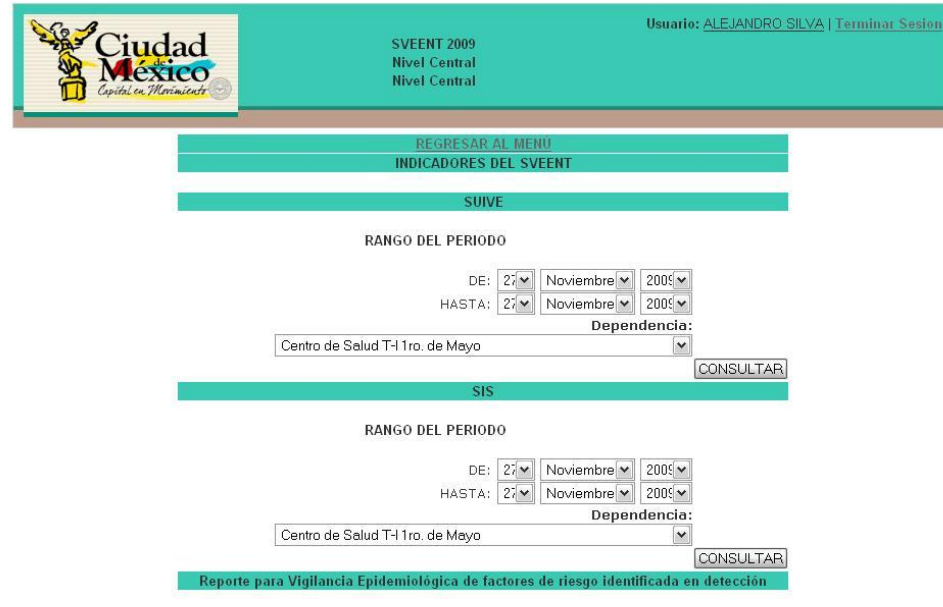

Después de dar clic en *Ingresar información del paciente* (módulo al cual el sistema envía automáticamente al usuario con rol de médico), se observará una pantalla (Figura 6) que se denomina módulo de Alta.

# **3.- MODULO DE ALTA**

El objetivo de este módulo, es registrar (dar de alta en el sistema) o buscar a una persona en la base de datos del sistema.

Llenado de campos: En este primer apartado se realiza únicamente la captura de información como Apellido Paterno, Apellido Materno y Nombre, número de expediente o cuip y se dará clic al botón Buscar, con el objetivo de verificar primero si el paciente no se encuentra ya capturado.

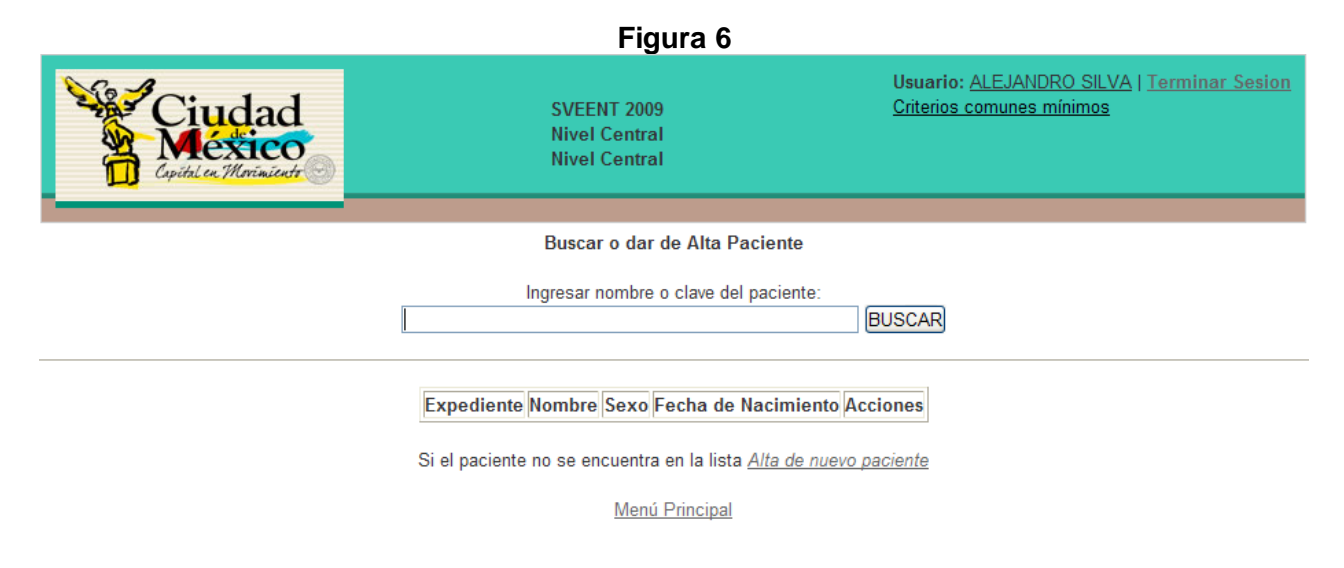

En el apartado de la Figura 6, también se puede utilizar para buscar a personas ya registradas para darles seguimiento, en ese caso, el sistema devolverá una imagen como la de la figura 7. Al dar clic en el nombre del paciente, se continúa con alguno de los modulo que más adelante se detallan.

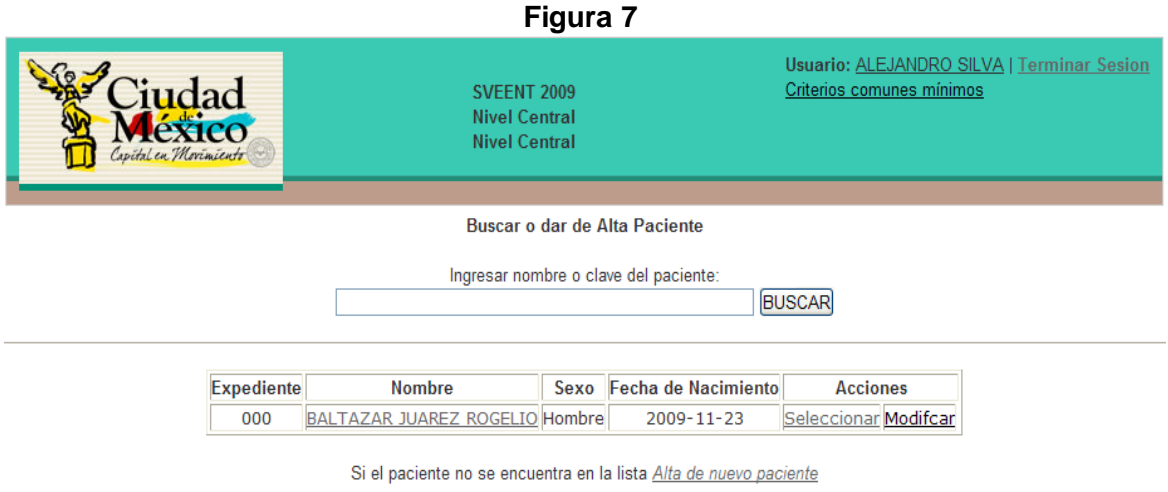

Menú Principal

Después de dar clic en Alta de nuevo paciente (figura7), se muestra la pantalla denominada "Alta de paciente en el sistema" (Figura 8), se procede con la captura de la información que el sistema solicita.

#### **NOTAS: Convención para la captura de información.** Escriba el nombre y apellidos

completos, no los abrevie y no maneje acentos.

**Casos especiales.** En caso de un solo apellido, se anotará éste en el campo de Apellido Paterno, enseguida en el campo de Apellido Materno, se escribirán cuatro letras X, de la siguiente forma ""XXXX".

El llenado de toda esta pantalla es obligatorio, con excepción del Número interior y teléfono. En caso de omitir algún campo con carácter obligatorio o de equivocarse en el llenado y al momento de dar clic en Registrar, el sistema desplegará una ventana de aviso, indicando que falta de llenar un campo obligatorio o error en el formato y no podrá guardar información hasta que estén completos los campos obligatorios o corregido el error de formato (figura 9).

#### **Figura 8**

![](_page_232_Picture_57.jpeg)

Llene los campos del formulario que muestra la figura 8.

Una vez llenos los campos de la pantalla ALTA DEL PACIENTE, se da clic al botón Guardar para guardar la información.

Enseguida nos mostrará una ventana (Figura 10) en la que se muestran los datos que se han guardado, se deben VERIFICAR, si es erróneo en algún campo, se da clic en modificar para corregir el error, regresará a la pantalla de ALTA, donde podrá corregir cualquier dato, posteriormente da nuevamente clic en Guardar, y si ahora VERIFICA que los datos son correctos se da clic en aceptar.

**Figura 9**

,

![](_page_233_Picture_1.jpeg)

![](_page_233_Picture_98.jpeg)

**Figura 10**

Es de suma importancia cotejar los datos capturados, ya que el sistema al finalizar la captura, genera una clave única (CUIP) para que controle la identificación del paciente (no haya duplicados), además la información del domicilio se utilizará en la generación de los listados para las visitas de campo.

**PRECAUCIÓN.** Si en el ALTA, el nombre del paciente presenta un error (ortografía, abreviatura, etc.), el sistema lo puede identificar como otro paciente diferente y se tendrían dos registros para un mismo sujeto.

Hasta aquí se ha dado de alta al paciente en el sistema, en adelante cuando el paciente asista en otro momento para consulta, solo hay que hacer una búsqueda por nombre (Figura 6) y una vez localizado (Figura 7), se puede tener acceso al resto de los módulos.

Los módulos a los que puede tener acceso el médico para capturar información acerca del paciente para su atención médica, se establecen bajo dos escenarios (Figura 11):

- 1) Es un paciente al que se le va a realizar una detección integral, es decir, es un paciente con presencia de factores de riesgo por lo que se ingresa al módulo Hoja de detección. Este camino de procedimiento se sigue cuando son casos nuevos de diabetes.
- 2) Es un paciente que sabe que es diabético (no es necesario hacer la detección), entonces se ingresa al módulo de Crear Tarjeta de Control. Se ingresarán por este módulo dos tipos de pacientes diabéticos: a) Los pacientes diabéticos cautivos del Centro de Salud; y b) Los pacientes diabéticos provenientes de otras instituciones.

![](_page_234_Picture_125.jpeg)

**Observaciones.** En la pantalla (Figura 12) aparecerá una clave CUIP (control), Nombre del paciente y los servicios que al paciente se le pueden registrar. La liga Perfil Metabólico del Paciente solo se utilizará para un paciente diabético conocido, es decir, que ya se haya llenado el módulo de Crear Tarjeta de Control y módulo de Consulta. En la parte central de la pantalla se encuentra la liga, Regresar, que se utilizará cuando haya terminado la consulta del paciente en turno y necesite ingresar el nombre del siguiente paciente. La liga Modificar permite corregir errores en los datos del paciente.

![](_page_234_Picture_126.jpeg)

# **4.- Módulo de Hoja de detección (diabetes, hipertensión y sobrepeso)**

El objetivo del módulo es captar todos los pacientes que se tenga sospecha de factores de riesgo para diabetes, hipertensión y sobrepeso u obesidad.

La figura 13 nos indica las características del formato.

Aquí se capturan el tipo de seguridad social, las mediciones físicas (estatura, peso, cintura, cadera y presión arterial), el conocimiento de tener parientes con diabetes, la sintomatología, el tipo de glucemia capilar que se realiza, ya sea en ayuno o casual, así como el resultado de glucemia, también si fue aplicado a paciente o acompañante, en forma automática aparecerá el nombre del responsable del llenado de la pantalla.

#### **Figura 13**

![](_page_235_Picture_94.jpeg)

#### **NOTAS:**

**Validación del Sistema.** En esta pantalla todos los campos son obligatorios, recuerde que al momento del llenado, el paciente se encuentra en consulta por lo que puede obtener la información que requiere el formato.

**Precaución.** El llenado debe hacerse con sumo cuidado respetando las unidades que especifica la pantalla, así como no olvidar el punto decimal en estatura y si necesita la precisión decimal en peso, tendrá que especificarlo colocando el punto decimal con una precisión de hasta dos decimales. El resto de las variables numéricas son números enteros, es decir, no necesitan decimales.

Por último, cuando se solicita guardar la información se da clic en el botón "Guardar", el sistema muestra un resumen de la información capturada (Figura 14), esto permite verificar lo almacenado, en la parte inferior de la pantalla se localizan los botones: "Aceptar", "Modificar" y "Volver al Menú", si identifica que necesita modificar algún dato, se da clic en "Modificar", esta acción envía al usuario al mismo formulario donde realizo la captura de la "hoja de detección" solo que con los valores almacenados para su modificación, nuevamente se da clic a "Guardar", en caso contrario y si todos los datos presentados son correctos, se da clic en "Aceptar".

En caso de que la pantalla tenga omisión de información o errores y se intente guardar la información, el sistema desplegará la lista de errores e identificará con un recuadro rojo el campo que tiene el error (figura 15).

El sistema compara cada una de las mediciones guardadas (glucemia capilar, imc y presión arterial y circunferencia de cintura) con los puntos de corte establecidos por SIS para realizar las clasificaciones de sospechoso de diabetes, hipertensión y sobrepeso u obesidad.

# **Figura 14**

![](_page_236_Picture_2.jpeg)

SVEENT 2009<br>Nivel Central<br>Nivel Central

Usuario: <u>ALEJANDRO SILVA</u> | <mark>Terminar Sesion</mark><br>Criterios comunes mínimos

Tarjeta de Deteccion Guardada Correctamente

HOJA DE DETECCIÓN

![](_page_236_Picture_39.jpeg)

ACEPTAR<br>Modificar | Volver al Menu

![](_page_236_Picture_40.jpeg)

![](_page_237_Picture_54.jpeg)

Cuando se finaliza el guardado y si el paciente presenta niveles altos en glucemia capilar (puntos de corte en SIS), el sistema le informa que se debe enviar al paciente al laboratorio para comprobar o descartar DM y le permite registrar la próxima cita del mismo, en la parte inferior de la pantalla presenta los botones "Guardar", "Cancelar" o "Buscar paciente" (Figura 16).

![](_page_237_Picture_55.jpeg)

La fecha de próxima cita puede ser modificada de acuerdo a las características de operación de cada Centro de Salud, es relevante el registro de la fecha porque de ahí partirán los criterios para generar los listados de incumplimiento e inasistencia a citas. Es importante mencionar que en caso de resultar con cifras negativas a glucemia capilar, se sugiere la cita en uno o dos años.

El botón "Cancelar" regresa al usuario al menú del paciente. Es importante mencionar que si se elige la opción cancelar la cita no será almacenada en el sistema. El botón "Buscar paciente" regresa al usuario al menú de búsqueda de pacientes (figura 6) sin almacenar la cita.

Al dar un clic en el botón "Guardar", el sistema despliega una pantalla donde muestra la información de la cita almacenada junto con los botones "Modificar" y "Menú Paciente" (figura 17), el primero permite corregir errores en la captura de datos y el segundo regresa al menú de servicios al paciente (figura 12).

![](_page_238_Figure_3.jpeg)

A continuación se regresa al menú Servicios Paciente (Figura 18), en el que puede disponer de las opciones: Registrar resultados de Laboratorio; Crear Tarjeta de Control; y Perfil Metabólico del Paciente.

**Figura 18**

![](_page_238_Picture_111.jpeg)

#### **SEGUIMIENTO**

Bajo la lógica del seguimiento de un caso nuevo de diabetes (incidente), lo que sigue a la sospecha de diabetes (glucemia capilar positiva), es seleccionar la liga de Registrar resultados de Laboratorio, donde continuará el seguimiento con los resultados de exámenes que se le mandaron realizar para confirmar o descartar el diagnóstico de diabetes. Aclarando que para ingresar a este módulo se realiza en otro momento (otro día), cuando tenga programada la cita el paciente.

#### **5.- MODULO REGISTRAR RESULTADOS DE LABORATORIO.**

En este módulo (Figura 19) se registran: El tipo de prueba, fecha (dd, mm, aaaa) y los resultados de laboratorio, recordar que aquí se debe registrar la fecha en que la persona acudió a realizarse la prueba en el laboratorio.

El campo tipo de prueba, contiene tres tipos: 1) Glucosa sérica en ayuno. Que es el default; 2) Carga oral a las 2 horas; y 3) O'Sullivan (mujeres embarazadas).

La fecha de registro, se refiere a la fecha que indique la hoja de resultados de laboratorio, no el día de captura.

El campo Resultados de la prueba, se escribirá el valor numérico que reporte laboratorio.

**Observación:** No hay un formato oficial para registrar los resultados de laboratorio, por lo que la entrega de resultados dependerá de la organización de cada unidad de salud.

#### **Figura 19**

![](_page_239_Picture_105.jpeg)

Al término del llenado de los resultados de laboratorio, se da clic en Guardar, el sistema presentará una pantalla (Figura 16) que permite verificar los datos capturados. Se da clic en "Menú Paciente" para proseguir y guardar los datos o modificar para realizar cambios.

![](_page_239_Figure_7.jpeg)

De acuerdo a los resultados de laboratorio, el sistema clasifica el resultado de la prueba realizada al paciente; en caso de ser positiva, es decir, que se confirme el diagnóstico, el sistema desplegará una pantalla de alerta como se muestra en la figura 20.

Una vez confirmada la presencia de DM, se debe abrir Tarjeta de Control para el Paciente DM, en caso contrario, es decir, los valores de glucosa están dentro de parámetros normales (negativos), indicando que no hay presencia de diabetes, el sistema le recomendará que se realice nuevamente la detección en uno o dos años.

![](_page_240_Picture_41.jpeg)

En la pantalla de Servicios de paciente o menú de paciente (figura 21), se selecciona la opción "Crear tarjeta de control".

#### **6.- MÓDULO TARJETA DE REGISTRO Y CONTROL DE DM.**

En este módulo (Figura 22) se registran únicamente las personas que ya tienen confirmado el diagnóstico de DM, ya sean casos nuevos o casos de DM conocidos que ingresan al sistema por la "Tarjeta de Registro y Control."

![](_page_240_Picture_42.jpeg)

La tarjeta presenta los identificadores del paciente que brinda la certeza de estar captando la información correctamente. En los datos de identificación el único dato obligatorio es el Número de Expediente, el resto son optativos, es decir, pueden quedar en blanco.

Los Antecedentes Familiares y Antecedentes Personales Patológicos son obligatorios, en estos campos se tienen tres opciones Si, No o No Sabe, la última opción aparece seleccionada por default.

Los Datos del Diagnóstico son obligatorios, estos son tres fechas: Inicio de tarjeta, Inicio de Síntomas y de Diagnóstico, las dos primeras tienen la fecha del día de captura por default, que será útil para los casos nuevos, solo la fecha del diagnóstico se llenará con la fecha que esté registrada en el documento Resultado de laboratorio.

**Observación.** Para los casos ya conocidos de diabetes, si son cautivos del Centro de Salud (ya tienen tarjeta en papel), las tres fechas deberán modificarse; mientras que para los casos de otras instituciones se deben modificar las dos últimas fechas (fecha de síntomas y de diagnóstico).

Para los campos de Escolaridad, Estado Civil y Ocupación, el sistema presenta catálogos en forma de lista en cada uno, donde se pueden acceder haciendo clic en las flechas y seleccionar uno en cada campo.

Una vez capturado todo se da clic en "Registrar" para que nuestra información quede guardada en el sistema. Donde aparece nuevamente nos envía a una pantalla con los datos almacenados para verificarlos (Figura 23).

**Figura 23**

![](_page_241_Picture_96.jpeg)

Modificar | Volver a Menu

Al término de guardar la información de la tarjeta de control se presenta una leyenda "Continuar con el registro de datos de consulta", "Modificar" y "Volver al Menú" (Figura 24), dar clic en la primera opción para continuar el flujo.

![](_page_242_Picture_111.jpeg)

### **7.- MÓDULO DE CONSULTA (Figura 25).**

Este Módulo tiene como finalidad captar lo que el médico prescribe al momento de la consulta al paciente diabético, es importante su correcto registro porque de aquí se rescata la información que se presentará en forma histórica (seis últimas consultas).

#### **7.1 DATOS DE LA CONSULTA**

Este módulo está dividido en siete partes:

- 1.- Resultado de la exploración física.
- 2.- Resultados de laboratorio.
- 3.- Prescripción de Tratamiento.
- 4.- Identificación de Complicaciones
- 5.- Referencias.
- 6.- Notas médicas y
- 7.- Fecha de próxima consulta

**Figura 25**

![](_page_243_Picture_34.jpeg)

**7.1.1 Resultados de la exploración física.** Todas las mediciones son obligatorias. Hay dos mediciones que se calculan en forma automática el IMC e ICC, solo basta ingresar los datos de estatura y peso para que el sistema realice el cálculo de IMC; de forma semejante para ICC. El campo estatura es de tipo real (entero con dos decimales).

Los campos de presión arterial son de tipo entero, a diferencia de los demás que tienen una parte decimal.

**7.1.2 Resultados de laboratorio.** Es obligatorio el llenado de por lo menos una de las tres mediciones de glucosa en sangre (glucemia capilar en consulta, glucemia sérica o hemoglobina glucosilada) de lo contrario no le permitirá guardar la información, el resto de los campos es opcional, es decir, si tienen el resultado de la prueba de laboratorio, entonces se captura, en caso contrario se deja en blanco.

Todos los campos son de tipo entero, con excepción de los campos HbA1c y proteinuria que son decimales.

**7.1.3 Prescripción de Tratamiento.** En esta parte se registra tanto el tratamiento farmacológico (medicamento) como el tratamiento no farmacológico (dieta, ejercicio, grupo de ayuda mutua), para seleccionar las opciones dé un clic sobre la opción "Tratamiento" (Figura 25), donde al dar clic aparece en el formulario los datos del tratamiento (Figura 26), aquí se debe seleccionar el tipo de tratamiento con un clic en la flecha, el sistema despliega las dos opciones: Farmacológico y No farmacológico; primero seleccione una de las dos, enseguida vaya a la otra lista que se actualiza según la selección de la lista previa, dé un clic en la flecha y ahí el sistema despliega las opciones, seleccione una y dar clic sobre la opción, al seleccionarla el sistema la agrega al formulario con la opción de quitar, siga este mecanismo para el otro tipo de tratamiento, si hubiera captado algún tratamiento por error, lo puede Quitar, dando clic en la liga Quitar que aparece debajo de cada tratamiento agregado, finalmente cuando se haya terminado la prescripción puede dar clic en la liga ocultar para quitar de la pantalla la listas de selección de tratamientos y así tener mayor espacio en la captura de los siguientes datos.

**Figura 26**

| Tratamiento                                                   |
|---------------------------------------------------------------|
| Tipo de tratamiento: FARMACOLOGICO                            |
| Tratamiento: 85/15 (85% NPH)/(15% REGULAR) v                  |
| Ocultar                                                       |
| <b>FARMACOLOGICO:</b> $85/15$ ( $85\%$ NPH)/( $15\%$ REGULAR) |
| Quitar                                                        |

**7.1.4 Identificación de Complicaciones.** En esta parte se registra el tipo o tipos de complicaciones identificados en el paciente, primero dé un clic en la liga "agregar Complicación" (Figura 25), esta despliega una lista de selección de complicaciones (figura 27); Dé un clic en la flecha para seleccionar las opciones del catálogo de Complicaciones, elija la complicación y de un clic, repita el proceso para seleccionar todas las complicaciones identificadas en el paciente, si hubiera captado alguna complicación por error, la puede Quitar, dando clic en la liga "Quitar".

![](_page_244_Picture_137.jpeg)

**7.1.5 Referencias.** Para registrar una Referencia, primero de clic en la pantalla principal (Figura 25) a la liga "agregar Referencia", enseguida aparecerán en el formulario dos listas de selección (Figura 27), el proceso a seguir es semejante al explicado en la prescripción de tratamiento. Dar un clic en la flecha al campo Referencia, seleccione una opción, enseguida del campo Motivo de

referencia de clic en la flecha para seleccionar una opción, una vez seleccionado de clic, deberá observarse como en la Figura 27, si fuera necesario hacer más selecciones para referencia, realice el mismo proceso, si hubiera captado alguna referencia por error, lo puede Quitar, dando clic en la liga "Quitar".

![](_page_245_Picture_61.jpeg)

Se dispone de una hoja en blanco (figura 28) para registrar información que no hubiera sido contemplada en la tarjeta y que fuera relevante para el tratamiento y manejo del paciente, se ha recomendado que pudiera reportarse la nota médica cumpliendo con los requerimientos específicos.

![](_page_245_Picture_62.jpeg)

La parte final de la consulta, precisa registrar fecha de próxima consulta (obligatoria) y dar clic en Guardar, nuevamente el sistema le brinda la oportunidad de verificar los datos de la consulta almacenada (Figura 29).

En caso que estén correctos los datos se da clic en Aceptar y se guardan los datos o en eliminar para cancelar la consulta. (Figura 26).

![](_page_246_Picture_85.jpeg)

Aceptar | Eliminar

Guardados los datos de la consulta con el sistema nos regresará al menú del paciente y daremos clic en perfil metabólico (figura 30)

![](_page_246_Picture_86.jpeg)

Nombre: BALTAZAR JUAREZ ROGELIO Fecha de Nacimiento: 23/11/2009 Domicilio: XXXX Colonia: Confederación de Cámaras Nacionales de C Delegacion o municipio: Cuauhtémoc Estado: Distrito Federal CUIP: BAJR091123781

![](_page_246_Picture_87.jpeg)

Servicios al paciente: Hoja de detección Registrar datos de la consulta Perfil metabólico <

#### **8.- PERFIL METABÓLICO DEL PACIENTE DIABÉTICO.**

El Perfil metabólico tiene dos funciones prácticas:

1) Visualizar el resumen de la consulta, es decir, enseguida de haber terminado la consulta, se procede a dar clic a esta liga y se presenta la pantalla de la figura 30.

2) En una consulta subsecuente de paciente diabético, el proceso inicia con la búsqueda del paciente (figura 6), una vez localizado se elige con un clic la liga de Perfil Metabólico del Paciente (Figura 30) y se desplegará la pantalla de la figura 31.

En ambos casos, el sistema presenta la evolución del paciente diabético, es decir, presenta las últimas cinco consultas, con valores del perfil metabólico (HbA1c, Glucosa Sérica, Glucosa Capilar, IMC, ICC, T.A. Sistólica y T.A. Diastólica), además de los últimos cinco Tratamientos, Complicaciones y Observaciones.

Esta hoja se puede imprimir (blanco y negro) dando clic sobre el botón imprimir el cual genera un documento en formato PDF con los datos que están en pantalla y el nombre del usuario que lo generó, se puede imprimir o almacenar el documento; hasta ahí termina su utilidad en el escenario práctico 1.

**Figura 31**

![](_page_247_Picture_89.jpeg)

En el segundo escenario, sirve para que el médico pueda tener un antecedente para la consulta que seguirá al dar clic en el botón Ingresar Datos de Consulta, es decir, tiene como objetivo coadyuvar al clínico en la toma de decisiones médicas para el mejor tratamiento del paciente.

**Observaciones al perfil Metabólico.** Todas las consultas que el paciente ha tenido se guardan en la base de datos del sistema, no obstante que presenta las últimas cinco consultas, irá desplazando las primeras y solo mostrará las más recientes. Para facilitar la relación entre consultas, se han utilizado barras de colores que relacionan las fechas.

La hoja de Perfil Diabético presenta los datos generales de identificación del paciente (Nombre y apellidos, edad y fecha de inicio de la enfermedad.

Se calcula un promedio de sus mediciones metabólicas, para que sirva de apoyo al médico, con este promedio se clasifica un estatus del paciente en función de los criterios Comunes Mínimos. El sistema realiza los cálculos del promedio con base en los datos captados en consulta, si en algún caso no existiese un dato o datos, éstos no serán tomados en cuenta para el cálculo de la media.

#### **9.-CONSIDERACIONES FINALES**

**Recordatorio.** Al igual que en el resto de los módulos por los que está constituido el sistema se cuenta en la parte superior derecha del navegador con la guía de atención denominada "Criterios Comunes Mínimos" la cual está en formato PDF y con un solo clic con el botón izquierdo del Mouse es desplegada (se requiere que el programa Adobe Acrobat o algún visor de documentos PDF este previamente instalado).

**Manejo del teclado para guardar información.** Se puede agilizar el proceso de captura de información mediante el uso del teclado. Usando la tecla de tabulador para avanzar entre campos, barra espaciadora para seleccionar las opciones de catálogo. Usar en forma combinada, ratón y teclado ofrece rapidez en la captura.

# **BIBLIOGRAFIA Y MESOGRAFÍA**

Arellano, Olimpia; *Protocolo clínico para el diagnóstico y tratamiento de la diabetes;* Secretaría de Salud, Gobierno Federal, 2008.

Campos Nonato, Ismael; *Protocolo clínico para el diagnóstico y tratamiento de la obesidad;* Secretaría de Salud, Gobierno Federal, 2008.

Craig Larman; *Applying UML and patterns: an introduction to object-oriented analysis and design;* Estados Unidos de América, Ed. Prentice Hall, 1997, 507 p.

Fowler, Chad; *Rails Recipe;* Ed. The Pragmatic Programmers, 2006, 332 p.

Fowler, Martin; *Planning Extreme Programming;* Ed. Addison Weley, 2000, 160 p.

Gacitúa Bustos,Ricardo A; *Métodos de desarrollo de software: El desafío pendiente de la estandarización;* Facultad de Ciencias Empresariales, Universidad del Bío-Bío.Chile. Vol. 12. 2003.

Gobierno del Distrito Federal; *Gaceta Oficial del Distrito Federa;* Octava Época. No. 48. 3 de julio de 1997.

Kuri Morales, Pablo; *Diabetes, Guía para pacientes;* Secretaría de Salud, Gobierno Federal, 2008.

Kuri Morales, Pablo; *Hipertensión Arterial, Guía para pacientes;* Secretaría de Salud, Gobierno Federal, 2008.

Meyer Bertrand; *Object oriented software construction;* Estados Unidos de América, Ed. Prentice Hall 1988, 210 p.

Orsini, Rob; *Rails Cookbook;* 1ª. Ed. O'Reilly:USA, 2007, 600 p. Shore, James y Warden, Shane; The Art of Agile Development; 1a. ed. O'Reilly: USA, 2008, 409 p.

Stephen R. Schach; Análisis *y diseño orientado a objetos con UML y el proceso unificado;* Traduc. Lorena Peralta Rosales, México, Ed. McGraw-Hill, 2005,458 p.

Thomas David, Hunt Andrew; *Pragmatic Unit Testing In Java with Junit;* Estados Unidos de América, Ed. The Pragmatic Programmers, 2003, 146 p.

Thomas, Dave; *Agile Web Development with Rails;* Ed. The Pragmatic Programmers, 2009, 719 p.

[http://agilemanifesto.org](http://agilemanifesto.org/)

<http://api.rubyonrails.org/>

<http://elvex.ugr.es/decsai/java/pdf/3C-Relaciones.pdf>

[http://es.wikipedia.org/wiki/Modelo\\_Vista\\_Controlador#cite\\_note-1](http://es.wikipedia.org/wiki/Modelo_Vista_Controlador#cite_note-1)

<http://github.com/>

<http://guides.rubyonrails.org/testing.html>

<http://martinfowler.com/articles/newMethodology.html>

<http://ruby-doc.org/core/>

<http://st-www.cs.illinois.edu/users/smarch/st-docs/mvc.html>

<http://vpn.salud.df.gob.mx:88/portalsspdf/>

<http://www.eluniversal.com.mx/ciudad/98513.html>

[http://www.extremeprogramming.org](http://www.extremeprogramming.org/)

<http://www.ruby-lang.org/es/about/>

<http://www.salud.df.gob.mx/ssdf/>

[http://www.saludcoahuila.gob.mx/admin/uploads/Documentos/modulo11/VIGEPI](http://www.saludcoahuila.gob.mx/admin/uploads/Documentos/modulo11/VIGEPIWEB.pdf)

[WEB.pdf](http://www.saludcoahuila.gob.mx/admin/uploads/Documentos/modulo11/VIGEPIWEB.pdf)

<http://www.sparxsystems.com/>

<http://www.youtube.com/watch?v=ltFjhss1yQA&NR=1>